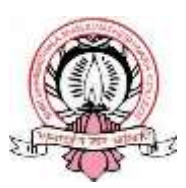

# **Sri Dharmasthala Manjunatheshwara College (Autonomous), Ujire – 574240**

**(Re-Accredited by NAAC at 'A' Grade with CGPA 3.61 out of 4)**

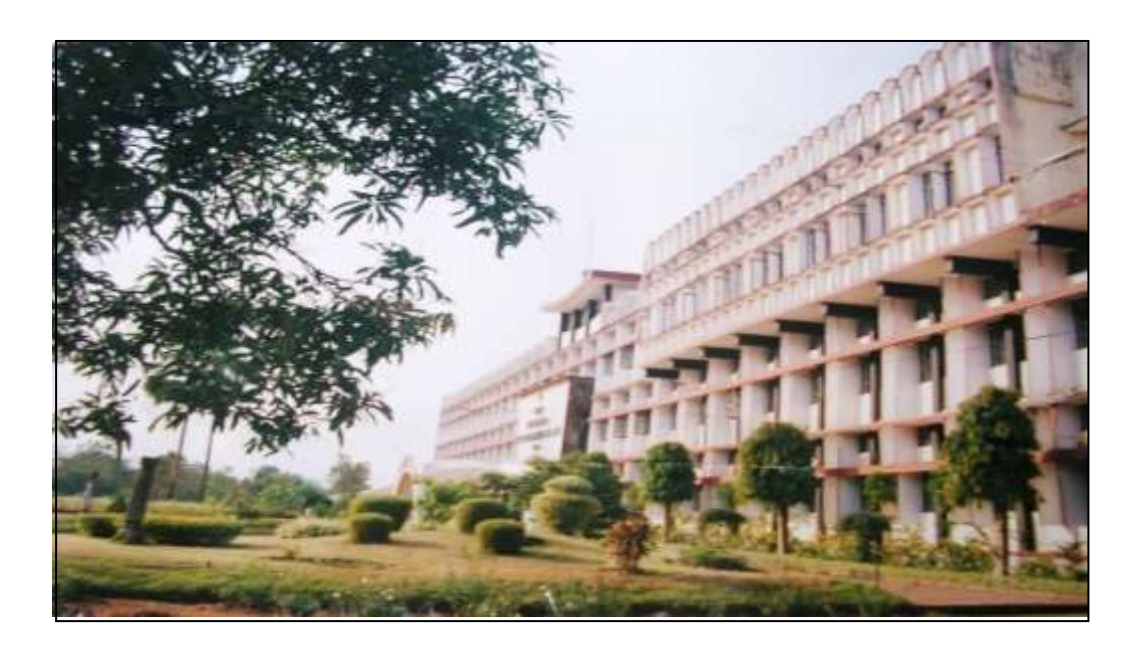

# **DEPARTMENT OF COMPUTER SCIENCE**

# **SYLLABUS AS PER NEP 2020**

(With effect from 2022-23)

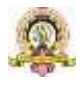

1

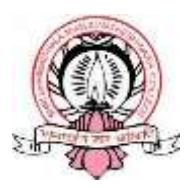

# **Sri Dharmasthala Manjunatheshwara College (Autonomous), Ujire – 574240**

**(Re-Accredited by NAAC at 'A' Grade with CGPA 3.61 out of 4)**

# **DEPARTMENT OF COMPUTER SCIENCE**

*Syllabus of*

**Honour's Degree in**

**Science Subject: Computer Science (AS PER NEP 2020 GUIDELINES) 2022– 2023 onwards**

**Approved in BOS meeting on**

## **12-11-2022**

**Approved in Academics Council meeting held on**

**………………**

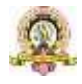

### **INDEX**

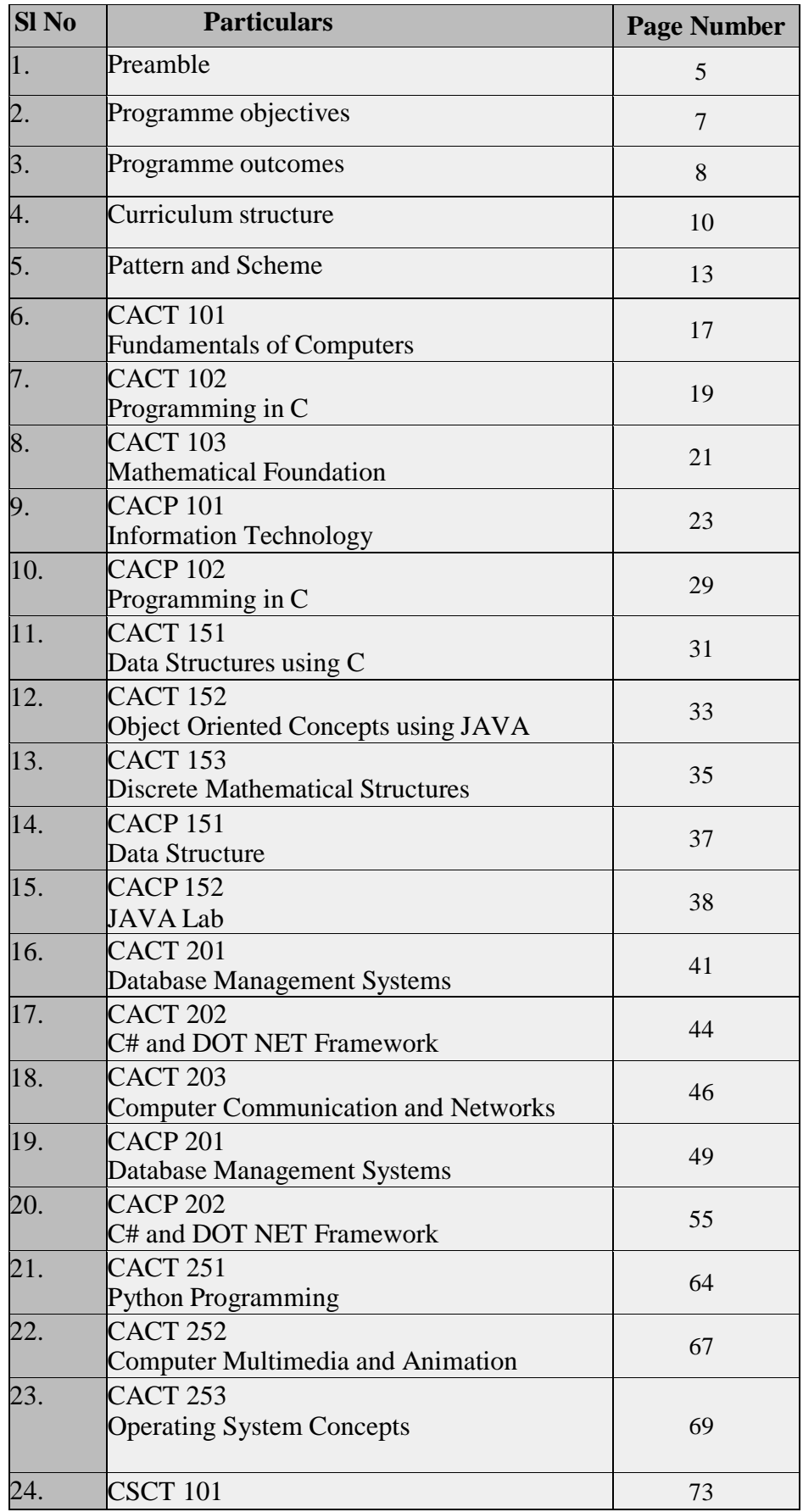

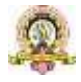

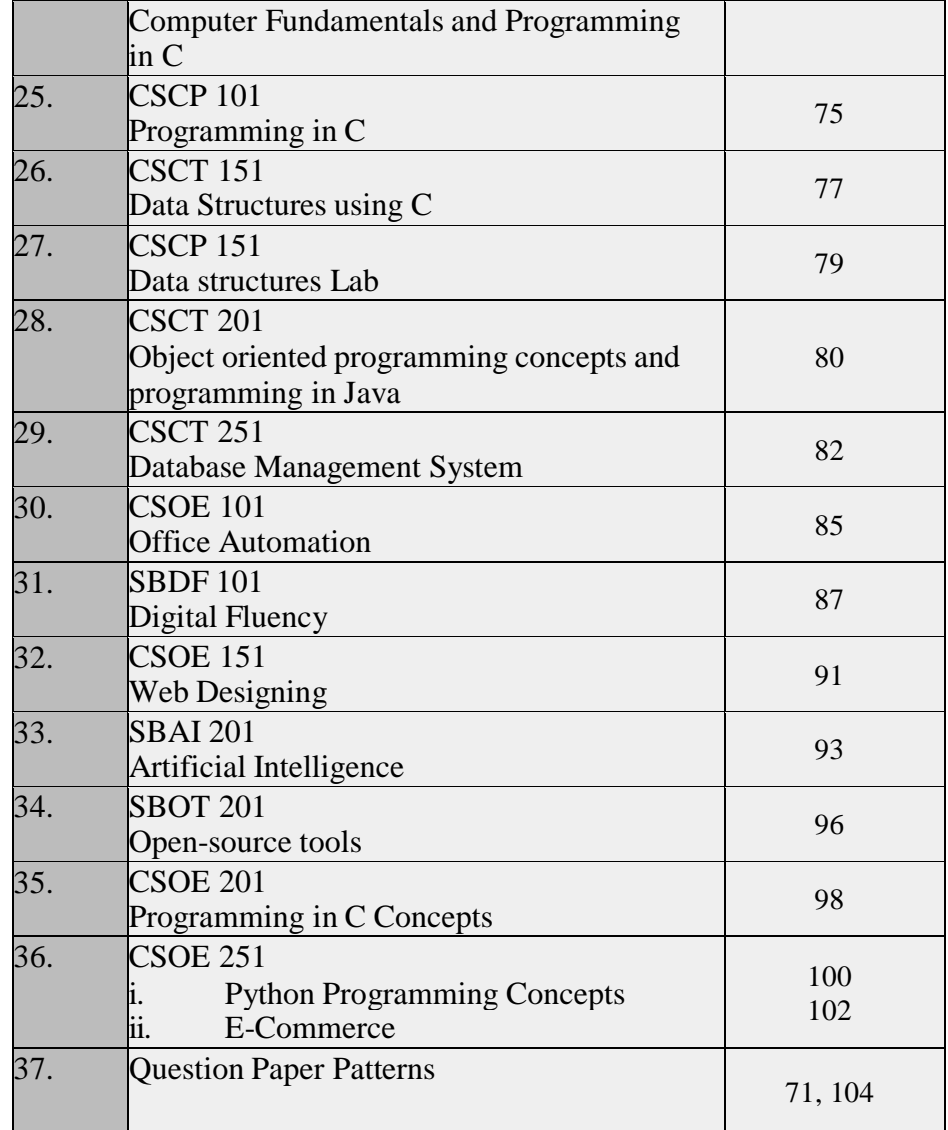

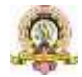

#### **SDM COLLEGE (AUTONOMOUS), UJIRE DEPARTMENT OF COMPUTER SCIENCE**

#### **Preamble**

Computer Application (CA) has been evolving as an important branch of science and technology in last two decade and it has carved out a space for itself like computer science and engineering. Computer application spans theory and more application and it requires thinking both in abstract terms and in concrete terms.

The ever-evolving discipline of computer application has strong connections to other disciplines. Many problems in science, engineering, health care, business, and other areas can be solved effectively with computers and its applications, but finding a solution requires both computer science expertise and knowledge of the particular application domain.

Computer science has a wide range of specialties. These include Computer Architecture, Software Systems, Graphics, Artificial Intelligence, Mathematical and Statistical Analysis, Data Science, Computational Science, and Software Engineering.

Universities and other HEIs introduced programmes of computer application. Information Technology is growing rapidly. Increasing applications of computers in almost all areas of human Endeavour has led to vibrant industries with concurrent rapid change in technology. Unlike other basic disciplines, developing core competency in this discipline that can be reasonably stable becomes a challenge.

In India, it was initially introduced at the Master (postgraduate) level as MCA and M.Tech. Later on, engineering programmes such as B.Tech and B.E in Computer Science & Engineering and in Information Technology were introduce in various engineering College / Institutions to cater to the growing demand for trained engineering manpower in IT industries. Parallelly, BCA, BSc and MSc programmes with specialization in Computer Science were introduced to train manpower in this highly demanding area.

BCA (Basic) are aimed at undergraduate level training facilitating multiple career paths. Students so graduated, can take up post graduate programmes in CS or MCA leading to research as well as R&D, can be employable at IT industries, or can pursue a teaching profession or can adopt a business management career.

BCA (Basic) aims at laying a strong foundation of computer application at an early stage of the career. There are several employment opportunities and after successful completion of BCA, graduating students can fetch employment directly in companies as programmer, Web Developer, Software Engineer, Network Administrator, Data Scientist, or AI/ML personnel.

The Program out comes in BCA are aimed at all owing flexibility and innovation in design and

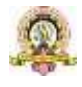

development of course content, in method of imparting training, in teaching learning process and in assessment procedures of the learning outcomes. The emphasis in BCA courses, in outcome-based curriculum framework, help students learn solving problems, accomplishing IT tasks, and expressing creativity, both individually and collaboratively. The proposed framework will help Students learn programming techniques and the syntax of one or more programming languages.

All students must, therefore, have access to a computer with a modern programming language installed. The computer science framework does not prescribe a specific language. The teacher and students will decide which modern programming languages students will learn. More importantly, students will learn to adapt to changes in programming languages and learn new languages as they are developed.

The present Curriculum Framework for BCA degrees is intended to facilitate the students to achieve the following.

□ To develop an understanding and knowledge of the basic theory of Computer Science and Information Technology with good foundation on theory, systems and applications such as algorithms, data structures, data handling, data communication and computation

 $\Box$  To develop the ability to use this knowledge to analyze new situations in the application domain

□ To acquire necessary and state-of-the-art skills to take up industry challenges. The objectives and outcomes are carefully designed to suit to the above-mentioned purpose.

□ The ability to synthesize the acquired knowledge, understanding and experience for a better and improved comprehension of the real-life problems

□ To learn skills and tools like mathematics, statistics and electronics to find the solution,interprettheresultsandmakepredictionsforthefuturedevelopments

□ To formulate, to model, to design solutions, procedure and to use software tools to solve real world problems and evaluate

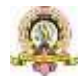

#### **The objectives of the Programme are:**

1. The primary objective of this program is to provide a foundation of computing principles and business practices for effectively using/managing information systems and enterprise software

2. It helps students analyze the requirements for system development and exposes students to business software and information systems

3. This course provides students with options to specialize in legacy application software, system software or mobile applications

4. To produce outstanding IT professionals who can apply the theoretical knowledge into practice in the real world and develop stand alone live projects themselves

5. To provide opportunity for the study of modern methods of information processing and its applications.

6. To develop among students the programming techniques and the problemsolving skills through programming

7. To prepare students who wish to go on to further studies in computer science and related subjects.

8. To acquaint students to Work effectively with arrange of current, standard, Office Productivity software applications

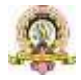

#### **Program Outcomes: BCA (3Years) Degree**

1. **Discipline knowledge:** Acquiring knowledge on basics of Computer Science and ability to apply to design principles in the development of solutions for problems of varying complexity

2. **Problem Solving:** Improved reasoning with strong mathematical ability to Identify, formulate and analyze problems related to computer science and exhibiting a sound knowledge on data structures and algorithms.

3. **Design and Development of Solutions:** Ability to design and development of algorithmic solutions to real world problems and acquiring a minimum knowledge on statistics and optimization problems. Establishing excellent skills in applying various design strategies for solving complex problems.

4. **Programming a computer:** Exhibiting strong skills required to program a computer for various issues and problems of day-to-day applications with thorough knowledge on programming languages of various levels.

5. **Application Systems Knowledge**: Possessing a sound knowledge on computer application software and ability to design and develop app for applicative problems.

6. **Modern Tool Usage:** Identify, select and use a modern scientific and IT tool or technique for modeling, prediction, data analysis and solving problems in the area of Computer Science and making them mobile based application software.

7. **Communication:** Must have a reasonably good communication knowledge both in oral and writing.

8. **Project Management:** Practicing of existing projects and becoming independent to launch own project by identifying a gap in solutions.

9. **Ethicon Profession, Environment and Society:** Exhibiting professional ethics to maintain the integrality in a working environment and also have concern on societal impacts due to computer-based solutions for problems.

10. **Lifelong Learning:** Should become an independent learner. So, learn to learnability.

11. **Motivation to take up Higher Studies:** Inspiration to continue educations towards advanced studies on Computer Science.

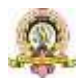

# **Model Programme Structure for Bachelor of Computer Applications (Basic) with Computer Applications as Programme Core Subject with Practical**

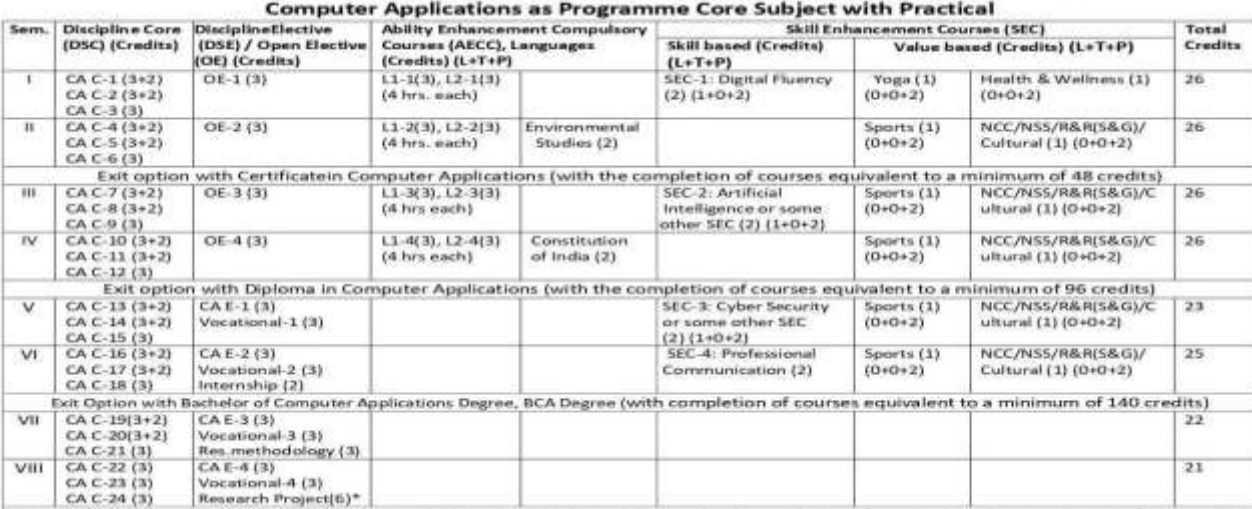

C5. Model Programme Structure for Bachelor of Computer Applications (Basic/Hons.) with

Award of Bachelor of Computer Applications with Honours, BCA (Hons.) Degree (with completion of courses equal to a minimum of 180 credits)

#### **Model Programme Structure (B2) for Bachelor of Science Basic/Honours) Programme (Subjects with Practical)**

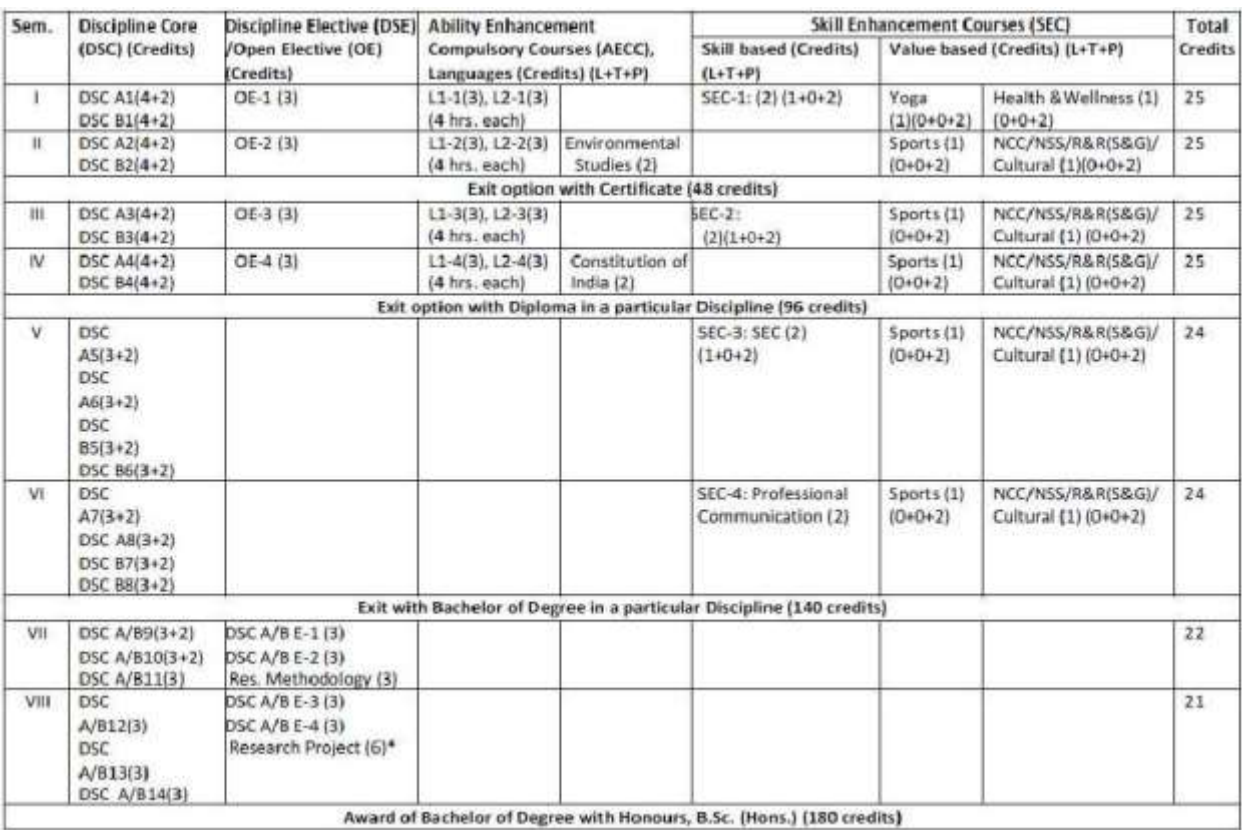

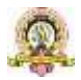

#### **Curriculum for BCA**

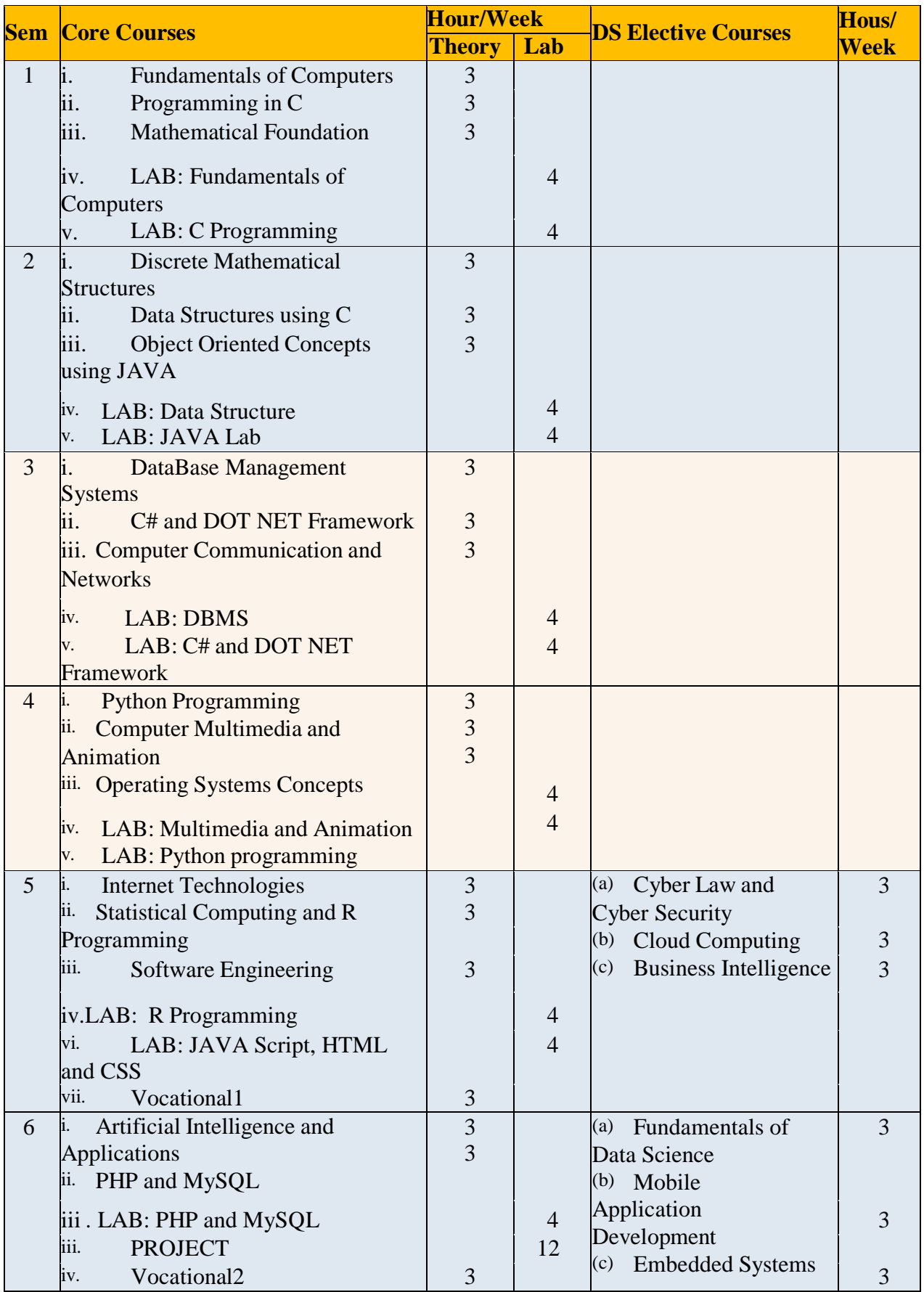

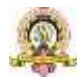

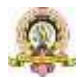

11

# **Curriculum Structure**<br> **Subject: Computer Science**<br> **Subject: Computer Science**

Program: B.Sc. (Basic and Honors)

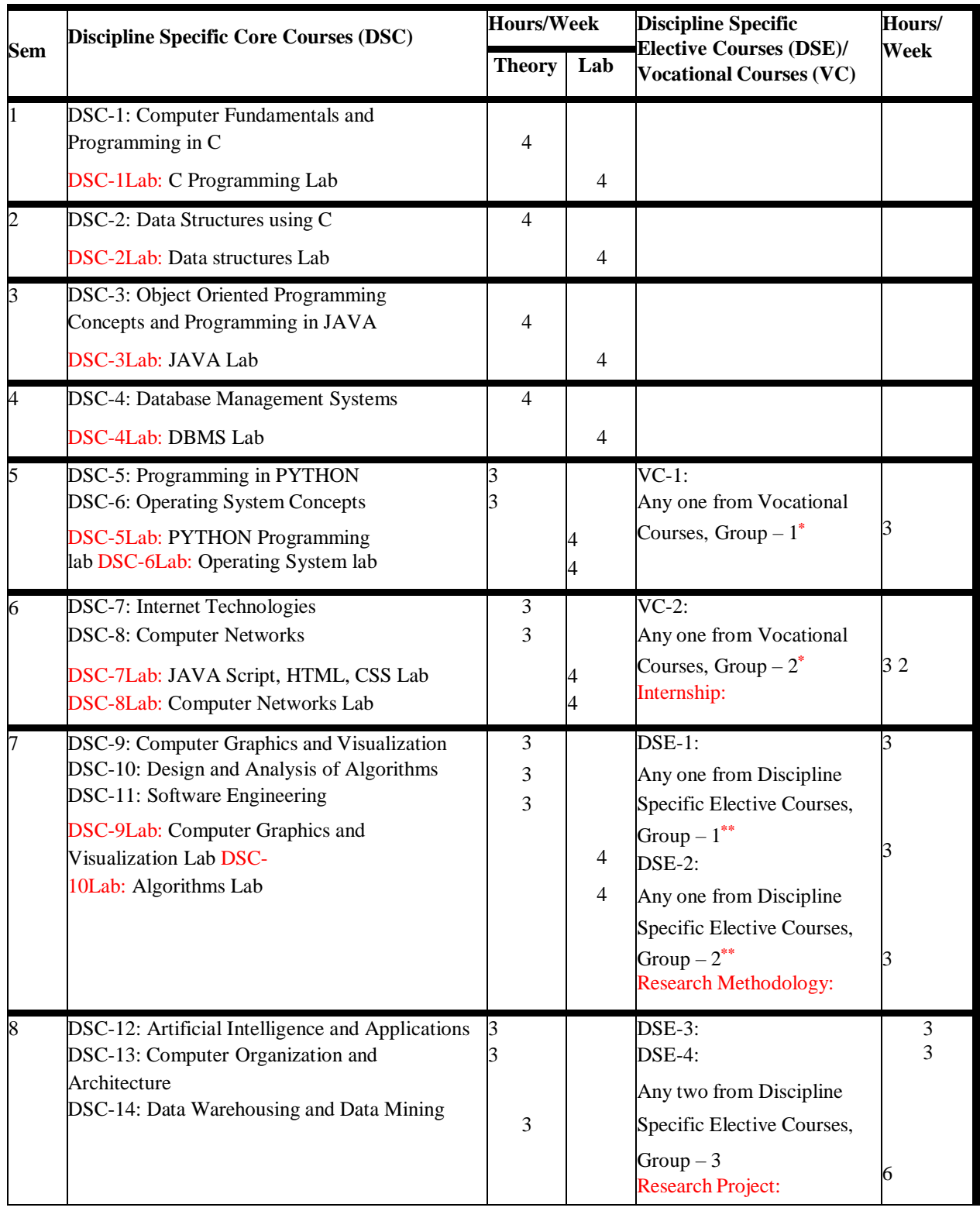

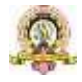

#### **\* Vocational Courses (B.Sc.)**

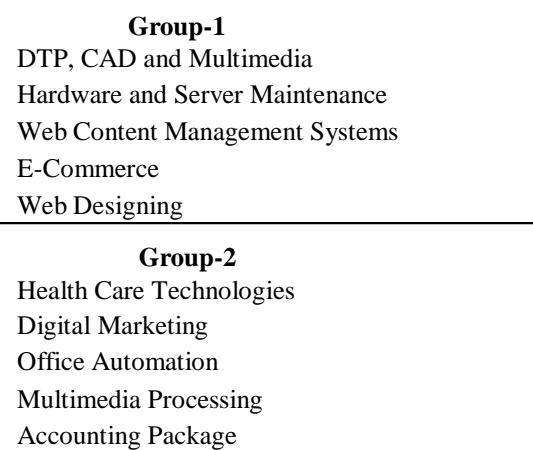

**\* \*\* Discipline Specific Elective Courses (B.Sc.)**

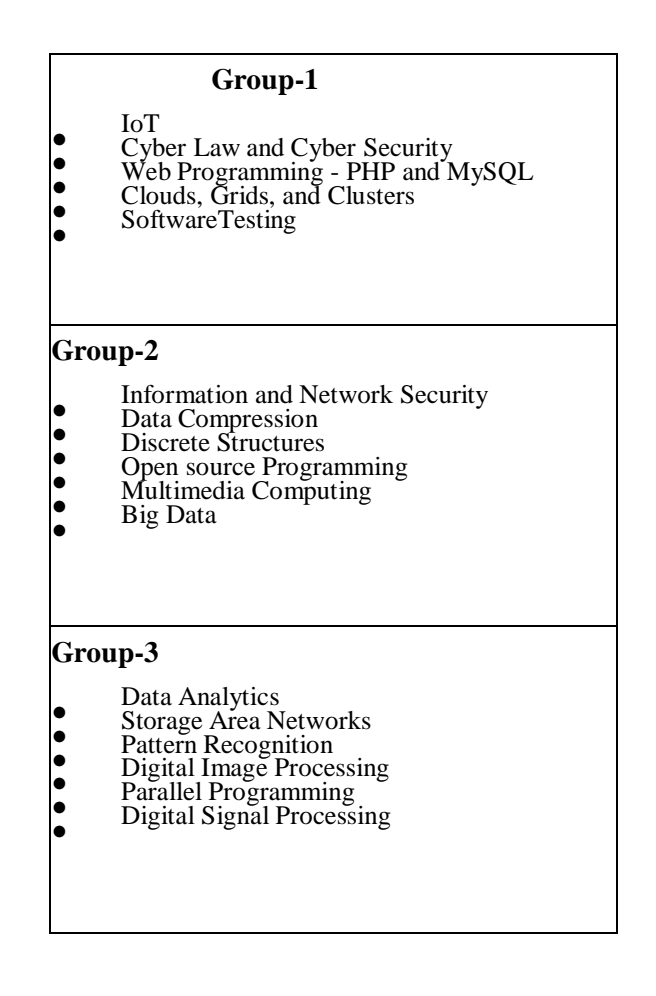

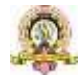

### **COURSE PATTERN AND SCHEME FOR BCA**

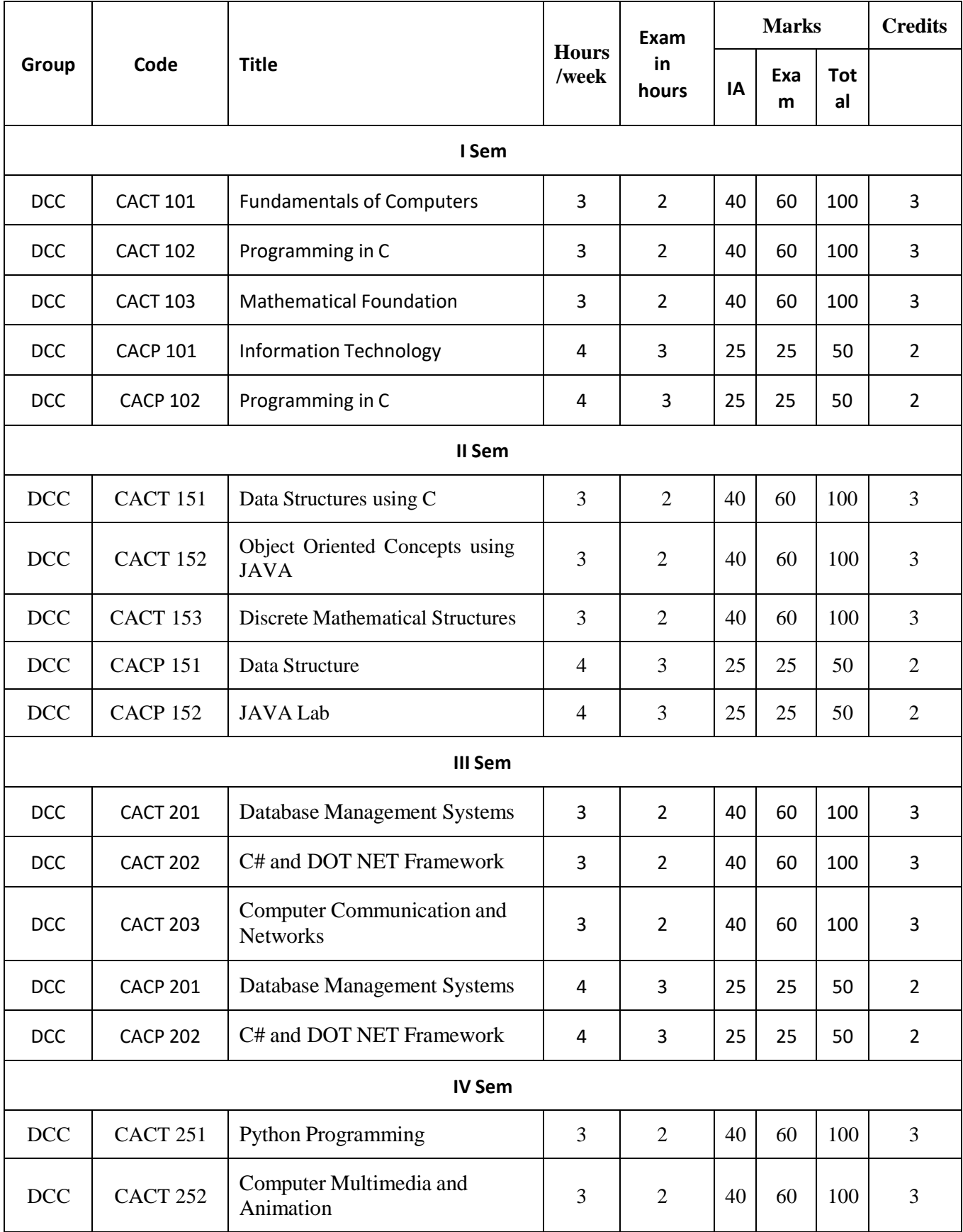

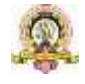

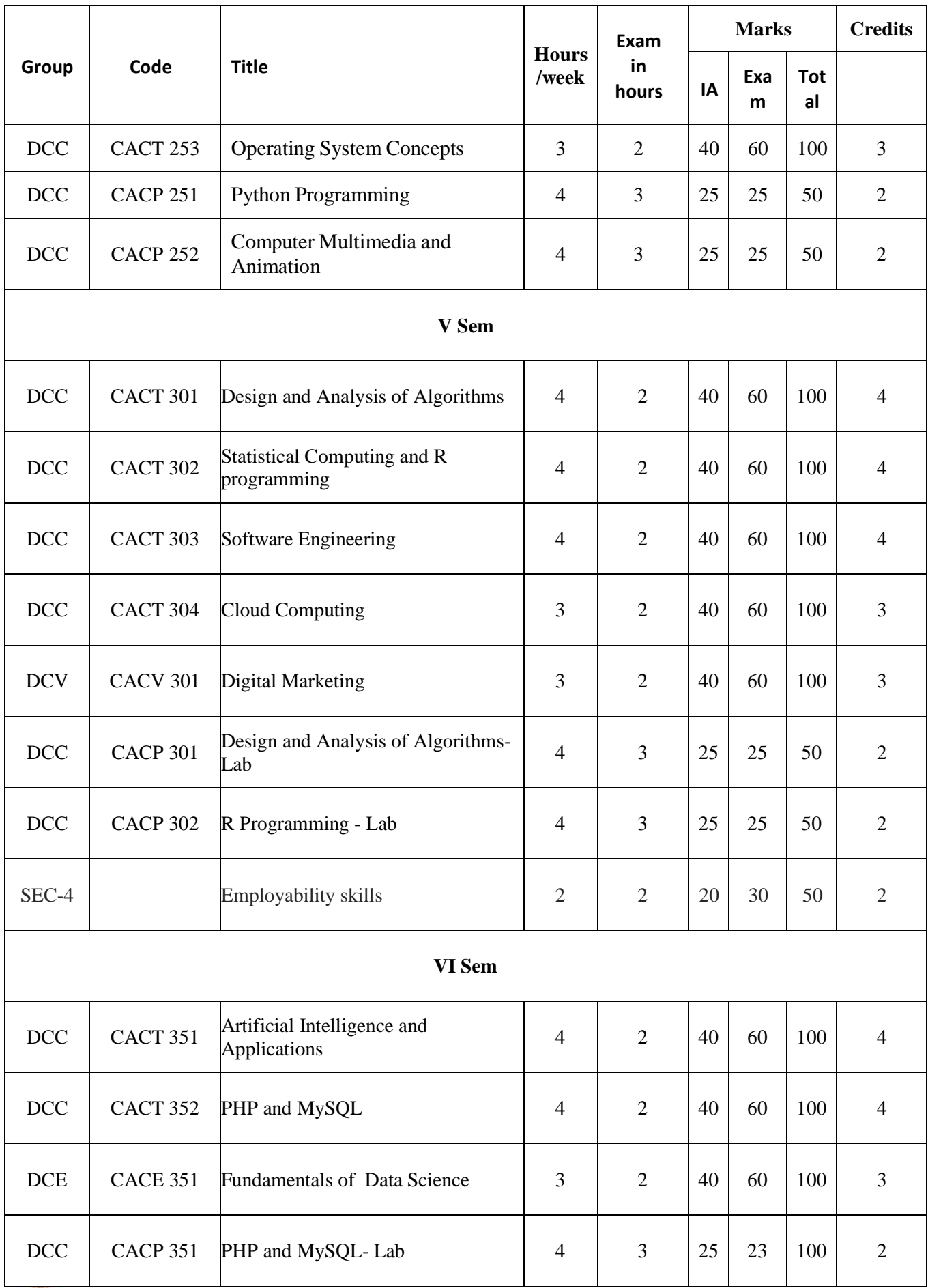

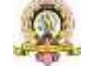

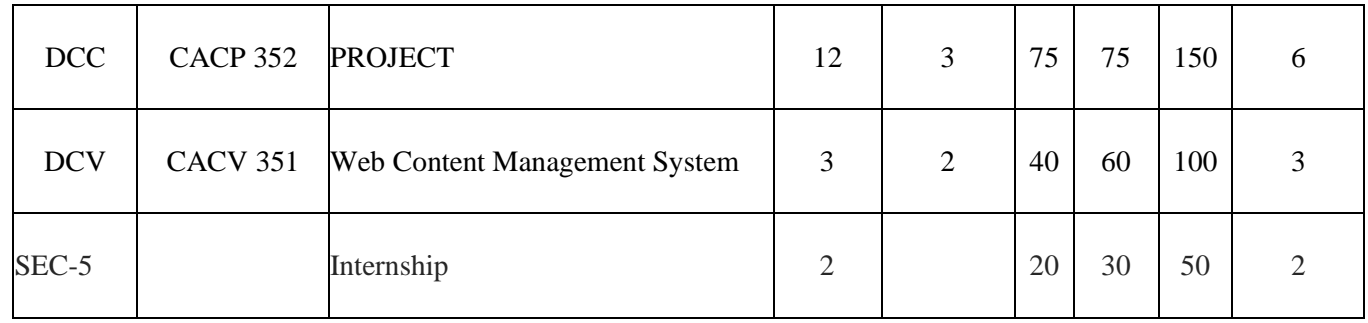

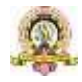

### **COURSE PATTERN AND SCHEME FOR B.Sc.**

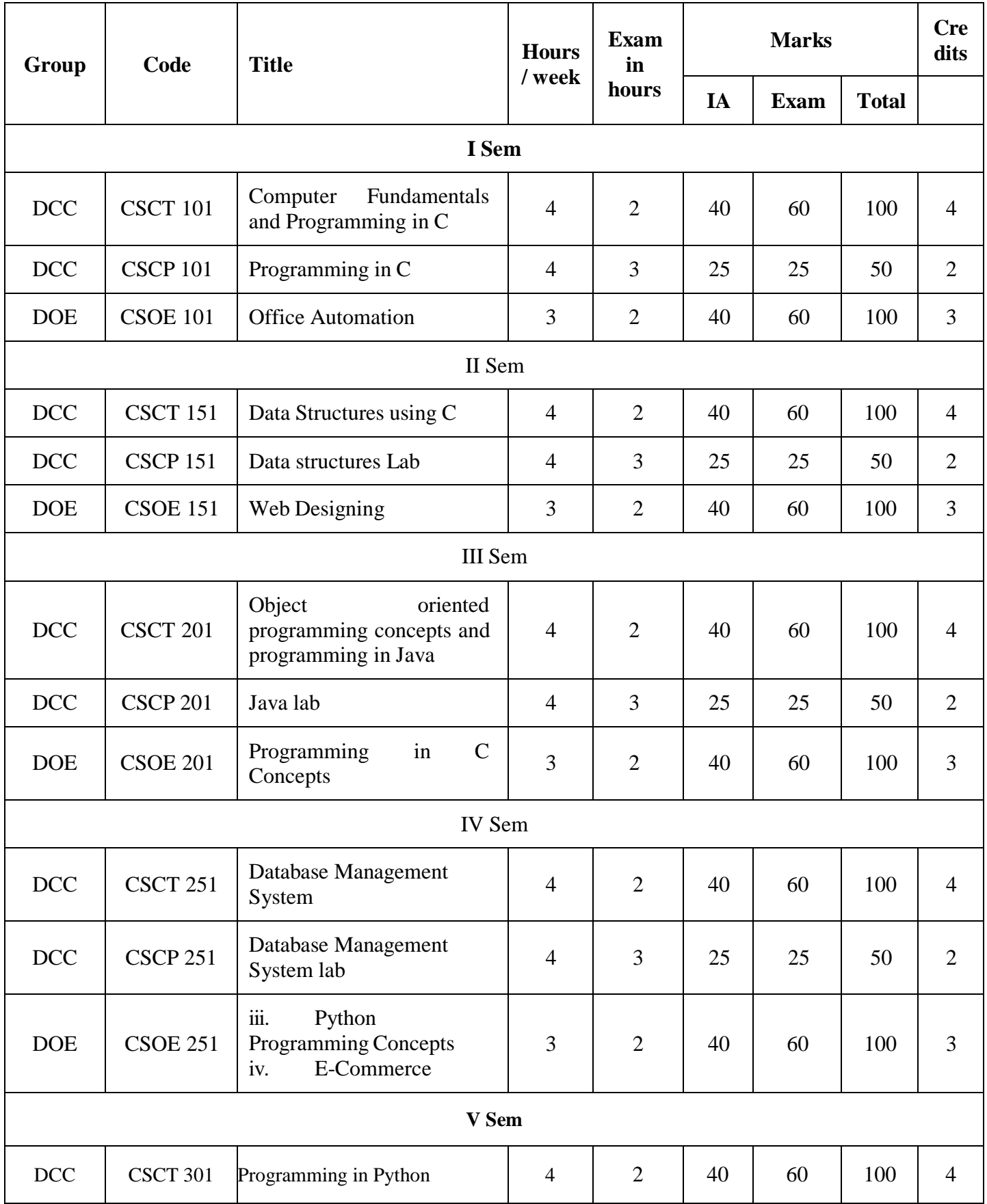

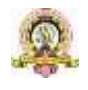

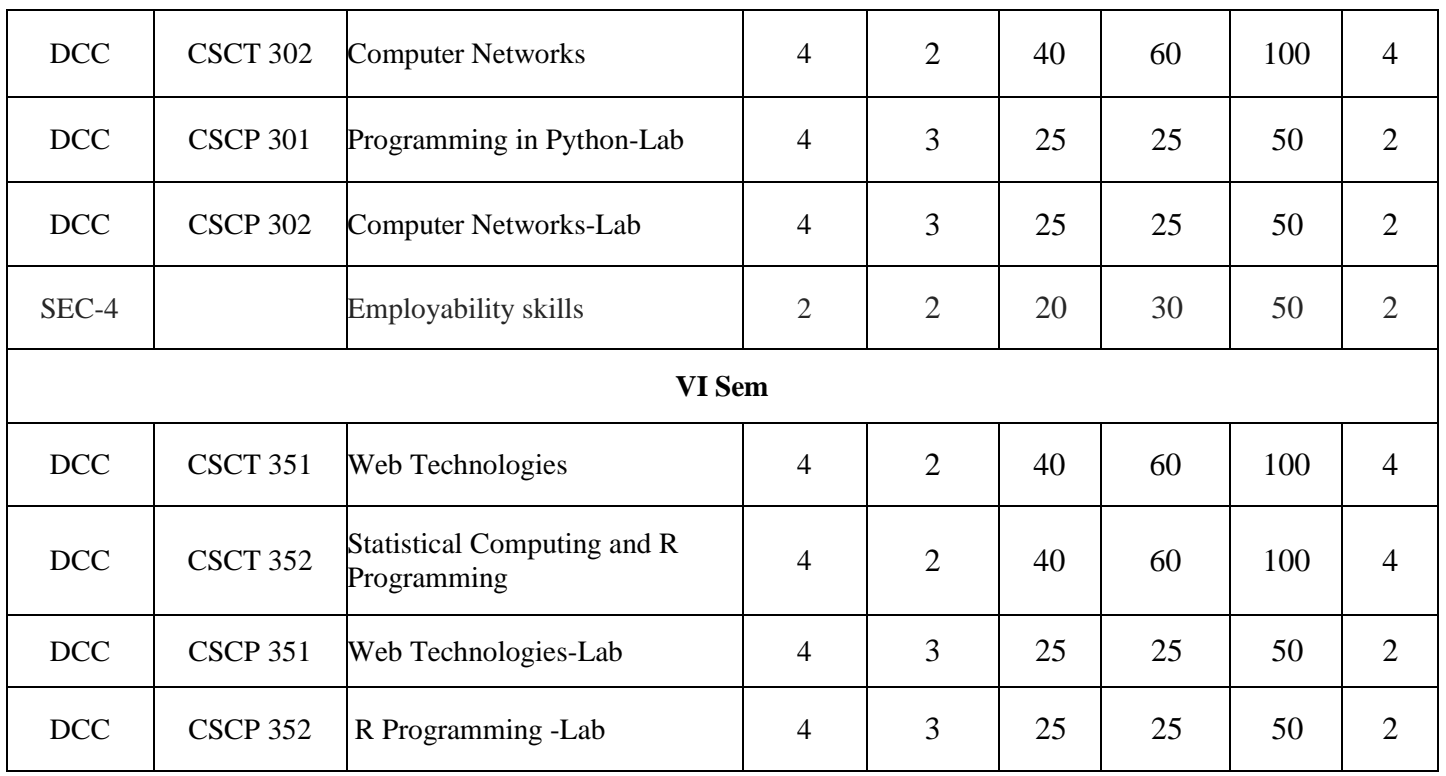

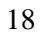

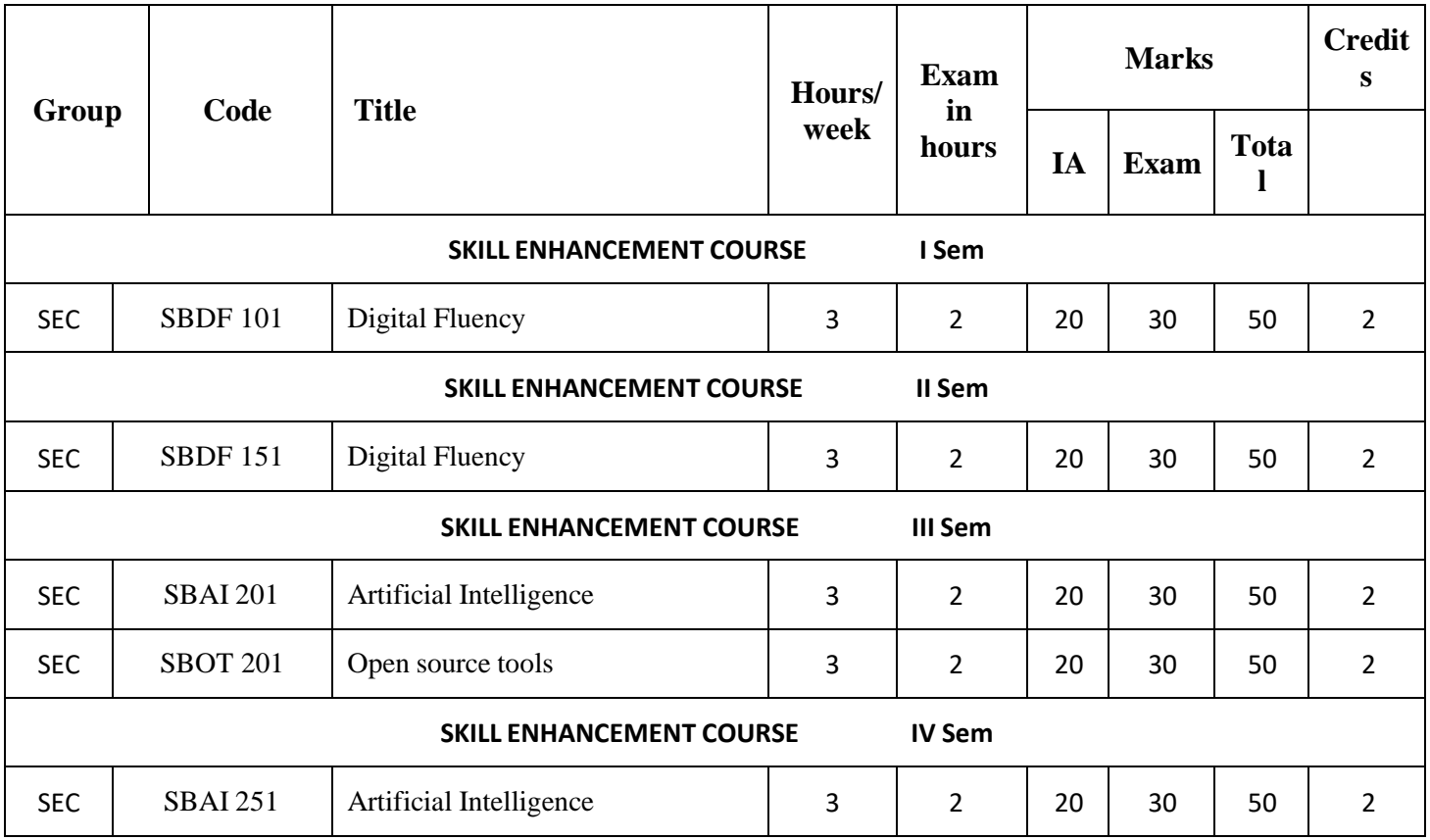

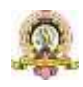

Semester: I

| <b>Course Title: Fundamentals of Computers</b> |                                |
|------------------------------------------------|--------------------------------|
| Course Code: CACT101                           |                                |
| Course Credits: 03                             | Hours/Week: 04                 |
| Total Contact Hours: 42                        | Formative Assessment Marks: 40 |
| Exam Marks: 60                                 | Exam Duration: 02              |

#### **Course Outcomes (COs):**

After completing this course satisfactorily, a student will be able to:

- Understand the fundamentals of computer system
- Identify different components within the computer system
- $\bullet$  Understand different types of input and output devices
- $\bullet$  Demonstrate the working concepts of different devices connected to computer
- $\bullet$  Explain different generations of programming languages and their significance
- Understand the use of Word processing, Spreadsheet, Presentation and DBMS applications
- **Understand Digital computer and digital systems functioning**

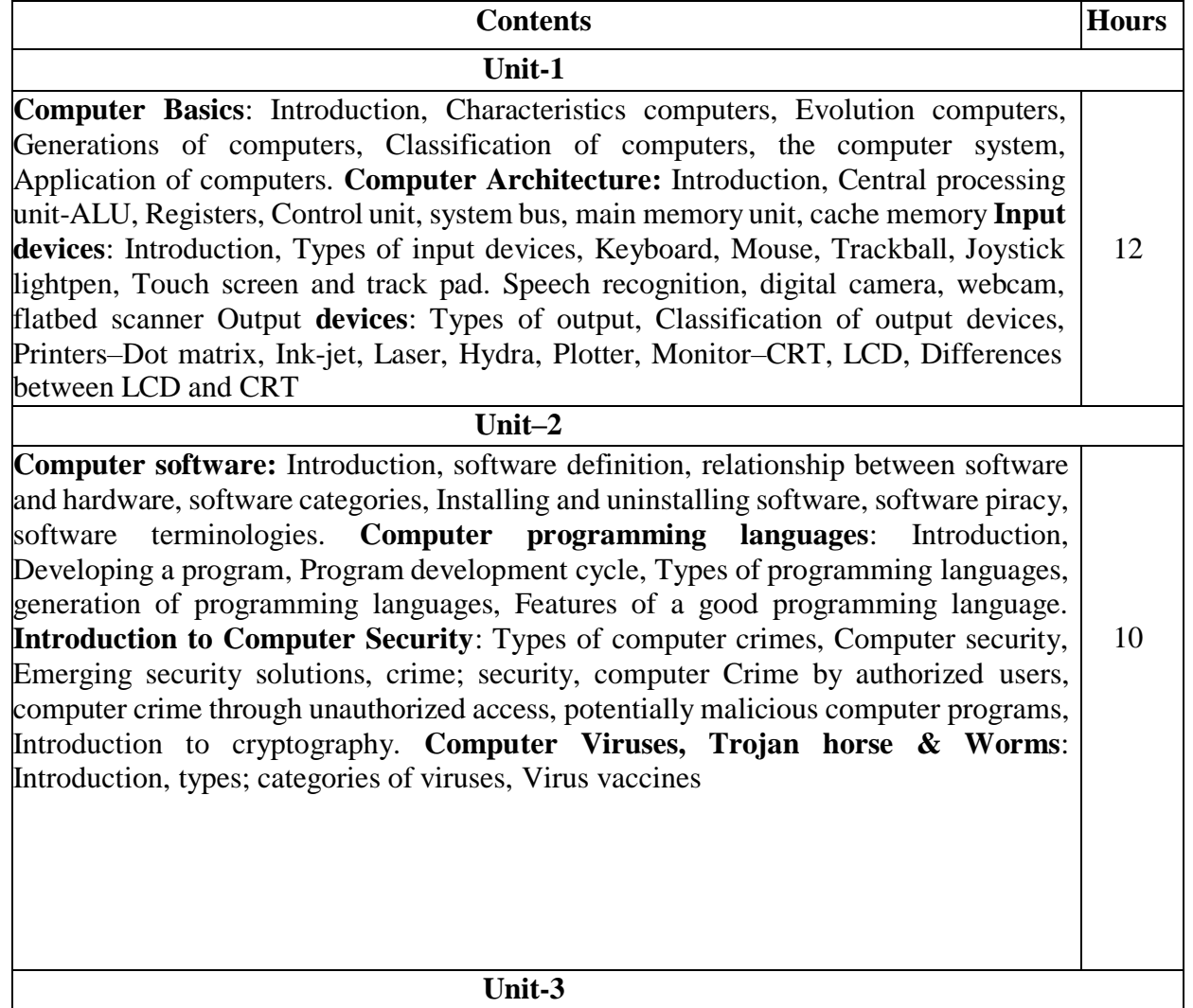

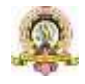

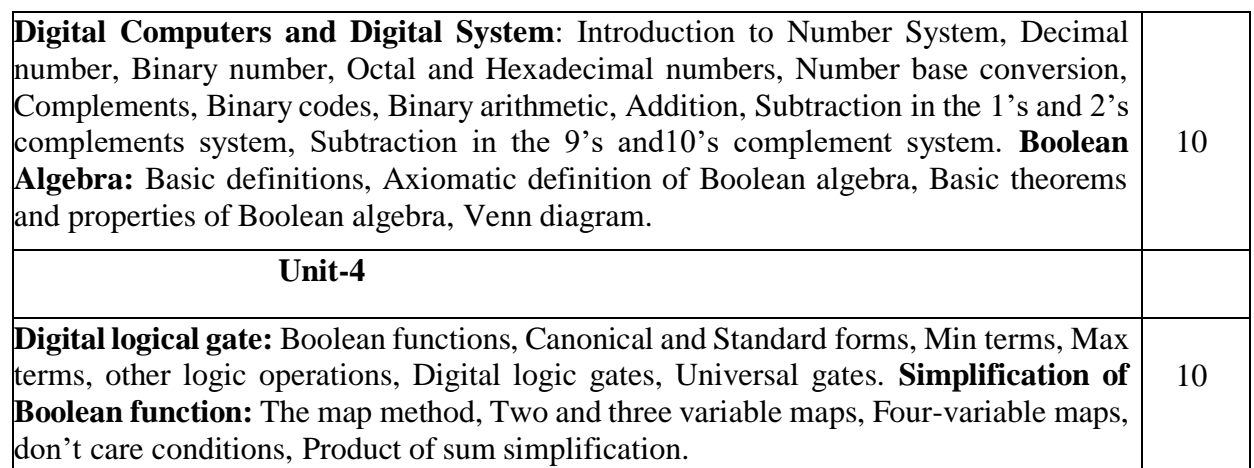

#### **Text Books:**

1. ITL Education Solution Limited, Introduction to Information Technology, Second Edition, Pearson

2. M. Morris Mano, Digital Logic and Computer design, PHI, 2015

#### **Reference Books:**

1. Pradeep K. Sinha and Priti Sinha, Computer Fundamentals, Sixth Edition, BPB Publication.

2. David Riley and Kenny Hunt, Computational thinking for modern solver, Chapman & Hall / CRC.

3. J. Glenn Brookshear, Computer Science: An Overview, Twelfth Edition, Addison-Wesley

4. R.G.Dromey, How to solve it byComputer, PHI.

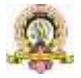

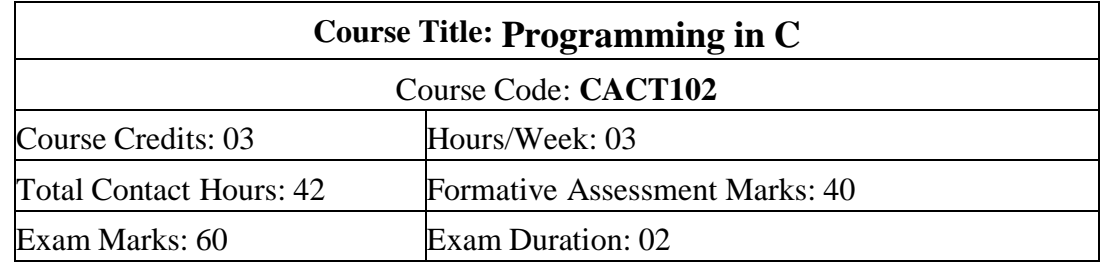

#### **Course Outcomes (COs):**

#### **After completing this course satisfactorily, a student will be able to:**

- Confidently operate Desktop Computers to carry out computational tasks
- Understand working of Hardware and Software and the importance of operating systems
- Understand programming languages, number systems, peripheral devices, networking, multimedia and internet concepts
- Read, understand and trace the execution of programs written in C language
- Write the C code for a given problem
- Perform input and output operations using programs in C
- Write programs that perform operations on arrays

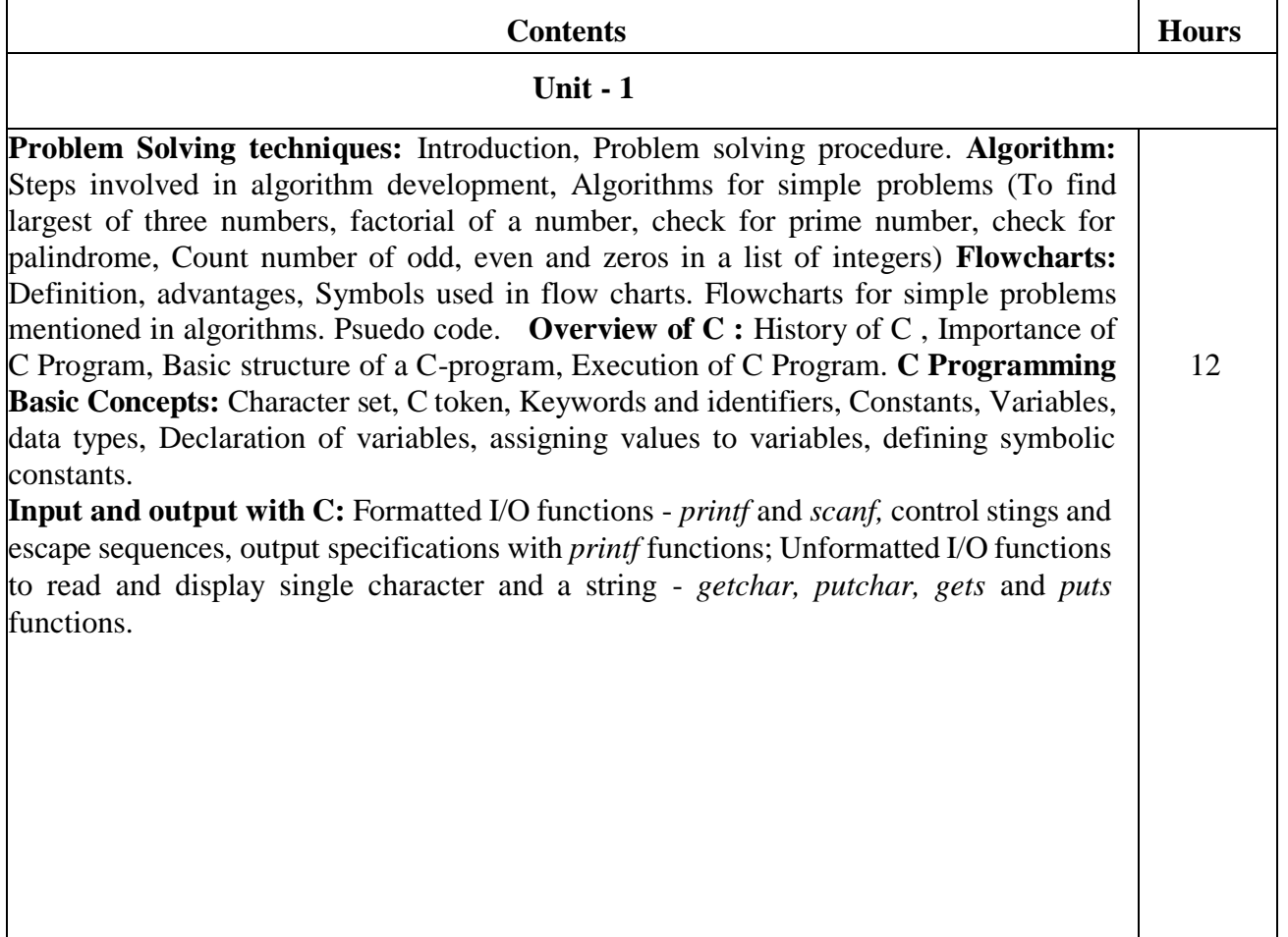

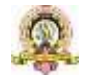

10

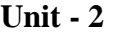

**Operators & Expressions:** Arithmetic operators; Relational operators; Logical operators; Assignment operators; Increment & Decrement operators; Bitwise operators; Conditional operator; Special operators; Operator Precedence and Associatively; Evaluation of arithmetic expressions; Type conversion. **Control Structures:** Decision Making and Branching -Decision making with if

statement, simple if statement, the if else statement, nesting of if … else statements, the else if ladder, the switch statement, the ?: operator, the go to statement. Decision making and looping - The while statement, the do statement, for statement, nested loops, exit, break, jumps in loops.

#### **Unit - 3**

**Derived data types in C:** Arrays - declaration, initialization and access of onedimensional and two- dimensional arrays. programs using one- and two-dimensional arrays, sorting and searching arrays. **Handling of Strings:** Declaring and initializing string variables, reading strings from terminal, writing strings to screen, Arithmetic operations on characters, String handling functions - *strlen, strcmp, strcpy, strstr and strcat;* Character handling functions - *toascii, toupper, tolower, isalpha, isnumeric* etc. **Pointers:** Understanding pointers, accessing the address of a variable, declaring and initializing pointers, accessing a variable through its pointer, pointer expression, pointer increments and scale factor, pointers and arrays, pointer and strings. 10

#### **Unit - 4**

**User-defined functions:** Need for user-defined functions, Declaring, defining and calling C functions, return values and their types, Categories of functions: With/without arguments, with/without return values. Nesting of functions.

**Recursion:** Definition, example programs.

**Structures and unions:** Structure definition, giving values to members, structure initialization, comparison of structure variables, arrays of structures, arrays within structures, Structure and functions, structures within structures. Unions 10

#### **Text Book:**

1. E. Balagurusamy, Programming in ANSI C, 7th Edition, Tata McGraw Hill

#### **Reference Books:**

- 1. Herbert Schildt, C: The Complete Reference, 4th Edition
- 2. Brain W. Kernighan, C Programming Language, <sup>2nd</sup> Edition, Prentice Hall Software
- 3. Kernighan & Ritchie: The C Programming Language, 2nd Edition, PHI
- 4. Kamthane, Programming with ANSI and TURBO C, Pearson Education
- 5. V. Rajaraman, Computer Programming in C, 2<sup>nd</sup> Edition, PHI
- 6. S. Byron Gottfried, Programming with C,  $2<sup>nd</sup>$  Edition, TMH
- 7. Yashwant Kanitkar, Let us C, 15<sup>th</sup> Edition, BPB

8. P.B. Kottur, Computer Concepts and Programming in C, 23<sup>rd</sup> Edition, Sapna Book House

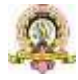

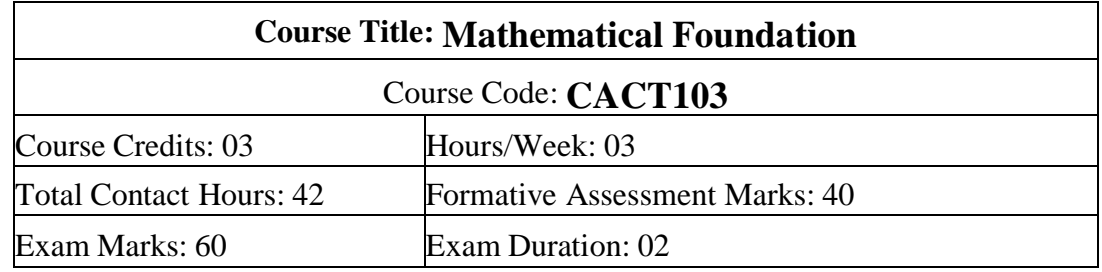

#### **Course Outcomes (COs):**

After completing this course satisfactorily, a student will be able to:

- To understand the basic concepts of Mathematical reasoning, set and functions.
- To understand various counting techniques.
- Understand the concepts of various types of relations, partial ordering and equivalence relations.
- To understand the concept of probability and mathematical induction.
- Familiarize the fundamental concepts of graph theory and shortest path algorithm.
- To understand the concept of binary tree representation.

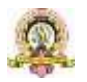

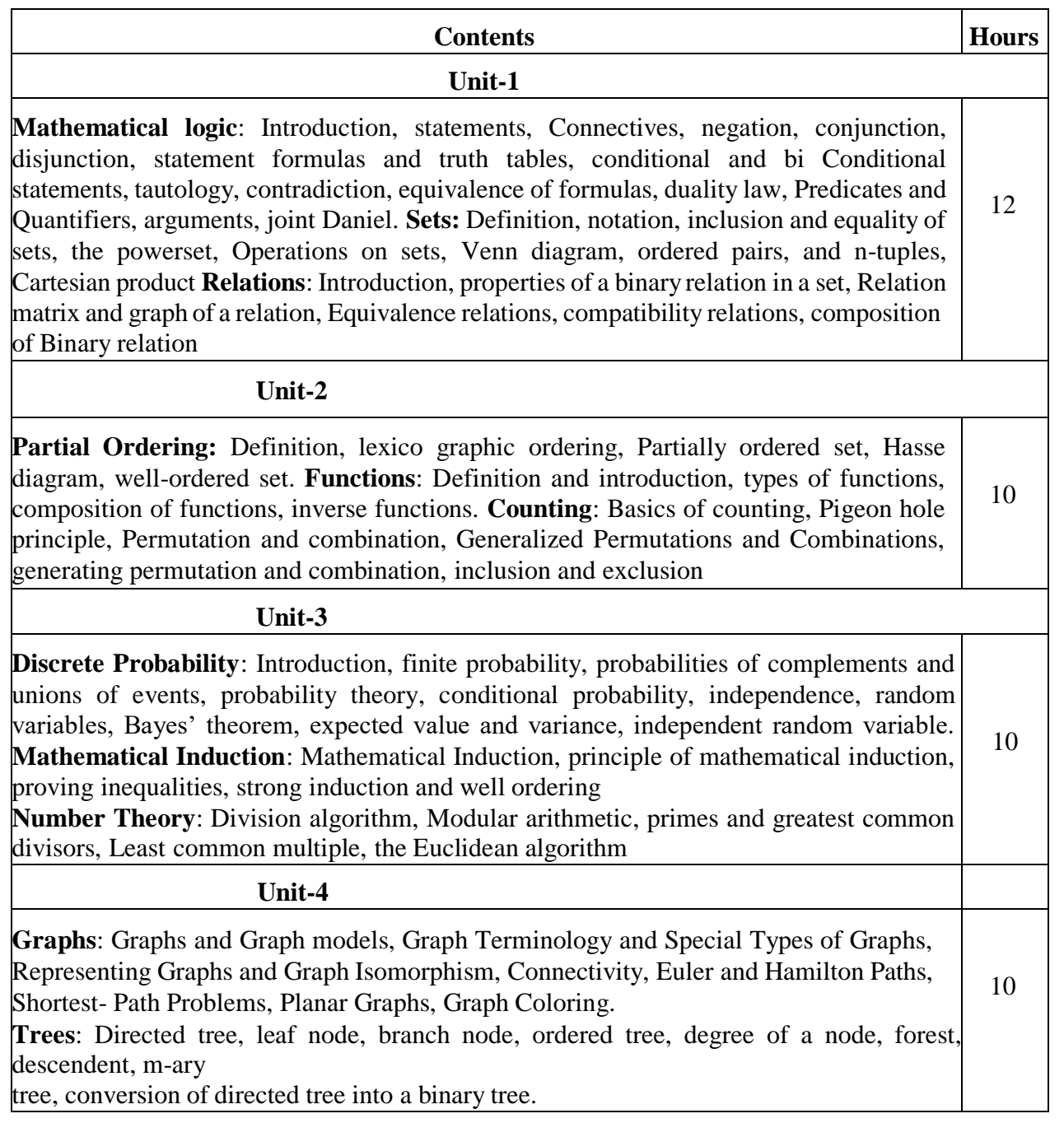

#### **Text Books:**

1. J.P.Trembley and R.Manobar, Discrete Mathematical Structures, McGraw Hill Education Private Limited, New Delhi,

2. Kenneth H. Rosen, Discrete Mathematics and Its Applications, Seventh Edition, 2012. 3. Bernard Kolman, Robert C, Busby, Sharon Ross, Discrete Mathematical Structure, 2003.

#### **Reference Books:**

1. DC Sanchethi and VK Kapoor, Business Mathematics, Eleventh Revised Edition, SulthanChand & Sons Educational publishers, New Delhi,

2. Narsingh Deo, Graph Theory with Applications to Engg and Comp.Sci, PHI, 1986.

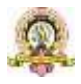

25

3. Ralph P.Grimaldi, B.V.Ramatta, Discrete and Combinatorial Mathematics, 5<sup>th</sup> Edition, Pearson, Education

4. K Chandrashekhara Rao, Discrete Mathematics, Narosa Publishing House, New Delhi

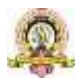

# **Course Title: Information Technology**

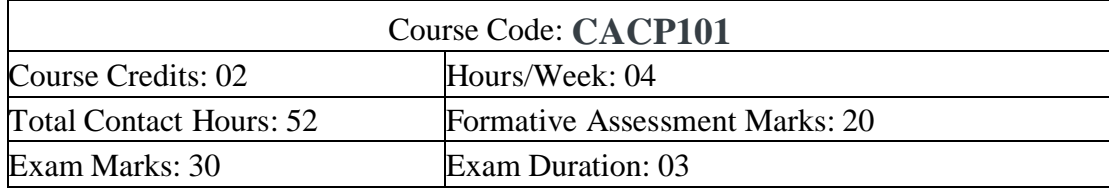

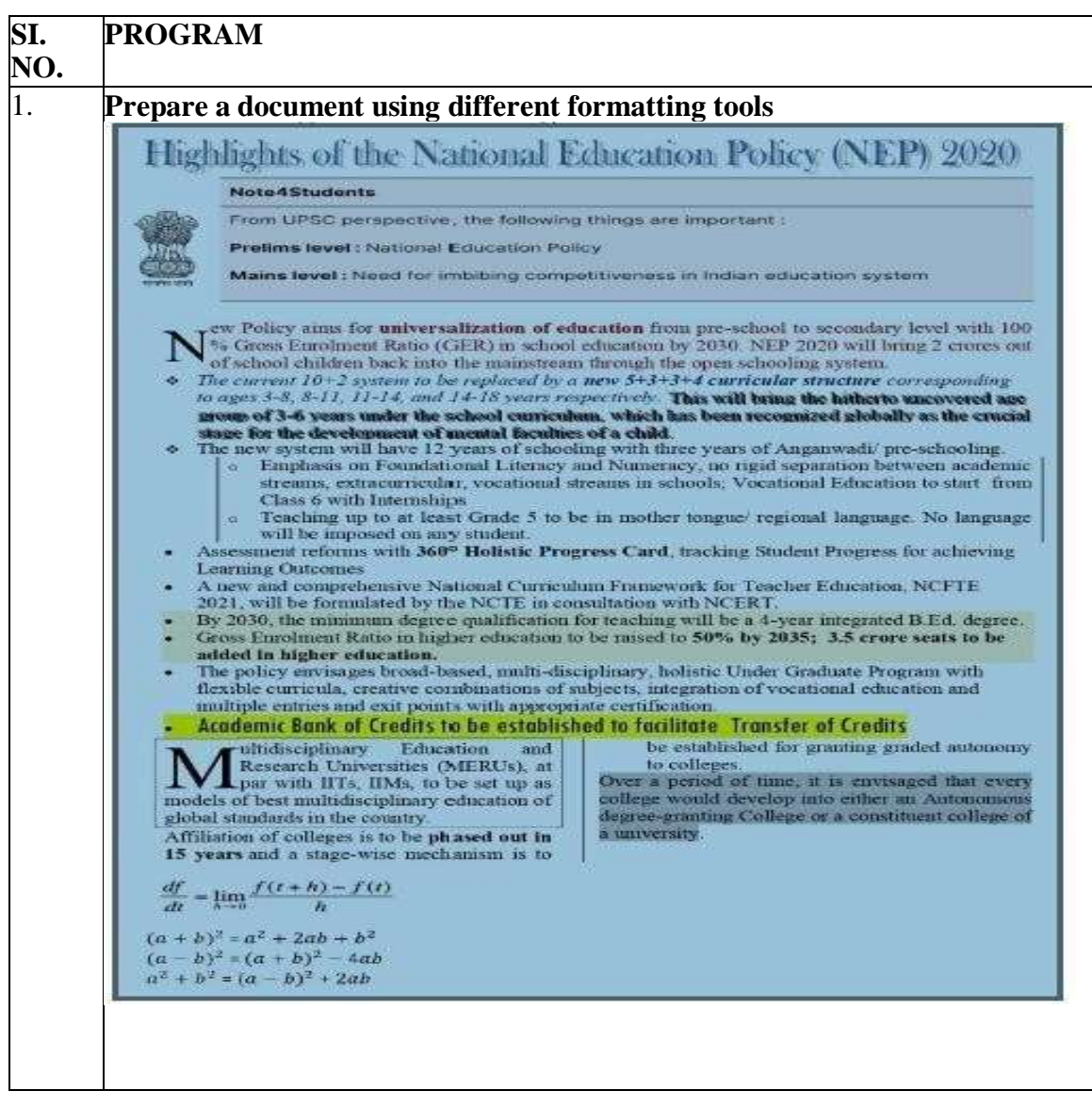

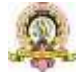

27

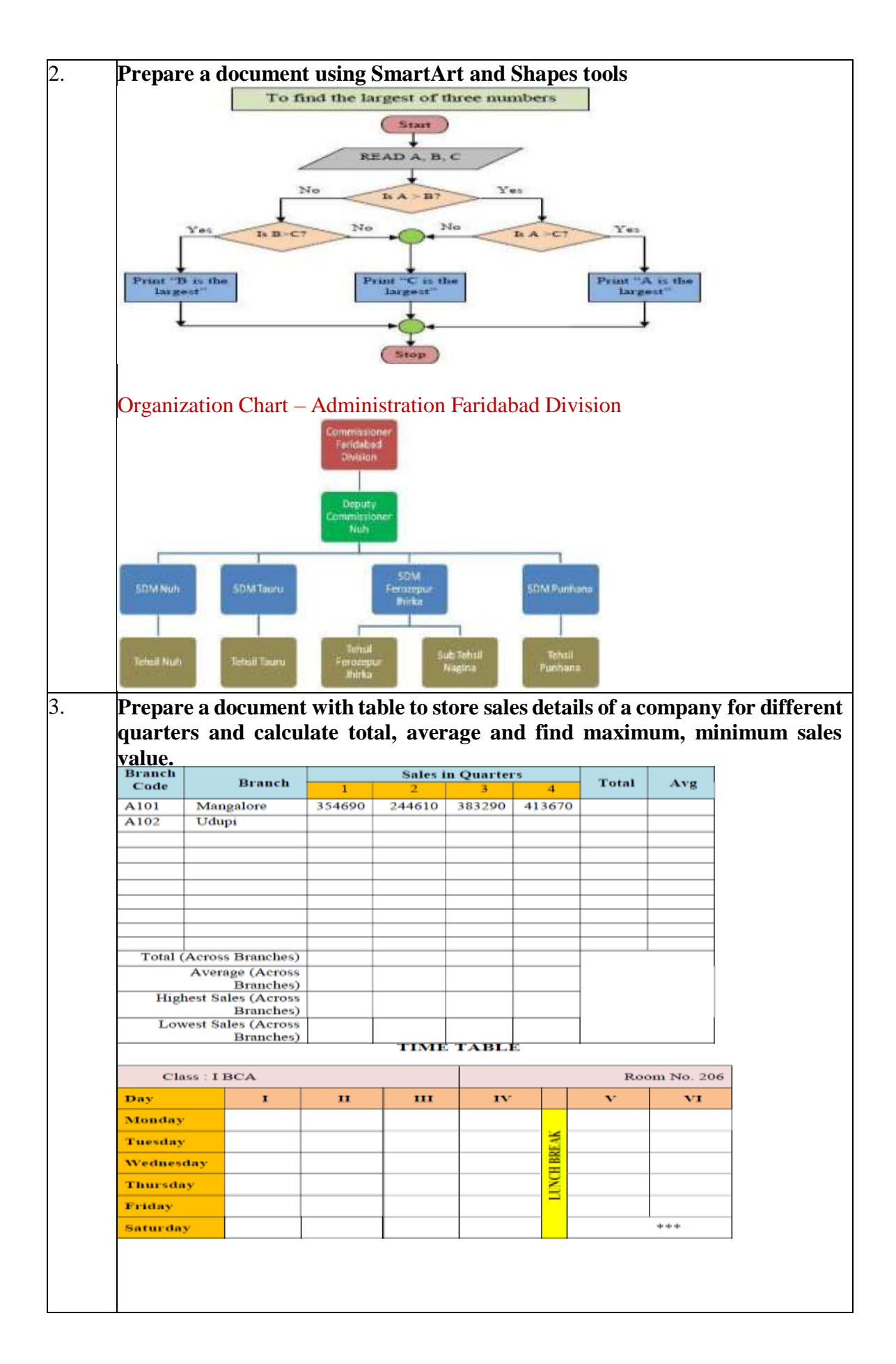

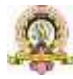

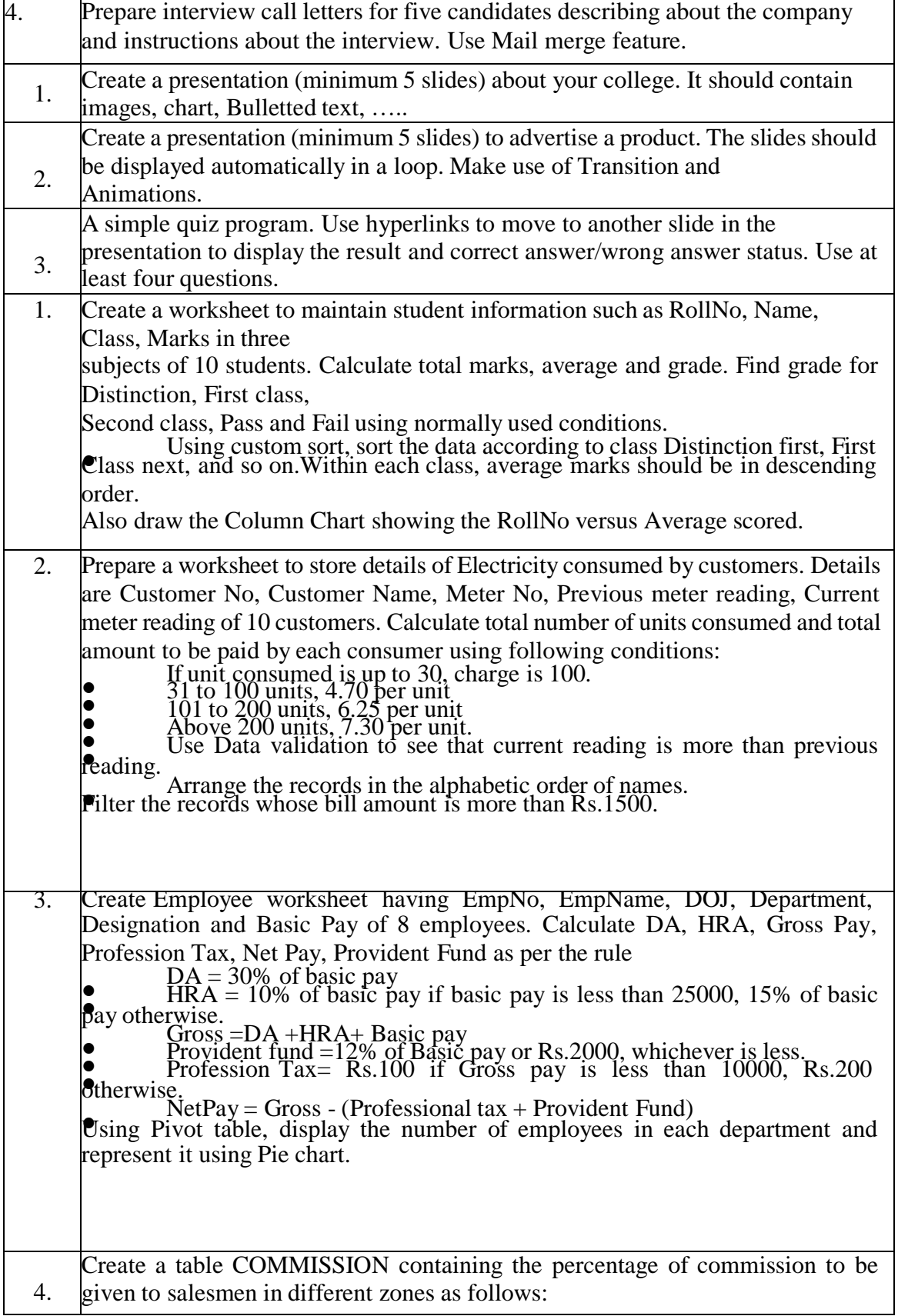

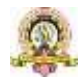

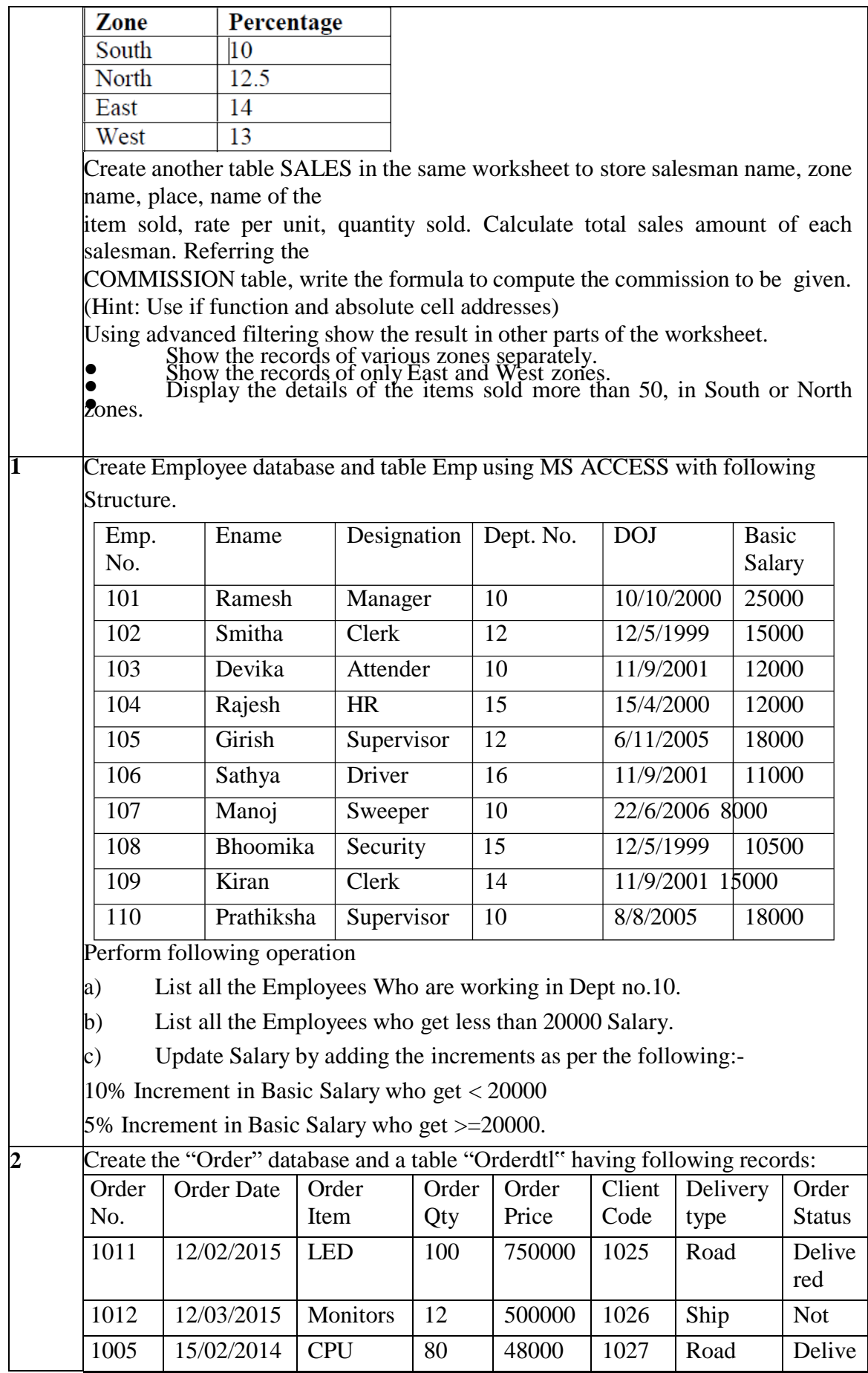

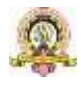

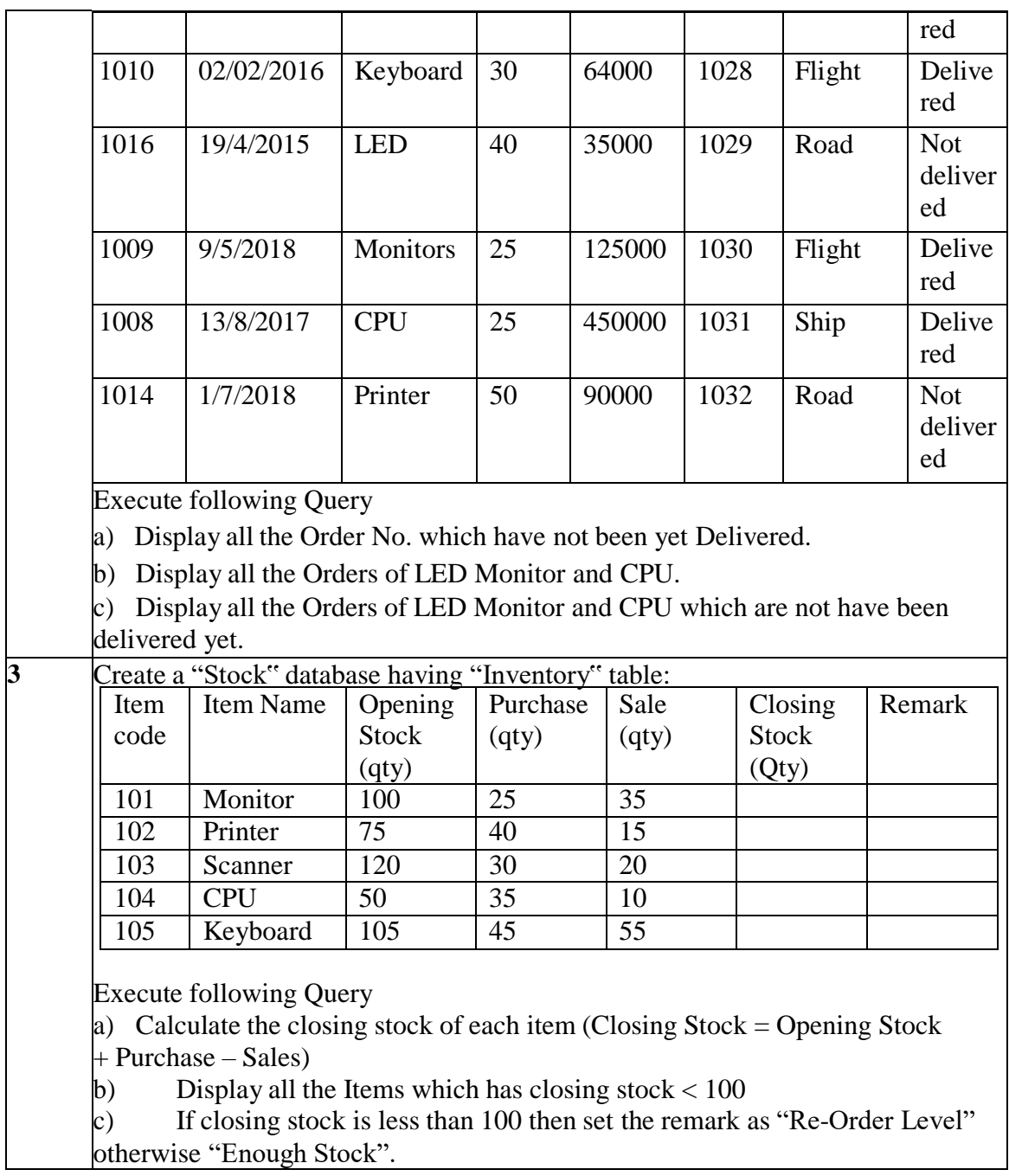

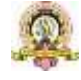

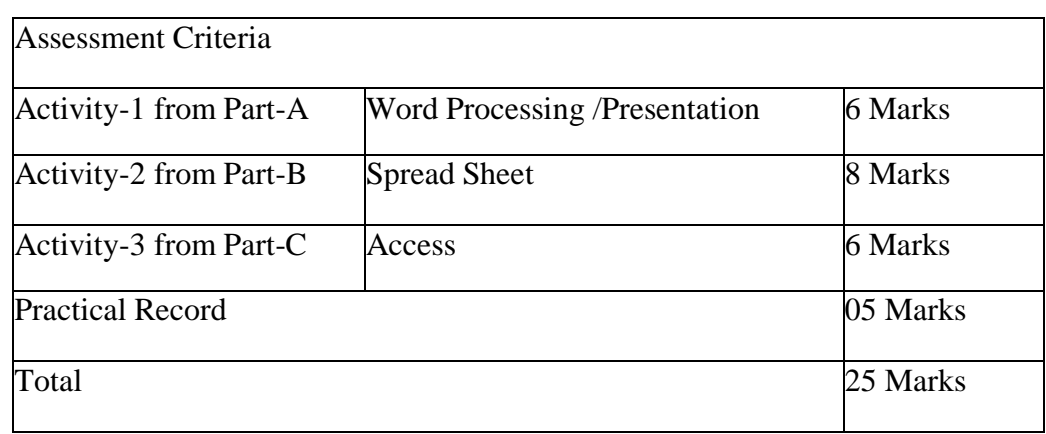

## **Evaluation Scheme for Lab Examination:**

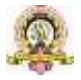

## **Course Title: C Programming Lab**

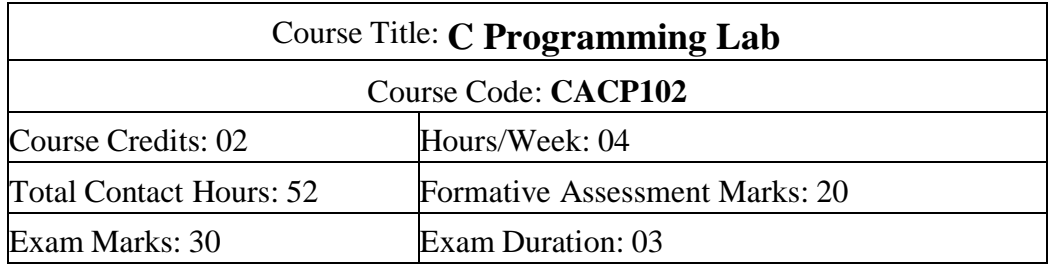

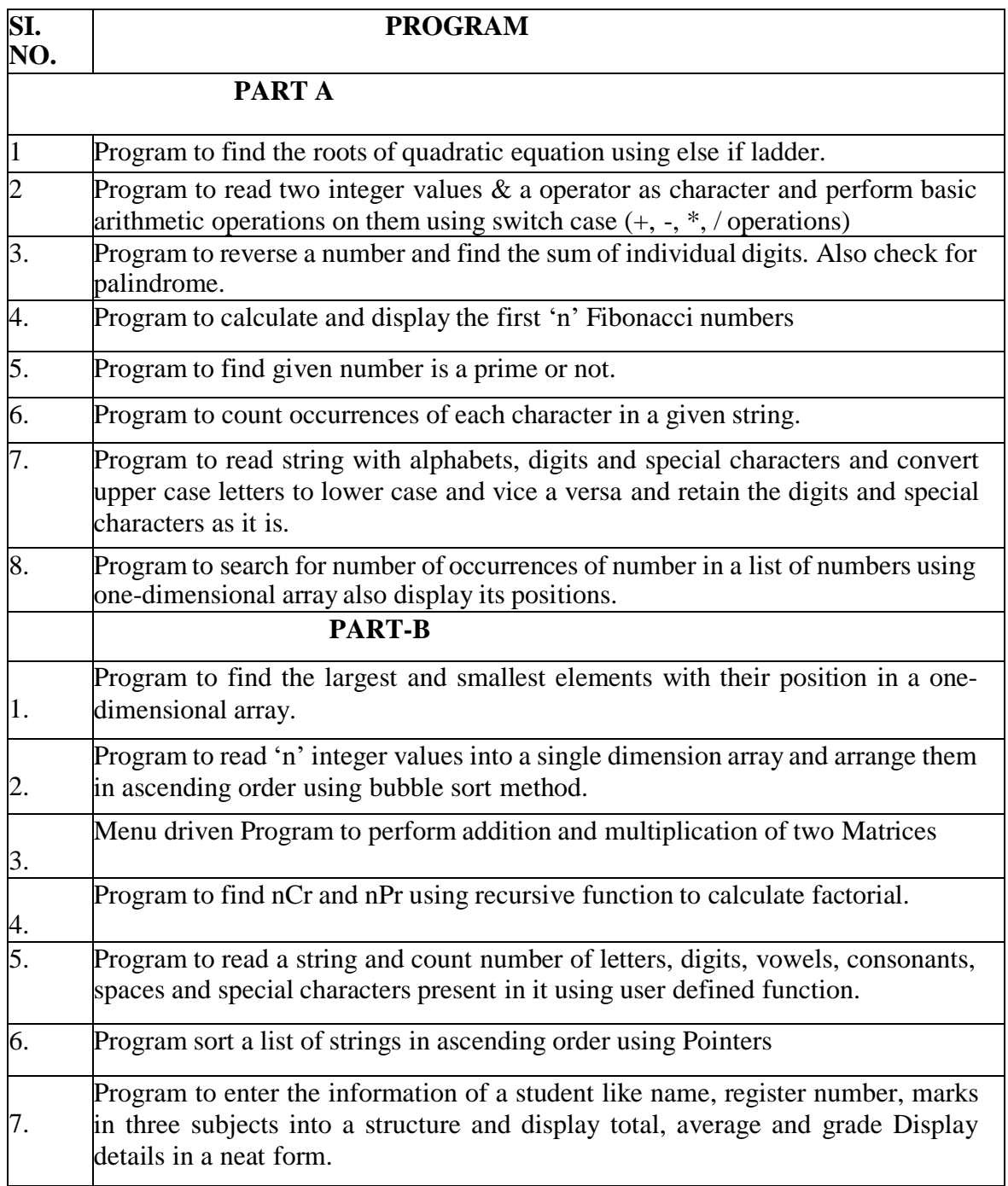

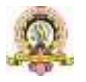

33

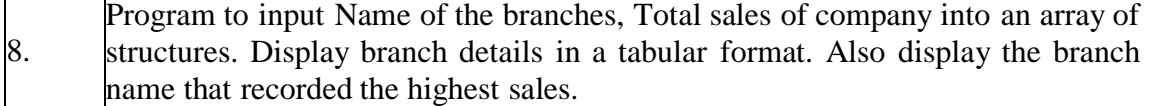

#### **Evaluation Scheme for Lab Examination:**

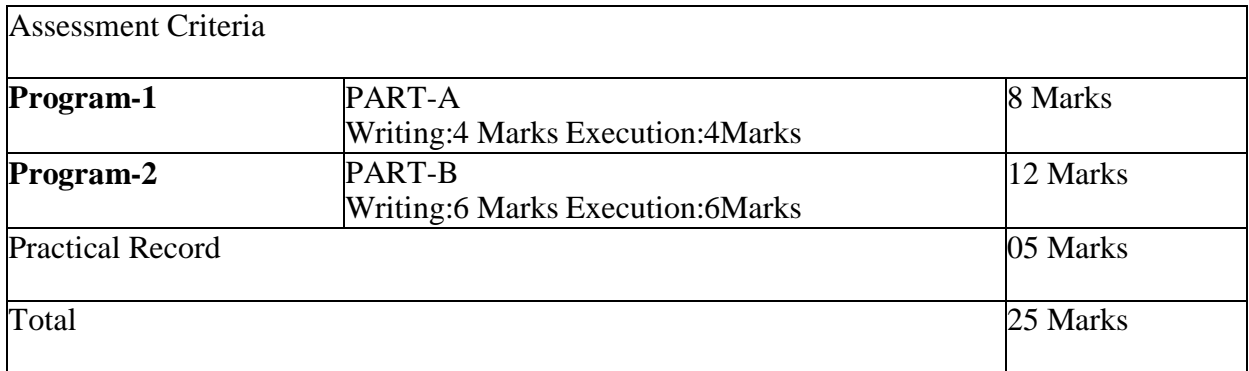

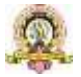

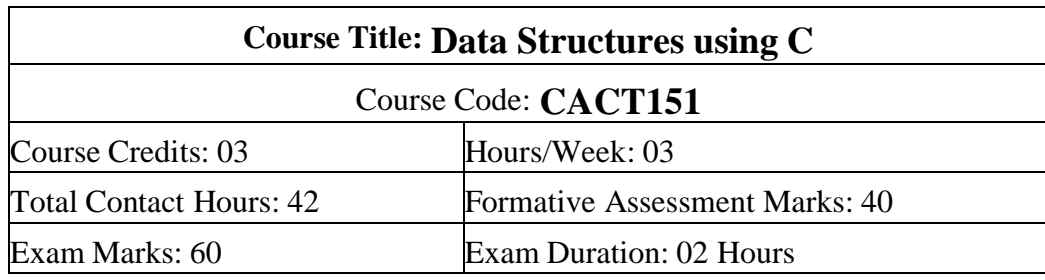

### **Semester: II**

#### **Course Outcomes (COs):**

After completing this course satisfactorily, a student will be able to:

• Describe how arrays, records, linked structures, stacks, queues, trees, and graphs are represented in memory and used by algorithms

• Describe common applications for arrays, records, linked structures, stacks, queues, trees, and graphs

- Write programs that use arrays, linked structures, stacks, queues, trees, and graphs
- Demonstrate different methods for traversing trees
- Compare alternative implementations of data structures with respect to performance
- Describe the concept of recursion, give examples of its use
- Discuss the computational efficiency of the principal algorithms for sorting,

searching, and hashing

#### **Course Contents**

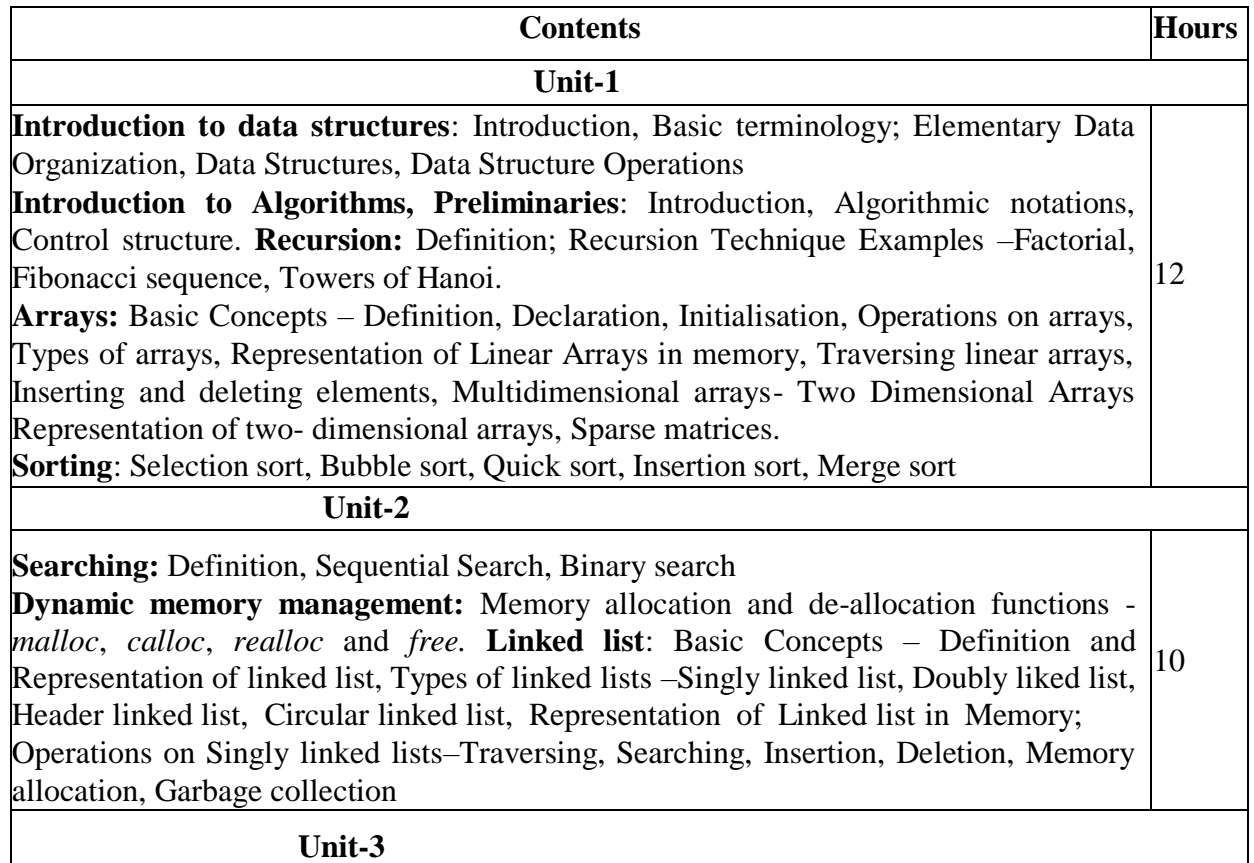

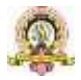

**Stacks**: Basic Concepts – Definition and Representation of stacks- Array representation of stacks, Linked representation of stacks, Operations on stacks, Applications of stacks, Infix, postfix and prefix notations, Conversion from infix to postfix using stack, Evaluation of post fix expression using stack, Application of stack in function calls. **Queues**: Basic Concepts – Definition and Representation of queues-Array representation of Queues, Linked representation of Queues, Types of queues - Simple queues, Circular queues, Double ended queues, Priority queues, Operations on queues 10 **Unit-4 Trees:** Definition, Tree terminologies–node, root node, parent node, ancestors of a node, siblings, terminal & non-terminal nodes, degree of a node, level, edge, path, depth **Binary tree:** Type of binary trees-strict binary tree, complete binary tree, binary search 10

tree, Array representation of binary tree, Traversal of binary tree- pre order, in order and post order traversal **Graphs**: Terminologies, Matrix representation of graphs; Traversal: Breadth First Search and Depth First search.

#### **Text Books:**

1. Seymour Lipschutz, Data Structures with C, Schaum's Outlines Series, Tata McGraw Hill, 2011

2. R.Venkatesan and S.Lovelyn Rose, Data Structures, First Edition: 2015,Wiley India Pvt. Ltd. Publications

#### **Reference Books:**

1. Ellis Horowitz and Sartaj Sahni, Fundamentals of Data Structures, Computer Science Press, 1982.

2. Aaron M.Tenenbaum, Data structures using C, First Edition, Pearson Education

3. Kamathane, Introduction to Data structures, Pearson Education, 2004

4. Y.Kanitkar, Data Structures Using C, Third Edition, BPB

5. Padma Reddy: Data Structure Using C, Revised Edition 2003, Sai Ram Publications.

6. Sudipa Mukherjee, Data Structures using C–1000 Problems and Solutions, McGraw Hill Education, 2007

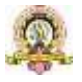
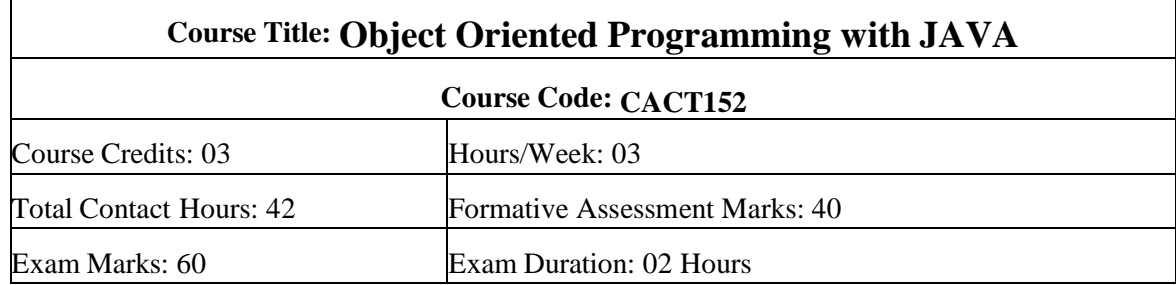

#### **Course Outcomes(COs):**

After completing this course satisfactorily, a student will be able to:

• Understand the features of Java and the architecture of JVM

• Write, compile, and execute Java programs that may include basic data types andcontrol flow constructs and how type casting is done

• Identify classes, objects, members of a class and relationships among themneeded for a specific problem and demonstrate the concepts of polymorphism and inheritance

• The students will be able to demonstrate programs based on interfaces and threads and explain the benefits of JAVA's Exceptional handling mechanism compared toother Programming Language

• Write, compile, execute Java programs that include GUIs and event driven programming and also programs based on files

•

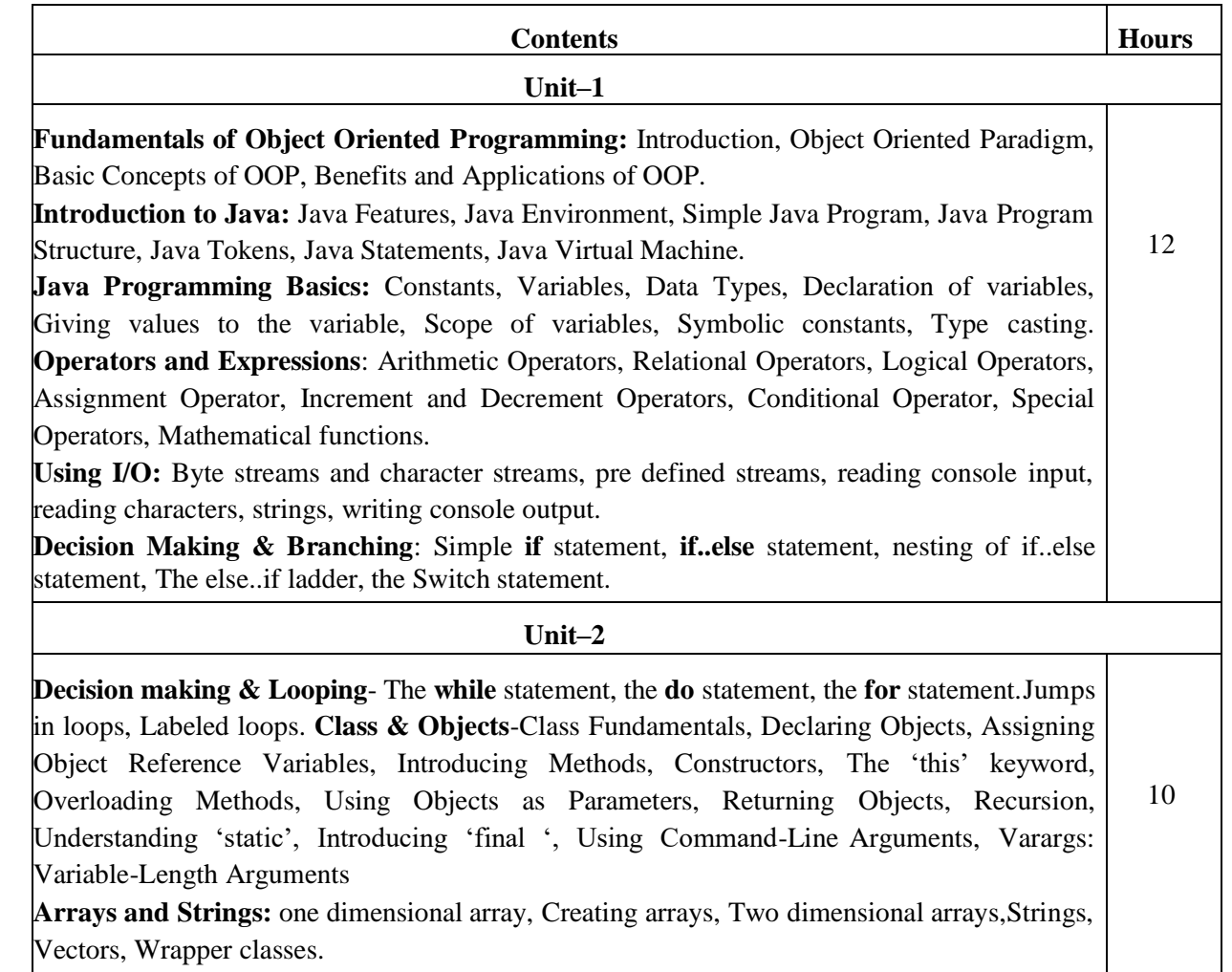

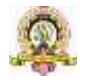

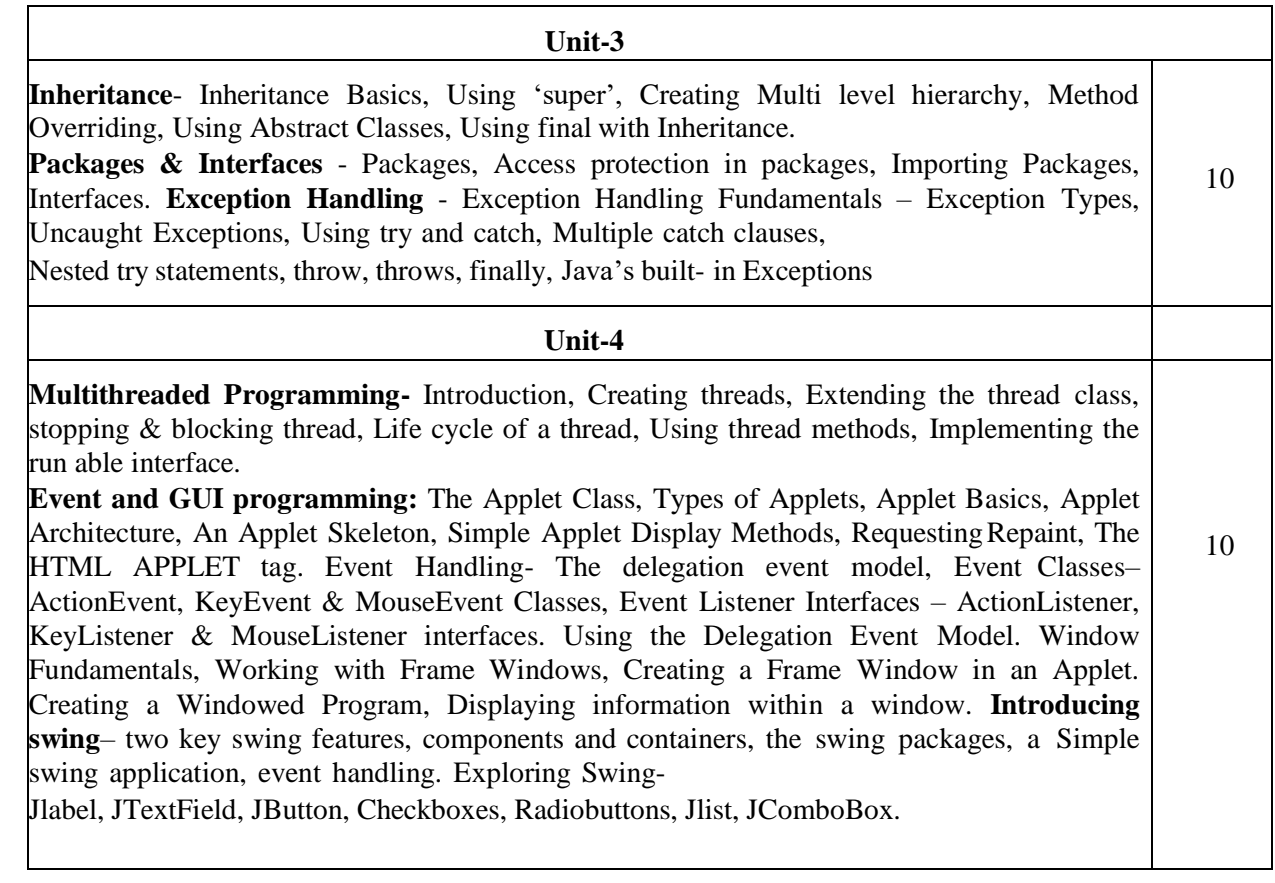

## **Text Books:**

1. E Balagurusamy, Programming with Java–A Primer, Fourth Edition, Tata McGraw Hill Education Private Limited.

2. Herbert Schildt, Java: The Complete Reference, Seventh Edition, McGraw Hill Publication.

#### **Reference Books:**

1. Herbert Schildt, Java 2- The Complete Reference, Fifth Edition, McGraw Hill publication.

2. Cay S. Horstmann, Core Java Volume I– Fundamentals, Prentice Hall.

3. Somashekara M.T.,Guru, D.S., Manjunatha K.S, Object Oriented Programmingwith Java, EEE Edition, PHI.

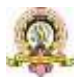

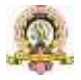

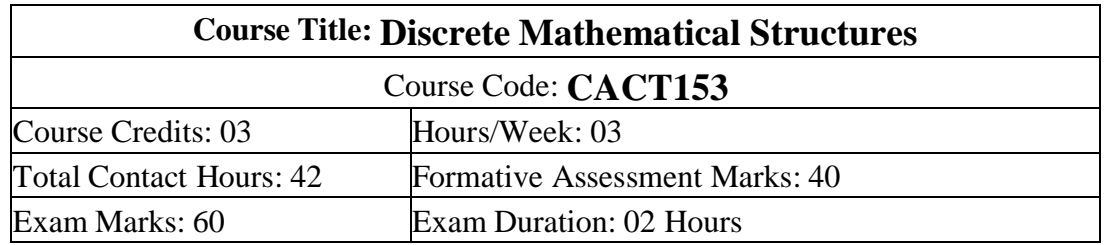

#### **Course Outcomes (COs):**

• Study and solve problems related to connectives, predicates and quantifiers under different situations.

• Develop basic knowledge of matrices and to solve equations using Cramer's rule.

• Know the concept of Eigen values.

• To develop the knowledge about derivatives and know various applications of differentiation.

• Understand the basic concepts of Mathematical reasoning, set and functions

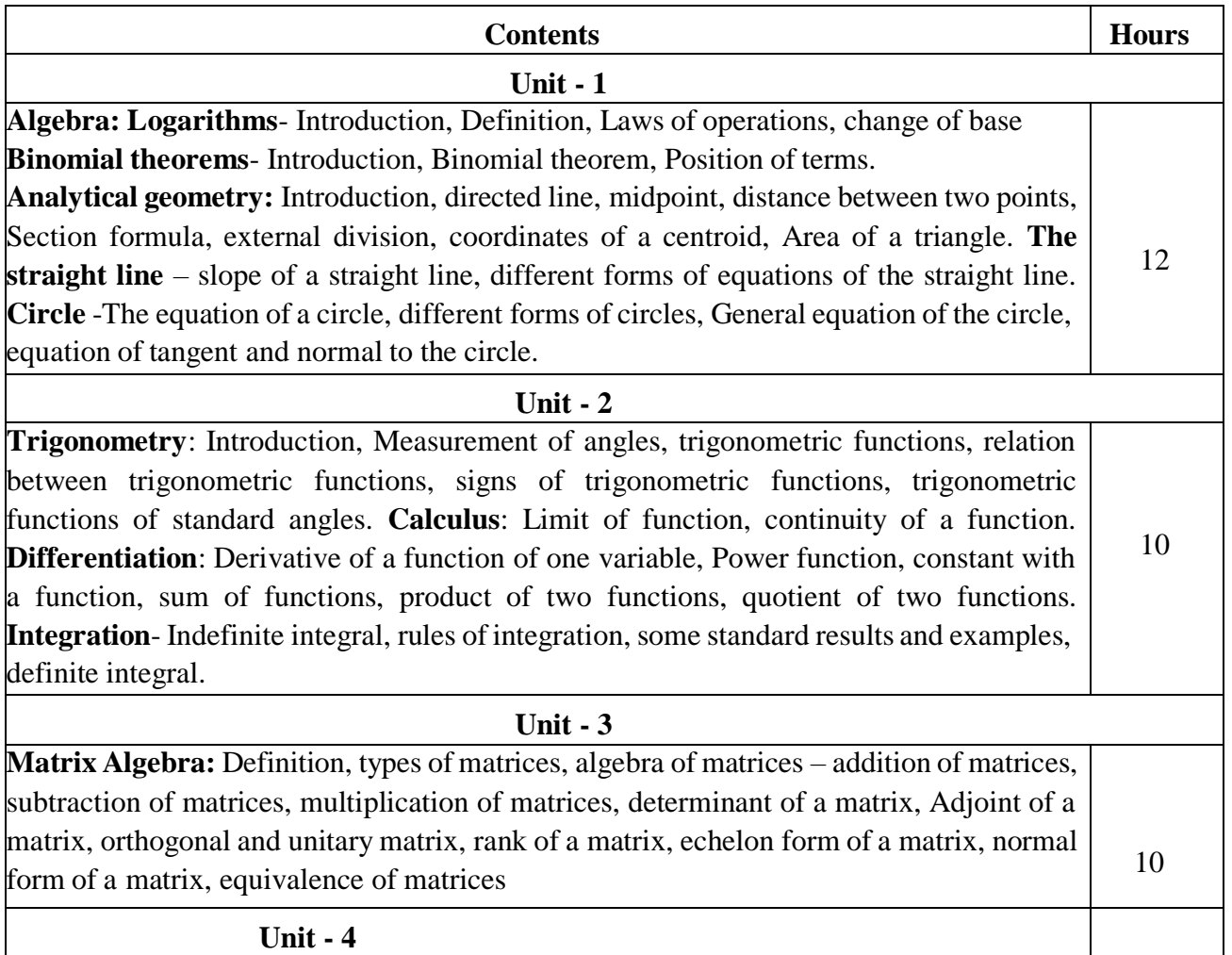

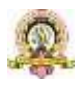

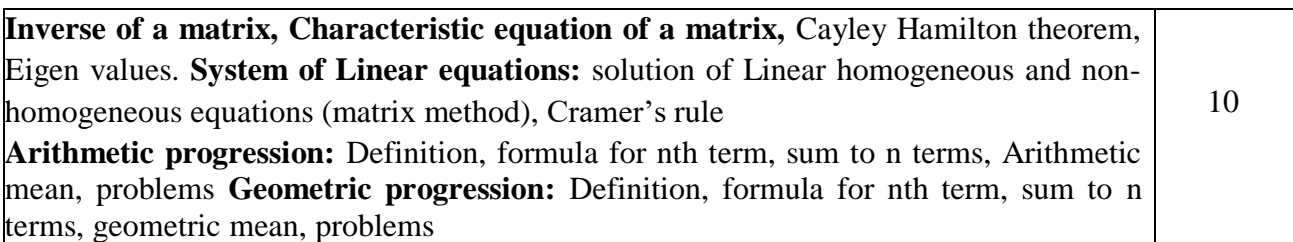

#### **Text Books:**

1. C Sanchethi and V K Kapoor,Business Mathematics, Sulthan Chand &Sons Educational publishers, New Delhi, Eleventh Revised Edition

2. P. R. Vittal-Business Mathematics and Statistics, Margham Publications, Chennai

3. Pundir &S.K. Pundir, A Text Book of BCA Mathematcis - I, Rimple A, Pragatis Edition (IV)

4. B. S. Vatsa-Discrete Mathematics –New Age International Limited Publishers, New Delhi

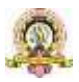

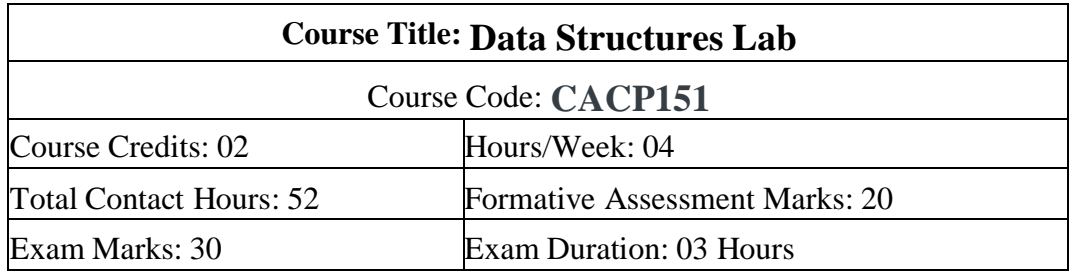

## **Programming Lab**

## **Part A:**

- 1. Program to sort the given list using selection sort technique.
- 2. Program to sort the given list using insertion sort technique.
- 3. Program to solve Tower of Hanoi using Recursion.<br>5. Program to search an element using recursive
- 5. Program to search an element using recursive binary search technique.
- 6. Program to implement Stack operations using arrays.
- 7. Program to implement Queue operations using arrays.

#### **Part B:**

- 1. Program to sort the given list using merge sort technique.
- 2. Program to implement circular queue using array.
- 4. Program to implement Stack operations using linked list.
- 6. Program to evaluate postfix expression.

7. Program to perform insert node at the end delete a given node and display contents of single linked list.

8. Menu driven program for the following operations on Binary Search Tree(BST) of Integers

- (a) Create a BST of N Integers
- (b) Traverse the BST in Inorder Preorder and Post Order

## **Evaluation Scheme for Lab Examination**

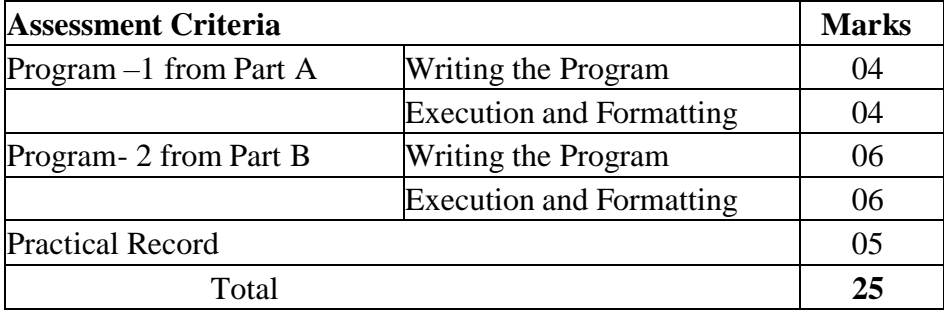

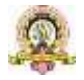

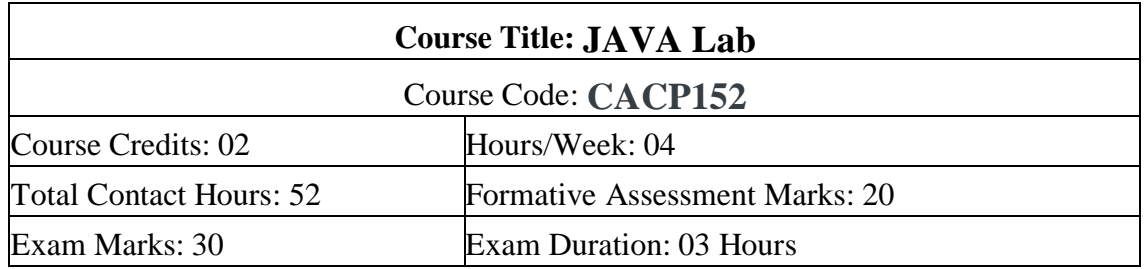

## $PART - A$

2. Program which reads two numbers having same number of digits. The program outputs the sum of product of corresponding digits.(Hint Input 327 and 539 output  $3x5+2x3+7x9=84$ 

4. Define a class named Pay with data members String name double salary double da double hra double pf double grossSal double netSal and methods: Pay(String n double s) - Parameterized constructor to initialize the data members void calculate() - to calculate the following salary components and void display() - to display the employee name salary and all salary components.

Dearness Allowance = 15% of salary House Rent Allowance =

10% of salary Provident Fund  $= 12%$  of salary

Gross Salary = Salary + Dearness Allowance + House Rent Allowance

Net Salary = Gross Salary - Provident Fund

Write a main method to create object of the class and call the methods to compute and display the salary details. [class basics]

5. Program to create a class DISTANCE with the data members feet and inches. Use a constructor to read the data and a member function Sum ( ) to add two distances by using objects as method arguments and show the result. (Input and output of inches should be less than 12.)

6. Program to create a class "Matrix" that would contain integer values having varied numbers of columns for each row. Print row-wise sum.

7. Program to extract portion of character string and print extracted string. Assume that

'n' characters extracted starting from m<sup>th</sup> character position.

8. Program to add remove and display elements of a Vector

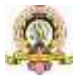

## **PART-B**

2. Program to implement the following class hierarchy: Student: id name

StudentExam (derived from Student): Marks of 3subjects total marks

StudentResult (derived from StudentExam) : percentage grade

Define appropriate methods to accept and calculate grade based on existing criteria and display details of N students

3. Write aProgram to calculate marks of a student using multiple inheritance implemented through interface. Class Student with data members rollNo name Stringcls and methods to set and put data. Create another class test extended by class Student with data members mark1 mark2 mark3 and methods to set and put data. Create interface sports with members sportsWt  $= 5$  and putWt(). Now let the class

results extends class test and implements interface sports. Write a Java program to read required data and display details in a neat format.

5. Create a package to convert temperature in centigrade into

Fahrenheit and one more package to calculate the simple Interest.

Implement both package in the Main () by accepting the required inputs for each application. 6. Write a Program that implements a multi-threaded program has three threads. First

thread generates a random integer every second and if the value is even second thread computes the square of the number and prints. If the value is odd the third thread will print the value of cube of the number.[Multithreading]

7. Program that creates a user interface to perform basic integer operations. The user enters two numbers in the TextFields - Num1 and Num2. The result of operations must be displayed in the Result TextField when the "=" button is clicked. Appropriate Exception handling message to be displayed in the Result TextFieldwhen Num1 or Num2 is not an integer or Num2 is Zero when division operation is applied.

8. Using the swing components design the frame for shopping a book that accepts book code book name and Price. Calculate the discount on code as follows.

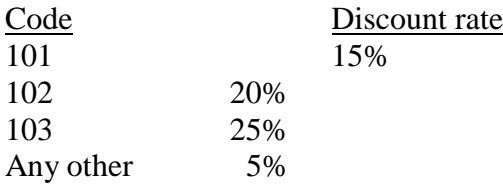

Find the discount amount and Net bill amount. Display the bill.

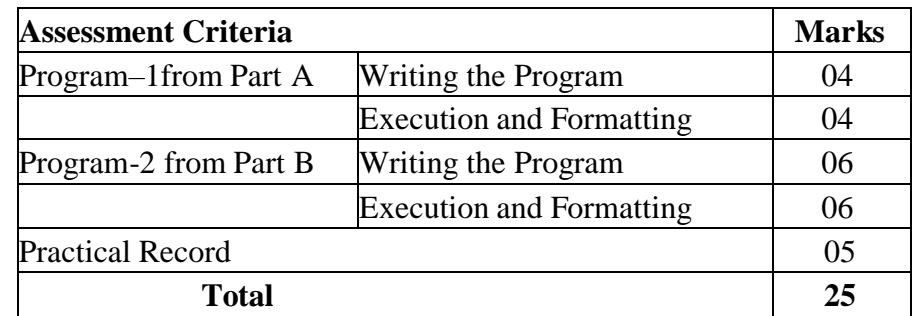

#### **Evaluation Scheme for Lab Examination**

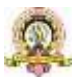

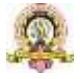

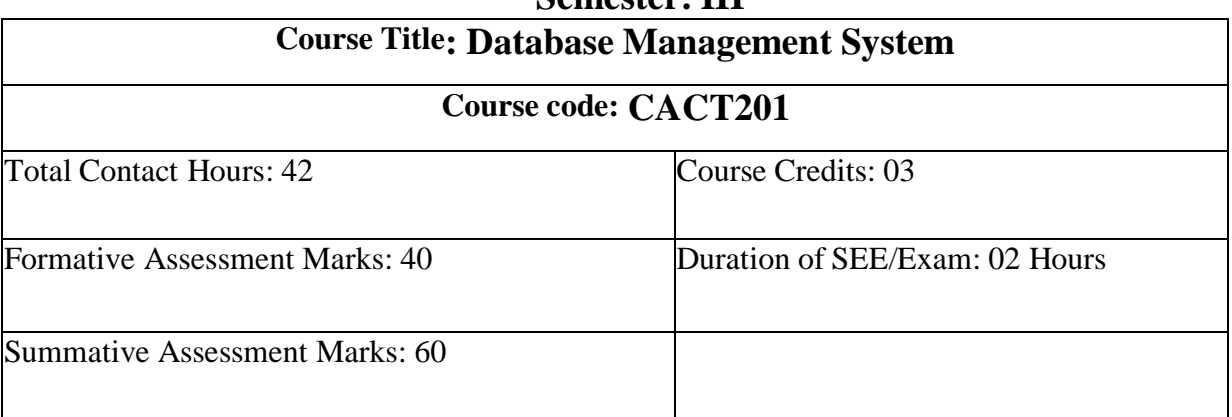

**Semester: III**

#### **Course Outcomes (COs):**

At the end of the course, students will be able to:

- Understand the various database concepts and the need for database systems.
- Identify and define database objects, enforce integrity constraints on a database using DBMS.
- Demonstrate a Data model and Schemas in RDBMS.
- Identify entities and relationships and design ER diagrams for given real-world problems.
- Represent ER model to relational model and its implementation through SQL.
- Formulate queries in Relational Algebra, Structured Query Language (SQL) for database manipulation.

Understand the transaction processing and concurrency control techniques.

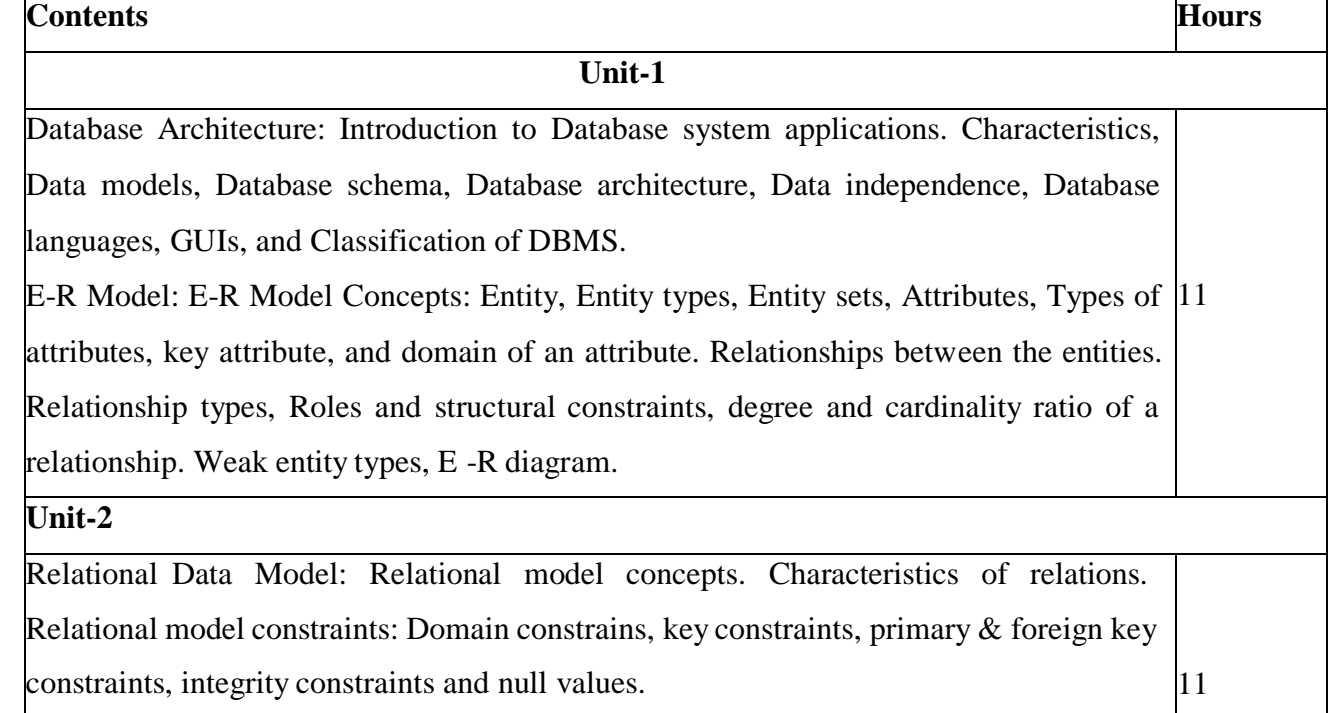

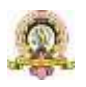

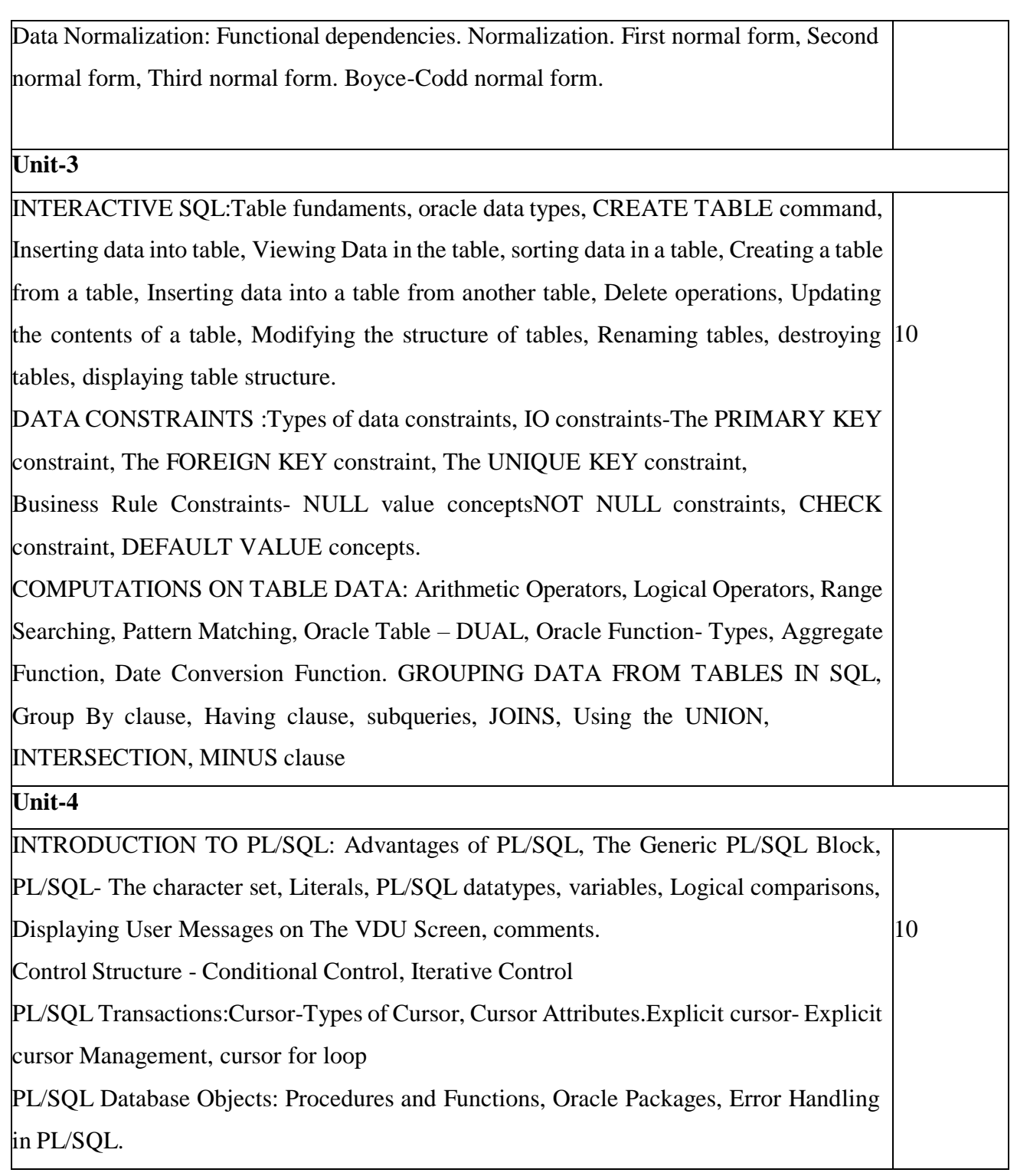

# **Text Book:**

1. Fundamentals of Database Systems, Ramez Elamassri, Shankant B. Navathe, 7th Edition, Pearson, 2015

**Reference Books:**

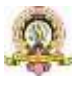

2. An Introduction to Database Systems, Bipin Desai, Galgotia Publications, 2010.

3. Introduction to Database System, C J Date, Pearson, 1999.

4. Database Systems Concepts, Abraham Silberschatz, Henry Korth, S.Sudarshan, 6th Edition, McGraw Hill, 2010.

5. Database Management Systems, Raghu Rama Krishnan and Johannes Gehrke, 3rd Edition, McGraw Hill, 2002

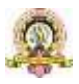

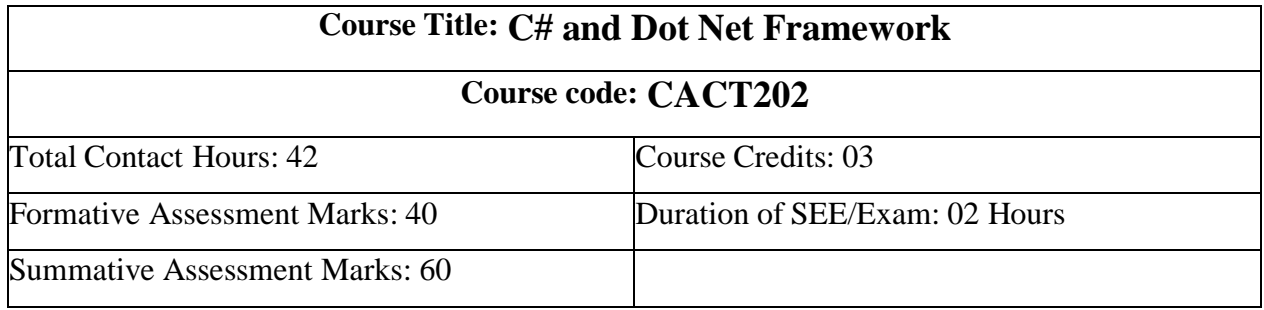

## **Course Outcomes (COs):**

At the end of the course, students will be able to:

● Understand Object Oriented Programming concepts like Inheritance and Polymorphism in C# programming language.

- Interpret and Develop Interfaces for real-time applications.
- $\bullet$  Build custom collections and generics in C#.

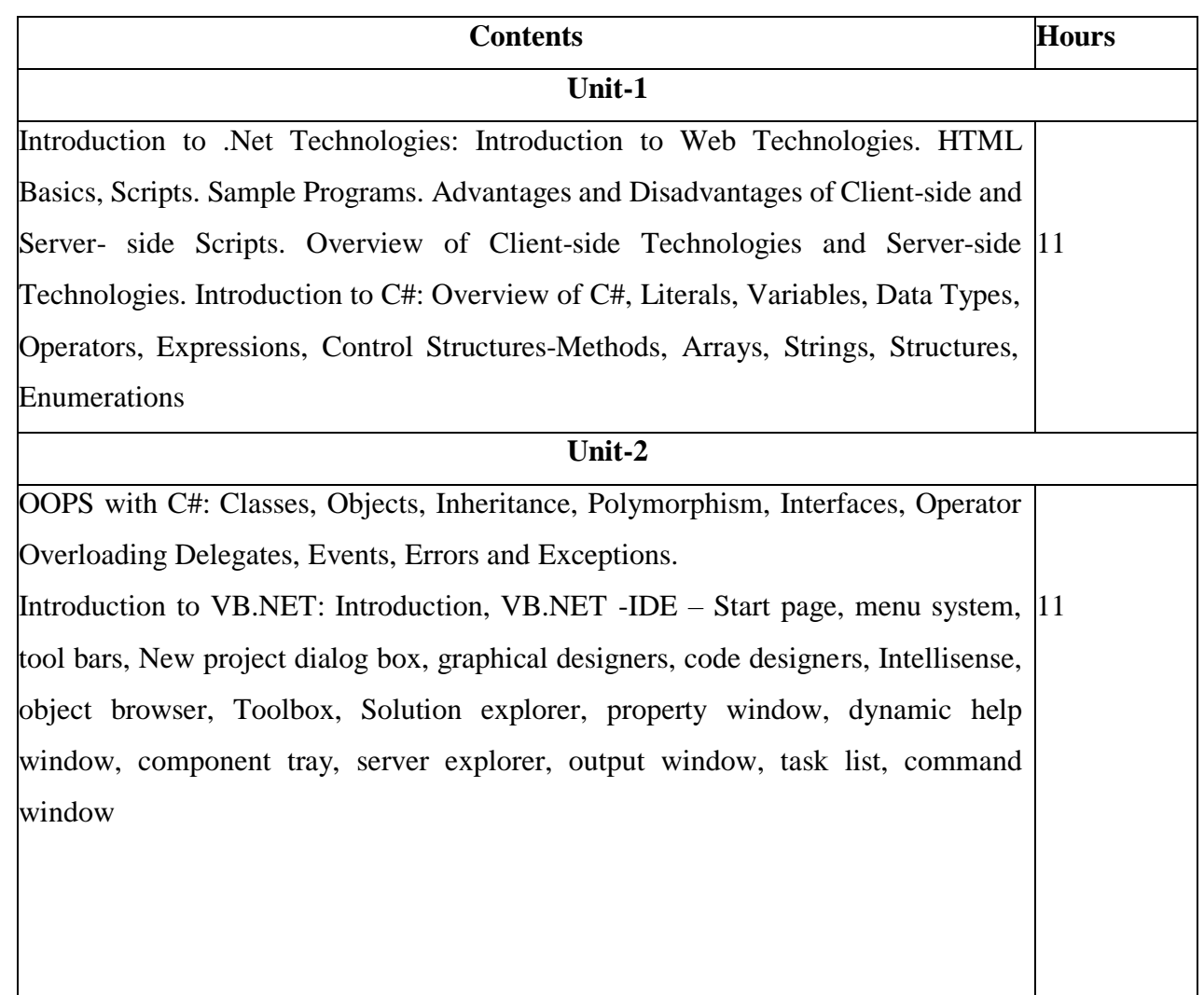

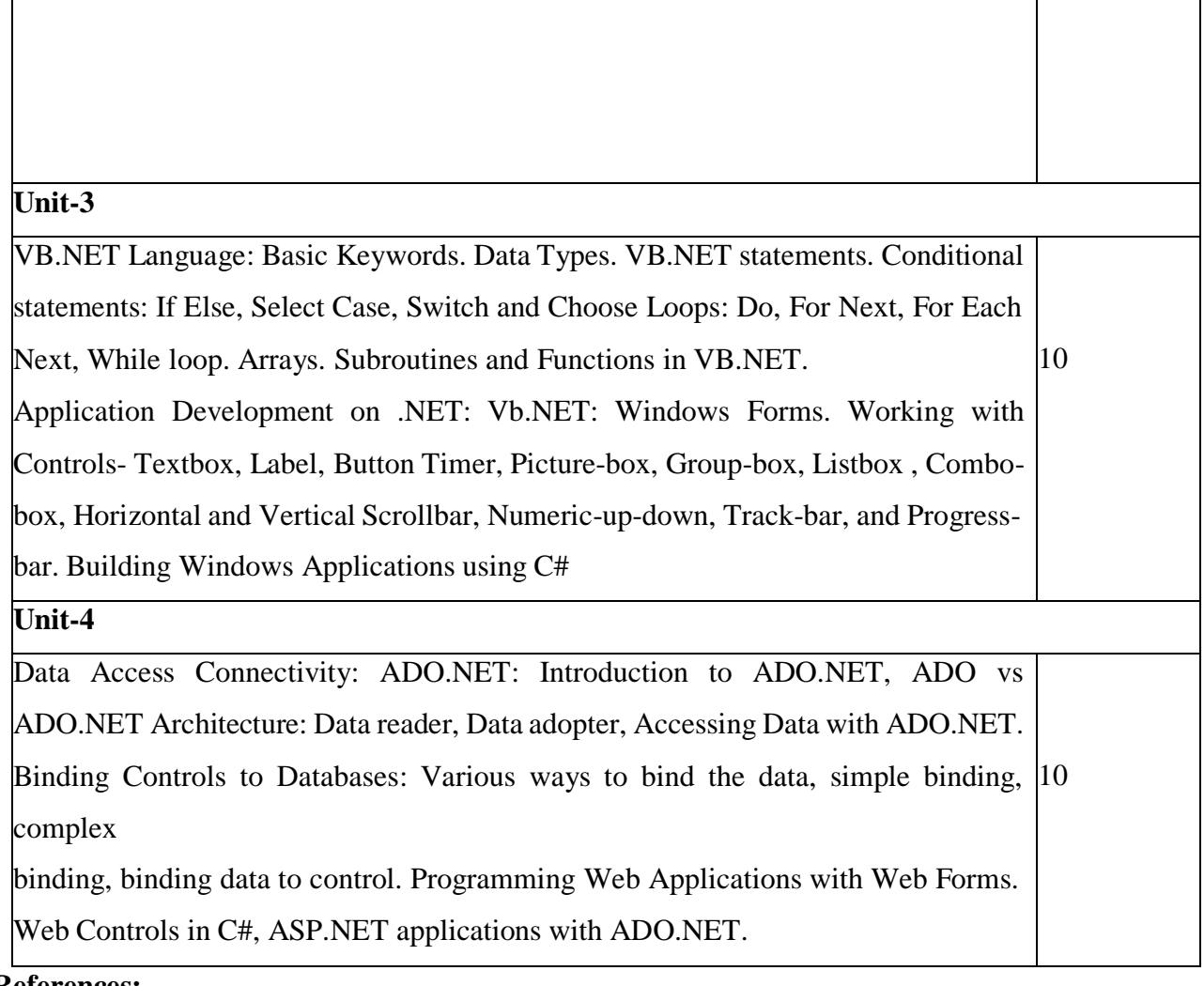

## **References:**

1. "Programming in C#", E. Balagurusamy, 4th Edition, Tata McGraw-Hill, 2017.

2. "Visual Basic.NET", Shirish Chavan, 3rd Edition, Pearson Education, 2009.

3. "ASP.NET and VB.NET Web Programming", Matt J. Crouch, Edition 2012.

4. "Computing with C# and the .NET Framework", Arthur Gittleman, 2nd

Edition, Jones & Bartlett Publishers, 2011

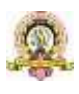

# **Course Title: Computer communication and networks Course code: CACT203** Total Contact Hours: 42 Course Credits: 03 Formative Assessment Marks: 40 Duration of SEE/Exam: 02 Hours Summative Assessment Marks: 60

#### **Course Outcomes (COs):**

At the end of the course, students will be able to:

Explain the transmission technique of digital data between two or more computers and a computer network that allows computers to exchange data.

Apply the basics of data communication and various types of computer networks in real world applications.

Compare the different layers of protocols.

Compare the key networking protocols and their hierarchical relationship in the conceptual model like TCP/IP and OSI.

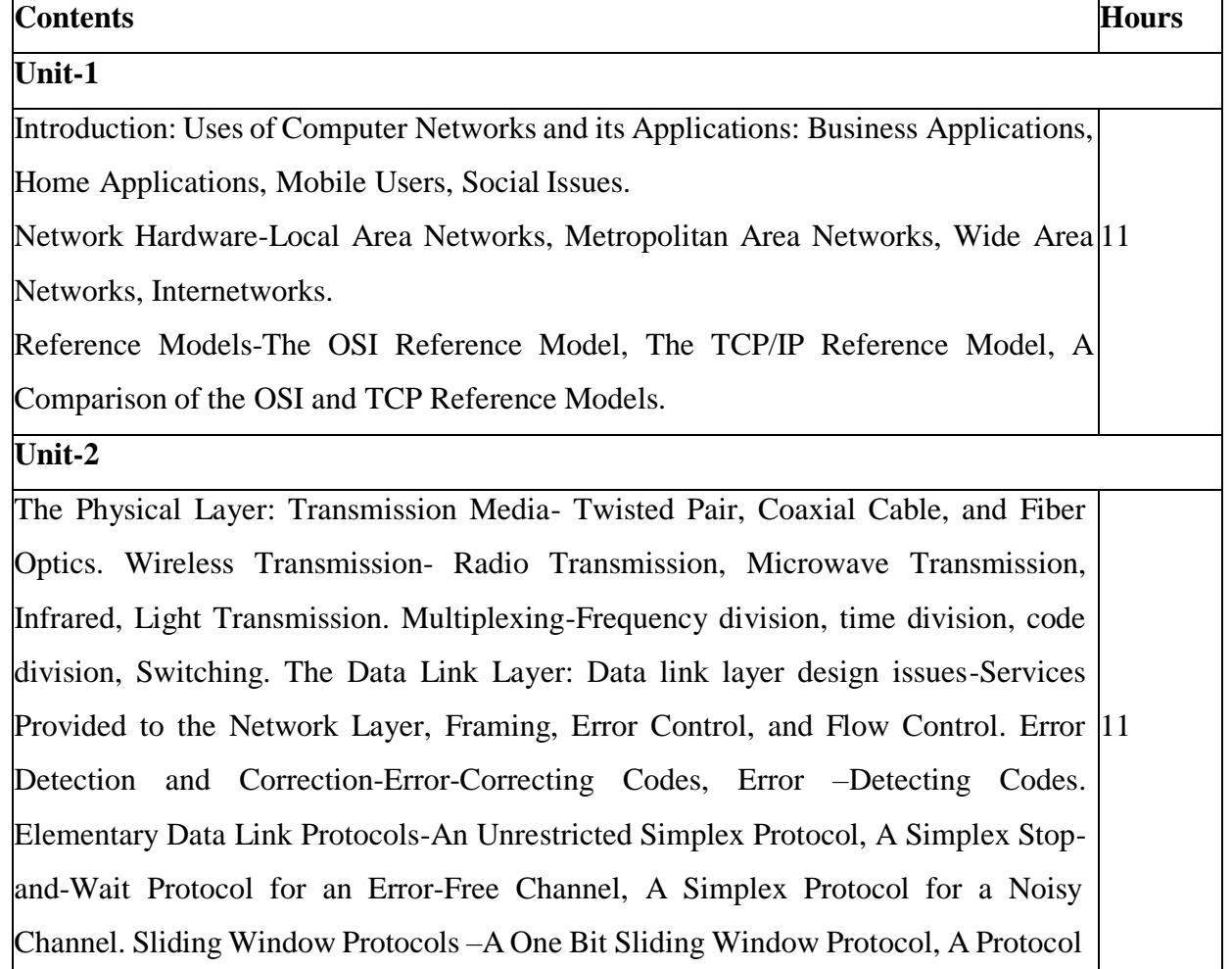

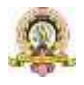

Using Go back n, A Protocol using Selective Repeat.

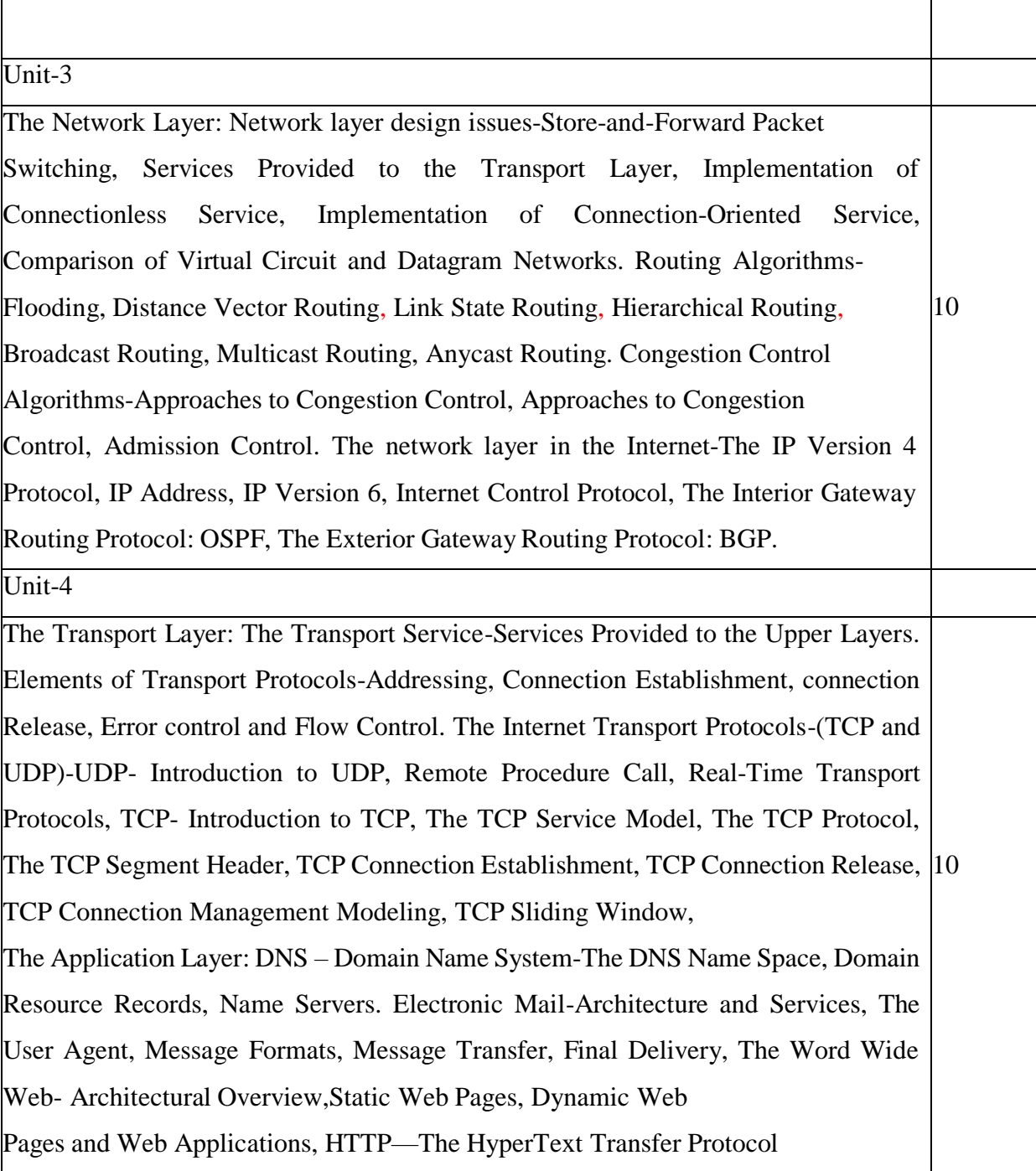

## **Text Book:**

1. Computer Networks, Andrew S. Tanenbaum, 5th Edition, Pearson Education, 2010. Reference Books:

1. Data Communication & Networking, Behrouza A Forouzan, 3rd Edition, Tata McGraw Hill, 2001.

2. Data and Computer Communications, William Stallings, 10th Edition, Pearson Education, 2017.

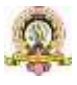

3. Data Communication and Computer Networks, Brijendra Singh, 3rd Edition, PHI, 2012.

4. Data Communication & Network, Dr. Prasad, Wiley Dreamtech.

5. <http://highered.mheducation.com/sites/0072967757/index.htmls>

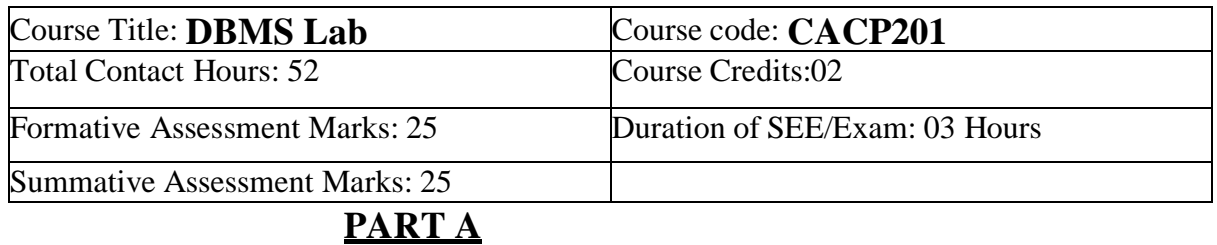

1. Create a table EMPLOYEE using SQL command to store details of employees such as EMPNO, NAME, DESIGNATION, DEPARTMENT, GENDER and SALARY. Specify Primary Key and NOT NULL constraints on the table. Allow only 'M' or 'F' for the column GENDER. DEPARTMENT can be SALES, ACCOUNTS, IT.

Choose DESIGNATION as CLERK, ANALYST, MANAGER, ACCOUNTANT and SUPERVISOR that depends on department

# **Write the following SQL queries:**

a. Display EMPNO, NAME and DESIGNATION of all employees whose name ends with RAJ.

b. Display the details of all female employees who is earning salary within the range 20000 to 40000 in SALES or IT departments.

c. List the different DEPARTMENTs with the DESIGNATIONs in that department.

d. Display the department name, total, average, maximum, minimum salary of the

DEPARTMENT only if the total salary given in that department is more than 30000.

e. List the departments which have more than 2 employees.

2. Create a table CLIENT to store CLIENT\_NO, NAME, ADDRESS, STATE, BAL\_DUE. Client no must start with 'C'. Apply the suitable structure for the columns. Specify Primary Key and NOT NULL constraints on the table.

Insert 10 records.

# **Write the following SQL queries:**

a) From the table CLIENT, create a new table CLIENT1 that contains only CLIENT\_NO and NAME , BAL\_DUE from specified STATE. Accept the state during run time.

b) create a new table CLIENT2 that has the same structure as CLIENT but with no records. Display the structure and records.

c) Add a new column by name PENALTY number (10, 2) to the CLIENT.

d) Assign Penalty as 10% of BAL\_DUE for the clients C1002, C1005, C1009 and for others 8%. Display Records.

e) Change the name of CLIENT1 as NEW\_CLIENT.

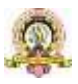

## f) Delete the table CLIENT2.

3. Create a table BOOK using SQL command to store Accession No, TITLE, AUTHOR, PUBLISHER, YEAR, PRICE. Apply the suitable structure for the columns. Specify Primary Key and NOT NULL constraints on the table. Insert 10 records.

# **Write the following SQL queries:**

a) List the details of publishers having 'a' as the second character in their names.

b) Display Accession No., TITLE, PUBLISHER and YEAR of the books published by the specified author before 2010 in the descending order of YEAR. Accept author during run time.

- c) Modify the size of TITLE to increase the size 5 characters more.
- d) Display the details of all books other than Microsoft press publishers.
- e) Remove the records of the books published before 1990.

4. Create a table SALES with columns SNO, SNAME, MANAGER\_NAME, JOIN\_DATE, DATE\_BIRTH, SALARY,SALES\_AMOUNT and COMMISSION. Minimum age for joining the company must be 18 Yrs. Default value for Commission should be 0. Apply the suitable structure for the columns. Specify Primary Key and NOT NULL constraints on the table. Insert 10 records with data except commission.

Manager of Manager can be NULL.

# **Write the following SQL queries:**

a) Display the details of Sales Persons whose salary is more than Average salary in the company.

b) Update commission as 20% of Sales Amount.

c) Display SNO, SNAME, MANAGER\_NAME, SALARY, COMMISSION,

MANAGER SALARY of the sales persons getting sum of salary and commission more than salary of manager.(Self join)

d) Display the records of employees who finished the service of 10years.

5. Create a table Sales\_Details with the columns SNO, MONTH, TARGET and QTY\_SOLD to store the Sales Details of one year. Specify the composite primary key to the columns SNO and MONTH. TARGET and SALES must be positive numbers.

# **Write the following SQL queries:**

a. Display the total sales by each sales person considering only those months sales where target was reached.

b. If a commission of RS.50 provided for each item after reaching target, calculate and display the total commission for each sales person.

c. Display the SNO of those who never reached the target.

d. Display the SNO, MONTH and QTY\_SOLD of the sales persons with SNO S0001 or S0003

6. Create a table Bank with the columns ACNO, ACT\_NAME, ACT\_TYPE and BAL. Specify the Primary Key. Initial BAL must be greater than 500.

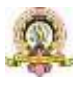

Write a PL/SQL program to perform debit operation by providing acct\_no and amount required. The amount must be greater than 100 and less than 20000 for one transaction. If the account exist and BAL-amount>100 Bank table must be updated, otherwise "NO SUFFFICIENT BALANCE" message should be displayed. If account number is not present then display "NO SUCH ACCOUNT" message to the user.

7. Create a table STOCK\_DETAIL with the columns PNO, PNAME and QTY\_AVL to store stock details of computer accessories. Specify Primary Key and NOT NULL constraints on the table.

QTY\_AVL should be positive number.

Write a PL/SQL Program to define a user defined exception named "LOW\_STOCK" to validate the transaction. The program facilitates the user to purchase the product by providing product number and quantity required. It should display an error message "NO SUFFICIENT STOCK" when the user tries to purchase a product with quantity more than QTY\_AVL, Otherwise the STOCK\_DETAIL table should be updated for valid transaction.

## **PART B**

1. Create the following tables by identifying primary and foreign keys. Specify the not null property for mandatory keys. SUPPLIERS (SUPPLIER\_NO, SNAME, SADDRESS, SCITY) COMPUTER\_ITEMS(ITEM\_NO,SUPPLIER\_NO,ITEM\_NAME, IQUANTITY) Consider three suppliers. A supplier can supply more than one type of items. Write the SQL queries for the following a. List *ITEM* and *SUPPLIER* details in alphabetical order of city name and in each city decreasing order of IQUANTITY. b. List the name ,city,and address of the suppliers who are supplying keyboard. c. List the supplier name, items supplied by the suppliers 'Cats' and 'Electrotech'. d. Find the items having quantity less than 5 and insert the details of supplier and item of these, into another table NEWORDER. 2. Create the following tables identifying Primary and Foreign keys. Specify the not null property for mandatory keys. *EMPLOYEE\_MASTER (EMP\_ID, EMP\_NAME, EMAIL\_ID, EMP\_ADDRS, PHONE)* A*TTENDANCE (EMP\_ID, MONTH, WOM, MHRS, THRS, WHRS, TRHRS, FHRS, SHRS, SUHRS*). (Valid values for WOM <= 5, MONTH can be 1-12). Apply appropriate constraints. Consider 3 employees. And attendance records for at least two months. Write the SQL queries for the following a) Display *EMP\_ID*,*EMP\_NAME* and *EMAIL\_ID* of all employees who are working on every Sunday of  $2<sup>nd</sup>$  and  $4<sup>th</sup>$  week in a month. b) Display total hours worked by each employee in each month with EMP\_ID. c) Display the names of the employees who never attended the duty so far(Attendances not given so far). d) Display the employee name, month, week, total hours worked for employees who have total no. of hours more than 20 hrs. a week. 3. Create the following tables by identifying primary and foreign keys, specify the not null property for mandatory keys.

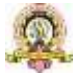

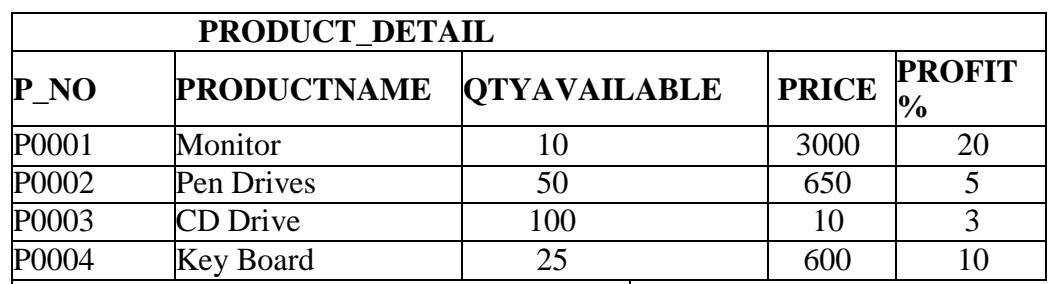

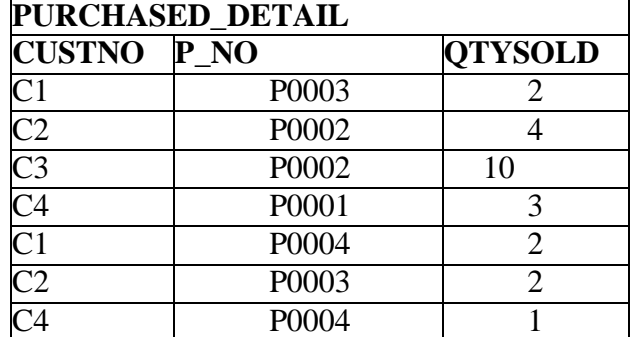

Write the following SQL queries:

a) Display total amount spent by C2.

b) Display the names of product for which either QtyAvailable is less than 30 or total QtySold is less than 5(USE UNION).

c) Display the name of products and quantity purchased by C4.

d) How much Profit does the shopkeeper gets on C1's purchase?

e) How many 'Pen Drives' have been sold?

4. Create table STUDENT\_PROFILE includes Rollno, name, class, ECCC(Extra-Co curricular he belongs to such as SPORTs, NSS etc.) and another table MARKS\_REPORT includes Rollno, Internal\_Test, Marks1, Marks2, Marks3 and ECCC\_marks.

## **Constraints**

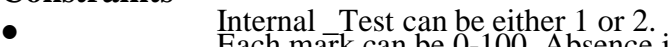

- Each mark can be  $0-100$ . Absence in the test can be entered as  $-1$ .
	- Consider atleast 3 classes.

**Apply suitable data type and constraints to each column.** Insert 5 students marks report in the both the tests.

Write the following SQL queries:

a) Find number of students failed class- wise.

b) Display the complete details of the students secured

distinction(Percentage>=70) in I BCA.

c) Display class and highest total marks in second internals in each class.

d) Display the student name with rollno and class of those who

passed in I internals and failed in II internals.(use SET operator)

5. Write a PL/SQL program to compute the selling price of books depending on the book code and category. Use Open, Fetch and Close. The Book\_detail table contains columns: Book Code, Author, Title, Category and Price. Insert 10 records.

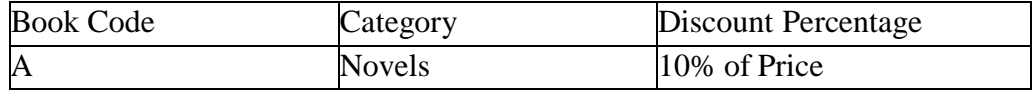

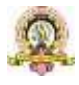

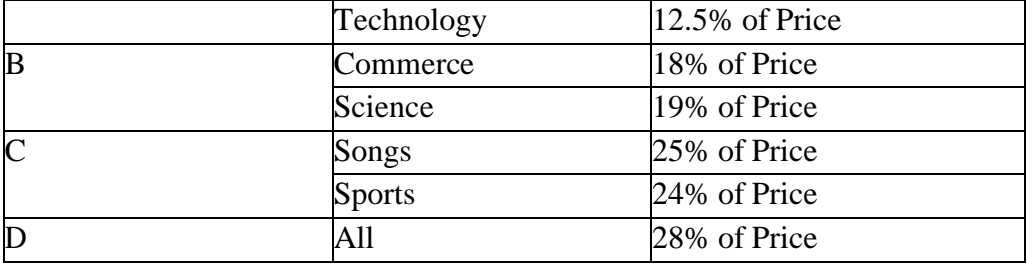

The selling price=Price-

Discount. The discount is

calculated as follows:

Print the result in tabular form with proper alignment

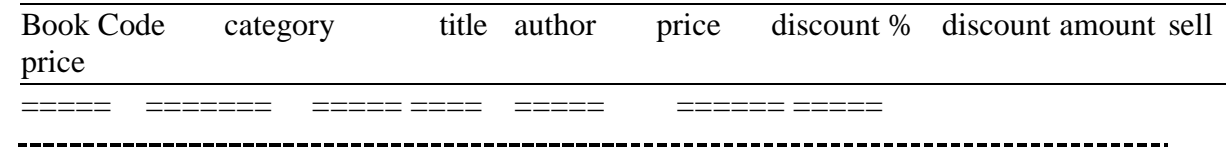

1. Write a PL/SQL program to display employee pay bill (using Cursor For loop) Use a **Procedure** to receive basic pay and to compute DA, HRA, Tax, PF, Gross Pay and Net Pay(Use OUT). Base table contains the following columns empnum, empname, basic pay.

Insert 3 records.

Allowances are computed as follows.

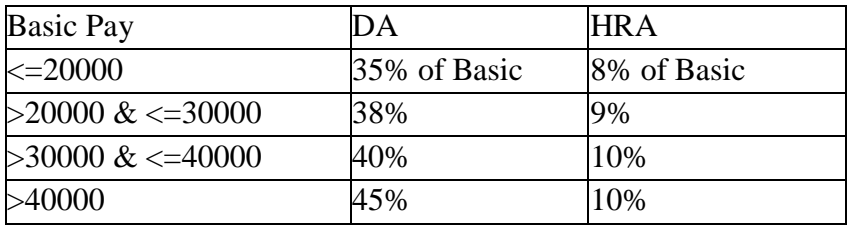

Gross=Basic+DA+HRA PF=12% of Gross or Rs. 2000 whichever is minimum. PT=Rs. 100 upto Gross is 25,000 else Rs. 200. Net=Gross- (PF+PT) Print Pay slip as follows.Empno<br>Basic Pay<br>DA.R.A.<br>Gross.  $\frac{1}{200}$   $\frac{8}{32}$ Emppame  $\frac{10011}{20000}$  $\mathbf{c}$ 24968 Net Pay TE<sub></sub>  $E$ mppan -<br>Basic Pay<br>)A  $\begin{array}{c} 5292 \\ 200 \end{array}$  $R.A.$ Net Pay : 38608  $0.01$ 

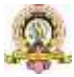

#### 2. Given the following tables:

ITEM\_MASTER(itemno, name, stock, unit\_price) [Apply the Primary key and check constraint for stock and price as >0] [Insert 5 records]

ITEM\_TRANS(itemno, quantity and trans\_date)

Create a **package** PCK\_ITEM includes a function CHK\_ITEM and a procedure PROC\_ITEM. **Function** CHK<sub>ITEM</sub> gets one argument itemno and is used to check whether the parameter itemno exists in ITEM\_MASTER and should return 1 if exist. Otherwise 0 and displays proper message. **Procedure** PROC\_ITEM gets two arguments itemno and quantity, and is used to perform the following if item exists. If required quantity is not available, give appropriate message. If available , insert a record of this transaction to ITEM\_TRANS and modify the stock in ITEM\_MASTER. Write a PL/SQL program to accept ITEM\_NO and Quantity needed of required item. Use Package to do the transaction process(Transaction date can be current date).

OUTPUT to be shown as follows:<br>Enter value for accept itemno: 1 old  $5:$ X:=&accept itemno:  $X: = 1:$  $5:$ new Enter value for quantity: 3 old  $6:$  $M: =$ &quantity:  $6:$  $M: = 3:$ new Quantity :3 Price :15 Total Amount :45 Item :aa

## **Evaluation Scheme for Lab Examination:**

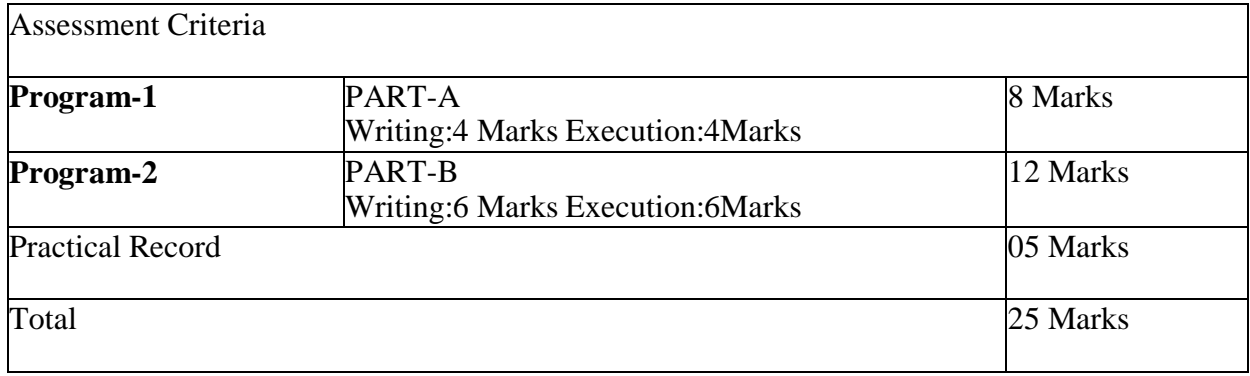

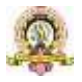

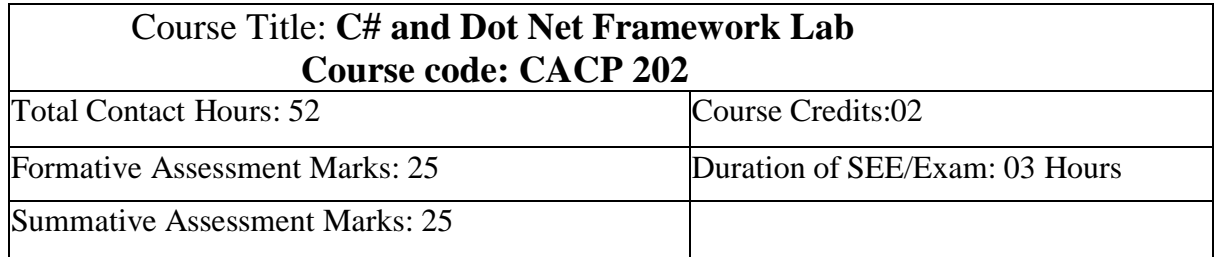

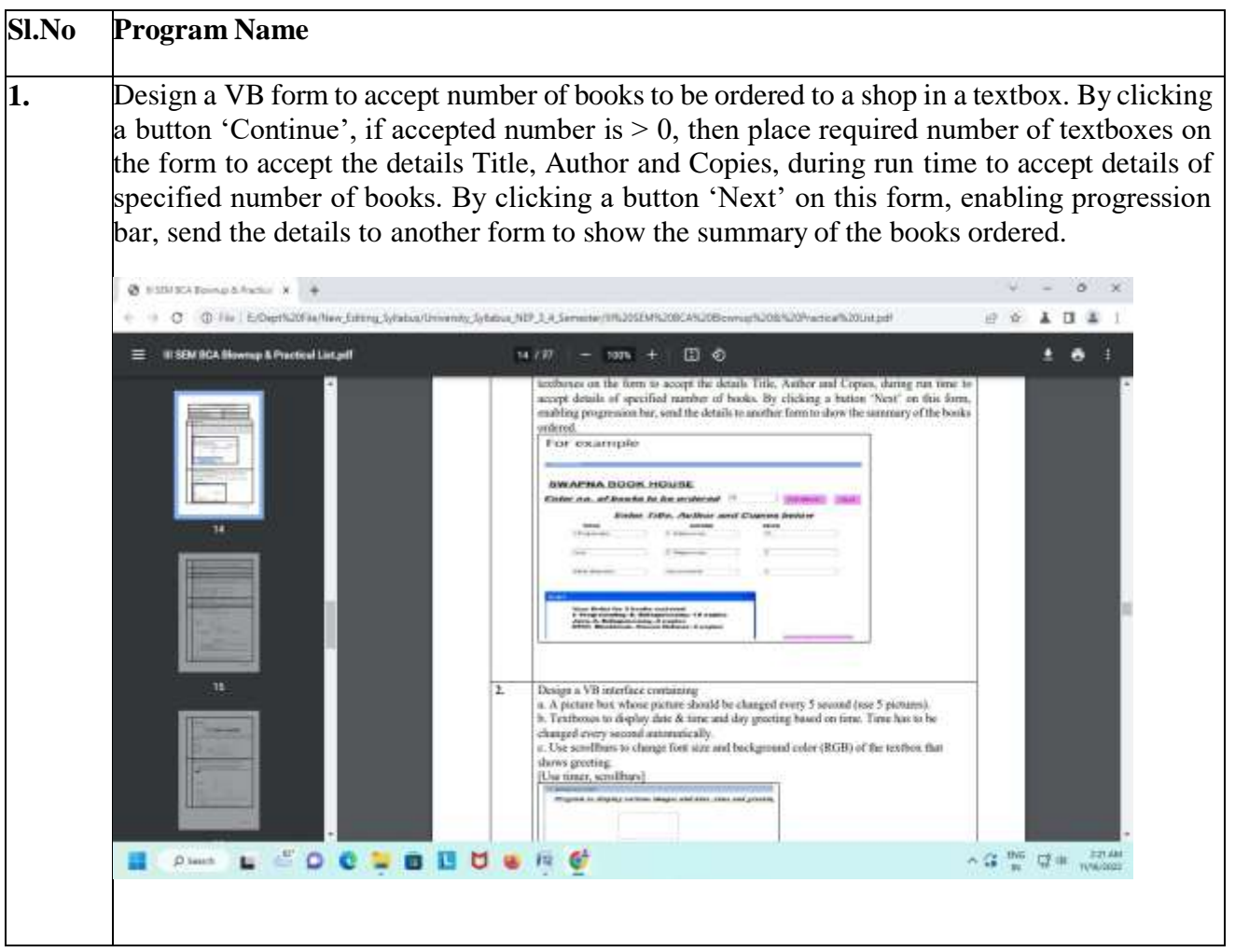

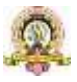

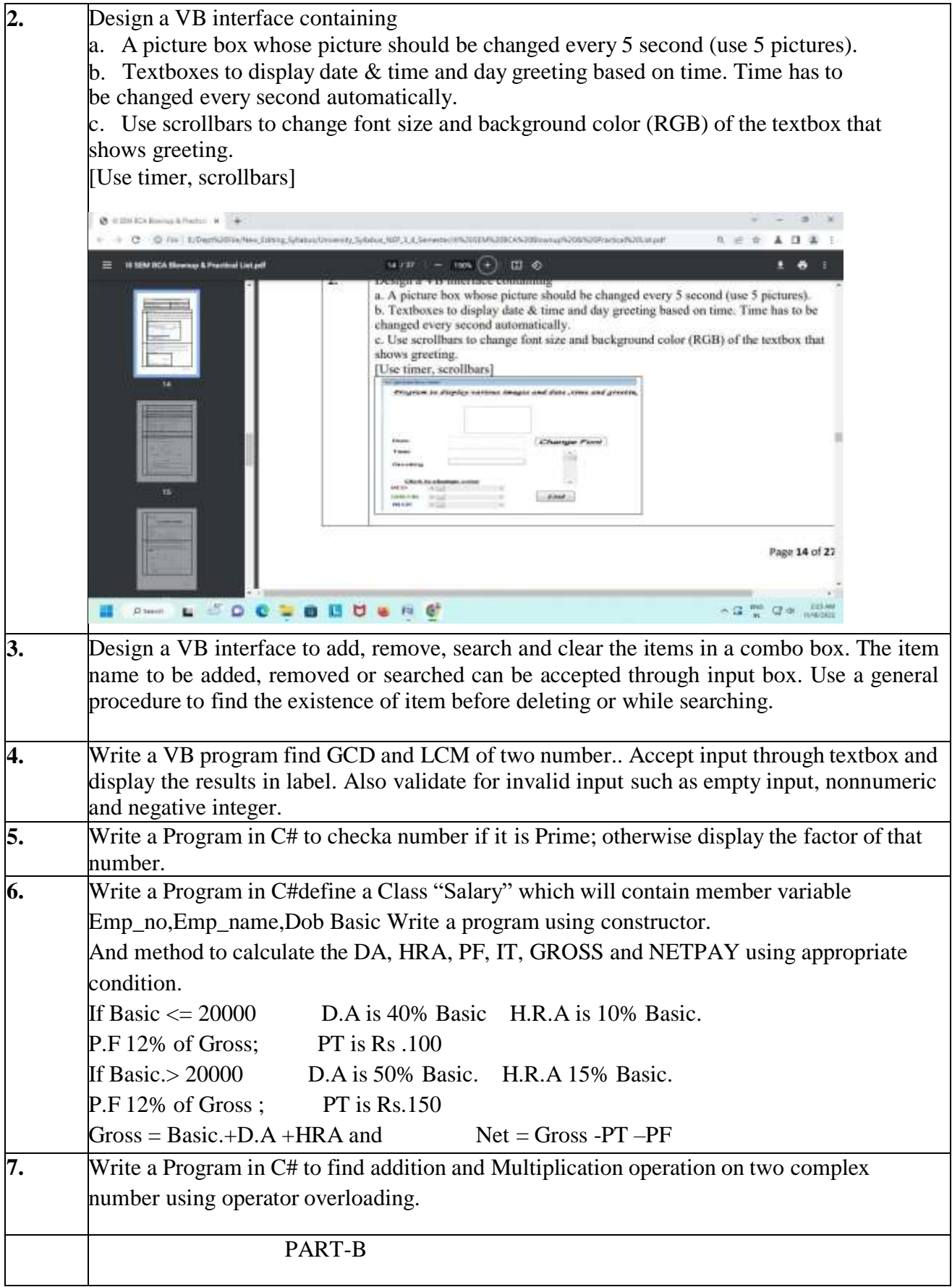

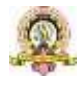

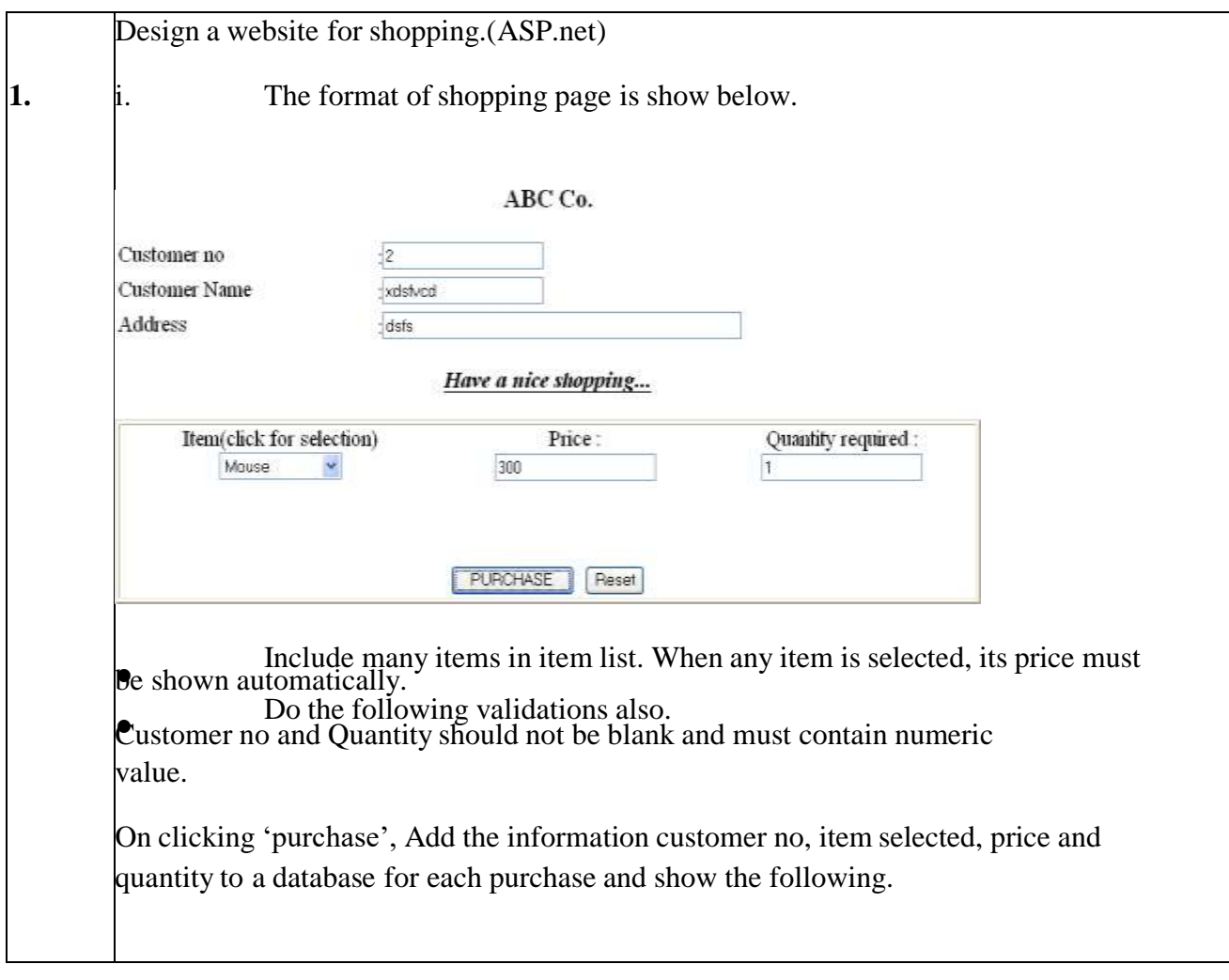

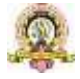

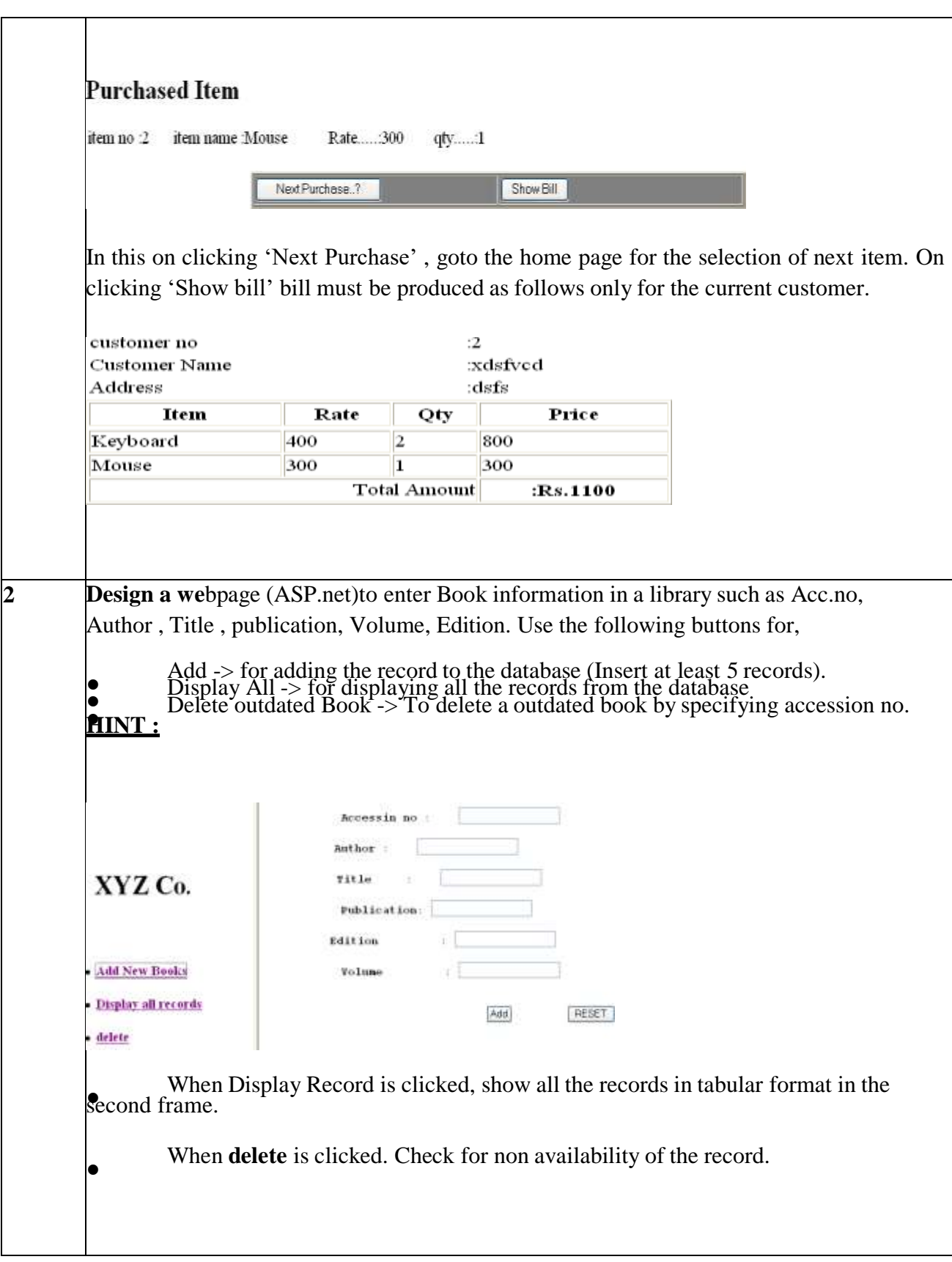

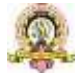

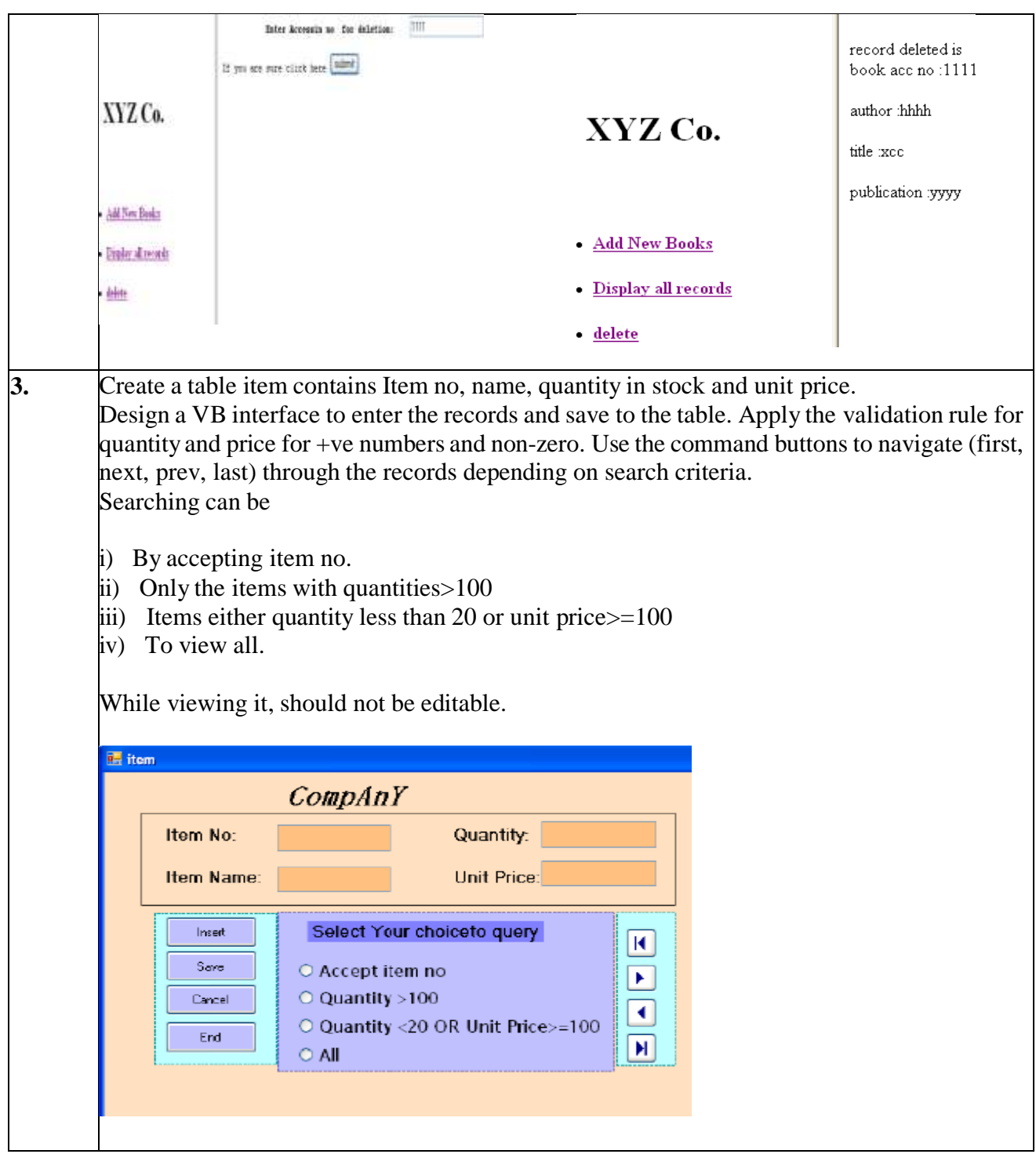

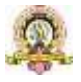

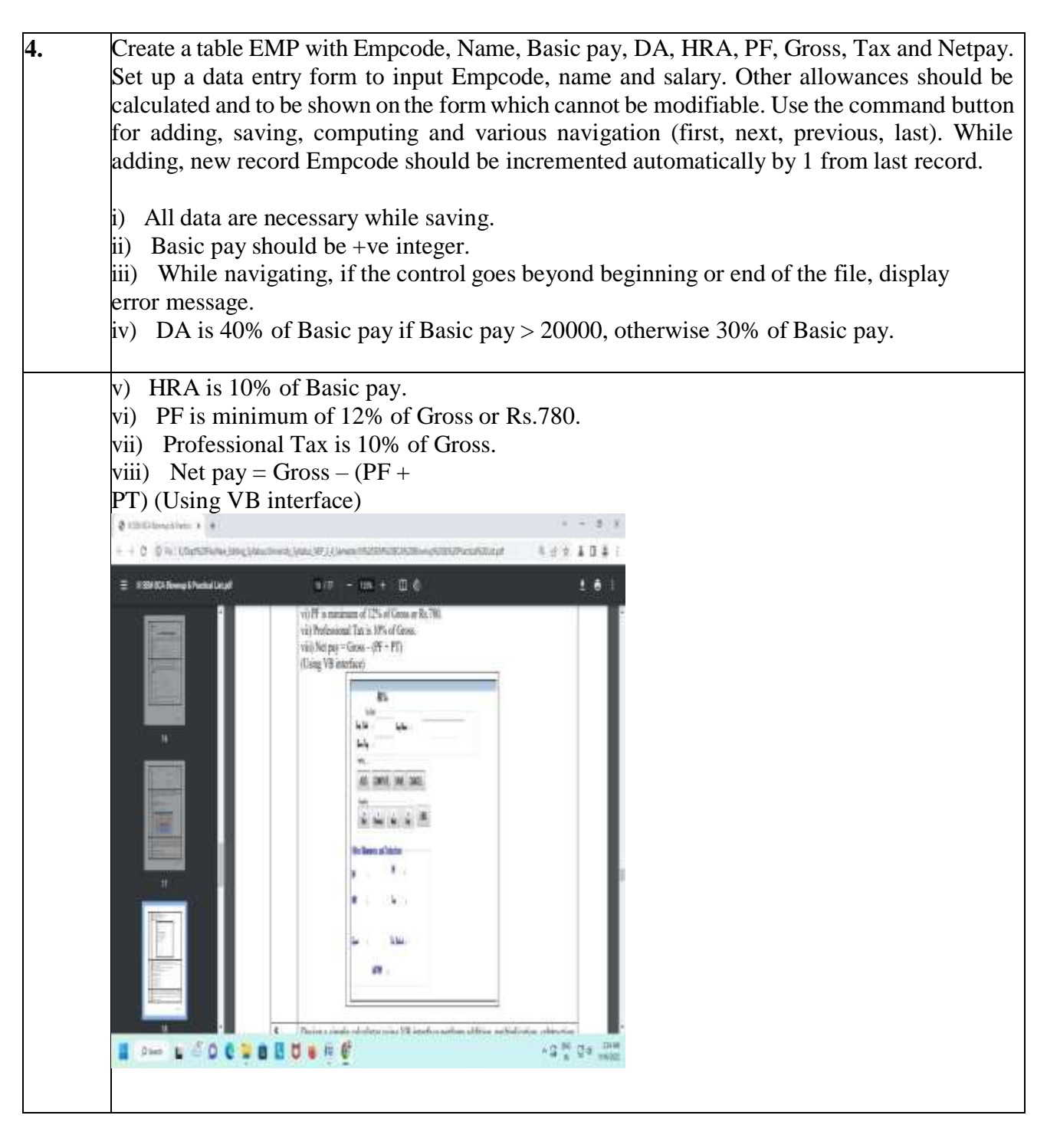

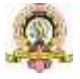

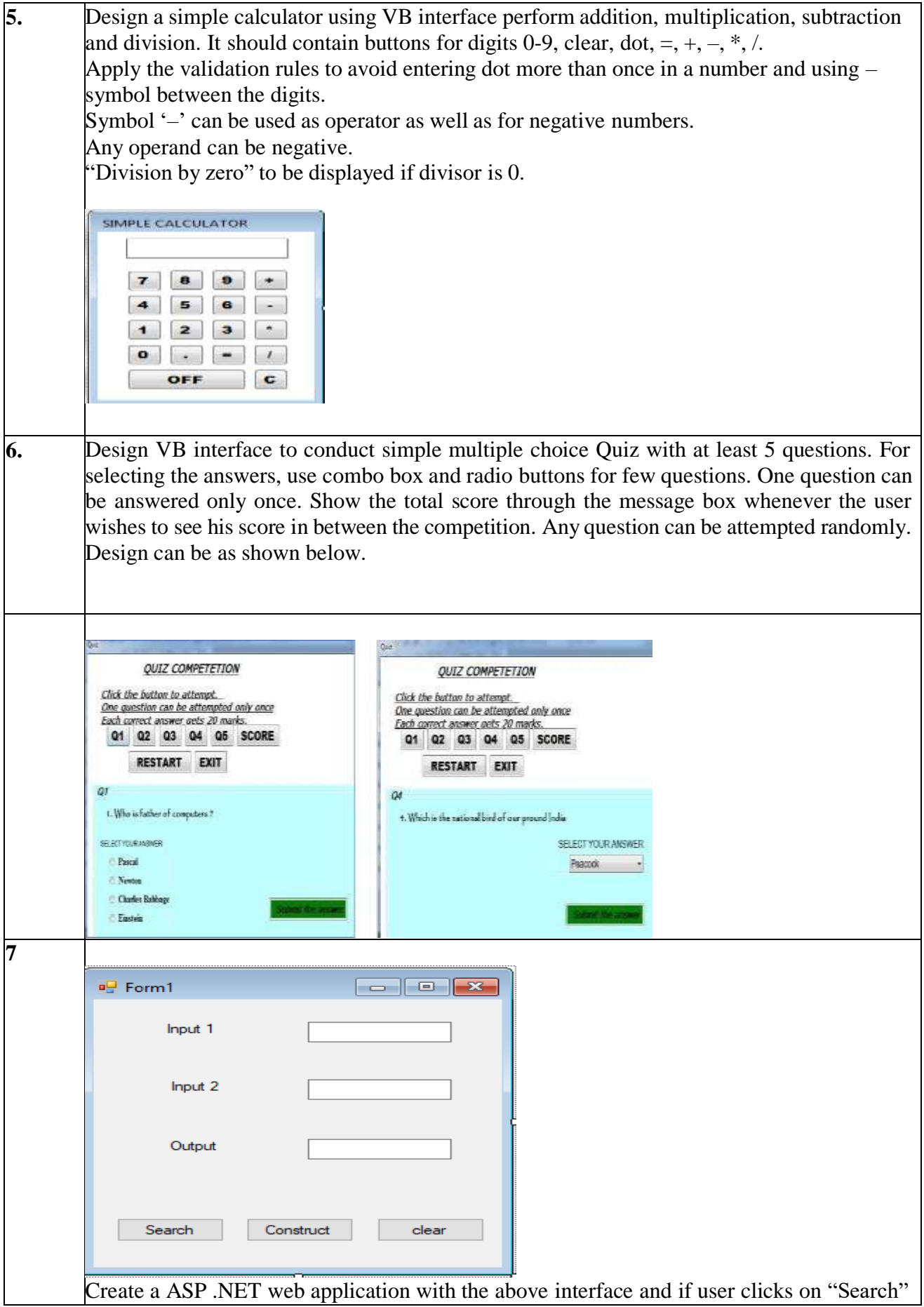

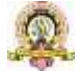

button then following operation has to be done,

From the Given two strings (from input1 and input2), return a new string, following the rules given below.

If string b occurs in string a, then the new string should concatenate the characters that appear before and after of String b.Ignore cases where there is no character before or after the word, and a character may be included twice if it is in between two string b's. Example1)

 $i/p$ ) abcdefcdhycd,cd o/p) befhy Example2)

i/p) kumarkumar,kum o/p) ara

If user clicks on "Construct" button then following operation has to be performed from Given two strings print a new string which is made of the following combination-first character of a, the first character of b, second character of a, second character of b and so on. Any characters left will go to the end of the result.

Example1) i/p:Hello,World o/p:Hweolrllod

in both the operation output should be displayed in output text box and clear button should clear all the text boxes.

## **Evaluation Scheme for Lab Examination:**

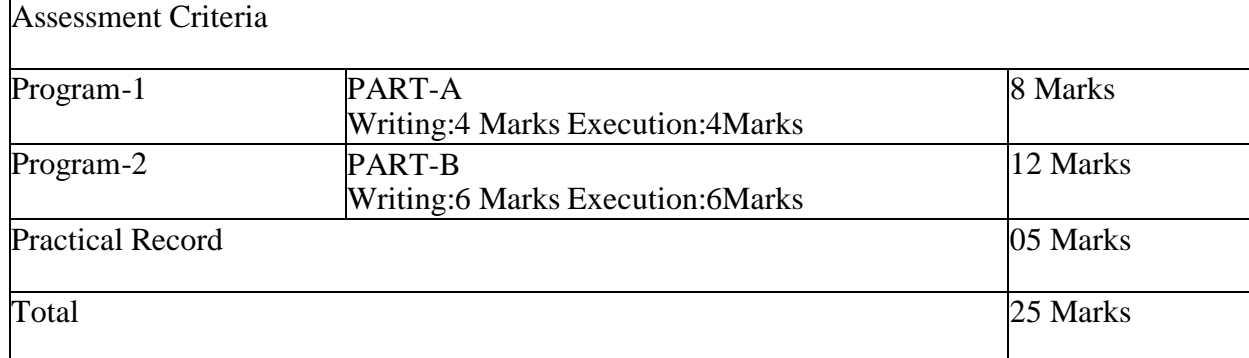

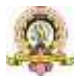

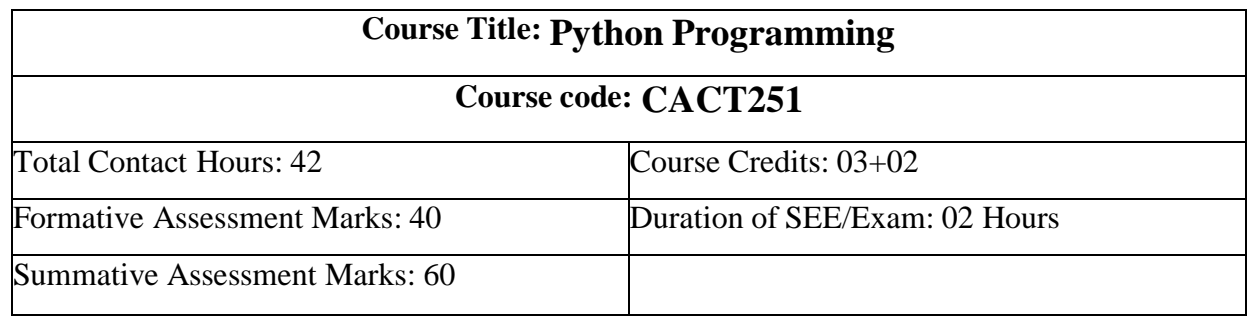

**Course Outcomes (COs):**

At the end of the course, students will be able to:

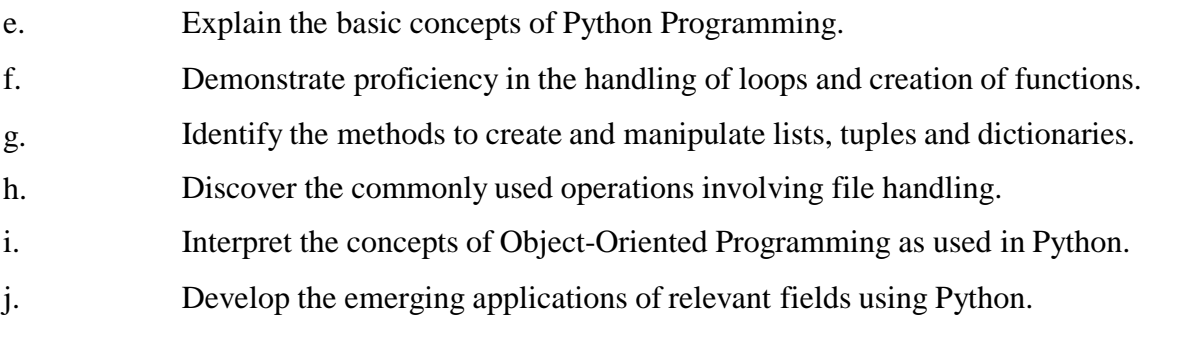

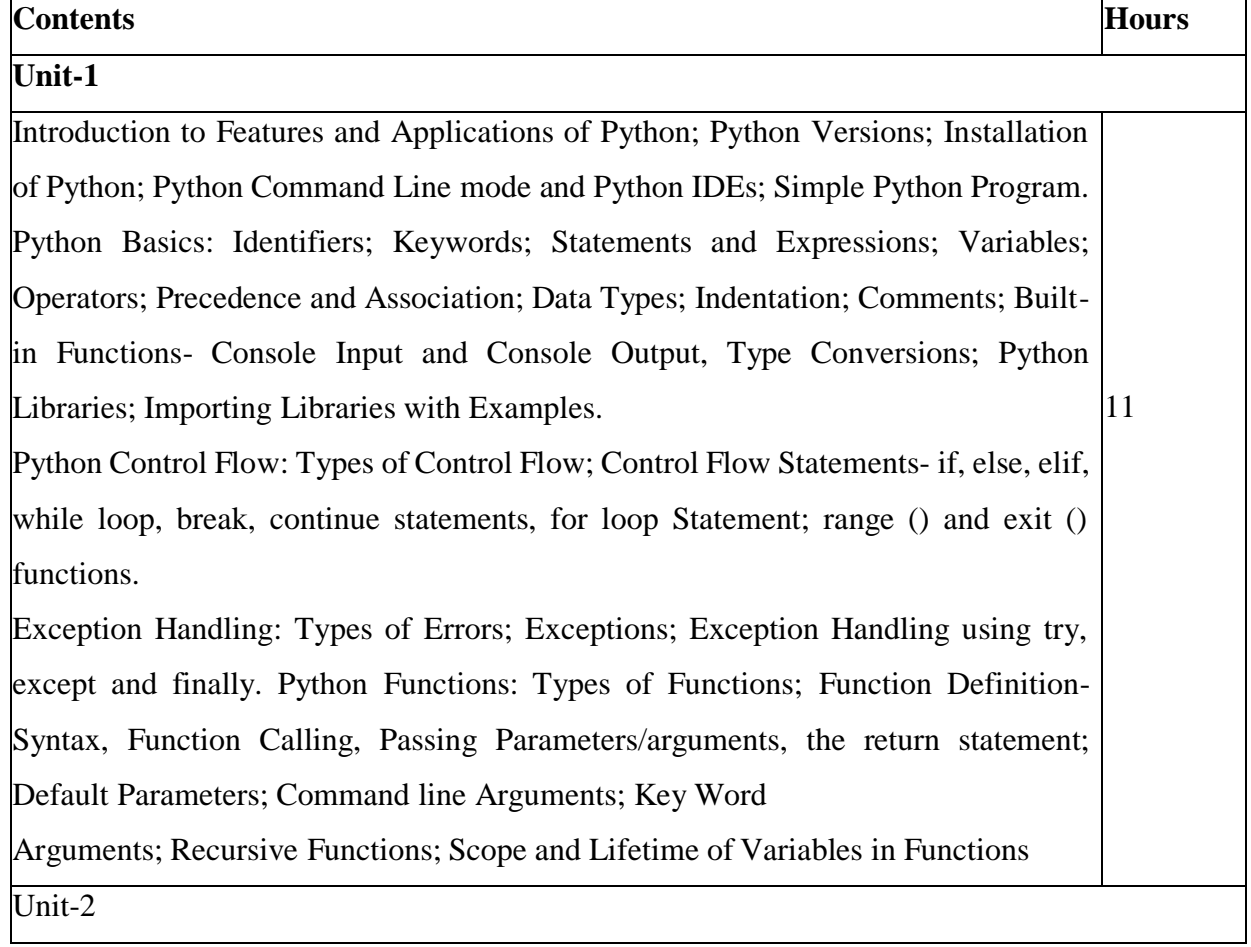

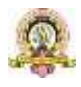

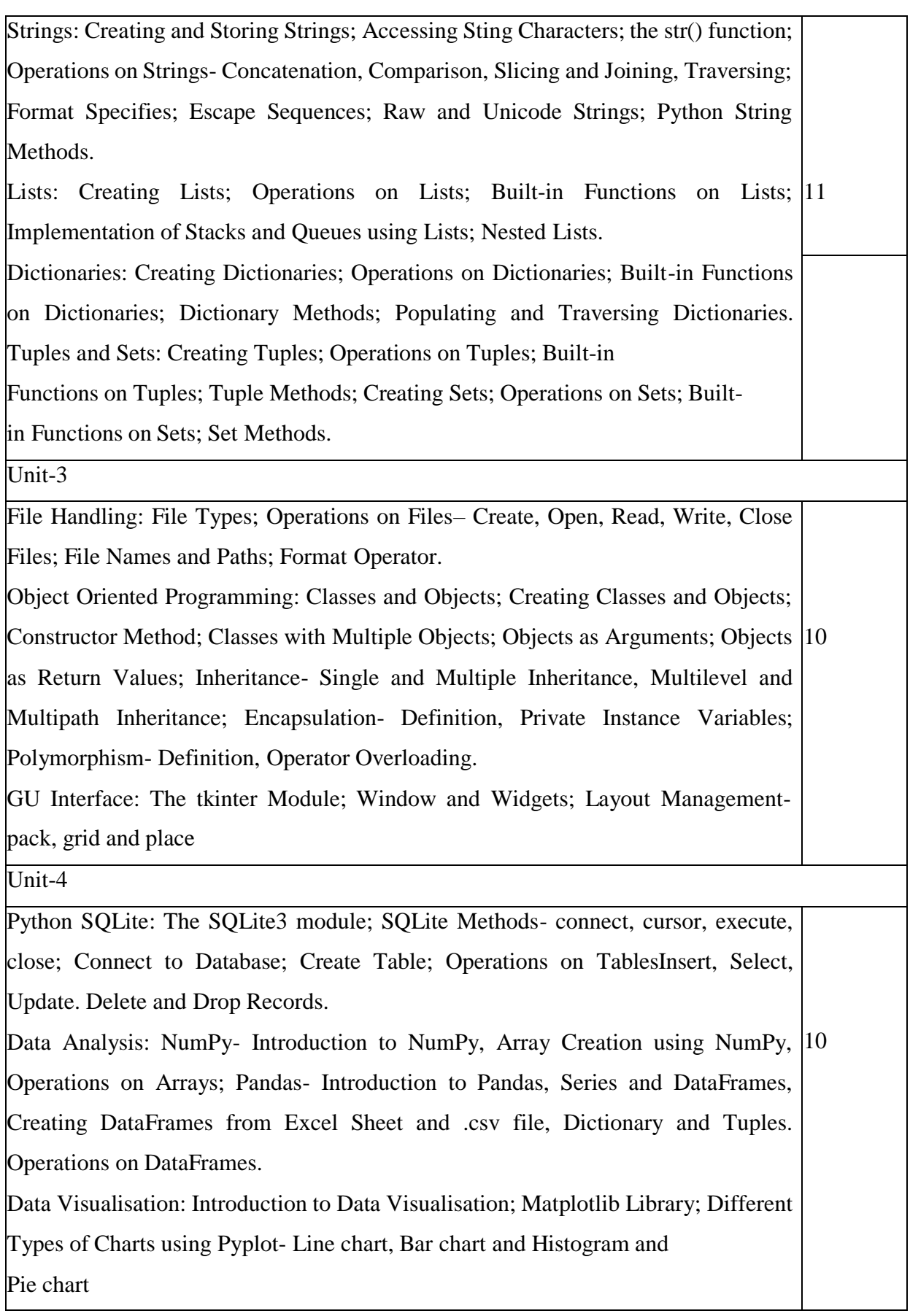

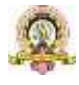

References:

1. Think Python How to Think Like a Computer Scientist, Allen Downey et al., 2ndEdition, Green Tea Press. Freely available online @

[https://www.greenteapress.com/thinkpython/thinkCSpy.pdf,](https://www.greenteapress.com/thinkpython/thinkCSpy.pdf) 2015.

- 2. Introduction to Python Programming, Gowrishankar S et al., CRC Press, 2019.
- 3. Python Data Analytics: Data Analysis and Science Using Pandas,

matplotlib, and the Python Programming Language, Fabio Nelli, Apress®, 2015

4. Advance Core Python Programming, MeenuKohli, BPB Publications, 2021.

5. Core PYTHON Applications Programming, Wesley J. Chun, 3rd Edition,

Prentice Hall, 2012.

- 6. Automate the Boring Stuff, Al Sweigart, No Starch Press, Inc, 2015.
- 7. Data Structures and Program Design Using Python, D

Malhotra et al., Mercury Learning and Information LLC, 2021.

8. <http://www.ibiblio.org/g2swap/byteofpython/read/>

9. <https://docs.python.org/3/tutorial/index.html>

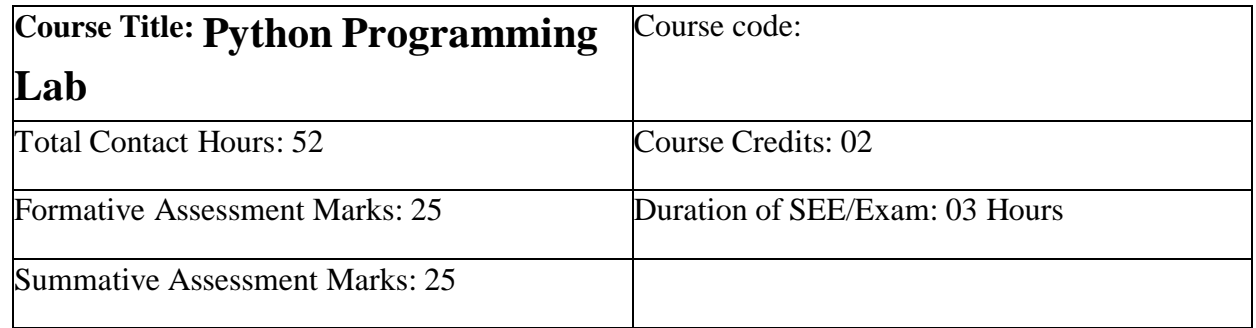

#### **PART-A**

1. Write a program create list with N elements. find all unique elements in the list. If an element is found only once in the list then add that element to the unique list.

2. Program using user-defined functions to find the area of rectangle square circle and triangle by accepting suitable input parameters from user.

3. Consider a tuple t1 =  $(1 2 5 7 9 2 4 6 8 10)$ . Write a program to perform following operations:

- a. Print half the values of tuple in one line and the other half in the next line.
- b. Print another tuple whose values are even numbers in the given tuple.
- c. Concatenate a tuple  $t2 = (11 13 15)$  with t1.
- d. Return maximum and minimum value from this tuple.
- 4. Write a function that takes a sentence as input from the user and calculates the

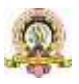

frequency of each letter. Use a variable of dictionary type to maintain the count.

5. Write a program to create a text file and compute the number of characters words and lines in a file.

6. Program using user defined exception class that will ask the user to enter a number until he guesses a stored number correctly. To help them figure it out a hint is provided whether their guess is greater than or less than the stored number using user defined exceptions.

## **PART B**

1. Program to create a class Employee with empno name depname designation age and salary and perform the following function.

- i) Accept details of N employees
- ii) Search given employee using empno

iii) Display employee details in neat format.

2. Write a program menu driven to create a BankAccount class. class should support the following methods for i) Deposit ii) Withdraw iii) GetBalanace . Create a subclass SavingsAccount class that behaves just like a BankAccount but also has an interest rate and a method that increases the balance by the appropriate amount of interest.

3. Create a GUI to input Principal amount rate of interest and number of years Calculate Compound interest. When button submit is pressed Compound interest should be displayed in a textbox. When clear button is pressed all contents should be cleared.

4. Write a GUI program to implement Simple Calculator

5. Create a table student table (regno name and marks in 3 subjects) using MySQL and perform the followings

- a. To accept the details of students and store it in database.
- b. To display the details of all the students
- c. Delete particular student record using regno.

6. Create a table employee (empno name and salary) using MySQL and perform the followings

- a. To accept the details of employees and store it in database.
- b. To display the details of a specific employee
- c. To display employee details whose salary lies within a certain range

#### **Evaluation Scheme for Lab Examination:**

Assessment Criteria

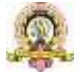

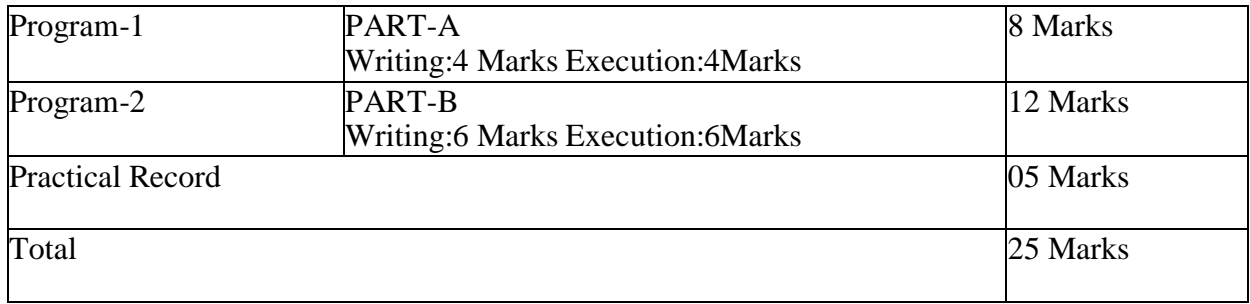

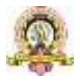

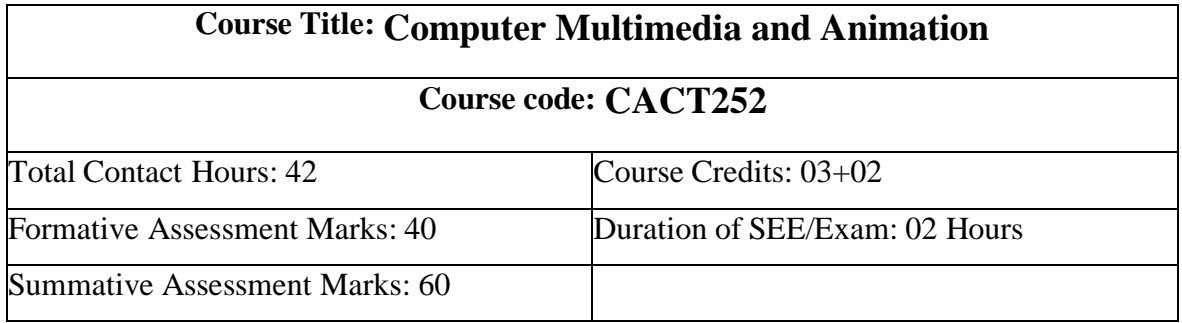

**Course Outcomes (COs):**

At the end of the course, students will be able to:

● Write a well-designed, interactive Web site with respect to current standards and practices.

● Demonstrate in-depth knowledge of an industry-standard multimedia

development tool and its associated scripting language.

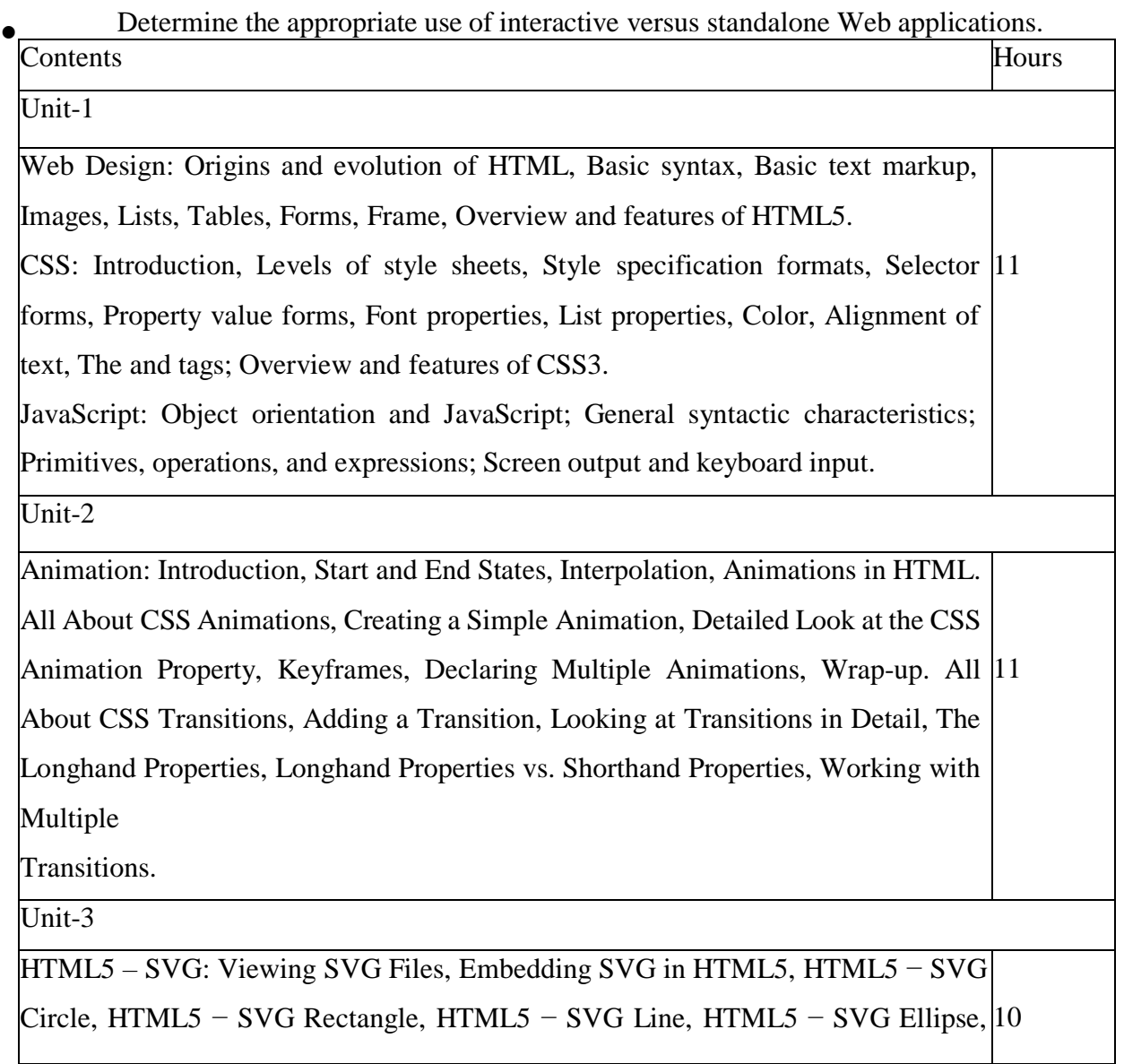

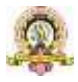
#### HTML5 − SVG

Polygon, HTML5 − SVG Polyline, HTML5 − SVG Gradients, HTML5 − SVG Star

#### Unit-4

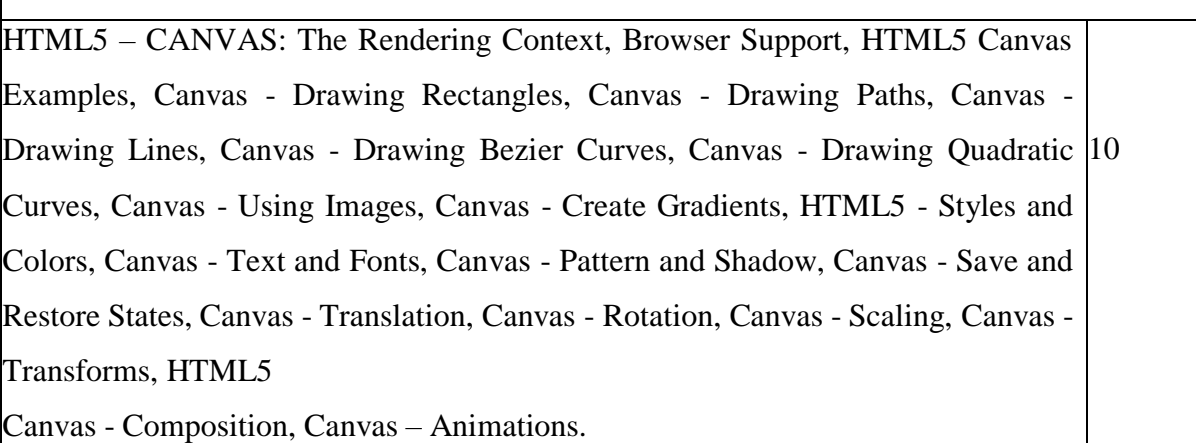

#### **References:**

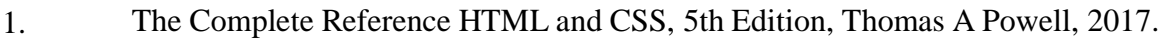

2. Animation in HTML, CSS, and JavaScript, KirupaChinnathambi, 1st Edition,

Createspace Independent Pub, 2013.

- 3. <https://www.w3.org/Style/CSS/current-work#CSS3>
- 4. <http://bedford-computing.co.uk/learning/cascading-style-sheets-css/>

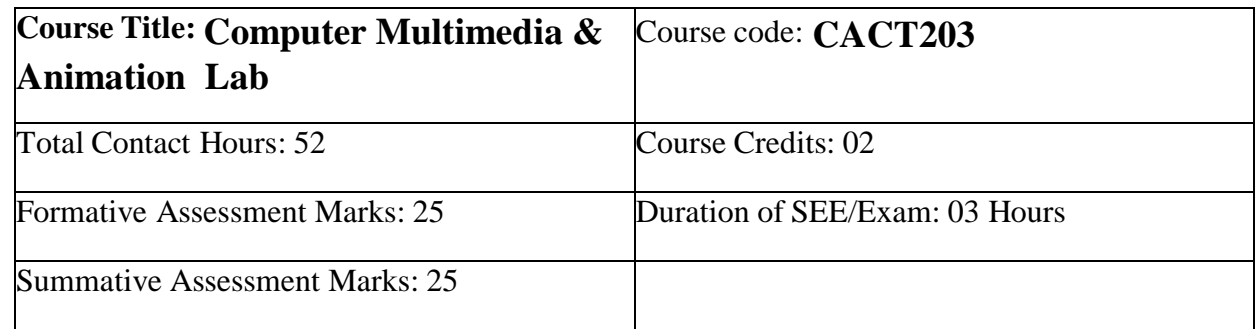

### **PART-A**

1. Create a home page for a college website containg all latest HTML5 tags like <article> <aside> <nav> <header> <footer> <section> <figure>. And in <nav>. Create hyper links for courses facilities and contact details. On clicking

**Pollege** using ordered list Course hyperlink display the page with course names offered in the

● unordered list Facilities hyperlink display the page describing the facilities using

address in separate columns with respective headings. Contact hyperlink display the page to show phone number email and

<sup>2.</sup> Design a HTML5 web page containing form with text password number range email url file submit and reset elements which must be styled using CSS3 according to following screen shot.

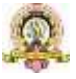

#### **Registration Form**

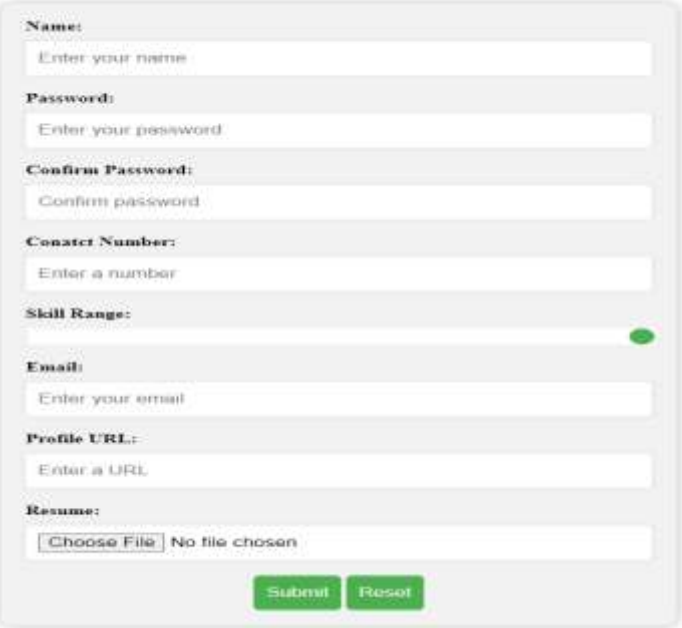

#### **Note that:**

 $\frac{1}{2}$  border radius box shadow and colours). Apply the style exactly same as shown in the above screen shot (with

Submit and Reset buttons must change their colour on mouse hovering.

Name and passwords should not be empty. If empty provide error

message when **submit** is clicked.

for proper input. When clicked on submit button email Profile URLs must be validated

● Contact number must contain only 10 digits not lesser and not more. ● Clicking on Reset button must clear all fields' entry.

3. Create an HTML5 web page which shows a smiling face initially. On every click of 'Toggle Face' button display should toggle between smiling face and sad face.

**Note: Use** only one button. And faces should be drawn using canvas element. Faces must be exactly like the following screen shots.

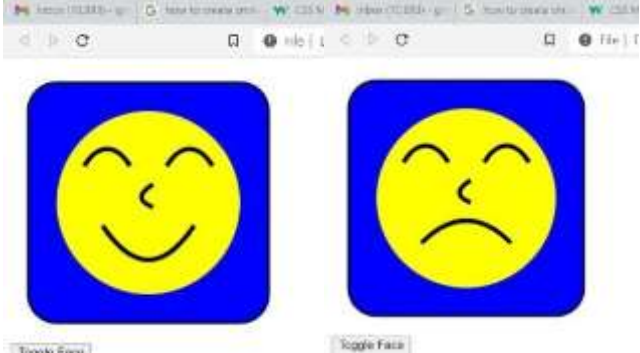

Toggle Face

 $\bullet$ 

1. Create a web page to model solar system using canvas element animation where it contains sun earth and moon (all must be created using canvas shapes not images). Earth should revolve around sun and moon should revolve around earth simultaneously. Sample screen shot below:

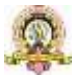

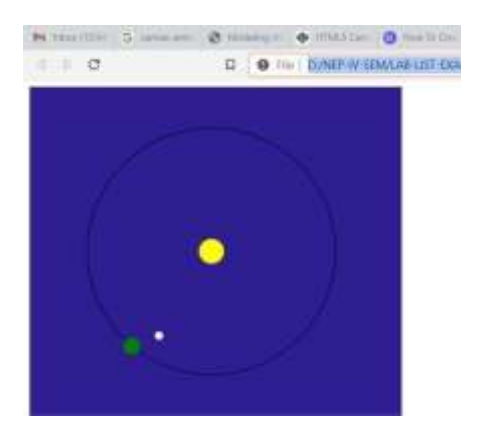

2. Create the following drawing in html page using only SVG.

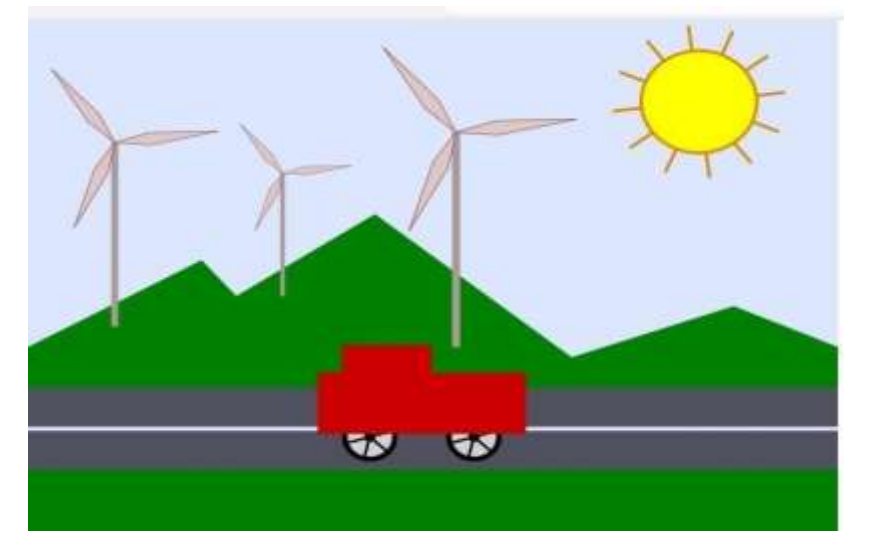

4. Create a web page using HTML and CSS to create a timetable as follows:

#### **COLLEGE TIME TABLE**

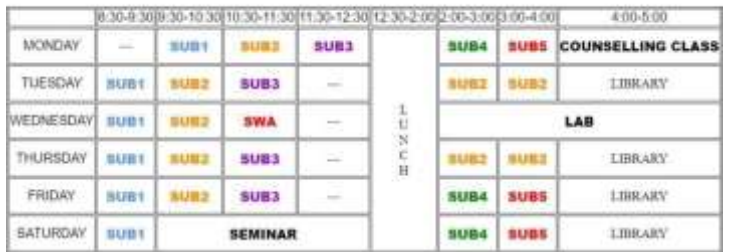

### **PART-B**

1. Create a web page using HTML5 canvas element to show a clock which changes time for every second minute and hours (as that of an analog clock). Clock should have second minute and hour needles and minute marking must be there (as shown in screen shot).

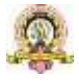

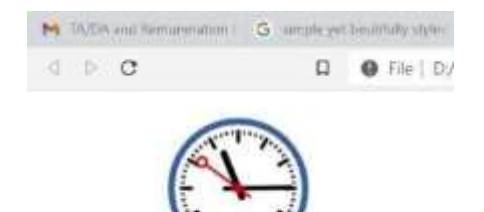

2. Create a web page containing simple calculator which should have basic arithmetic (+ - \* / ) operation on two floating point numbers and show result.

Validations to be followed:

- . (Decimal point) should be taken only once for an operand.
- Operand can be negative. ●
- Division by zero must be shown proper error message in result.  $\bullet$

Sample screen shot:

MPLES/to-calculated

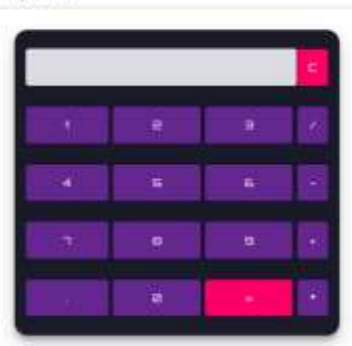

3. Create a HTML page make a quiz game where user should answer one question at a time answers must be shown in radio buttons. Without submitting the answer quiz should not move to next question (Minimum five questions must be there). When user wishes to get score (using score button) score should be displayed in alert message. All the question must be loaded in same page (no page navigation is allowed) Sample screen shot:

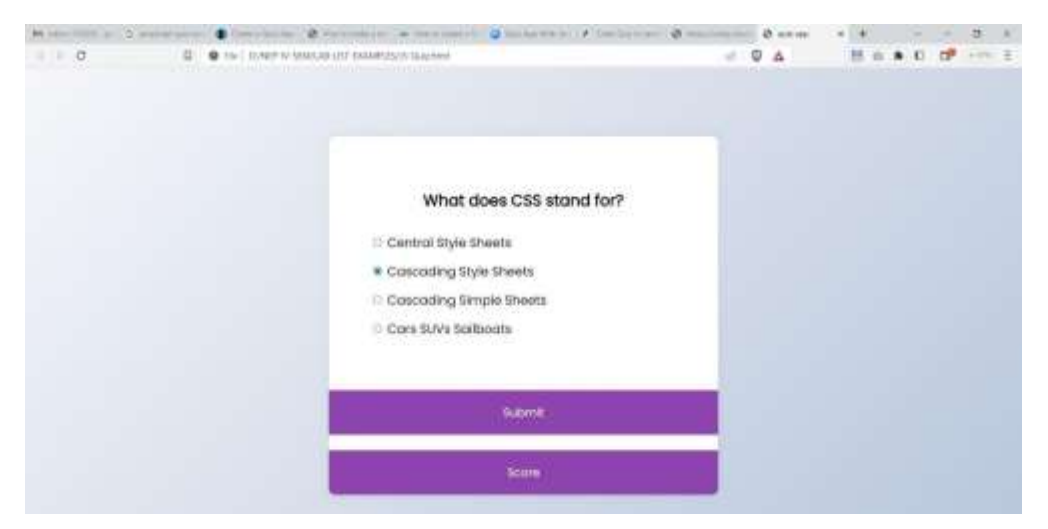

4. Create a web page using HTML5/CSS3 to animate a truck movement. While truck moves on mountains and trees should move in the back ground. Output screen shot:

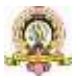

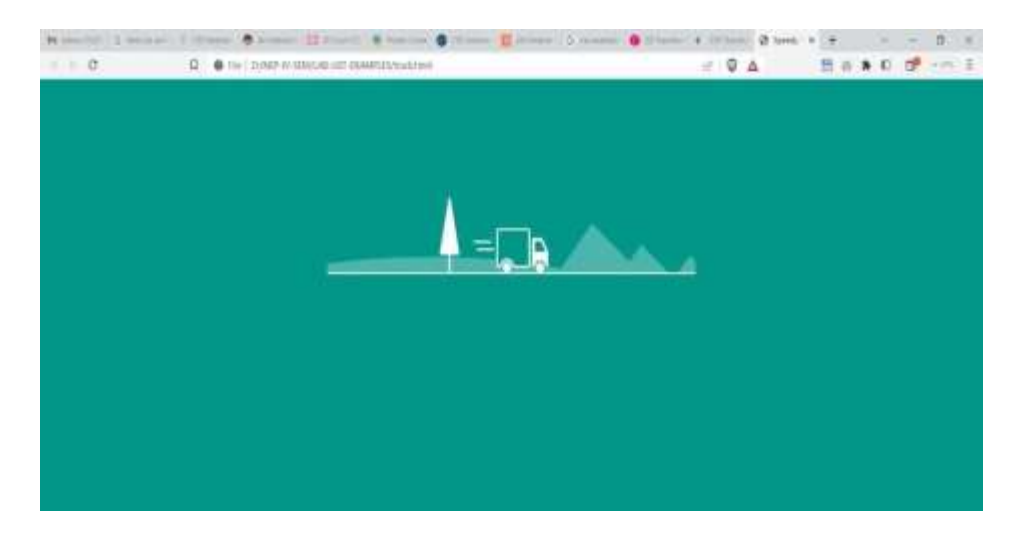

Background hills must be created using CSS only and for tree truck and wheels download the images from the following URLs.

<https://s3-us-west-2.amazonaws.com/s.cdpn.io/130015/tree.svg> [https://s3-us](https://s3-us-west-2.amazonaws.com/s.cdpn.io/130015/tree.svg)[west-2.amazonaws.com/s.cdpn.io/130015/truck.svg](https://s3-us-west-2.amazonaws.com/s.cdpn.io/130015/truck.svg) [https://s3-us-west-](https://s3-us-west-2.amazonaws.com/s.cdpn.io/130015/truck.svg)[2.amazonaws.com/s.cdpn.io/130015/wheels.svg](https://s3-us-west-2.amazonaws.com/s.cdpn.io/130015/wheels.svg)

Animation must be implemented using ONLY CSS and Java script should not be used.

5. Create a simple paint app which draws lines based on the selected colour (chosen using color input) with selected thickness (chosen using number input) and there must be CLEAR button to clear the canvas. Sample screen shot:

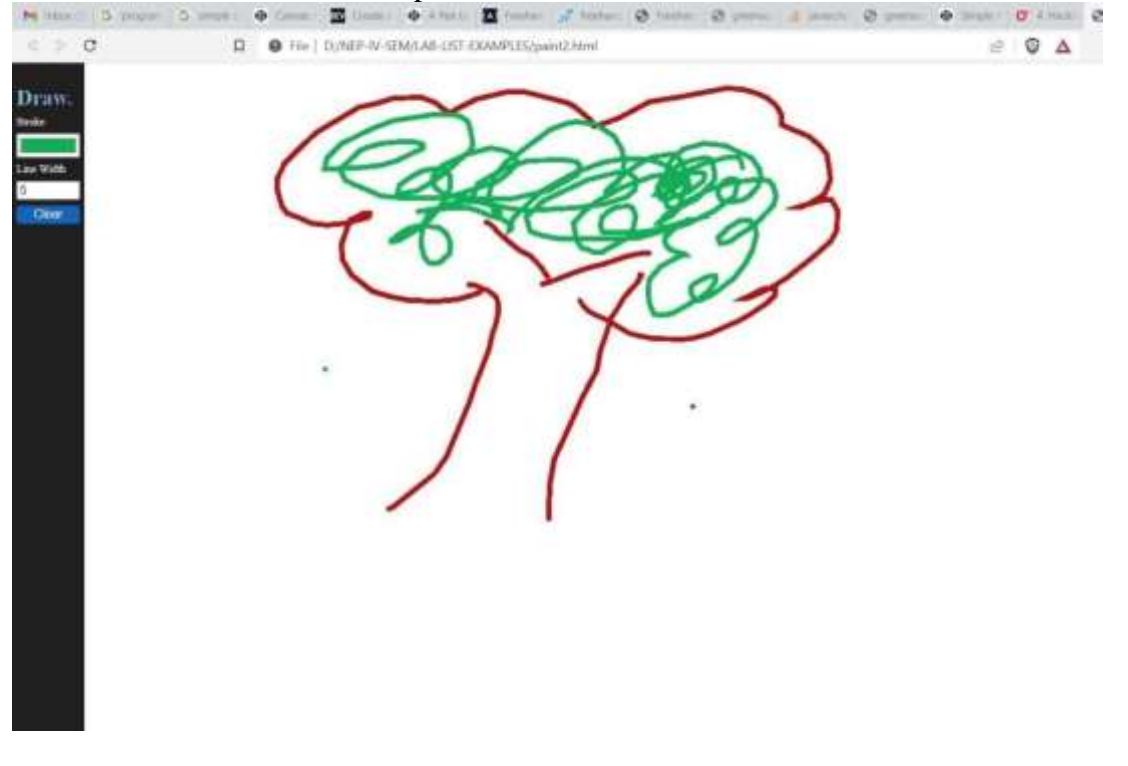

6. Create web page using HTML5 canvas element to illustrate all canvas composition. Output must exactly look like the following screenshot:

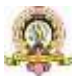

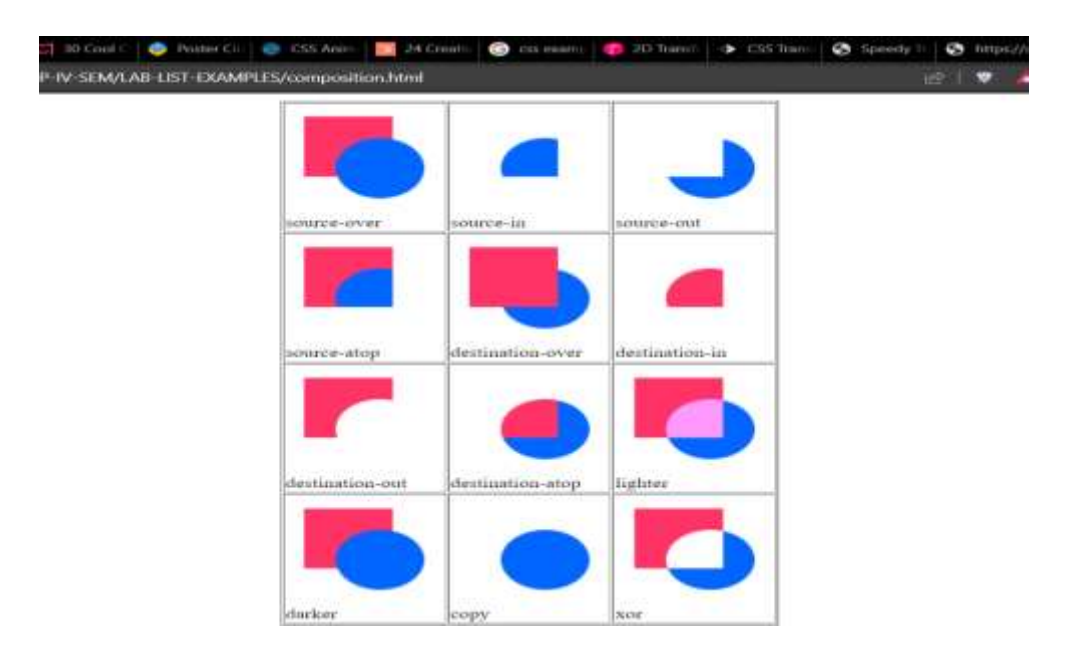

#### **Evaluation Scheme for Lab Examination:**

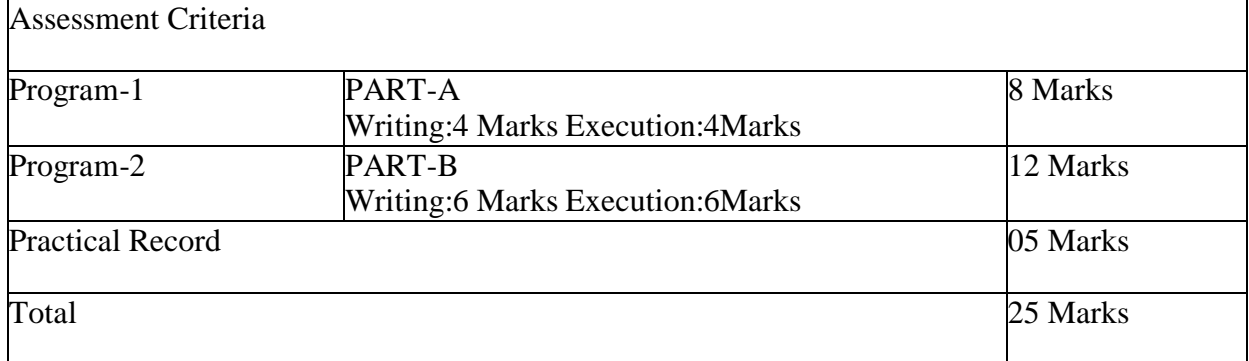

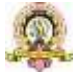

# **Course Title: Operating System Concepts Course code: CACT253** Total Contact Hours: 42 Course Credits: 03 Formative Assessment Marks: 40 Duration of SEE/Exam: 02 Hours Summative Assessment Marks: 60

#### **Course Outcomes (COs):**

At the end of the course, students will be able to:

• Understand the fundamentals of the operating system.

● Comprehend multithreaded programming, process management, process synchronization, memory management and storage management.

Compare the performance of Scheduling Algorithms

Identify the features of I/O and File handling methods.

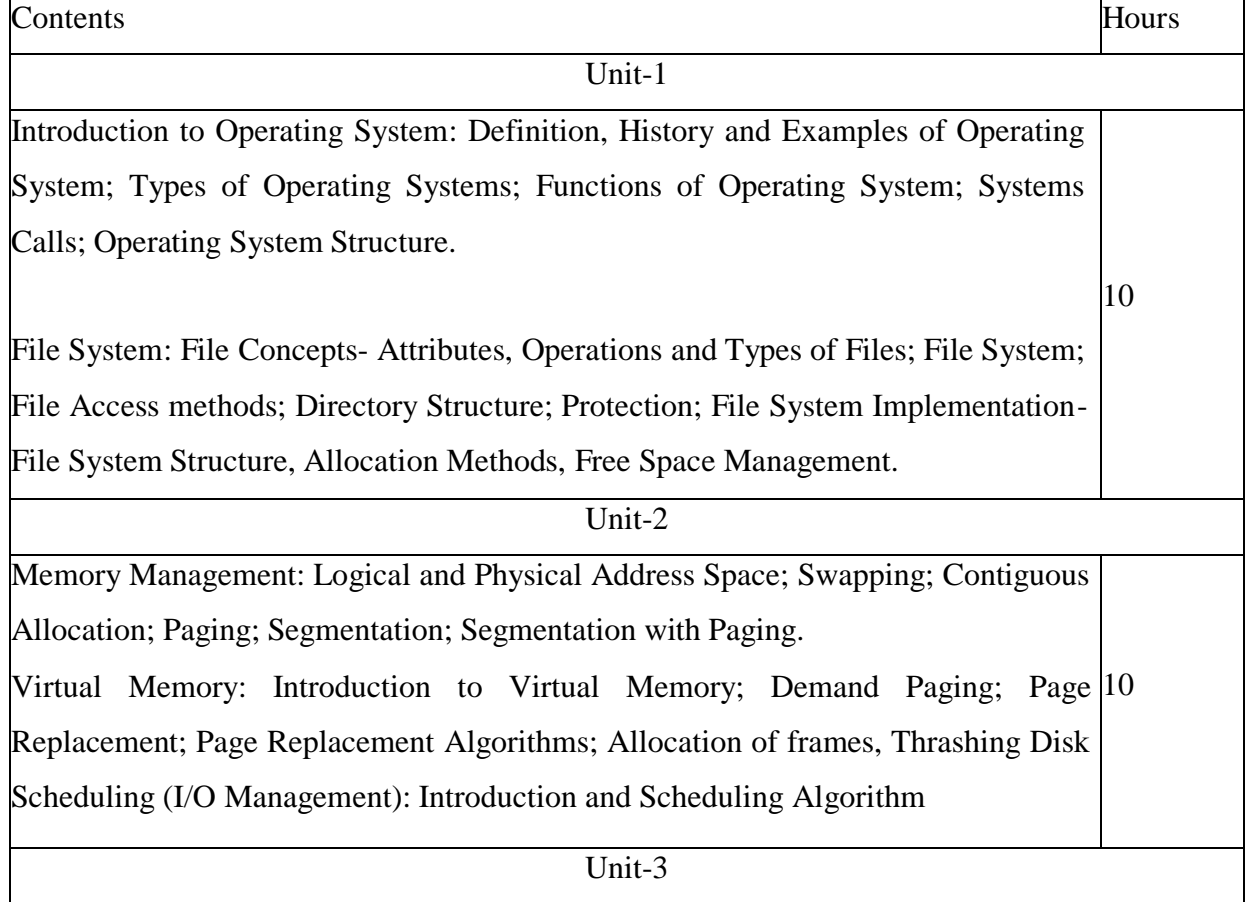

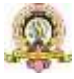

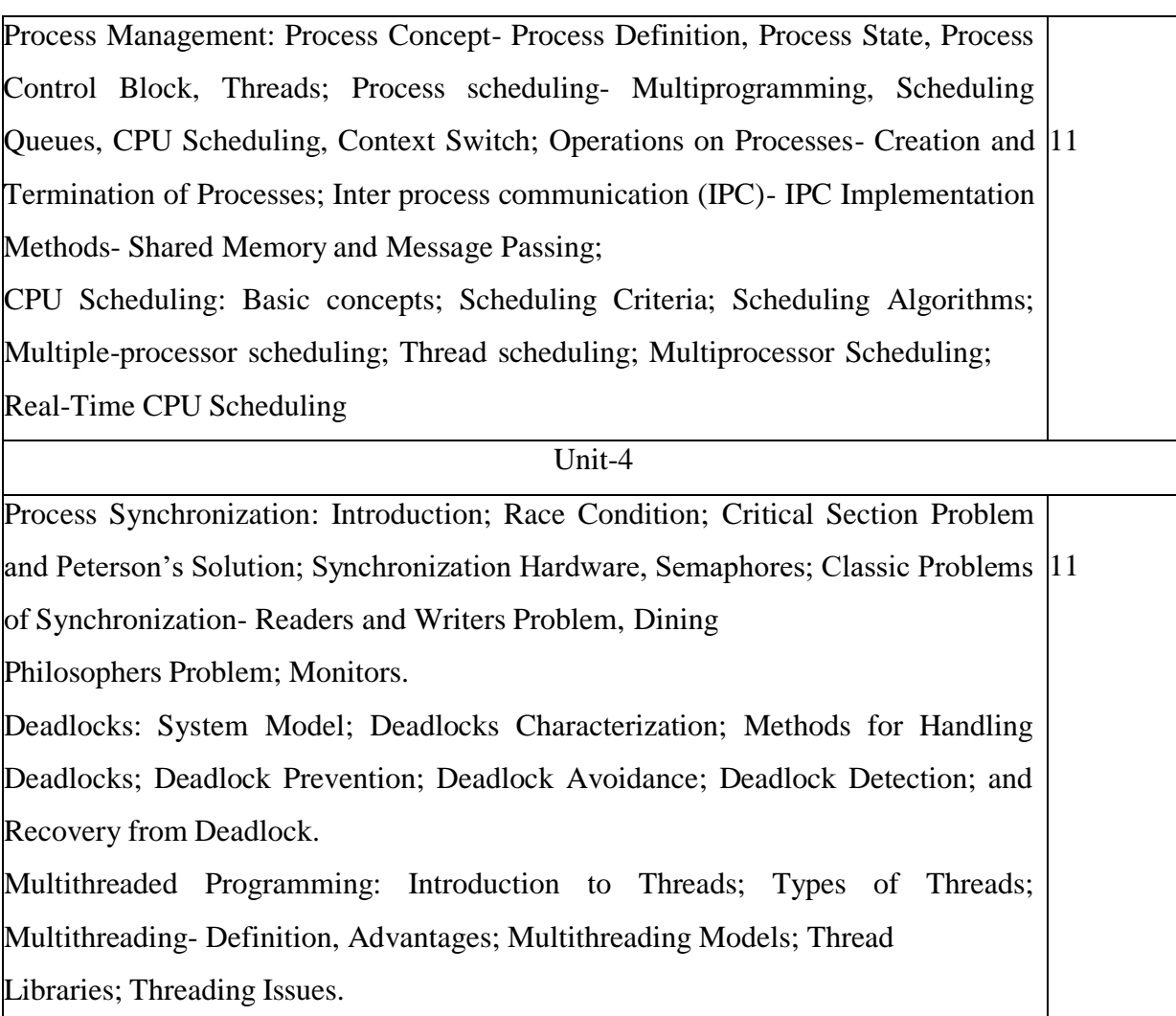

#### **Text Book:**

1. Operating System Concepts, Silber schatz' et al., 10thEdition, Wiley, 2018.

### **Reference Books:**

- 2. Operating System Concepts Engineering Handbook, Ghosh PK, 2019.
- 3. Understanding Operating Systems, McHoes A et al., 7th Edition, Cengage Learning, 2014.
- 4. Operating Systems Internals and Design Principles, William Stallings, 9th Edition, Pearson.
- 5. Operating Systems A Concept Based Approach, Dhamdhere, 3rd Edition, McGraw Hill Education India.
- 6. Modern Operating Systems, Andrew S Tanenbaum, 4th Edition, Pearson

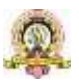

## **Scheme of Assessment for Theory Examination Duration: 3Hrs Max Marks: 60**

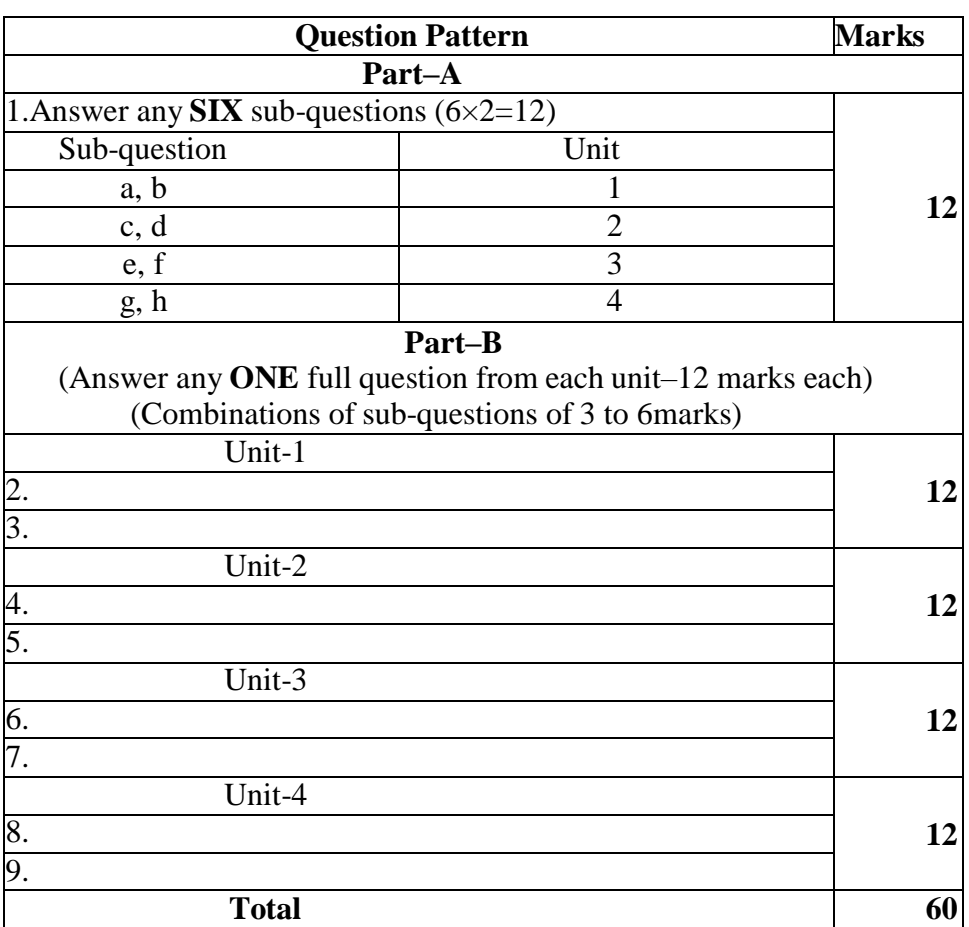

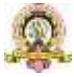

### **Open Electives in Computer Science**

#### (For Students studying Core Courses other than Computer Science/ Computer Applications)

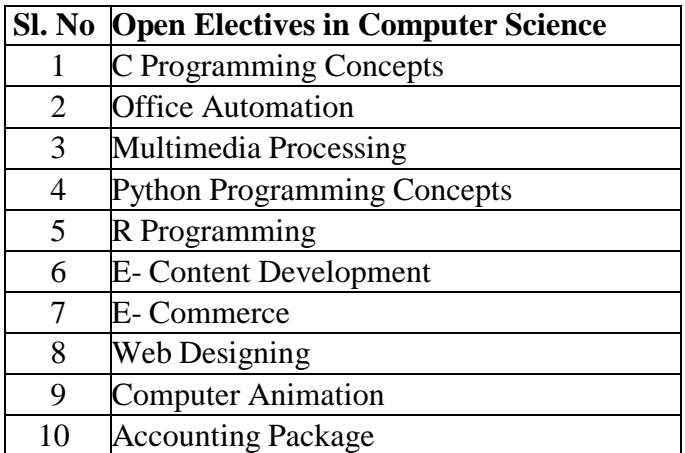

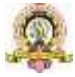

## **I Semester B.Sc. –Computer Science**

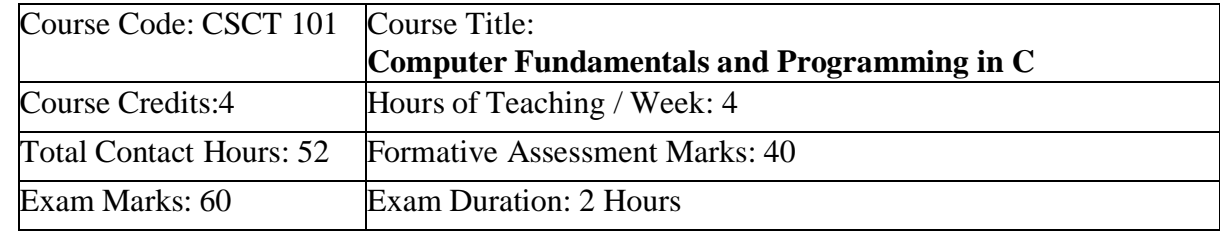

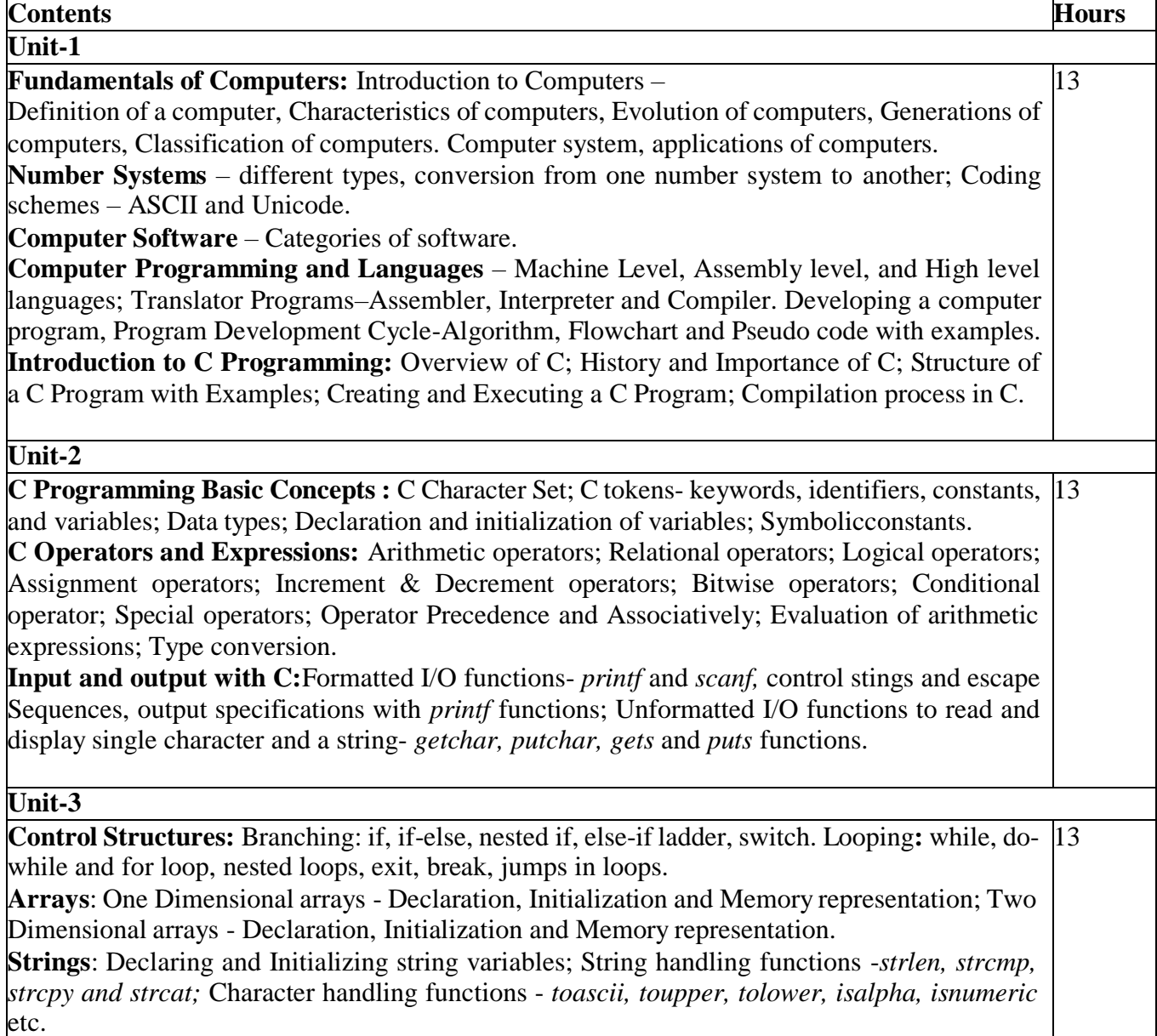

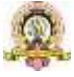

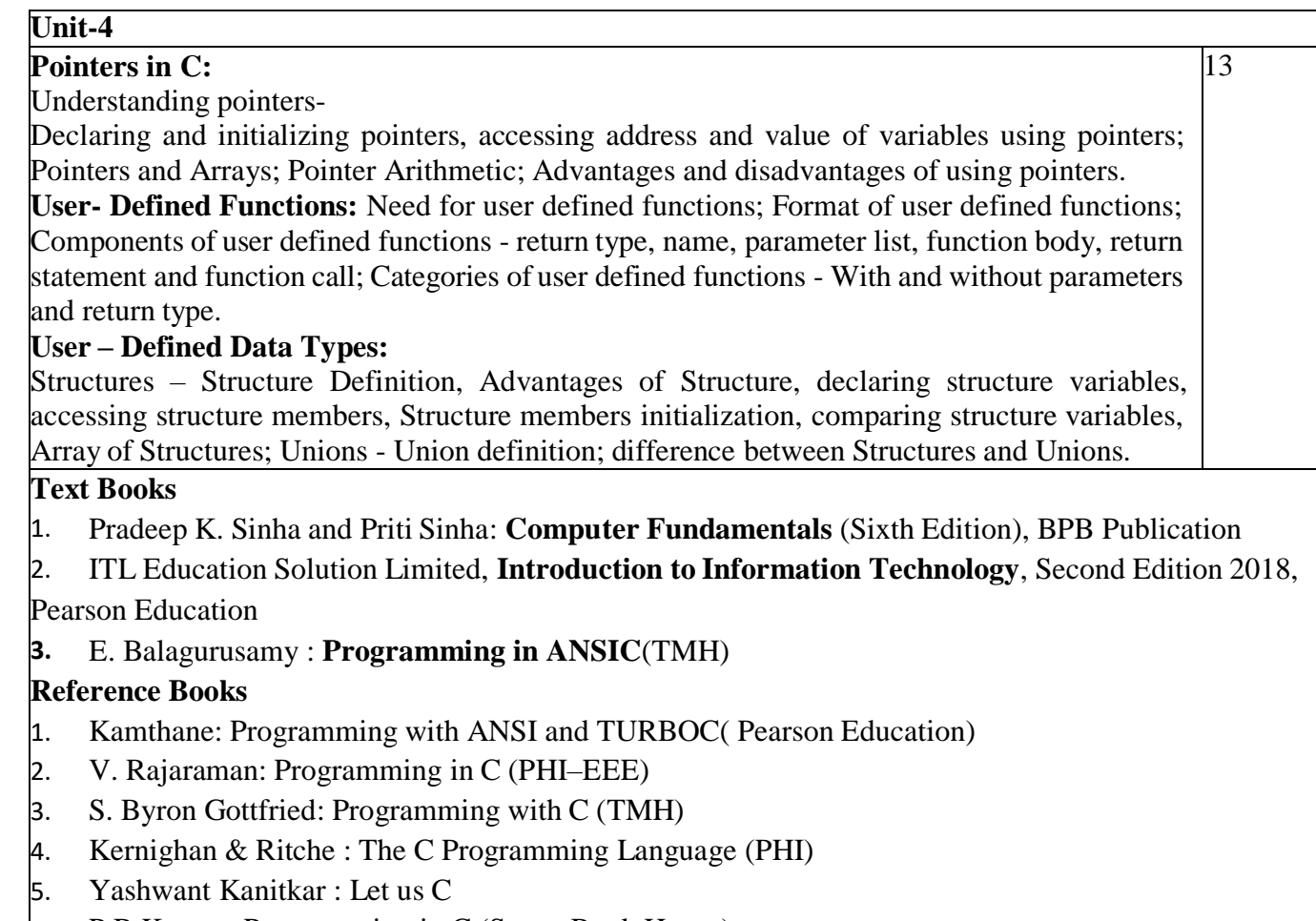

6. P.B.Kottur : Programming in C (Sapna Book House)

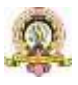

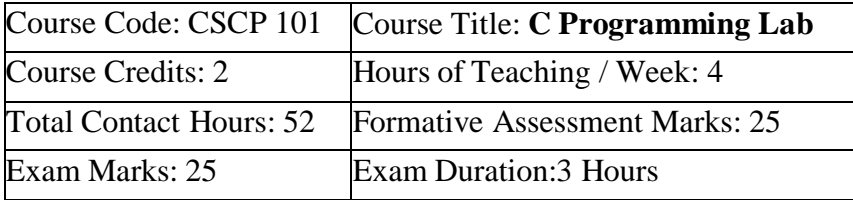

### **Practice Lab**

The following activities to be carried out in the lab during the initial period of the semester.

- 1. Basic Computer Proficiency
- a. Familiarization of Computer Hardware Parts

b. Basic Computer Operations and Maintenance

c. Do's and Don'ts, Safety Guidelines in Computer Lab

2. Familiarization of Basic Software – Operating System, Word Processors, Internet Browsers, Integrated Development Environment (IDE) with Examples.

3. Type Program Code, Debug and Compile basic programs covering C Programming fundamentals discussed during theory classes.

#### **Programming Lab**

#### **Part A**

1. Write a program to read three numbers and find the biggest of three

- 2. Write a program to find the area of a triangle using three sides of triangle.
- 3. Write a program to check for prime number.
- 4. Write a program to generate n Fibonacci numbers.

5. Write a program to read a multi digit number find the sum of the digits, reverse the number and check it for palindrome

6. Write a program to read numbers from keyboard continuously till the user presses 999 and to find the sum of only positive numbers

7. Write a program to accept student name and marks in three subjects. Find the total marks, average and grade (depending on the average marks).

8. Write a program to find the roots of quadratic equation (demonstration of switch – case statement)

9. Write a program to find largest and smallest element in a list of 'n' elements (Demonstration of single dimensional array)

10. Write a program to perform addition and subtraction of Matrices

#### **Part B**

1. Write a program to accept 'n' and find the sum of the series 1!+3!+5!……+n!

2. Write user-defined functions to (a) find the length of a string (b) concatenate two strings. Call these functions in the main program.

3. Write a program to reverse a string using pointers. Use it in a program to find whether a given string is palindrome or not.

- 4. Write a program to transpose a matrix of order NxM and check whether it is symmetric or not.
- 5. Write a program to add two matrices using pointers.

6. Write a program to read a string and to find the number of alphabets, digits, vowels, consonants, spaces and special characters.

7. Write a program to generate the  $n<sup>th</sup>$  Fibonacci number and use this function in the main program to display the first 'n' Fibonacci numbers.

8. Write a function to find the GCD of two integers and use this function in the main program to find the GCD of 'n' integers.

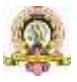

85

9. Write a program to enter the information of n students (name, register number, marks in three subjects) into an array of structures. Compute and print the result of all students. For passing, student should get at least 35 in each subject, otherwise result is "FAIL".

If the student passes and if percentage  $\ge$  = 70, result is DISTINCTION; If percentage is < 70 and  $>= 60$ , result is FIRST CLASS; if percentage is  $< 60$  and  $>= 50$ , result is SECOND CLASS; otherwise result is PASS CLASS. Get the output of all students in a tabular form with proper column headings.

10. Write a program to prepare the pay slip of n employees using an array of structures. Input the employee name, employee number and basic pay. Calculate the DA, HRA, PF, PT, Gross Pay and Net Pay as follows: If Basic <40000, DA =50% of Basic, HRA=12% of Basic, PF =12% of Gross Pay, PT=250. Otherwise  $DA = 40\%$  of Basic, HRA = 10% of Basic, PF = 13% of Gross, PT= 300.Gross Pay=Basic+ DA+HRA and Net Pay= Gross Pay– PF–PT.

**Note: Student has to execute a minimum of 10 programs in each part to complete the Lab course.**

| <b>Assessment Criteria</b> |                                 | <b>Marks</b> |
|----------------------------|---------------------------------|--------------|
| Program -1 from Part A     | <b>Writing the Program</b>      |              |
|                            | <b>Execution and Formatting</b> | 3            |
| Program -2 from Part B     | <b>Writing the Program</b>      |              |
|                            | <b>Execution and Formatting</b> |              |
| <b>Practical Records</b>   |                                 |              |
| <b>Total</b>               |                                 | 25           |

**Evaluation Scheme for Practical Examination**

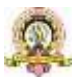

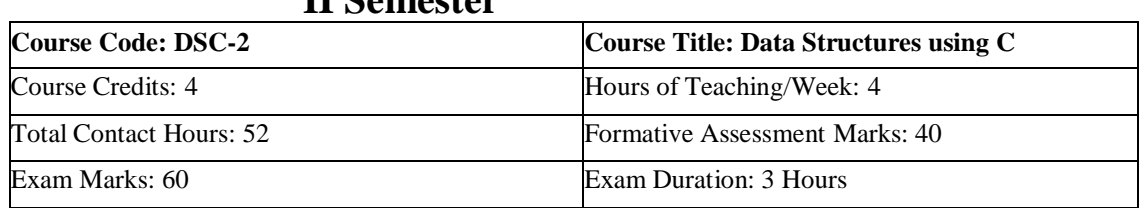

## **II Semester**

#### **Course Outcomes (COs)**

After completing this course satisfactorily, a student will be able to:

• Describe how arrays, records, linked structures, stacks, queues, trees, and graphs are represented in memory and used by algorithms

- Describe common applications for arrays, records, linked structures, stacks, queues, trees, and graphs
- Write programs that use arrays, records, linked structures, stacks, queues, trees, and graphs
- Demonstrate different methods for traversing trees
- Compare alternative implementations of data structures with respect to performance
- Describe the concept of recursion, give examples of its use
- Discuss the computational efficiency of the principal algorithms for sorting and searching

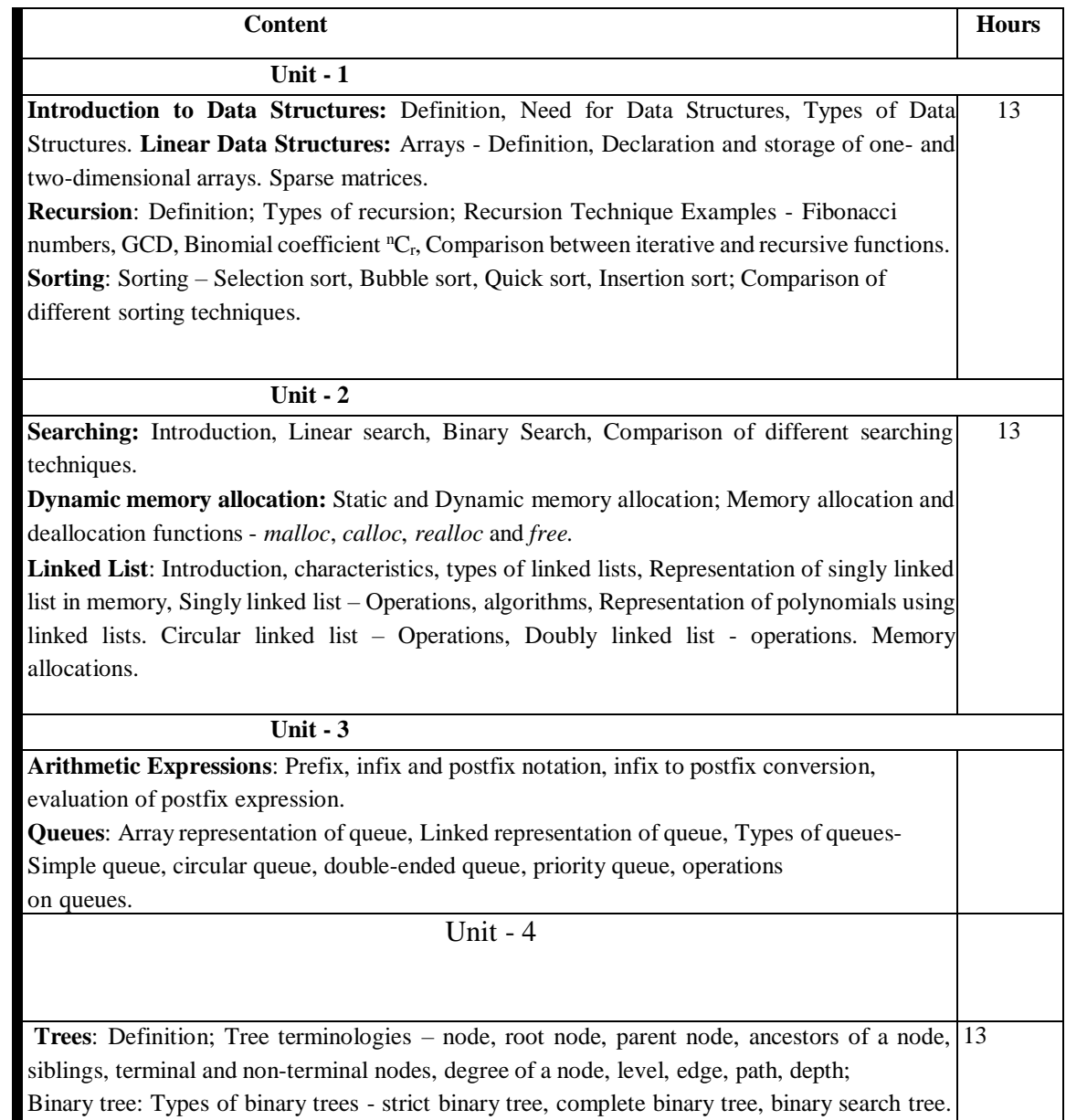

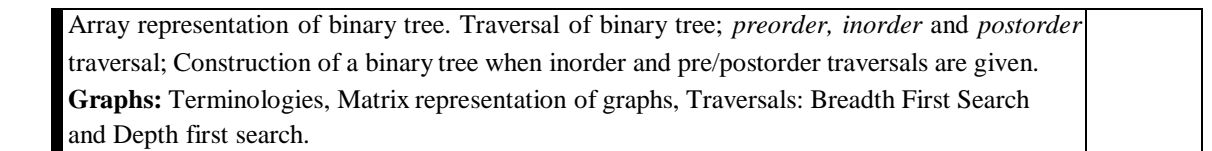

#### **Text Books**

1. Sartaj Sahni: Fundamentals of Data Structures.

2. YedidyahLang sam, Moshe J. Augenstein and Aaron M. Tenenbaum, **Data Structures Using C and C++**, 2<sup>nd</sup>Edition, PHI Publication

3. Seymour Lipschutz, Schaum's Outlines Series, **Data Structures with C**, Tata McGraw Hill 2011

#### **References**

- 1. Kamathane: Introduction to Data structures (Pearson Education)
- 2. Y. Kanitkar: Data Structures Using C (BPB)
- 3. Kottur: Data Structure Using C
- 4. Padma Reddy: Data Structure Using C

5. Sudipa Mukherjee: Data Structures using C – 1000 Problems and Solutions (McGraw Hill Education, 2007)

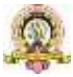

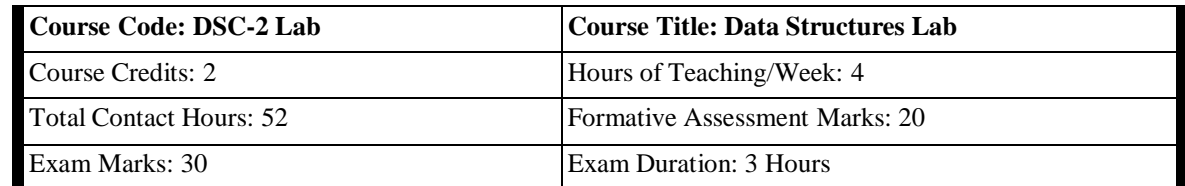

**Programming Lab**

#### **Part A**

- 1. Program to compute power of a number using a recursive function.
- 2. Program to read the names of the cites and arrange them alphabetically.
- 3. Program to sort the given list using selection sort technique.
- 4. Program to sort the given list using bubble sort technique.
- 5. Program to sort the given list using quick sort technique.
- 6. Program to sort the given list using insertion sort technique.
- 7. Program to search an element using linear search technique.
- 8. Program to search an element using recursive binary search technique.

#### **Part B**

- 1. Program to implement queue using arrays.
- 2. Program to implement stack using arrays.
- 3. Write a Program for converting an Infix Expression to Postfix Expression. Program should
- support both parenthesized and free parenthesized expressions with the following operators: + -
- \* / % (Remainder) ^ (Power) and alphanumeric operands.
- 4. Program to implement all operations on a sorted singly linked list.
- 5. Program to implement queue using linked list.
- 6. Program to implement circular queue using array.
- 7. Write a menu driven program for the following operations on Binary Search Tree (BST) of integers:
- a) Create a BST of 'n' Integers
- b) Traverse the BST in Inorder Preorder and Postorder
- c) Search the BST for a given element and report the appropriate message
- 8. Program for the following operations on a graph (G) of cities:
- (a) Create a graph of N cities using Adjacency Matrix.

(b) Print all the nodes reachable from a given starting node in a digraph using BFS method.

#### **Evaluation Scheme for Practical Examination :**

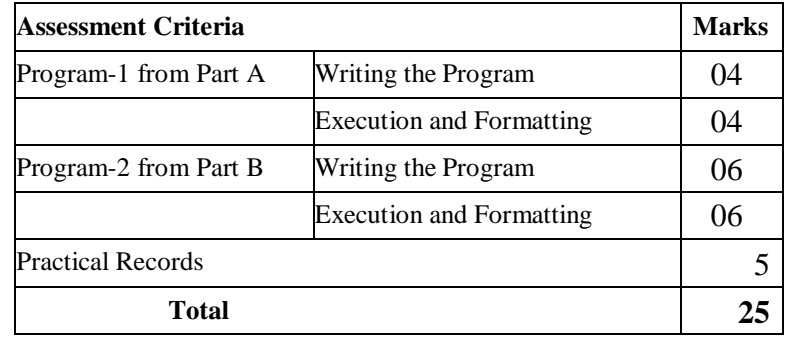

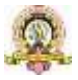

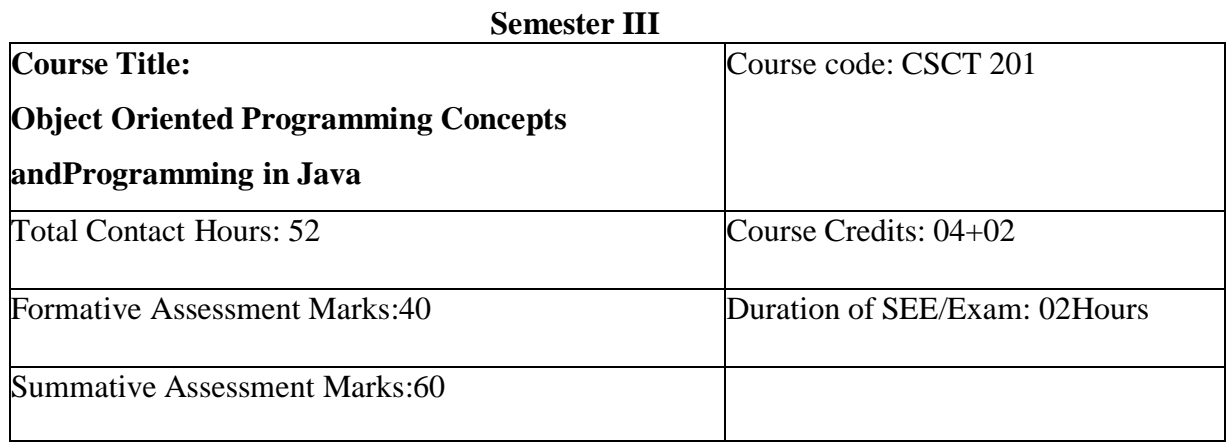

#### **Course Outcomes (COs):**

#### **At the end of the course, students will be able to:**

- Understand the object-oriented concepts and JAVA Technology.
- **Java technology enabled solutions for various applications**
- Understand the Java features to implement concurrency, parallelism etc.
- Demonstrate the basic principles of creating Java applications with GUI.

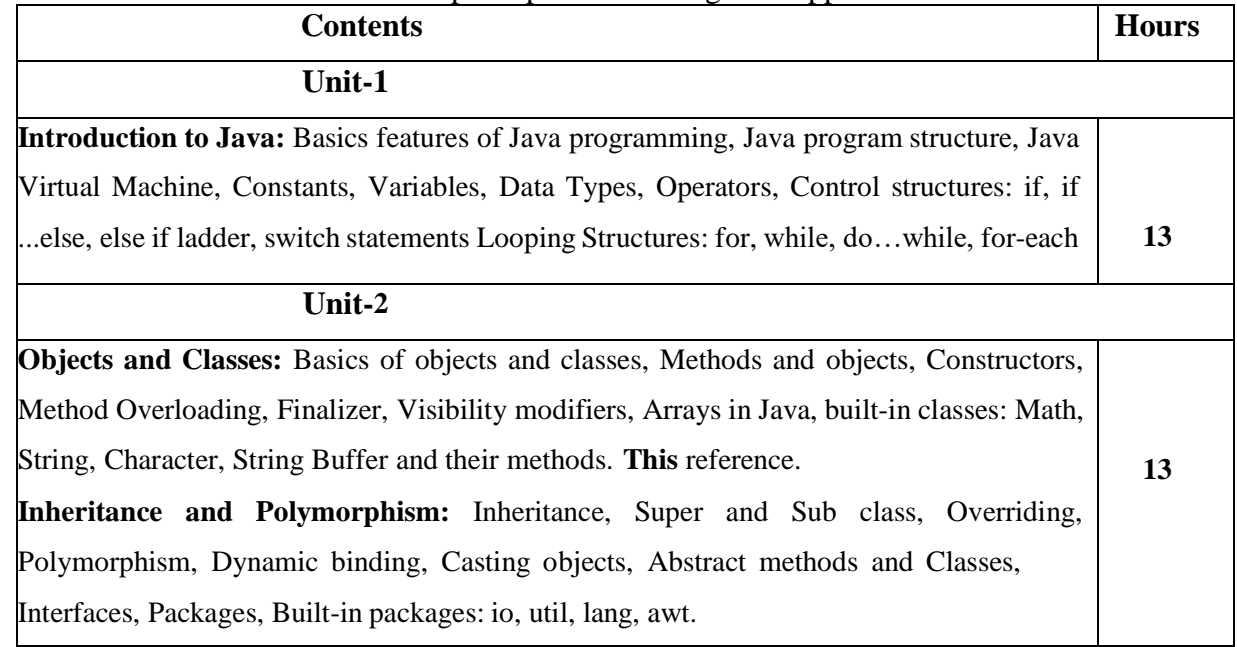

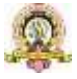

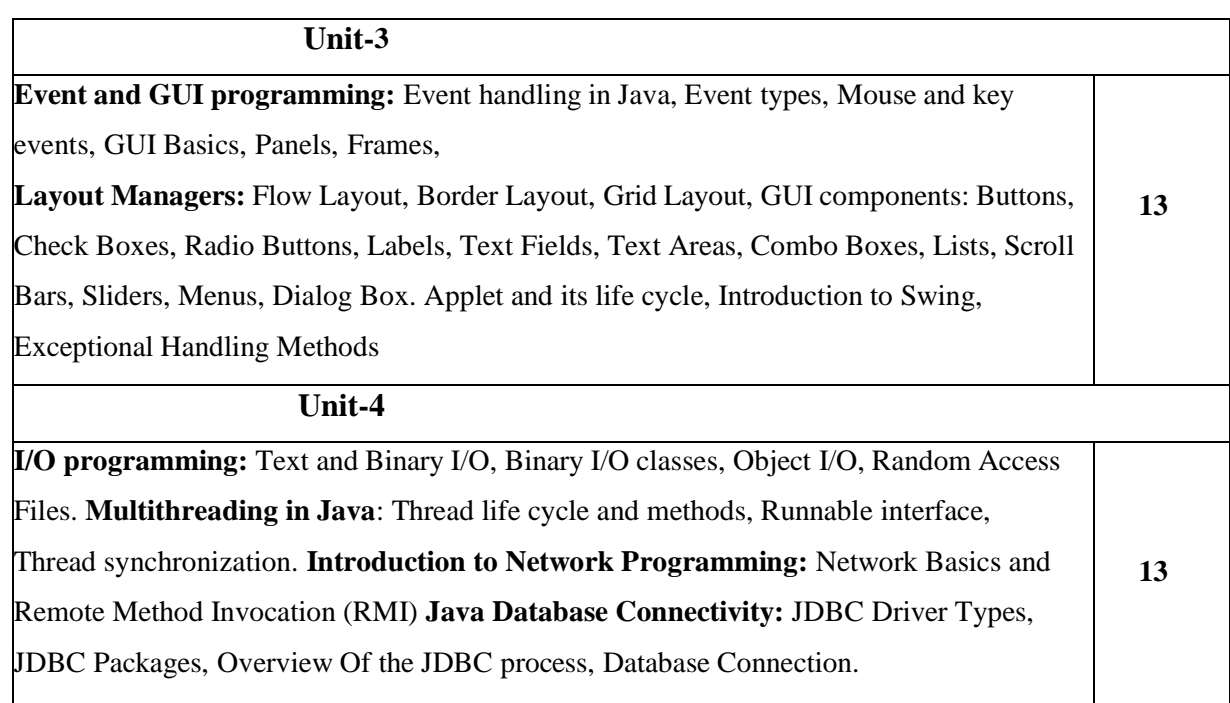

## **Text Books:**

1. Programming with Java, By E Balagurusamy – A Primer,  $4<sup>th</sup>$ Edition,McGraw Hill Publication.

### **Reference Books:**

2. Core Java Volume I –Fundamentals, ByCayS. Horstmann, PrenticeHall.

3. Object Oriented Programming with Java: Somashekara M.T., Guru, D.S., Manjunatha K.S, 1<sup>st</sup> Edition, PHI Learning2017.

4. Java2 - The Complete Reference, Herbert Schildt, 5<sup>th</sup> Edition, McGraw Hill Publication,2017.

5. Java - The Complete Reference, Herbert Schildt, 7<sup>th</sup> Edition, McGraw Hill Publication, 2017.

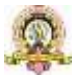

#### **Semester: IV**

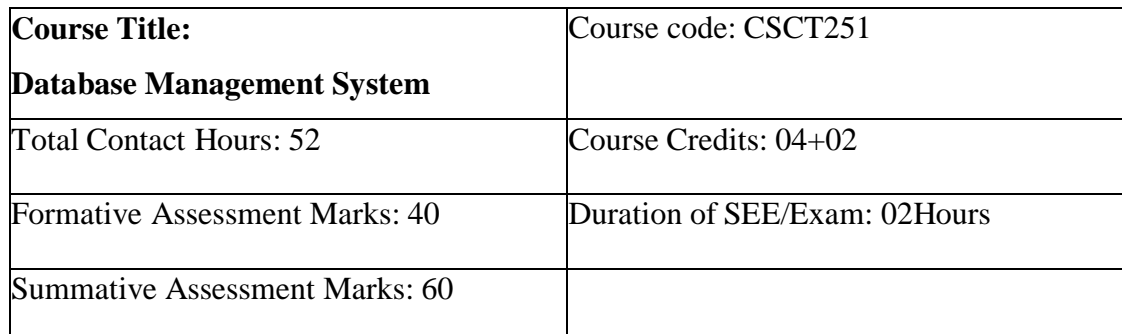

**Course Outcomes(COs):**

#### **At the end of the course, students will be able to:**

**•** Understand the various data base concepts and the need for database systems.

Identify and define database objects, enforce integrity constraints on a database using different modeling techniques

Design a data model and Schemas in RDBMS.

Identify entities and relationships and draw ER diagram for a given realworld applications.

Realization of ER models through Relational Model using SQL

Formulate queries in Relational Algebra, Structured Query Language (SQL) for database manipulation.

Understand the transaction processing and concurrency control techniques.

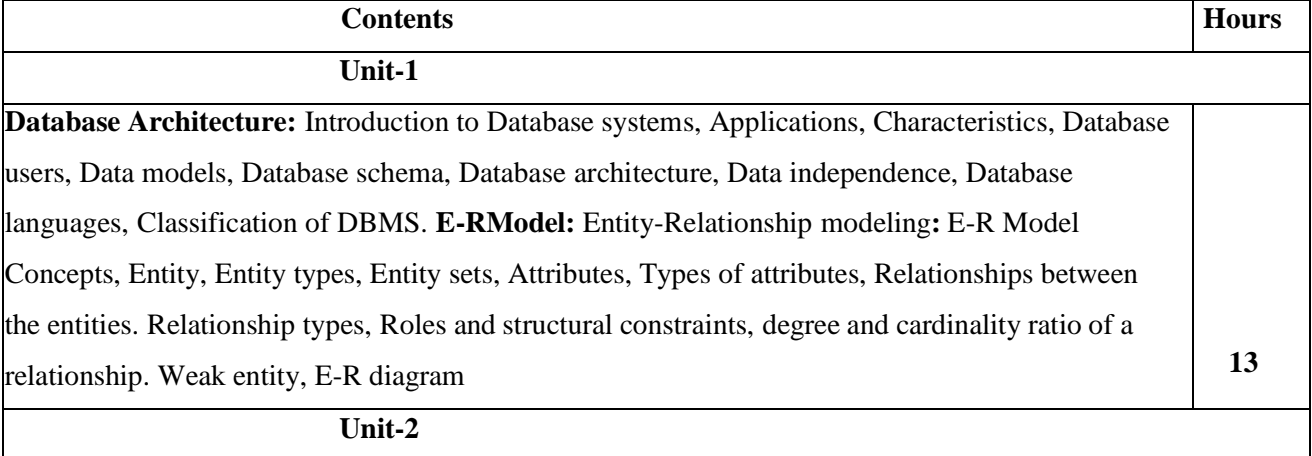

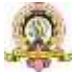

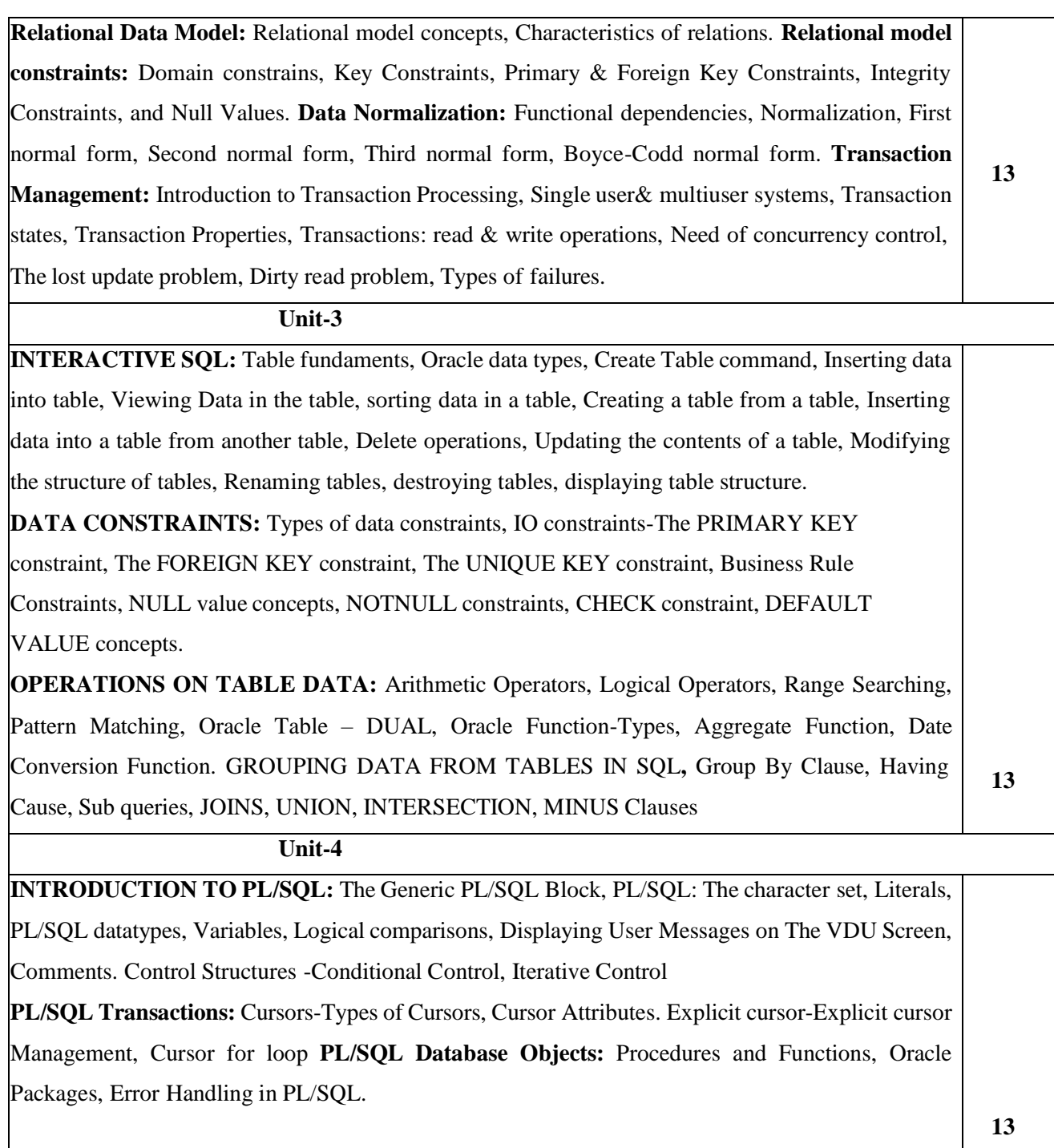

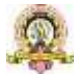

#### **Text Books:**

1. Fundamentals of Database Systems, Ramez Elamassri, Shankant B. Navathe, 7<sup>th</sup> Edition, Pearson, 2015

#### **Reference Books:**

2. An Introduction to Database Systems, Bipin Desai, Galgotia Publications, 2010.

3. Introduction to Database System, CJDate, Pearson,1999.

4. Database Systems Concepts, Abraham Silberschatz, Henry Korth, S.Sudarshan,

 $6^{\text{th}}$  Edition, McGraw Hill, 2010.

5. Database Management Systems, Raghu Rama Krishnan and Johannes Gehrke, 3rd Edition, McGraw Hill, 2002

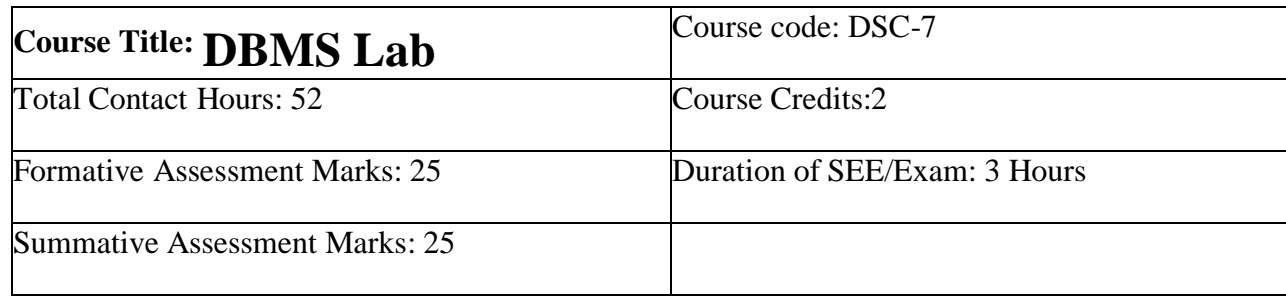

#### **PART-A**

1. Create a table EMPLOYEE with the following columns:

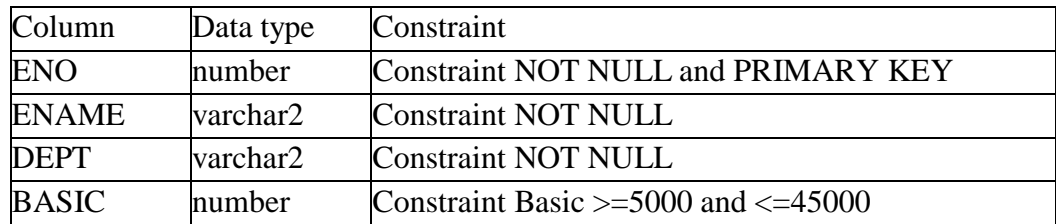

Insert five records. Alter the table to add the columns DA HRA GrossPay PF PT and Netpay and calculate the DA HRA GrossPay PF PT and Netpay as follows:

 $DA = 80%$  of BASIC if BASIC <20000 otherwise  $DA = 70%$  of BASIC HRA= 10% of

BASIC GrossPay= BASIC+DA+HRA

 $PF = 12 %$  of Gross and  $PT=5%$  of Gross Netpay =

GrossPay – (PF+PT)

#### **Write the SQL statements for the following:**

- a) Display the details of all employees.
- b) Display the names of employees of Finance department.
- c) Display the names of all employees in alphabetical order.
- d) Display the name and Netpay of all employees in decreasing order of their Netpay.
- e) Display the details of employees whose Netpay is between 15000 and 35000.
- f) Display the name and basic of employees whose name contains KUMAR.
- g) Display the name and basic of employees whose name ends with 'th'.

h) Display the number of employees department-wise only if department includes more than three employees.

i) Delete all the employees of Accounts department.

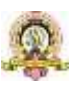

*Note: Enter department names such as Accounts Finance Training etc. Also enter some employee names ending with "th" containing "kumar".*

2. Create a table CLIENT to store CLIENT NO NAME ADDRESS STATE BAL DUE. CLIENT\_NO must start with 'C'. Apply suitable structure for the columns. Specify Primary Key and NOT NULL constraints. Insert five records.

## **Write the following SQL queries:**

**a)** From the table CLIENT create a new table CLIENT1 that contains only CLIENT\_NO and NAME BAL\_DUE from specified STATE. Accept the state during run time.

**b**) Create a new table CLIENT2 that has the same structure as CLIENT but with no records. Display the structure and records.

**c)** Add a new column by name PENALTY number (10 2) to the CLIENT.

**d)** Assign a penalty of 10% of BAL\_DUE for the clients C1002 C1003 C1005

and8% for others. Display the records.

**e)** Change the name of CLIENT1 as NEW\_CLIENT.

**f)** Delete the table CLIENT2.

3. Create a table BOOK using SQL command to store ACC\_NO TITLE AUTHOR PUBLISHER YEAR PRICE. Apply suitable structure for the columns. Specify Primary Key and NOT NULL constraints. Insert five records.

### **Write the following SQL queries:**

**a)** List the details of publishers having 'a' as the second character in their names.

**b)** Display ACC\_NO TITLE PUBLISHER and YEAR of the books published by the specified author before 2010 in the descending order of YEAR. Accept AUTHOR during run time.

**c)** Modify the size of TITLE to increase by five characters.

**d)** Display the details of all books other than Microsoft press publishers.

**e)** Remove the records of the books published before 1990.

4. Create a table SALES with columns SNO SNAME MANAGER\_NO JOIN\_DATE DATE\_BIRTH SALARY SALES\_AMOUNT and COMMISSION. Minimum age for joining the company must be 18 years. Default value for COMMISSION should be 0. Manager of Manager can be NULL.

Apply suitable structure for the columns. Specify Primary Key and NOT NULL constraints. Insert fiverecords with data except COMMISSION.

## **Write the following SQL queries:**

**a)** Display the details of Sales Persons whose salaryis more than average salary in the company.

**b)** Update commission as 20% of Sales Amount.

**c)** Display SNO SNAME MANAGER\_NAME SALARY COMMISSION MANAGER\_SALARY of the sales persons getting sum of salary and commission more than salary ofmanager (self-join).

**d)** Display the records of employees who finished the service of 10years.

5. Create a table SALES\_DETAILS with the columns SNO MONTH TARGET and QTY\_SOLD to store the sales details of one year. Specify the composite primary key to be the columns SNO and MONTH. TARGET and SALES must be positive numbers.

## **Write the following SQL queries:**

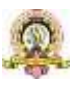

a. Display the total sales by each sales person considering only those months sales where target was reached.

b. If a commission of Rs.50 provided for each item after reaching target calculate and display the total commission for each sales person.

c. Display the SNO of those sales persons who never reached the target.

d. Display the SNO MONTH and QTY\_SOLD of the sales persons with SNO S0001 or S0003.

6. Create table STUDENT\_PROFILE includes Rollno name class ECCC(Extra-Co curricular he belongs to such as SPORTs NSS etc.) and another table MARKS\_REPORT includes Rollno Internal Test Marks1 Marks2 Marks3 and ECCC\_marks.

#### **Constraints**

 $\bullet$  Internal Test can be either 1 or 2.

**Each mark can be 0-100.** Absence in the test can be entered as -1. Consider atleast 3 classes.

**Apply suitable data type and constraints to each column. Insert 5 students** marks report in the both the tests.

**Write the following SQL queries:**

**a) Find number of students failed class- wise. b) Display the complete details of the students secured distinction(Percentage>=70) in I BCA. Display class and highest total marks in second internals in each class. c)Display the student name with rollno and class of those who passed in I internals and failed in II internals.(use SET operator)**

**d)** Create a table BANK with columns ACNO ACT\_NAME ACT\_TYPE and BAL. Specify the Primary Key. Initial BAL must be greater than 500.

Write a PL/SQL program to perform debit operation by providing acct\_no and amount required. The amount must be greater than 100 and less than 20000 for one transaction. If the account exists and BAL>100 BANK table must be updated; otherwise "NO SUFFFICIENT BALANCE" message should be displayed. If account number is not present then display "NO SUCH ACCOUNT" message to the user.

**e)** Create a table STOCK\_DETAIL with the columns PNO PNAME and QTY\_AVL to store stock details of computer accessories. Specify Primary Key and NOTNULL constraints. QTY\_AVL should be a positive number.

Write a PL/SQL Program to define a user-defined exception named "LOW\_STOCK" to validate the transaction. The program facilitates the user to purchase the product by providing product number and quantity required. It should display an error message "NO SUFFICIENT STOCK" when the user tries to purchase a product with quantity more than QTY\_AVL. Otherwise the STOCK\_DETAIL table should be updated for valid transaction.

#### **Part – B**

1. Create the following tables by identifying primary and foreign keys. Specify the NOT NULL property for mandatory keys.

SUPPLIERS (Supplier\_no Sname Saddress Scity)

COMPUTER\_ITEMS (Item\_No Supplier\_no Item\_name quantity)

Insert five records into both the tables and execute the following

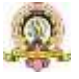

queries.

a) List item and supplier details.

b) List the names of the suppliers who are supplying the Keyboard.

c) Display the items supplied by Microtech.

d) List the items supplied by the suppliers Cats and Electrotech.

e) List the name of the suppliers and items whose quantity is more than 10.

2. Create table DEPARTMENT with fields DeptnoVarchar2(3) must begin with D Dname must be Accounts Purchase Sales or Service. Impose Primary Key on Deptno.

Create another table EMP with fields Eno Number (5) EnameVarchar2(15) Not Null Deptno Varchar2(3) which must exist in the Department table Salary Number (10 2). Impose Primary Key on Eno.

Insert five records each to both the tables and execute the following queries.

a) Update the salary of employees by 20% in the department of Sales and Service.

b) Display the name of employees working in the departments of Accounts Purchase and Sales.

c) Display the name of employees working in the department of Purchase or Sales having salary>20000.

d) Display the names of the departments with noemployees.

3. Create Item\_Master table with the fields ItemNo as Primary key Item\_Name (HDD MONITOR CDROM KEYBOARD UPS) Stock defined as Not Null and Price which is greater than 10000 and less than 30000. Create another table Item\_Trans with the fields ItemNo referencing the Item\_Master table Quantity greater than 25 and Trans\_Date.

Insert 5 records to each of the tables and execute the following queries.

a) Display all the records from the Item\_Master table.

b) List the Item\_Name and the Stock where Price lies between 2500 and 25000.

c) Display the ItemNo Item Name and the Quantity where Quantity  $> = 100$ 

d) Display the item name and amount where amount=Price\*Quantity with Amount as new column heading.

e) Display the ItemNo Item\_Name Quantity Trans\_date where the transaction date greater than March 2008.

### **(Note: Minimum of five records must be inserted in each table. Any four queries to be asked in the examination)**

4. Create the following tables by identifying primary and foreign keys specify the not null property for mandatory keys.

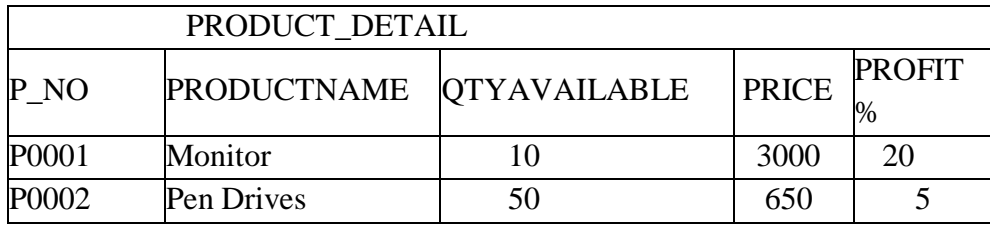

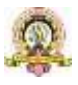

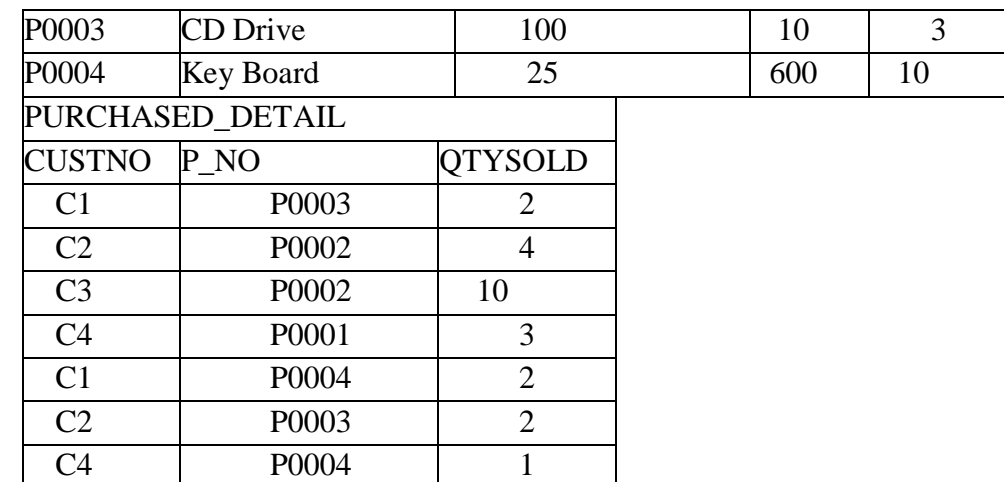

Write the following SQL queries:

a) Display total amount spent by C2.

b) Display the names of product for which either QtyAvailable is less than 30 or total QtySold is less than 5(USE UNION).

- c) Display the name of products and quantity purchased by C4.
- d) How much Profit does the shopkeeper get on C1's purchase?
- e) How many 'Pen Drives' have been sold?

5. Write a PL/SQL program to accept the students' roll number name and their marks in 3 subjects from a base table Student (having RollNo Sname Marks in three subjects) and declare the result based on the following rules:

If student has scored below 40 in any subject he/she is declared as FAIL. If the Total >=180 then declare the result as I CLASS. If the Total  $\ge$ =150 but <180 then declare the result as II CLASS. If the Total <120 then declare the result as III CLASS.

Insert the records forfive students. Create the output which contains the roll number name of the student marks in three subjects total mark and result in the following format:

======================================================

ROLLNO NAME MARK1 MARK2 MARK3 TOTAL RESULT

======================================================

6. Write a PL/SQL cursor program to calculate electricity bill of several domestic customers. Accept Input RR No name of the customer previous meter reading and current meter reading from the table. The rates of electricity consumption are as follows –

For the first 30 units Rs. 2.5 per unit for the next 70 units Rs. 3.5 per unit for the next 100 units Rs. 4.5 per unit for the next 100 units Rs. 6 per unit and for units above 300 Rs. 8 per unit. A fixed amount of Rs. 150 is also charged. 5% tax to be paid on the sum of bill amount & fixed amount. Use Data validation to see that current reading is more than previous reading. Assume the records of 5 customer details. Create the output which contains the RR number name of the Customer previous meter reading and current meter reading Units Consumed Total Bill in the

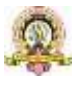

following format.

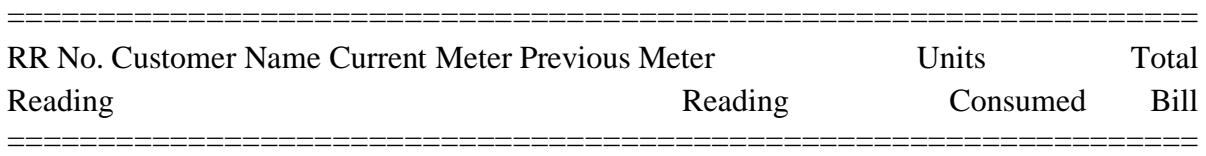

7. Write a PL/SQL program to display employee pay bill (using Cursor For loop) Use a **Procedure** to receive basic pay and to compute DA HRA Tax PF Gross Pay and Net Pay(Use OUT). Base table contains the following columns empnum empname basic pay. Insert 3 records.

Allowances are computed as follows.

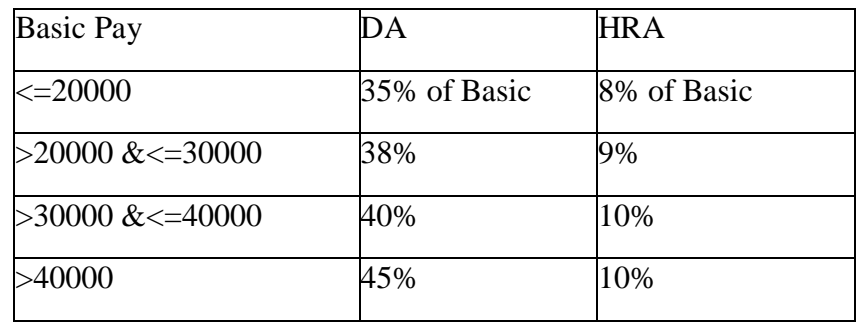

Gross=Basic+DA+HRA

PF=12% of Gross or Rs. 2000 whichever is minimum. PT=Rs. 100 upto Gross is 25 000 else Rs. 200. Net=Gross-(PF+PT) Print Pay slip as follows.<br> $\blacksquare$ Empname : Rai<br>P.F.: 2'<br>P.J  $:10011$ Empno **Basic Pay**  $: 20000$  $:7000$ DA  $:1600$  $H.R.A.$ :28600 Gross ================PAYSLIP==- $:1001$ Empno **Basic Pay** DA  $H.R.A.$ Gross on or

8. Create the following tables:

ITEM\_MASTER (itemno name stock unit\_price). Apply the Primary key and check constraint for stock and price as >0) [Insert five records].

ITEM\_TRANS (itemno quantity and trans\_date)

Create a package PCK\_ITEM includes a function CHK\_ITEM and a procedure PROC\_ITEM. Function CHK\_ITEM is used to check whether specified ITEM\_NO exists in ITEM\_MASTER and should return 1 if exists. Otherwise it should return 0 show appropriate message and terminate the process.

Procedure PROC\_ITEM (with arguments ITEM\_NO and quantity) is used to perform the following if item exists. If required quantity is not available give appropriate message. If available insert a record of this transaction to ITEM\_TRANS and modify the stock in ITEM\_MASTER.

Write a query to accept

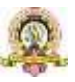

ITEM\_NO and quantity of required item. Use **Package** to do the transaction process (Transaction date can be current date).

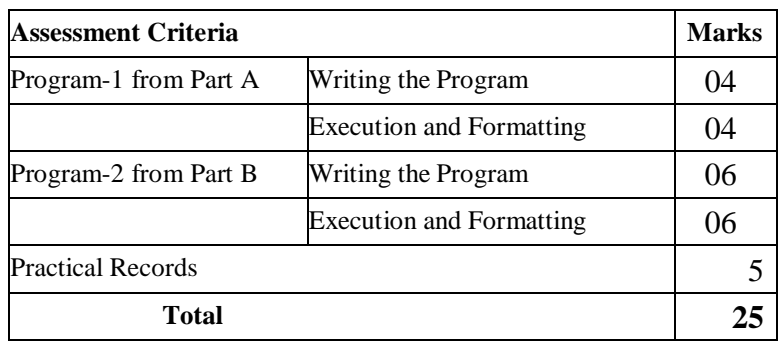

### **Evaluation Scheme for Practical Examination :**

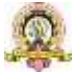

## Open Elective for I Semester

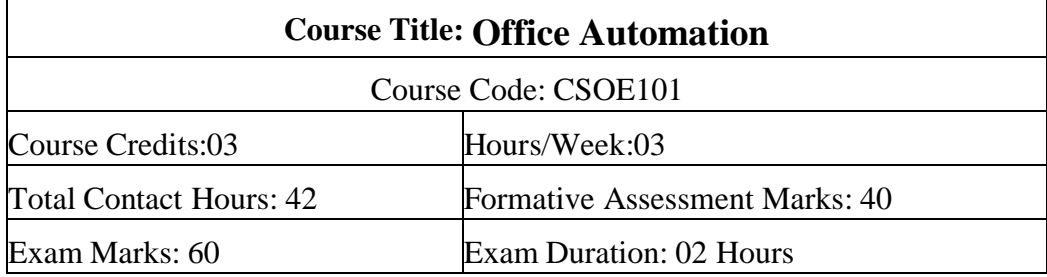

#### **Course Outcomes (COs):**

After completing this course satisfactorily, a student will be able to:

- Compare and contrast various types of operating systems
- $\bullet$  Explain the purpose of office automation
- $\bullet$  Describe how information is stored and retried in/from computer memory
- $\bullet$  Know about various types of office automation software and their applications
- $\bullet$  Create document using word processing software
- $\bullet$  Design presentation using presentation software
- Create worksheets using spreadsheet software
- Store and retrieve data in/from database management application

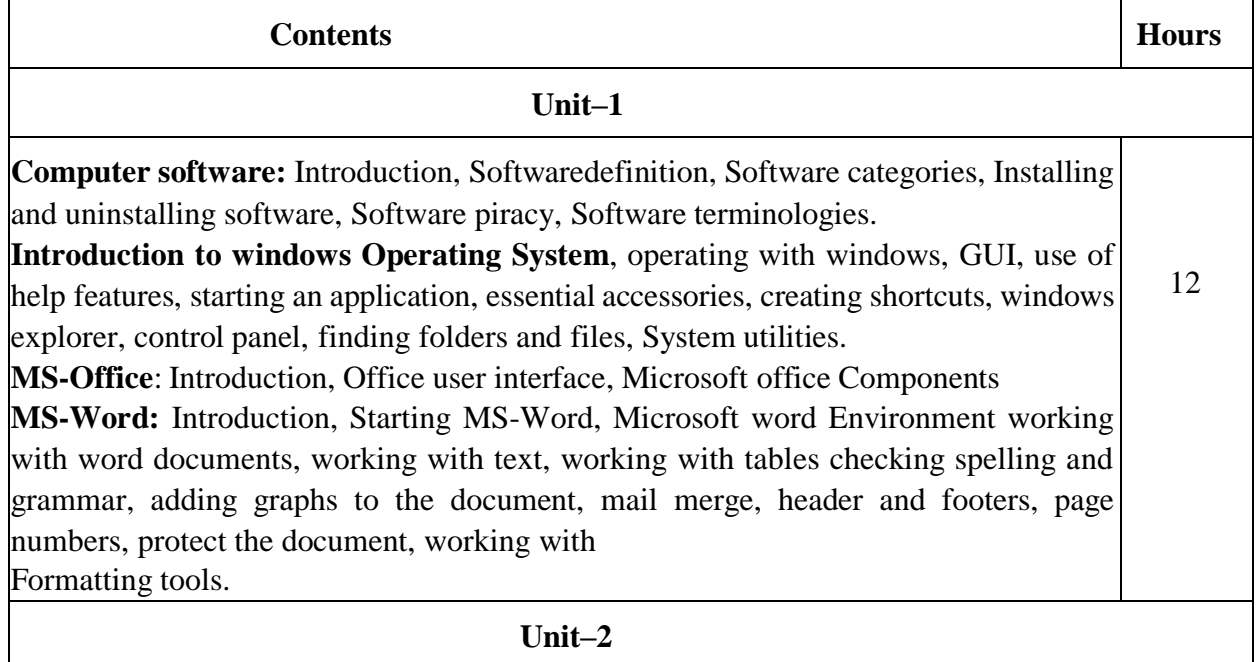

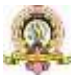

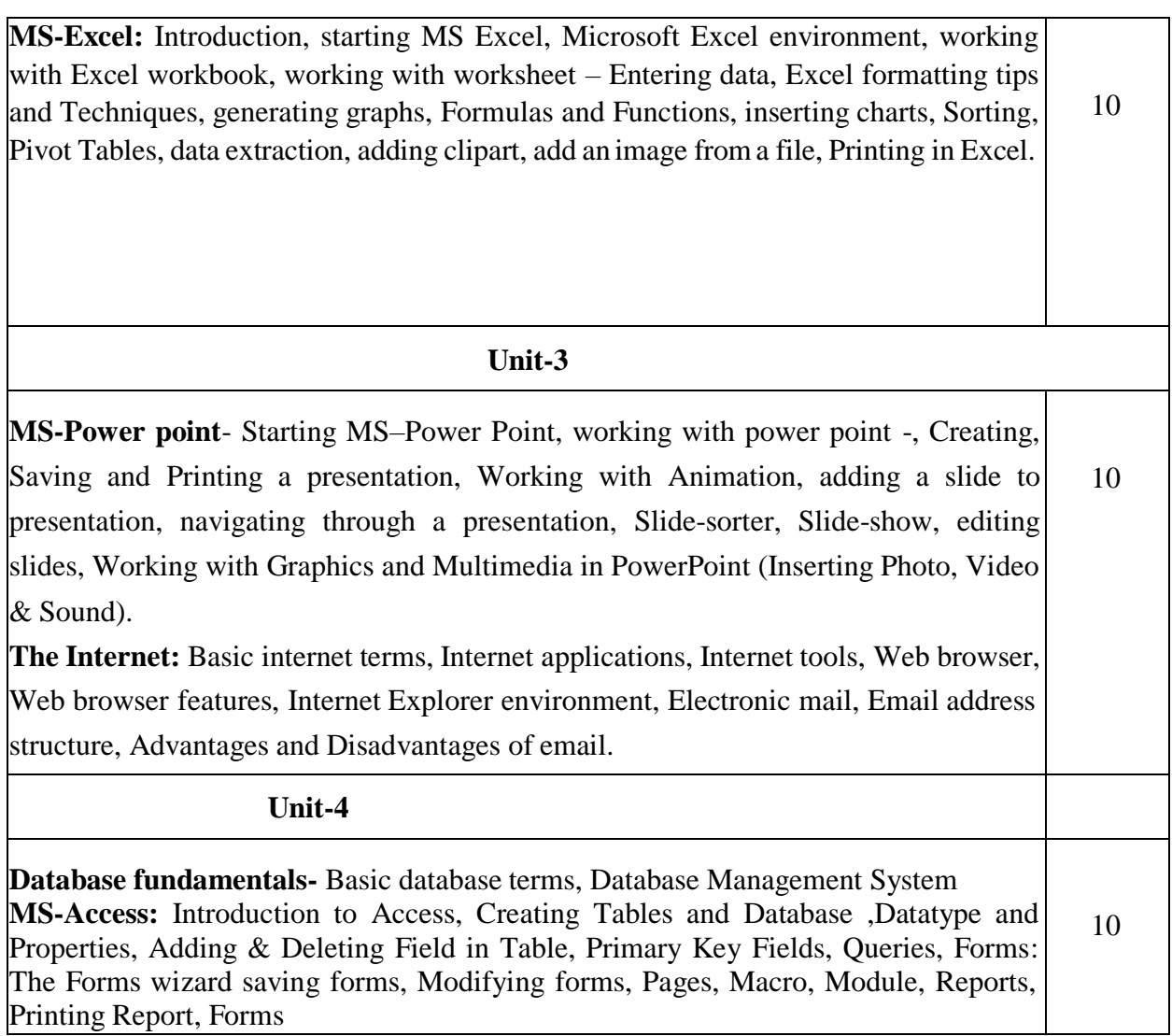

### **Text Book:**

1. ITL Education Solution Limited, Introduction to Information Technology, Second Edition., Pearson

### **Reference Books:**

1. Peter Norton, Introduction to Computers, 7<sup>th</sup> edition, Tata McGraw Hill Publication, 20112)

Anita Goel, Computer Fundamentals, PearsonEducation,2011 1. Linda Foulkes, Learn MicrosoftOffice 2019: A comprehensive guide to getting started with Word, PowerPoint, Excel, Access, and Outlook, Packt Publishing Limited, 2020 2. Bittu Kumar, Mastering MS Office: Concise Handbook with Screenshots, V&S Publishers, 2017

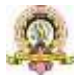

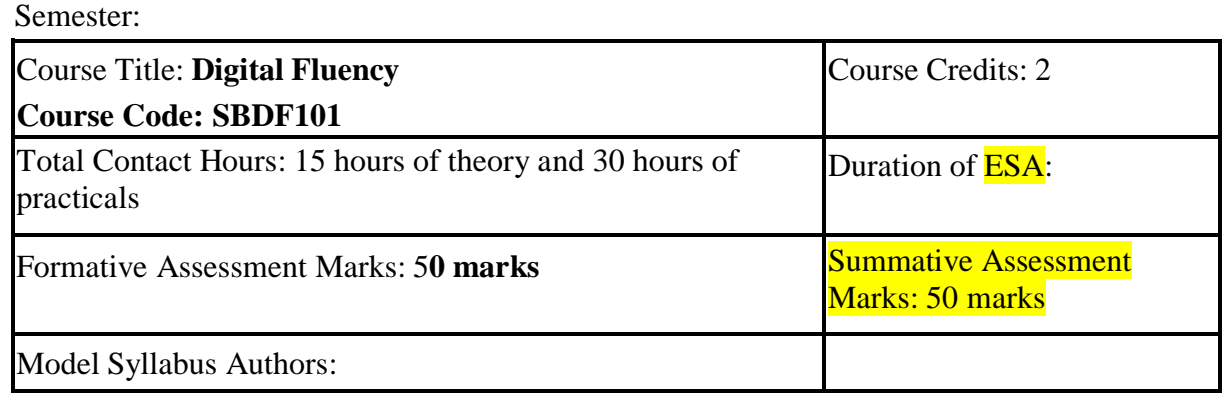

#### **Course Outcomes (COs):**

At the end of the course the student should be able to:

(Write 3-7 course outcomes. Course outcomes are statements of observable student actions that serve as evidence of knowledge, skills and values acquired in this course)

1. Have an intelligent conversation on the key concepts and applications of Artificial Intelligence (AI), Big Data Analytics (BDA), Internet of Things (IoT), Cloud Computing, and Cybersecurity

2. Develop holistically by learning essential skills such as effective communication, problem-solving, design thinking, and teamwork

3. Build his/her personal brand as an agile and expansive learner – one who is interested in horizontal and vertical growth?

## **Course Articulation Matrix: Mapping of Course Outcomes (COs) with Program Outcomes (POs)**

This mapping needs to be done considering POs of respective programs.

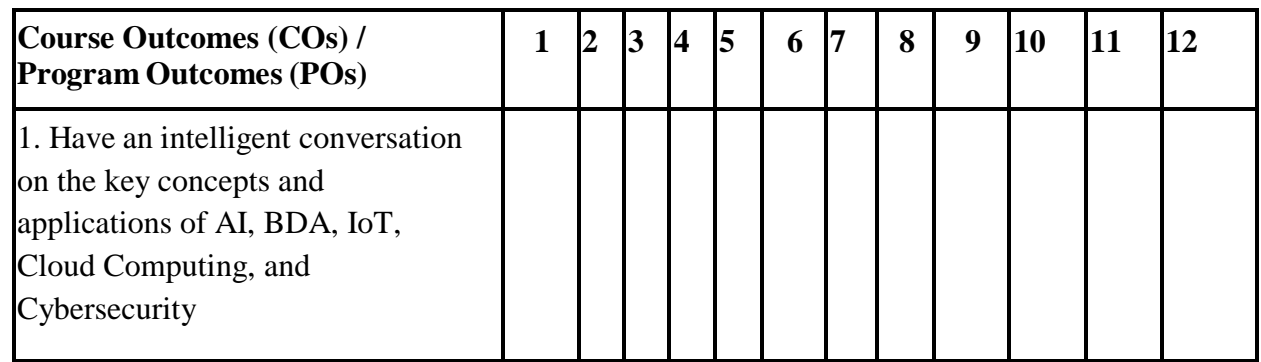

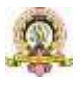

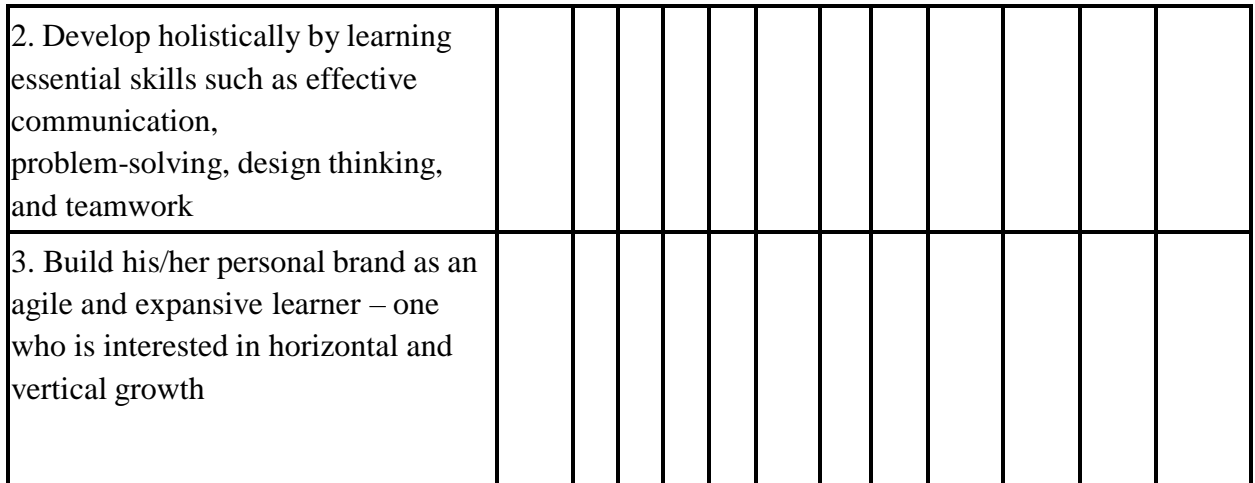

Course Articulation Matrix relates course outcomes of course with the corresponding program outcomes whose attainment is attempted in this course. Mark 'X' in the intersection cell if a course outcome addresses a particular program outcome.

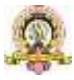

104

## **Course Content (Digital 101)**

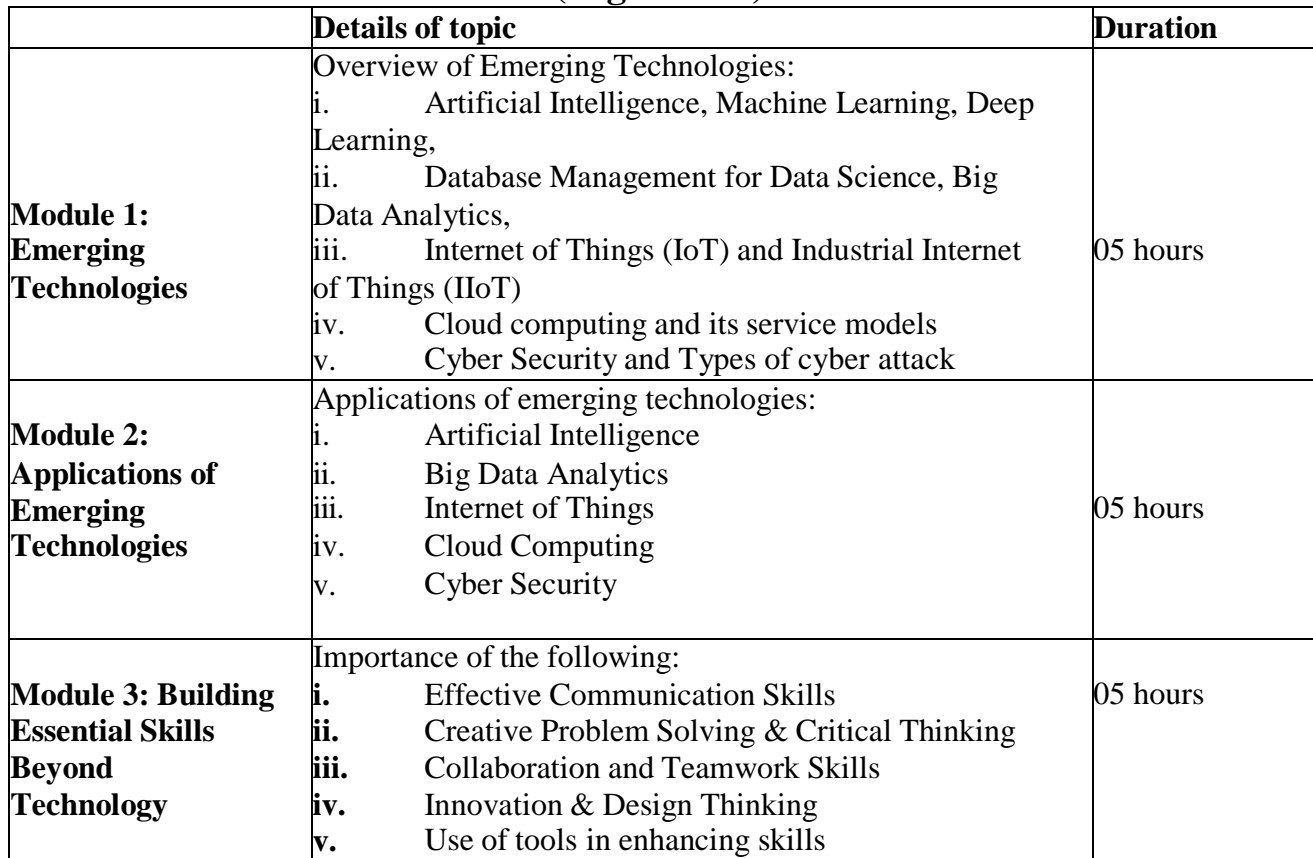

**References to learning resources:**

1. The learning resources made available for the course titled "Digital 101" on Future Skills Prime Platform of NASSCOM

## **Pedagogy**

Flipped classroom pedagogy is recommended for the delivery of this course. For every class:

1. Before coming to the class students are expected to go through the content (both video and other resources) on the related topic and give the quiz on Future Skills Prime Platform of NASSCOM.

2. Class room activities are designed around the topic of the session towards developing better understanding, clearing mis-conceptions and discussions of higher order thinking skills like application, analysis, evaluation and design.

3. Every theory class ends with announcement of exercise for practical activity of the week

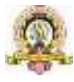

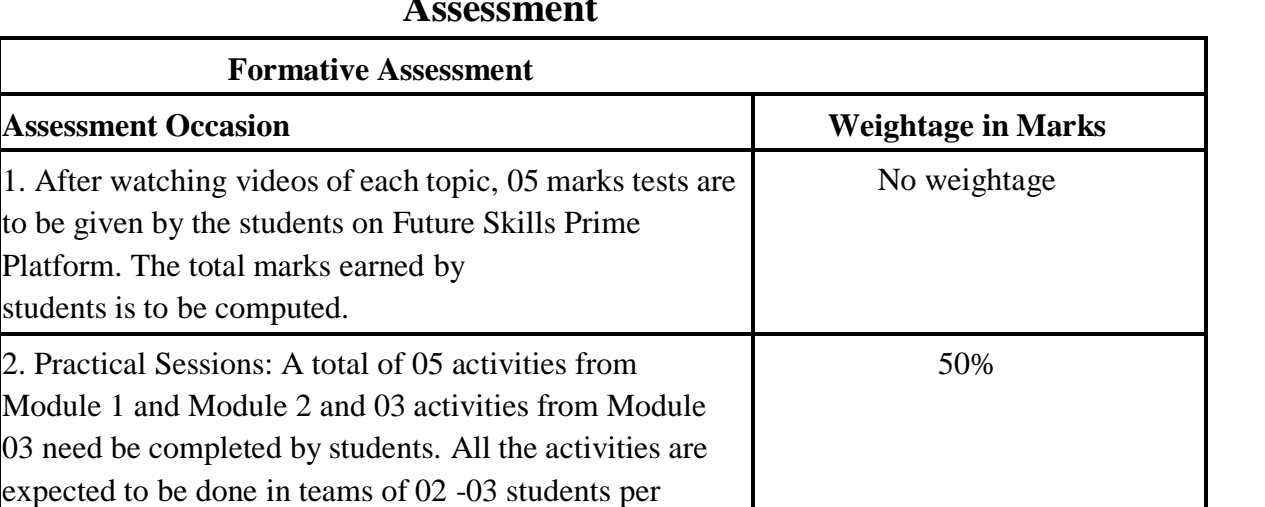

This assessment may be given 50% weight in computing the final grade of the students.

106

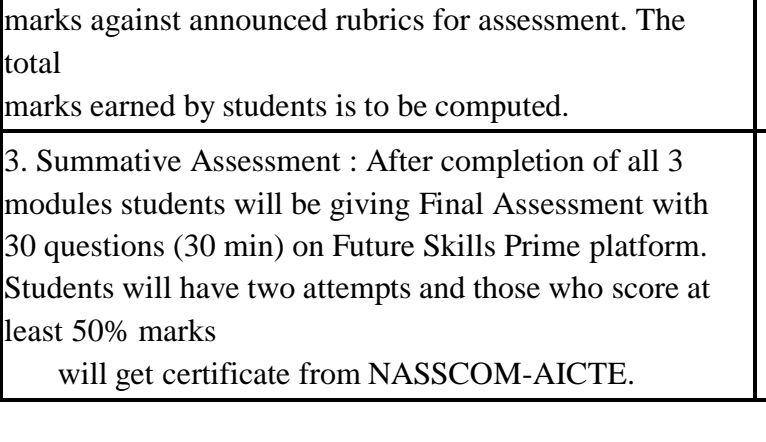

team. Each session performance is assessed for 10

**Assessment Occasion** 

students is to be computed.

**Date: Co-Ordinator**

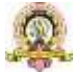

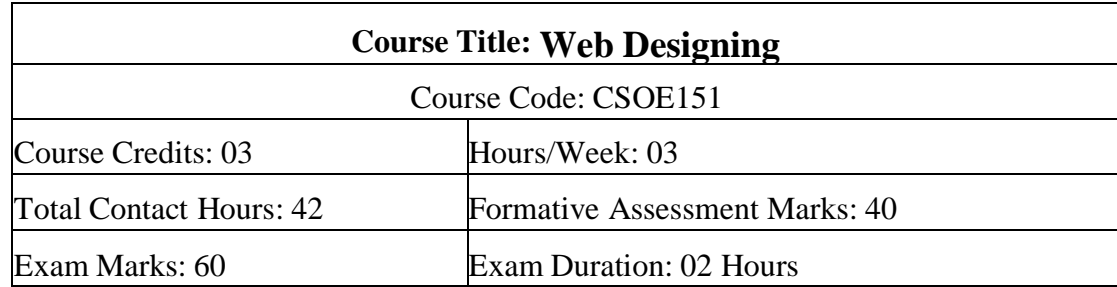

## Open Elective for II Semester

#### **Course Outcomes (COs):**

After completing this course satisfactorily, a student will be able to:

- Understand various Internet related terminologies
- Explain features and evolution of Internet
- Explain the use of search engines
- Know the use of different tags available in HTML
- Design web pages using HTML5, CSS3, XML and XHTML
- Implement websites using linked webpages.

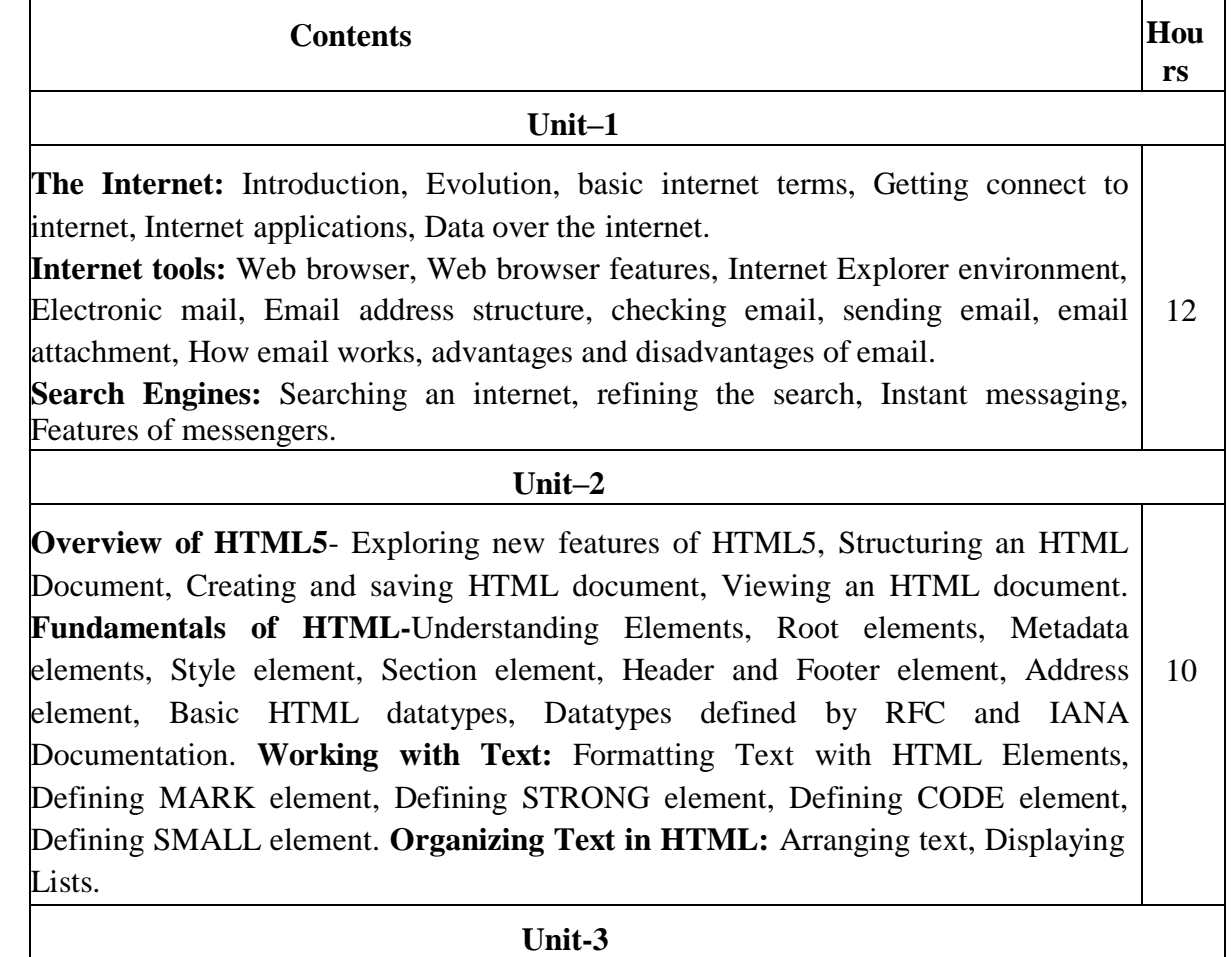

**Unit-3**

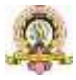

### **Text Books**

1. ITL Education Solution Limited, Introduction to Information Technology, Pearson Education, 2012

2. DT Editorial Services, HTML5 Black Book (Covers CSS3, JavaScript, XML, XHTML, AJAX, PHP, jQuery), Second Edition, Dreamtech Publisher,2016

### **Reference Books**

1. Laura Lemay & Rafe Colburn, Mastering Html, CSS & Java script, Web Publishing, 2016

2. Firuza Aibara, HTML5 for Beginners, 2012

3. Glenn Johnson, Training Guide– Programming in HTML5 with Java Script and CSS3 (Microsoft Press Training Guide),2013

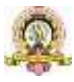

108
# Skill Enhancement Course: SEC for other Programmes

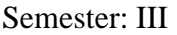

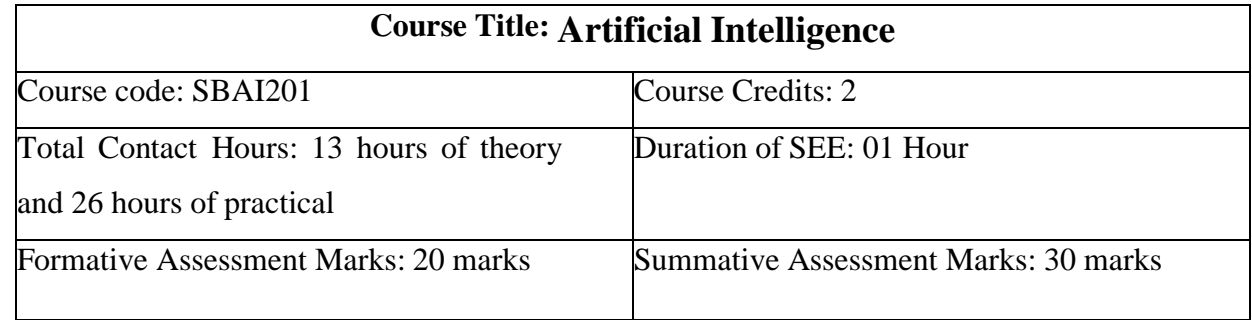

#### **Course Outcomes (COs):**

At the end of the course, students will be able to:

- Appraise the theory of Artificial intelligence and list the significance of AI.
- Discuss the various components that are involved in solving an AI problem.
- Illustrate the working of AI Algorithms in the given contrast.

Analyze the various knowledge representation schemes, Reasoning and Learning techniques of AI.

Apply the AI concepts to build an expert system to solve the real-world problems. Course Content

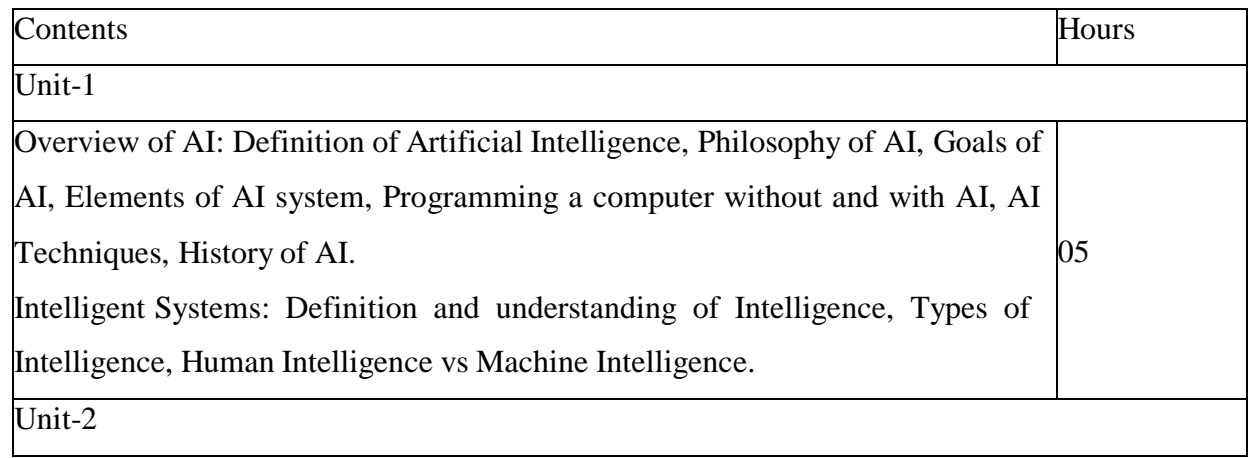

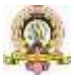

109

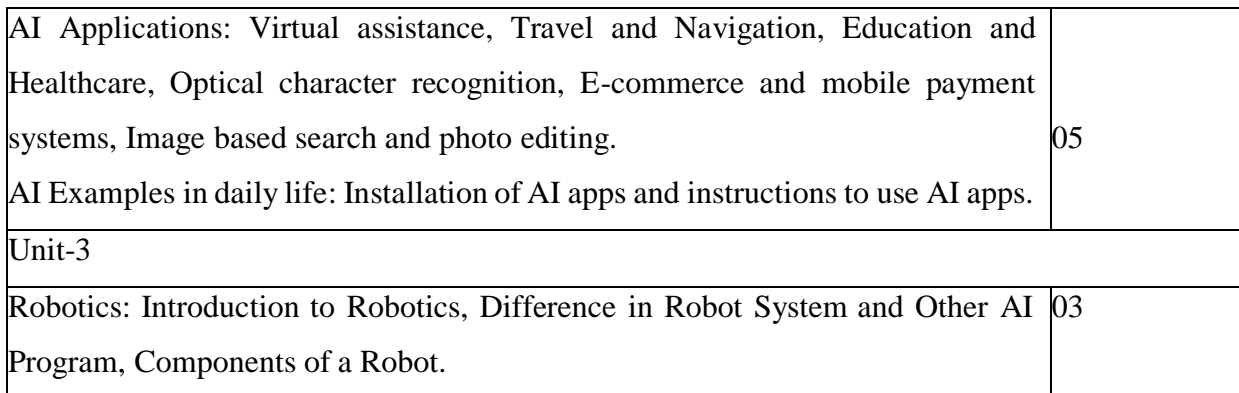

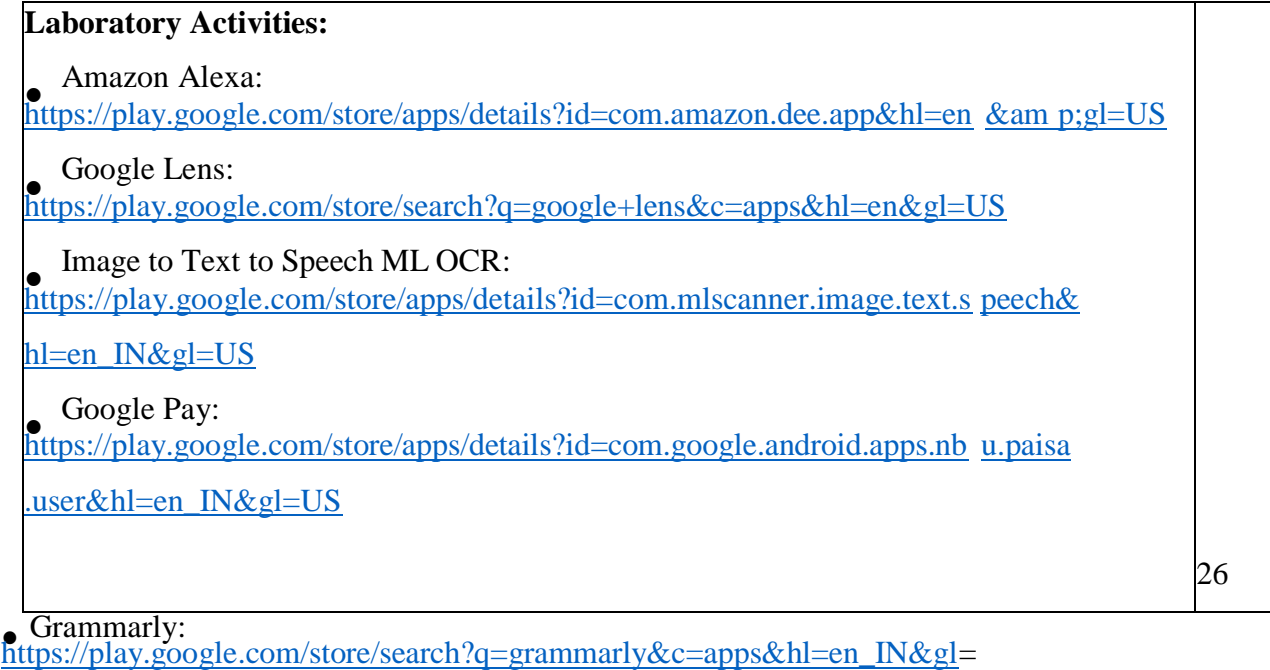

Google Map:

[https://play.google.com/store/search?q=google+maps&c=apps&hl=en&gl=US](https://play.google.com/store/search?q=google%2Bmaps&c=apps&hl=en&gl=US)

FaceApp:

[https://play.google.com/store/apps/details?id=io.faceapp&hl=en\\_IN&gl=US](https://play.google.com/store/apps/details?id=io.faceapp&hl=en_IN&gl=US)

Socratic: [https://play.google.com/store/apps/details?id=com.google.socratic&hl=en\\_I](https://play.google.com/store/apps/details?id=com.google.socratic&hl=en_IN&gl%20=US) [N&gl](https://play.google.com/store/apps/details?id=com.google.socratic&hl=en_IN&gl%20=US) =US

Google Fit: Activity Tracking:<br>[https://play.google.com/store/apps/details?id=com.google.android.apps.fitn](https://play.google.com/store/apps/details?id=com.google.android.apps.fitness&h%20l=en_IN&gl=US%20) [ess&h](https://play.google.com/store/apps/details?id=com.google.android.apps.fitness&h%20l=en_IN&gl=US%20) [l=en\\_IN&gl=US](https://play.google.com/store/apps/details?id=com.google.android.apps.fitness&h%20l=en_IN&gl=US%20)

SwiftKey Keyboard:

<https://swiftkey-keyboard.en.uptodown.com/android>

● E-commerce App: **[https://play.google.com/store/apps/details?id=com.jpl.jiomart&hl=en\\_IN&gl=US](https://play.google.com/store/apps/details?id=com.jpl.jiomart&hl=en_IN&gl=US)**

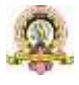

Text Book:

1. Wolfgang Ertel, "Introduction to Artificial Intelligence", 2nd Edition,

Springer International Publishing 2017.

2. Michael Negnevitsky, "Artificial Intelligence A Guide to Intelligent Systems", 2nd Edition,

Pearson Education Limited 2005.

Reference Books:

1. [https://www](http://www.tutorialspoint.com/artificial_intelligence/artificial_intelligence_tutorial.pdf).t[utorialspo](http://www.tutorialspoint.com/artificial_intelligence/artificial_intelligence_tutorial.pdf)i[nt.com/artificial\\_intelligence/artificial\\_intelligence\\_tutorial.pdf](http://www.tutorialspoint.com/artificial_intelligence/artificial_intelligence_tutorial.pdf)

2. Kevin Knight, Elaine Rich, Shivashankar B. Nair, "Artificial Intelligence", 3rd Edition,

July

2017.

Reference Links:

1. Voice Assistant: <https://alan.app/blog/voiceassistant-2/>

2. Browse with image: http[s://www.pocket-](http://www.pocket-lint.com/apps/news/google/141075-what-)

[lint.com/apps/news/google/141075-what-](http://www.pocket-lint.com/apps/news/google/141075-what-) isgoogle-lens-and-how-does-it-work-

and-which-devices-have-it

3. OCR: <https://aws.amazon.com/what-is/ocr/>

4. Mobile Payment system: https://gocardless.com/en-

us/guides/posts/how-do- mobilepayment-systems-work/

5. Grammarly: <https://techjury.net/blog/how-to-use-grammarly/#gref>

6. Travel & Navigation: https://blog.google/products/maps/google-maps-101-

ai-powernew- features-io-2021/

7. AI in photo editing: https://digital-photography-school.com/artificialintelligencechanged- photo-editing/

8. AI in education: [https://ww](http://www.makeuseof.com/what-is-google-socratic-how-does-itwork/)w.ma[keuseof.com/what-is-google-socratic-how-does](http://www.makeuseof.com/what-is-google-socratic-how-does-itwork/)[itwork/](http://www.makeuseof.com/what-is-google-socratic-how-does-itwork/)

9. AI in health and fitness:

https://cubettech.com/resources/blog/implementing- machinelearning-and-ai-

in-health-and-fitness/

10. E-commerce and online shopping:

[https://medium.com/@nyxonedigital/importanceof-e-](https://medium.com/%40nyxonedigital/importanceof-e-) commerce-and-online-shoppingand-why-to-sell-online-5a3fd8e6f416

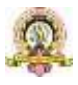

# Skill Enhancement Course: SEC for BCA course

## **Semester: III**

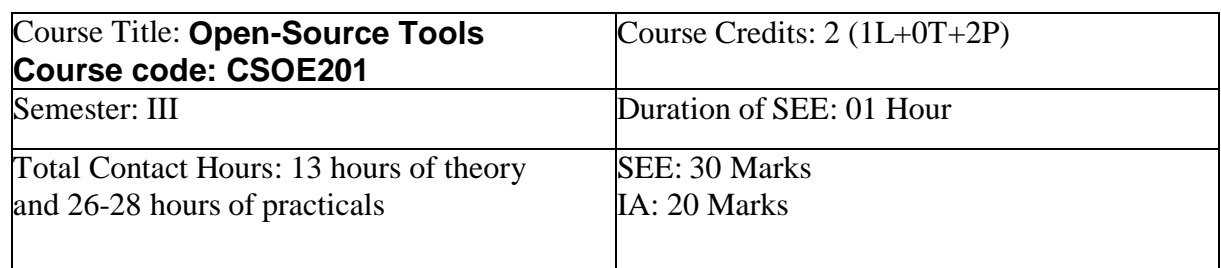

## **Course Outcomes (COs):**

Recognize the benefits and features of Open Source Technology and to interpret, contrast and compare open source products among themselves

- Use appropriate open source tools based on the nature of the problem
- $\sqcup$ Write code and compile different open-source software.  $\mathbf{H}$

### **Course Content: Open Source Tools**

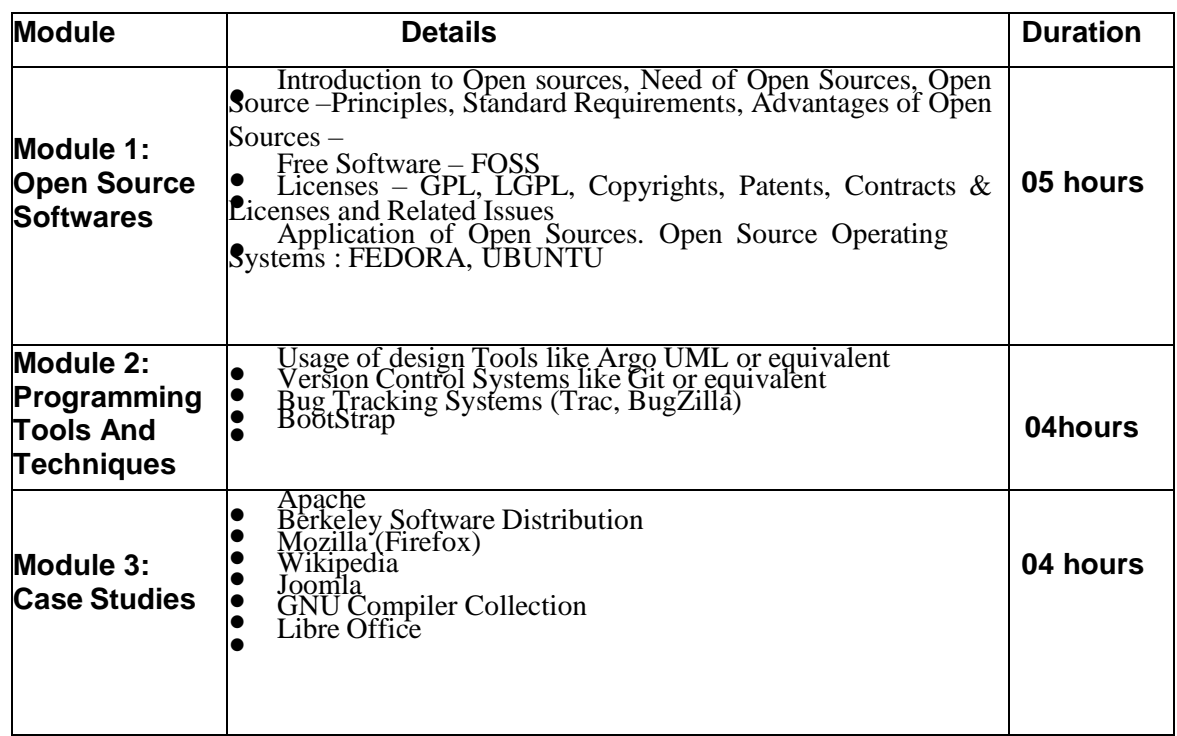

#### **Text Book:**

1. KailashVadera, Bhavyesh Gandhi, "Open Source Technology", Laxmi Publications Pvt. Ltd 2012, 1st Edition.

#### **Reference Book:**

1. Fadi P. Deek and James A. M. McHugh, "Open Source: Technology and Policy", Cambridge Universities Press 2007.

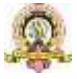

# **Artificial Intelligence & Open Source Tools**

**Duration: 1 Hour** Max. Marks: 30

## **Part-A**

(This section shall contain four questions from each module. Each question carries one mark)

## **Module-1:**

1. 2. 3. 4. **Module-2:** 5. 6. 7. 8. **Module-3:** 9.

10.

11.

12.

## **Part-B**

(This section shall contain two full questions from each module having an internal choice. Each full question carries six marks)

## **Module-1:**

(a) Six mark question with sub-questions **OR** (b) Six mark question with sub-questions

## **Module-2:**

(a) Six mark question with sub-questions **OR** (b) Six mark question with sub-questions

## **Module-3:**

(a) Six mark question with sub-questions **OR** (b) Six mark question with sub-questions

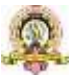

# **Open Elective for III Semester: Programming in C Concepts**

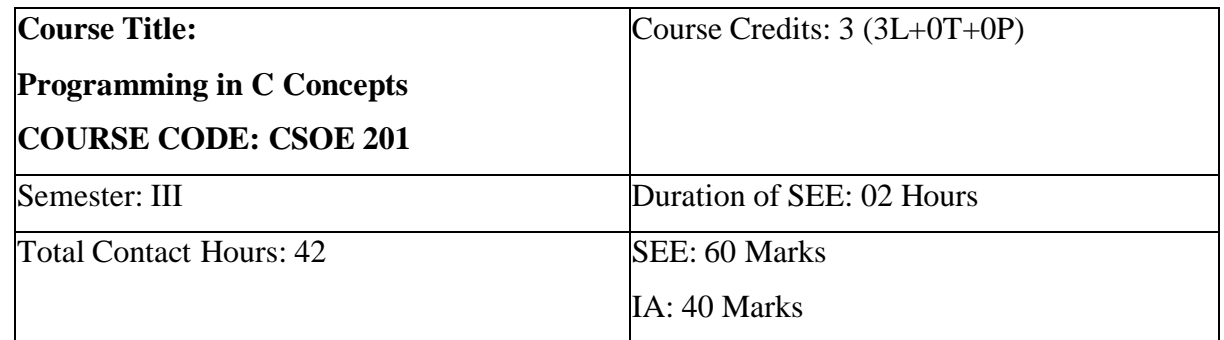

### **Course Outcomes (COs):**

## **After completing this course satisfactorily, a student will be able to:**

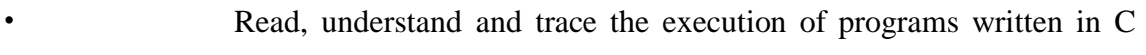

#### language

- Write the C code for a given problem
- Perform input and output operations using programs in C
- Write programs that perform operations on arrays
- Understand functions and file concepts of C language

#### **Course Contents:**

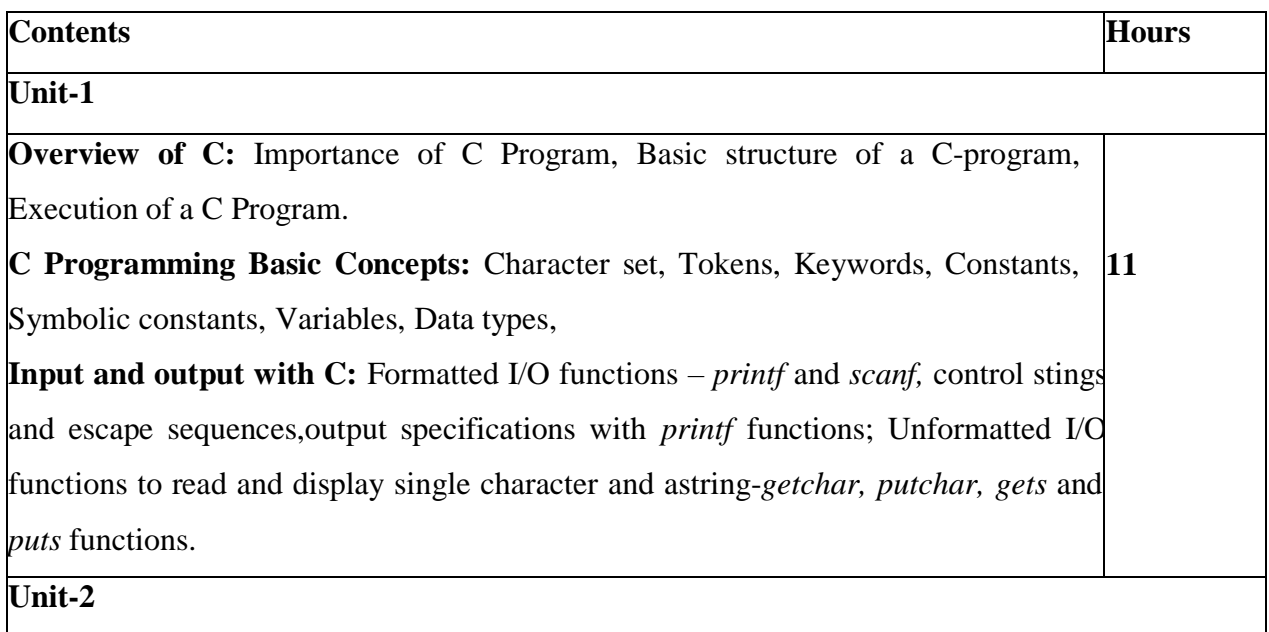

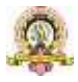

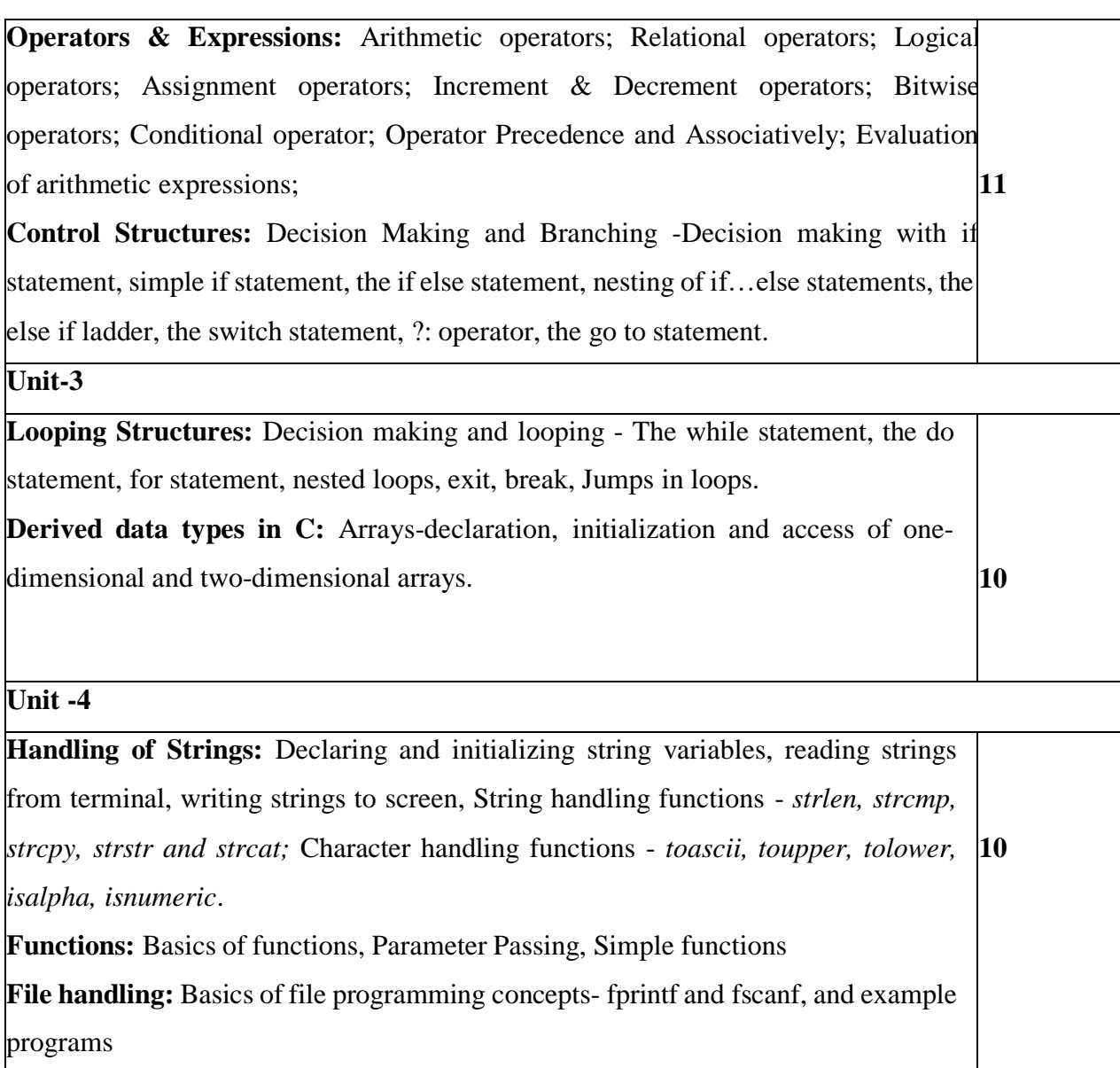

## **Text Book:**

1. E.Balagurusamy, Programming in ANSI C ,7th Edition, Tata McGraw Hill

## **Reference Books:**

- 2. Herbert Scheldt, C: The Complete Reference, 4th Edition.
- 3. Brian W. Kernighan and Dennis Ritchie, The C Programming Language,

Second Edition.

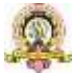

115

# **Open Elective for IV Semester: Python Programming Concepts**

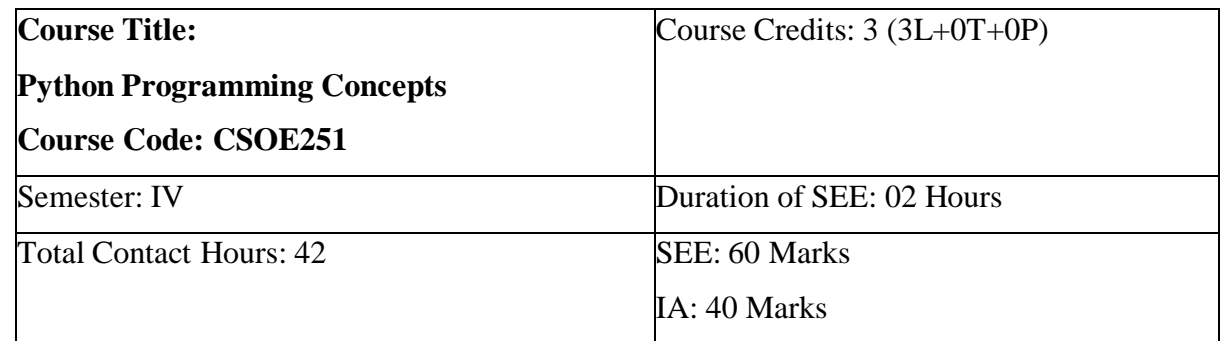

### **Course Outcomes (COs):**

- **Explain the basic concepts of Python Programming.**
- **Demonstrate proficiency in handling of loops and the creation of functions.**
- **IDENTIFY THE MANUS CONSIDER 1** Identify the methods to create and manipulate string data types.
- Understand the notion of arrays, lists, tuples and their applications

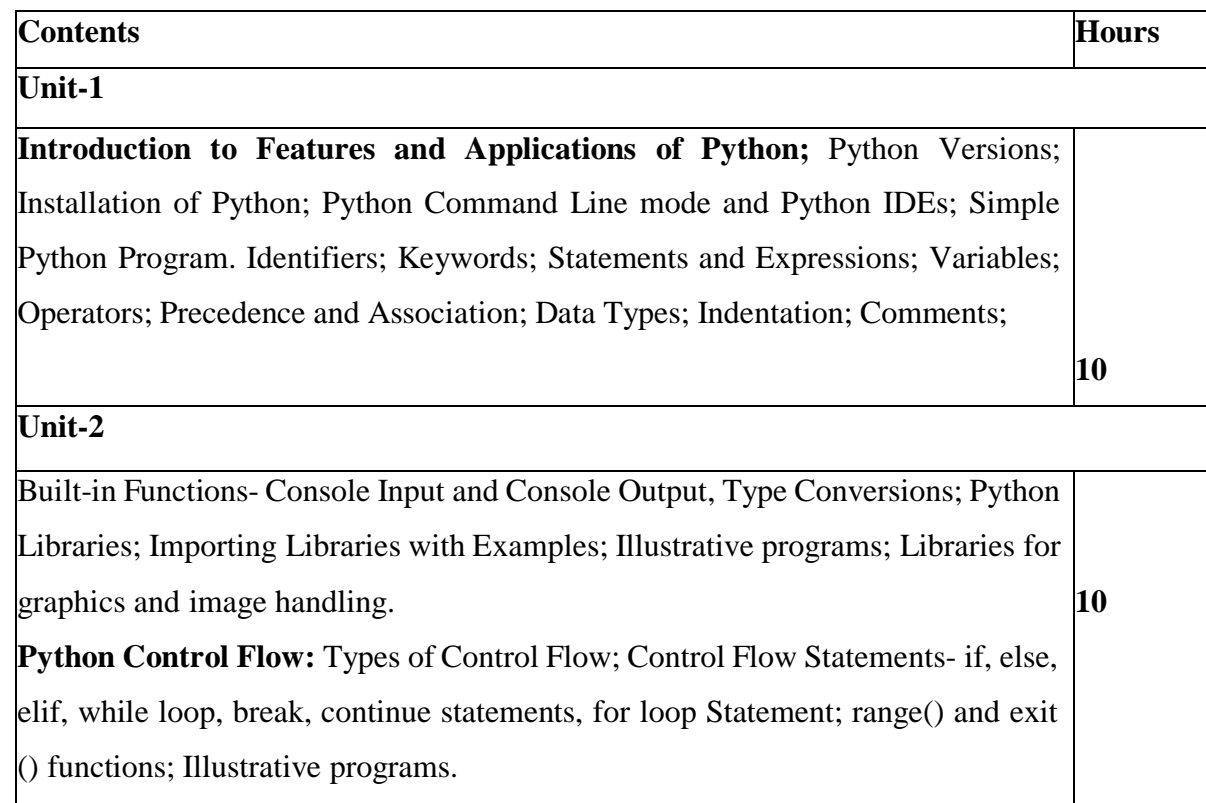

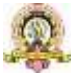

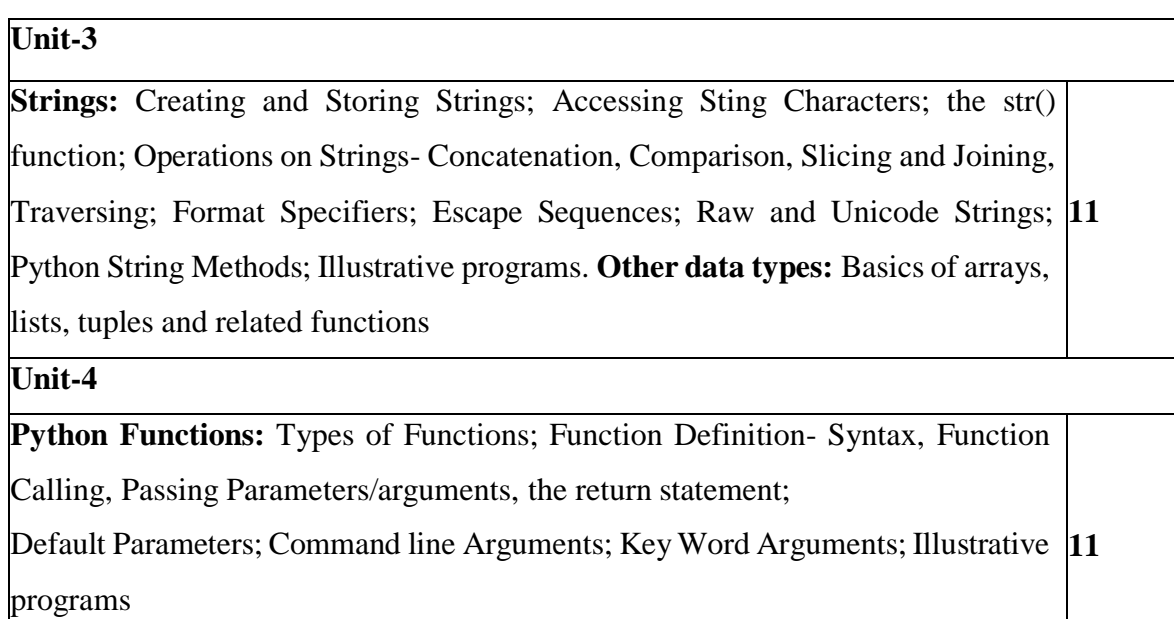

#### **Text Book:**

1. Python Programming: Using Problem Solving Approach, Reema Thareja, June 2017.

## **Reference Books:**

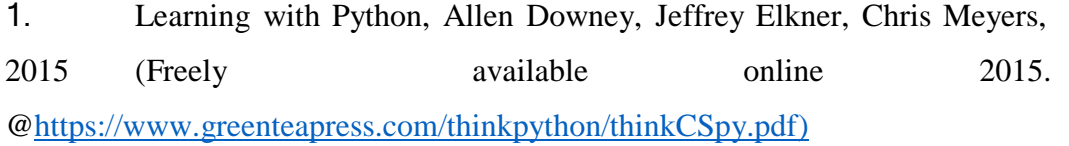

2. Introduction to Python Programming, Gowrishankar S et al., CRC Press, 2019.

- 3. <http://www.ibiblio.org/g2swap/byteofpython/read/>
- 4. [http://scipy-lectures.org/intro/language/python\\_language.html](http://scipy-lectures.org/intro/language/python_language.html)
- 5. <https://docs.python.org/3/tutorial/index.html>

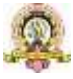

# **Open Elective for IV Semester: E-COMMERCE**

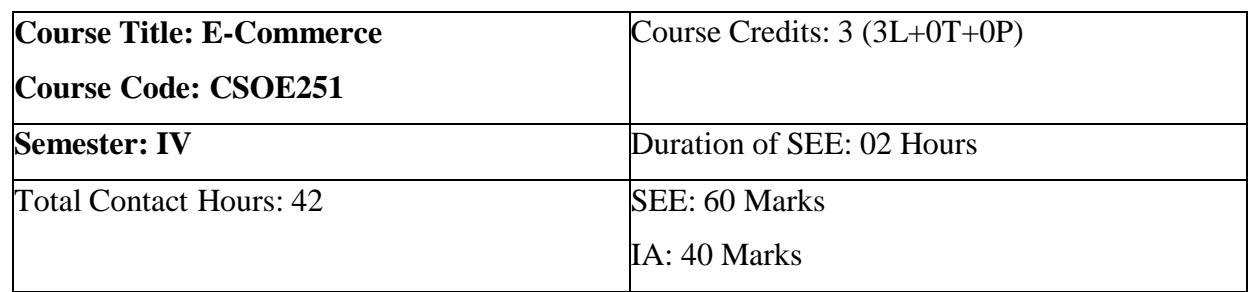

#### **Course Outcomes (COs):**

**• Compare** how internet and other information technologies support business processes.

Demonstrate an overall perspective of the importance of application of internet technologies in business administration

- **e** Explain the basic business management concepts.
- **Demonstrate the basic technical concepts relating to E-Commerce.**
- Identify the security issues, threats and challenges of E-Commerce.

#### **Course Contents:**

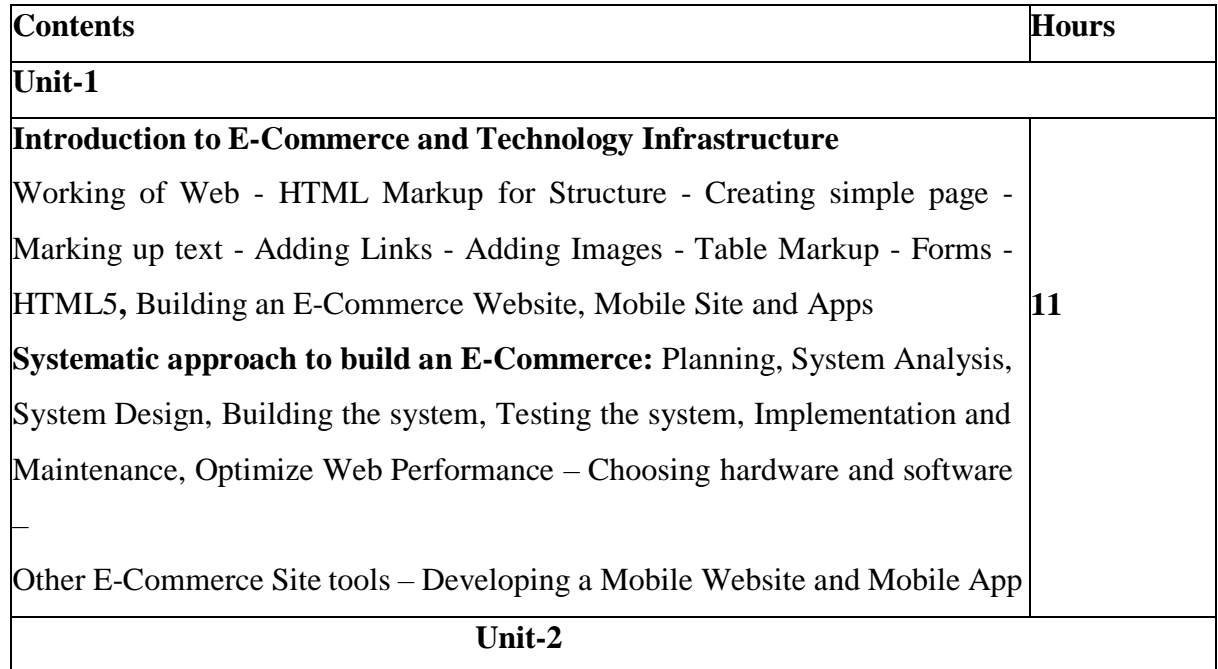

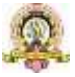

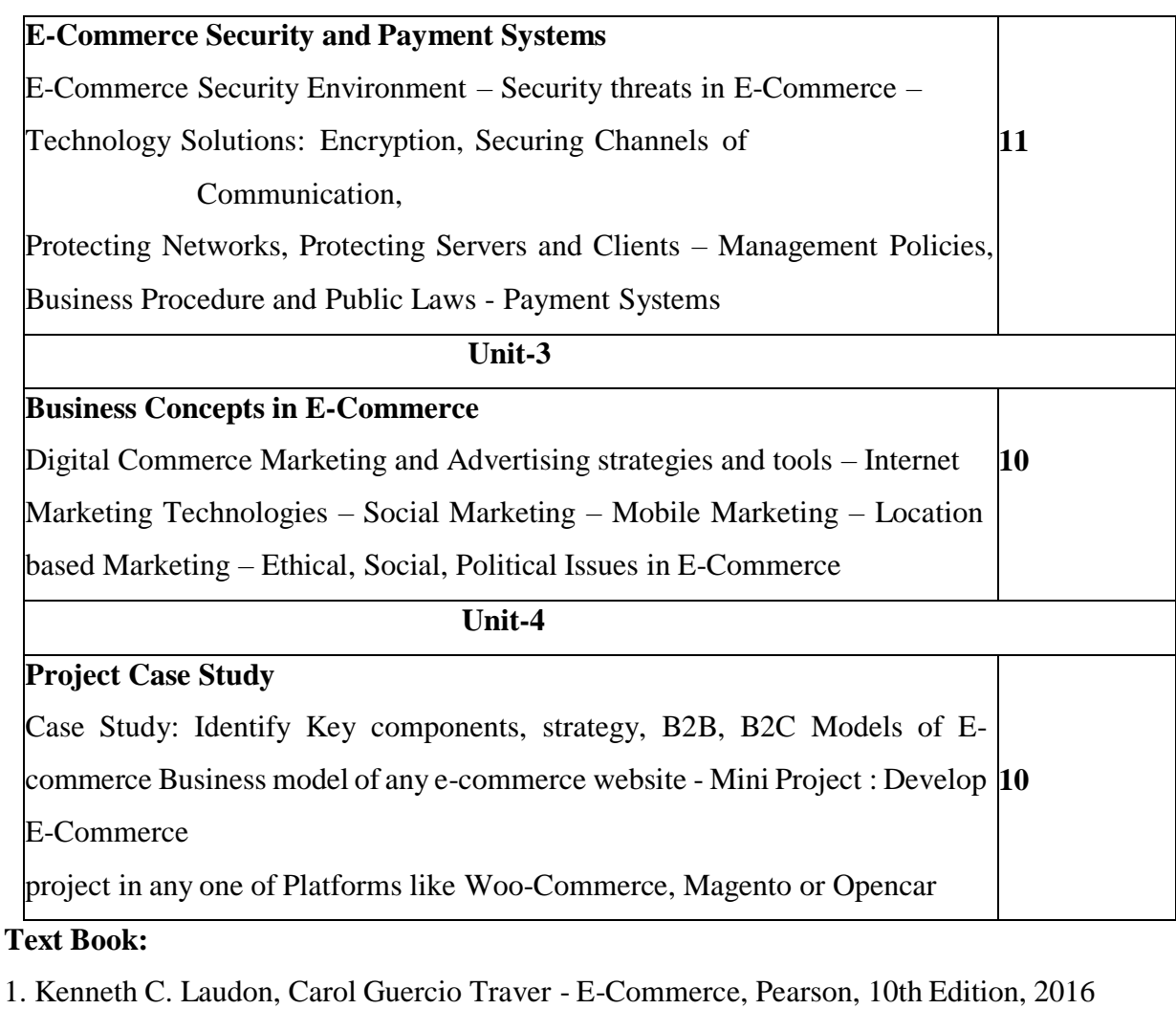

## **Reference Books:**

- 1. <http://docs.opencart.com/> 2. <http://devdocs.magento.com/>
- 3. [http://doc.prestashop.com/display/PS15/Developer+tutorials](http://doc.prestashop.com/display/PS15/Developer%2Btutorials)
- 4. RobbertRavensbergen, ―Building E-Commerce Solutions with Woo

Commerce‖, PACKT, 2nd Edition.

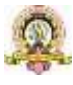

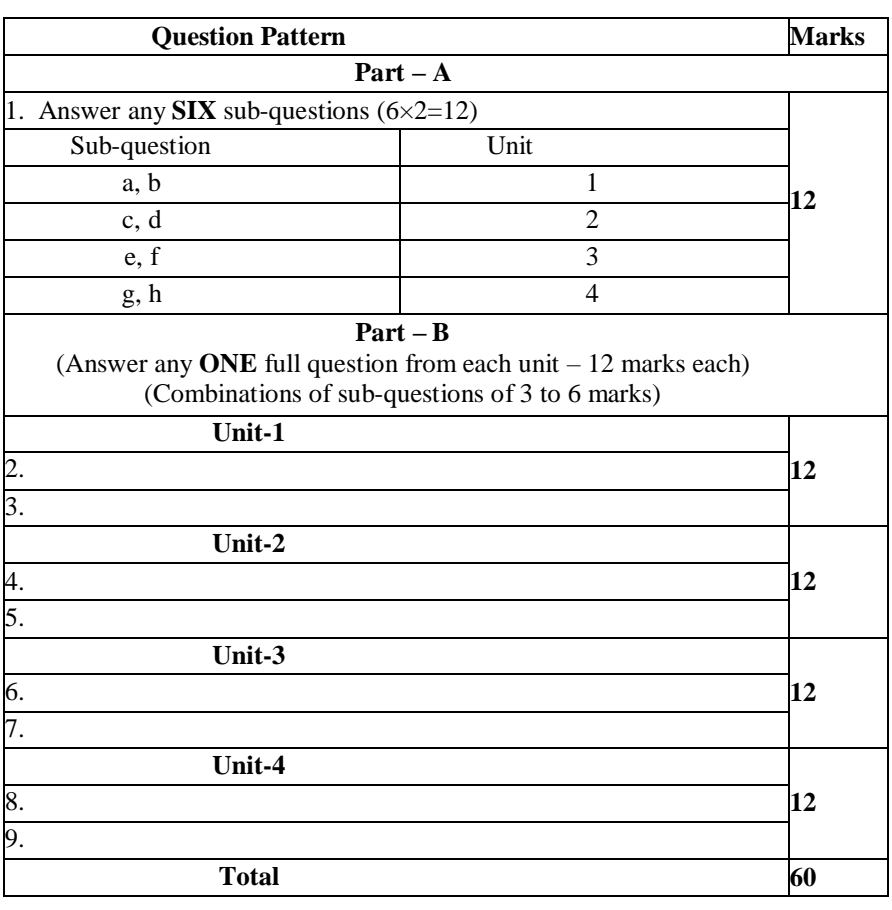

## **Scheme of Assessment for Theory Examination (B.Sc.)**

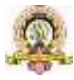

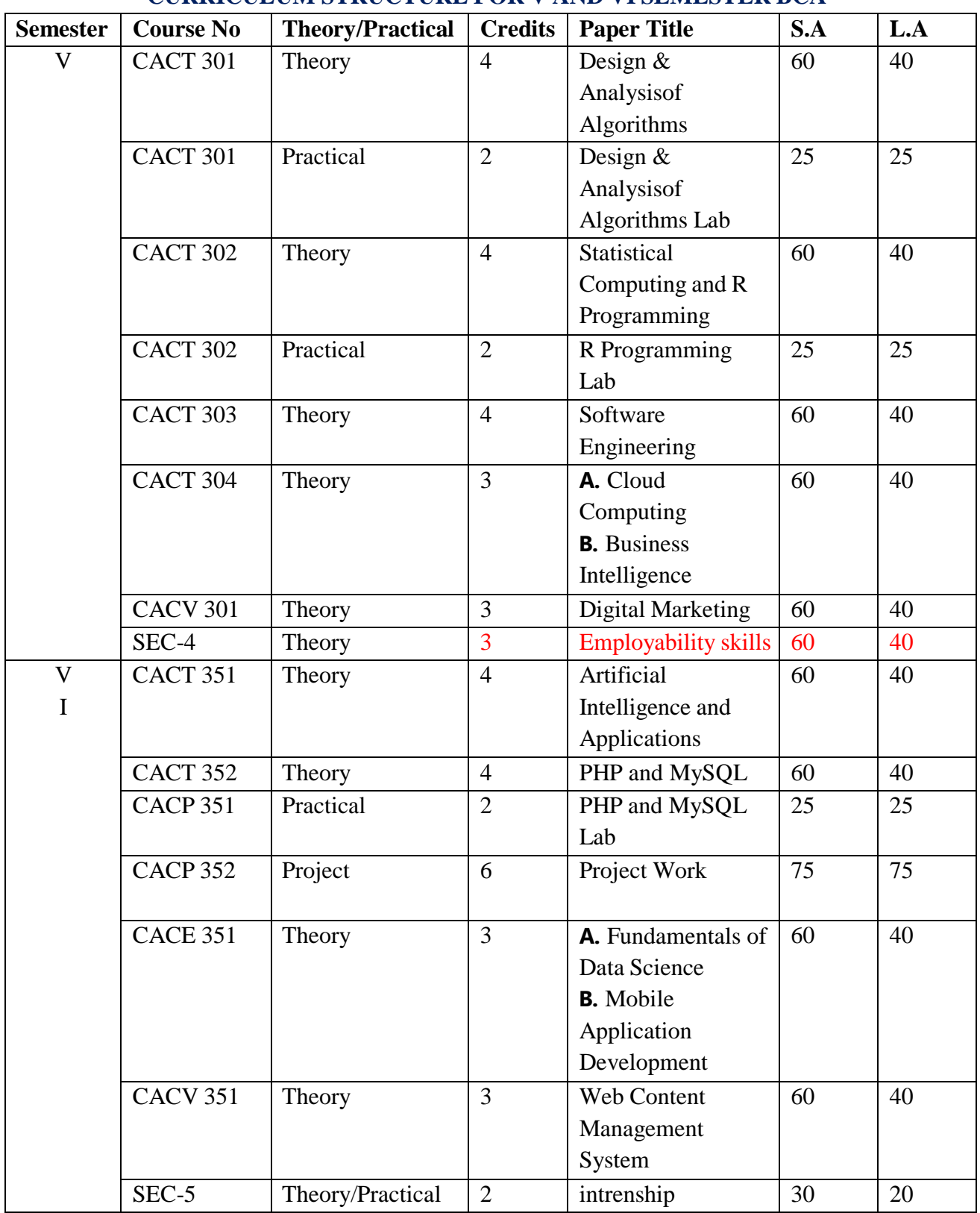

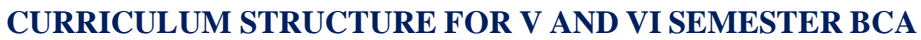

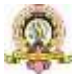

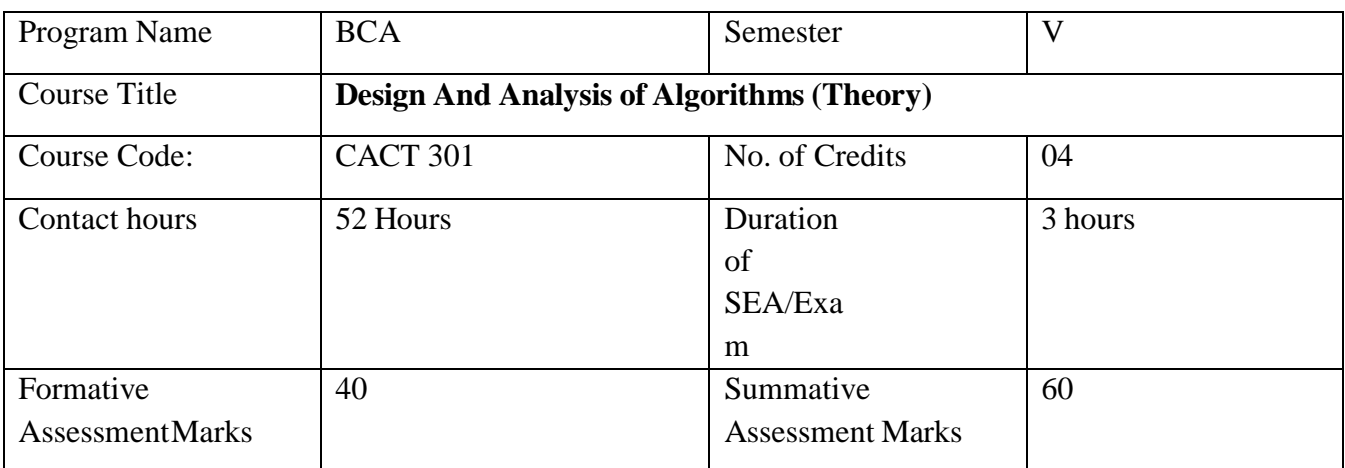

## **V SEM BCA**

## **Course Outcomes (COs):**

After the successful completion of the course, the student will be able to:

- CO1. Understand the fundamental concepts of algorithms and their complexity, including time and space complexity, worst-case and average-case analysis, and Big-O notation.
- CO2. Design algorithms for solving various types of problems, such as Sorting, Searching, and Graph traversal, Decrease-and-Conquer, Divide-and-Conquer and Greedy Techniques.
- CO3. Analyze and compare the time and space complexity of algorithms with other algorithmic techniques.
- CO4. Evaluate the performance of Sorting, Searching, Graph traversal, Decrease-and-Conquer, Divide-and-Conquer and Greedy Techniques using empirical testing and benchmarking, and identify their limitations and potential improvements.
- CO5. Apply various algorithm designs to real-world problems and evaluate their effectiveness and efficiency in solving them.

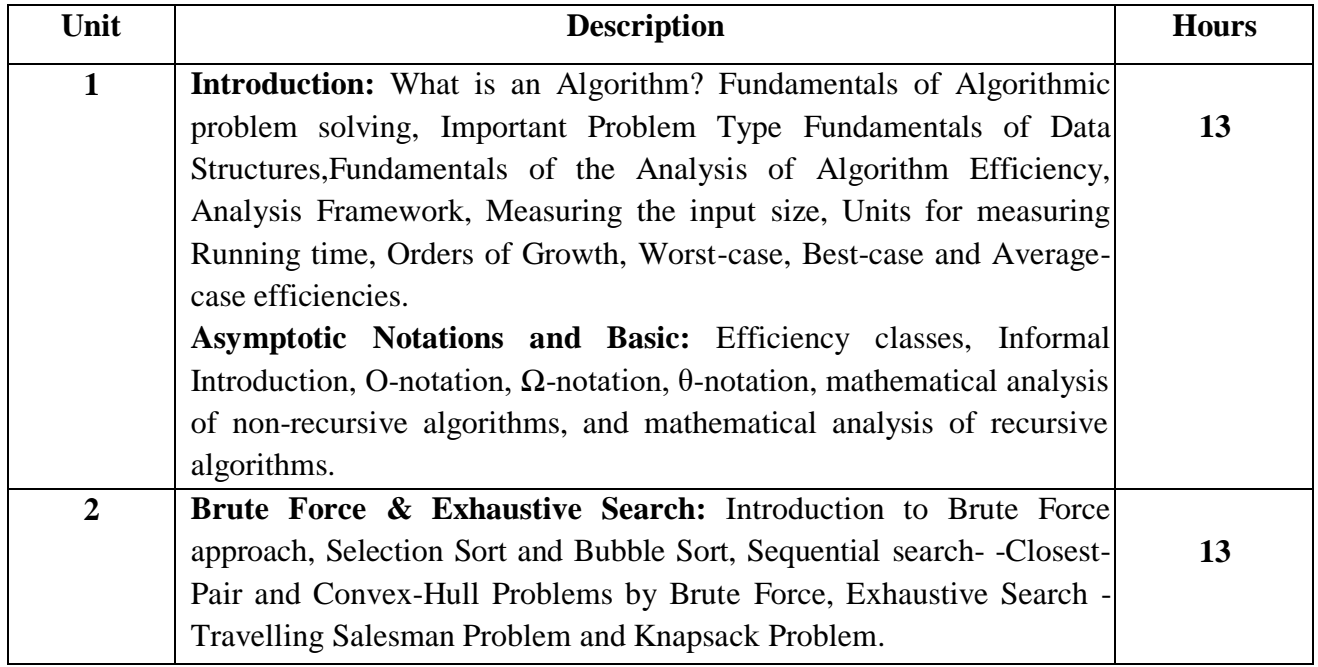

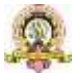

[Type text] [Type text] [Type text] [Type text] [Type text] [Type text] [Type text] [Type text] [Type text] [Type text] [Type text] [Type text] [Type text] [Type text] [Type text] [Type text] [Type text] [Type text] [Type

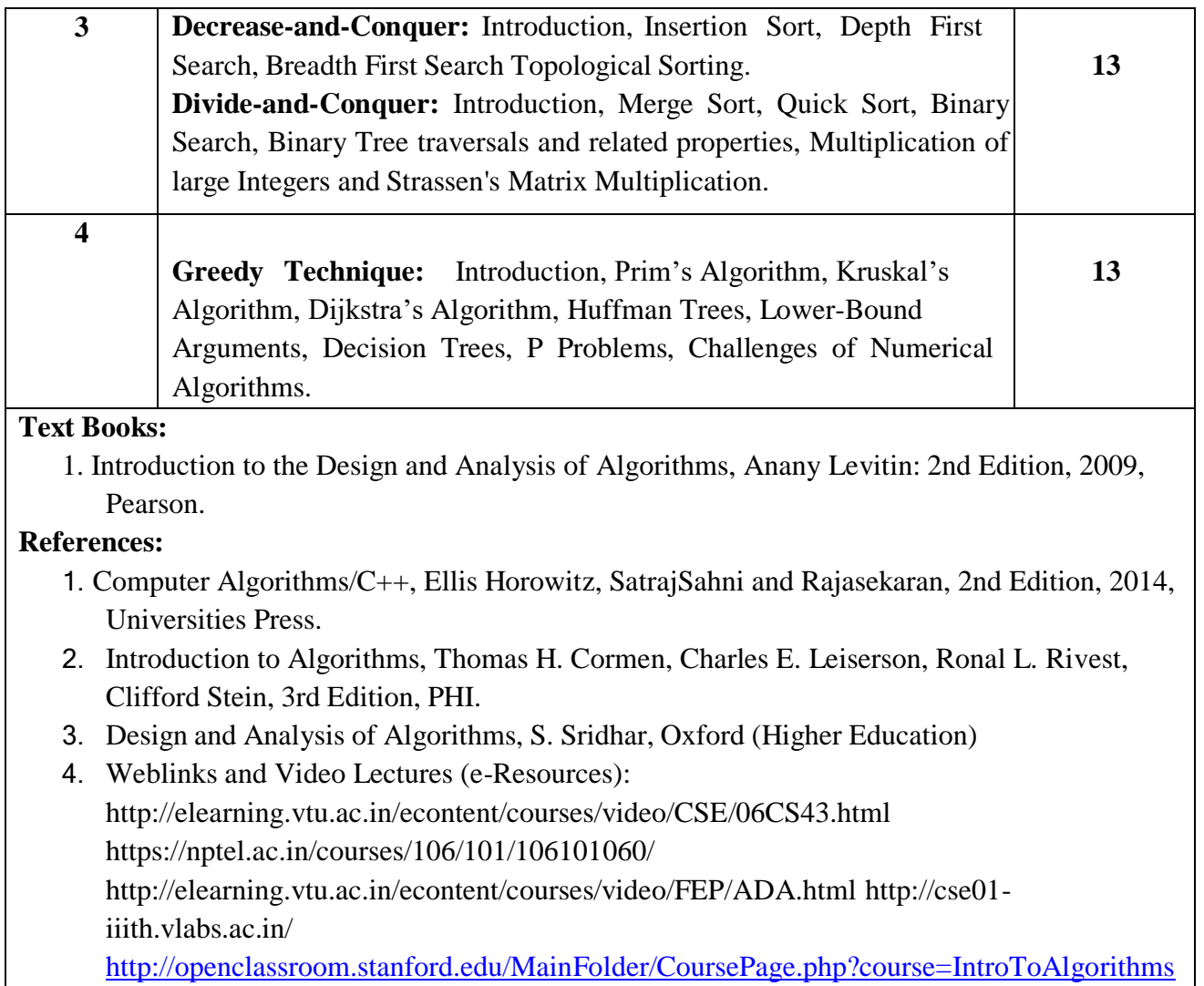

**Pedagogy**: Lecture/ PPT/ Videos/ Animations/ Role Plays/ Think-Pair-Share/ Predict-Observe-Explain/ Demonstration/ Concept mapping/ Case Studies examples/ Tutorial/ Activity/ Flipped Classroom/ Jigsaw/ Field based Learning/ Project Based Learning/ Mini Projects/ Hobby Projects/ Forum Theatre/ Dance/ Problem Based Learning/ Game Based Learning/ Group Discussion/ Collaborative Learning/ Experiential Learning / Self Directed Learning etc.

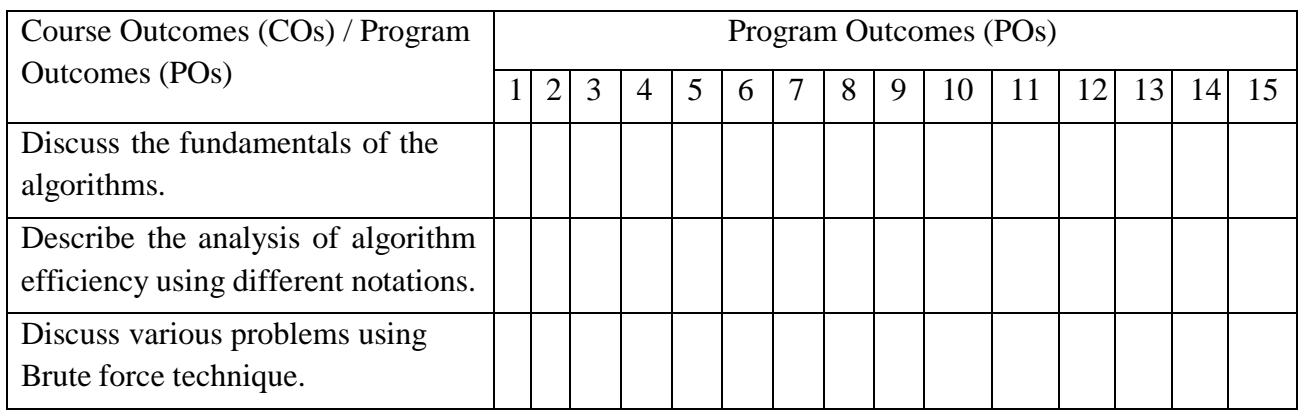

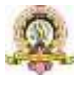

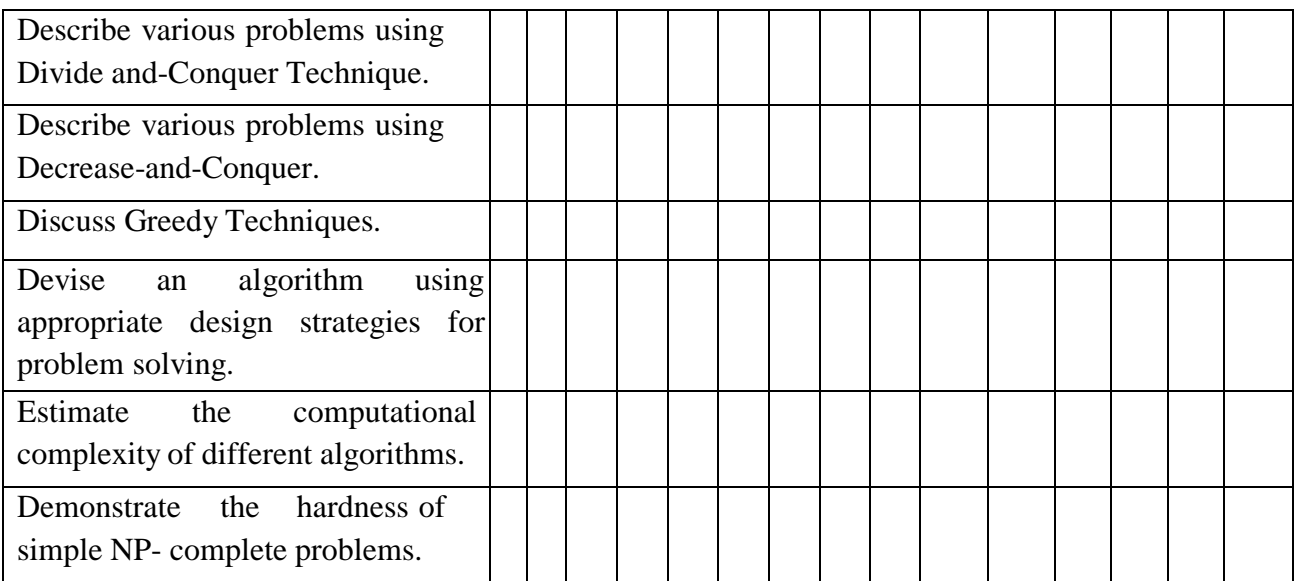

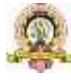

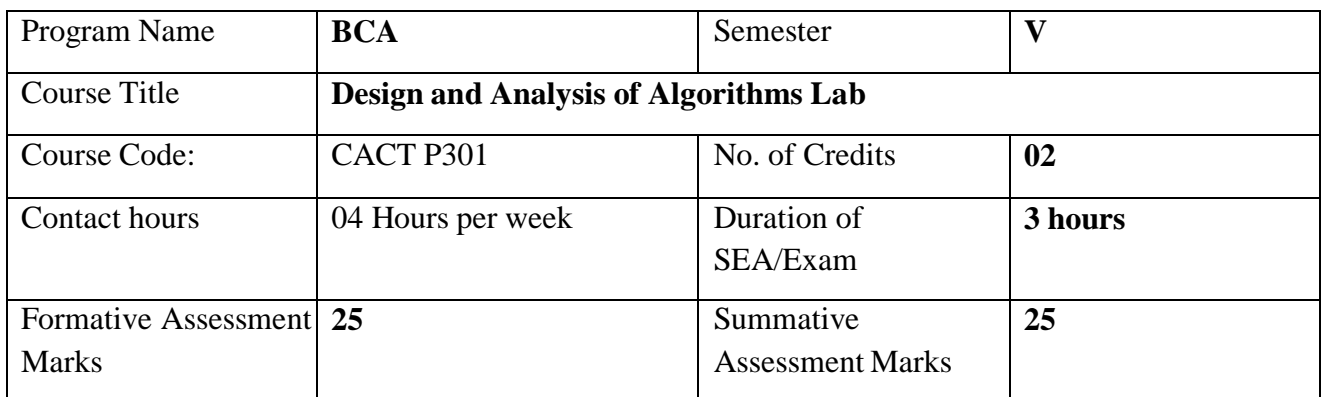

# **Note:** Programs implementation using Java or Python **Evaluation Scheme for Lab Examination:**

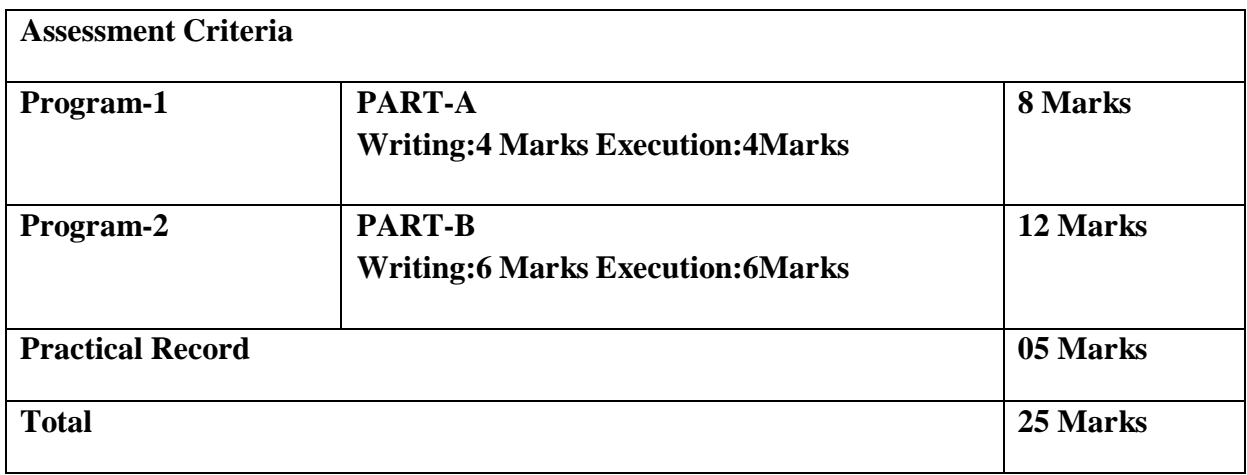

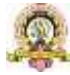

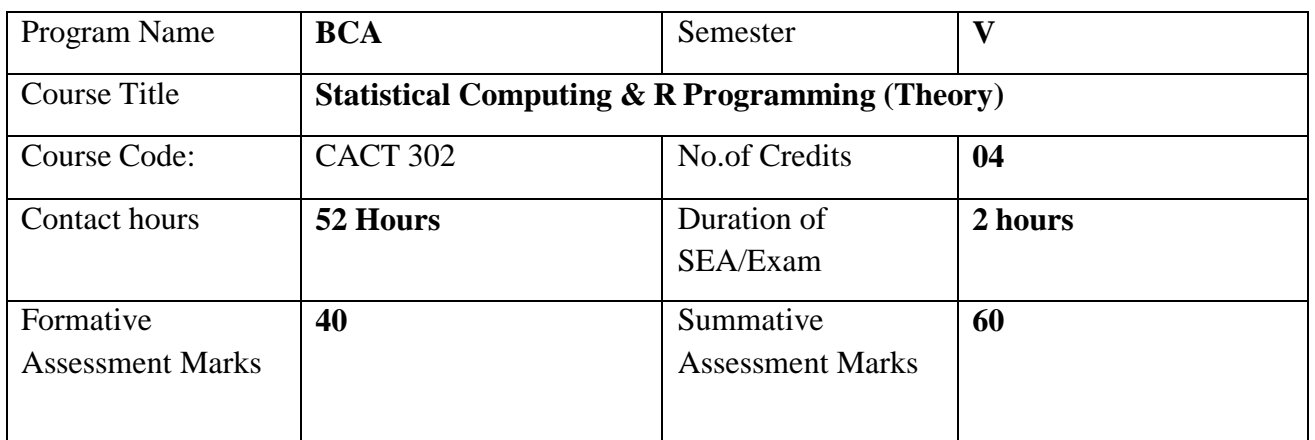

## **Course Outcomes (COs):**

After the successful completion of the course, the student will be able to:

- $\Box$  CO1. Explore fundamentals of statistical analysis in R environment.
- CO2. Describe key terminologies, concepts and techniques employed in Statistical Analysis.
- $\Box$  CO3. Define Calculate, Implement Probability and Probability Distributions to solve a wide variety of problems.
- □ CO4. Conduct and interpret a variety of Hypothesis Tests to aid Decision Making.
- CO5. Understand, Analyse, and Interpret Correlation Probability and Regression to analyse the underlying relationships between different variables.

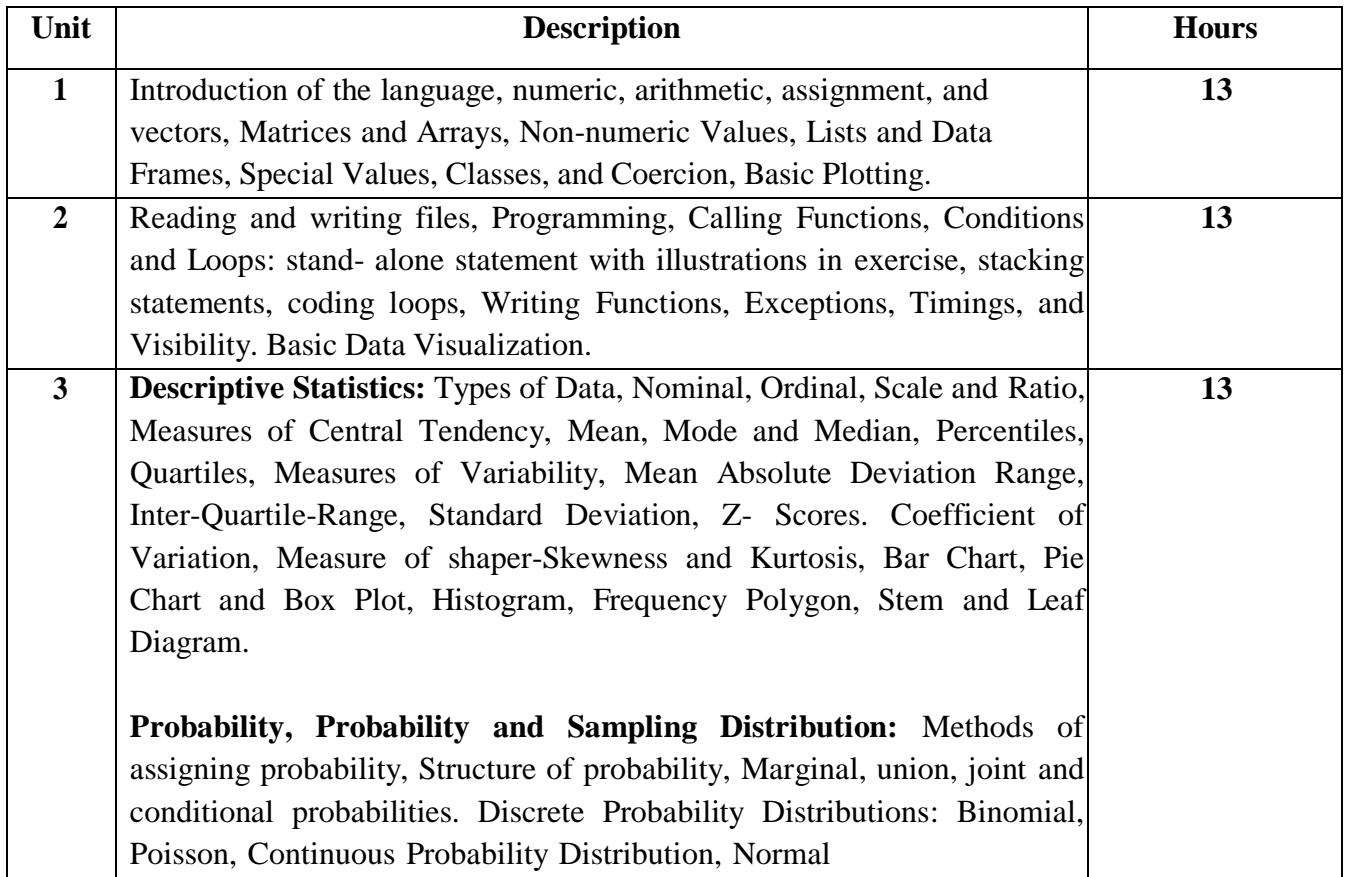

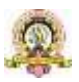

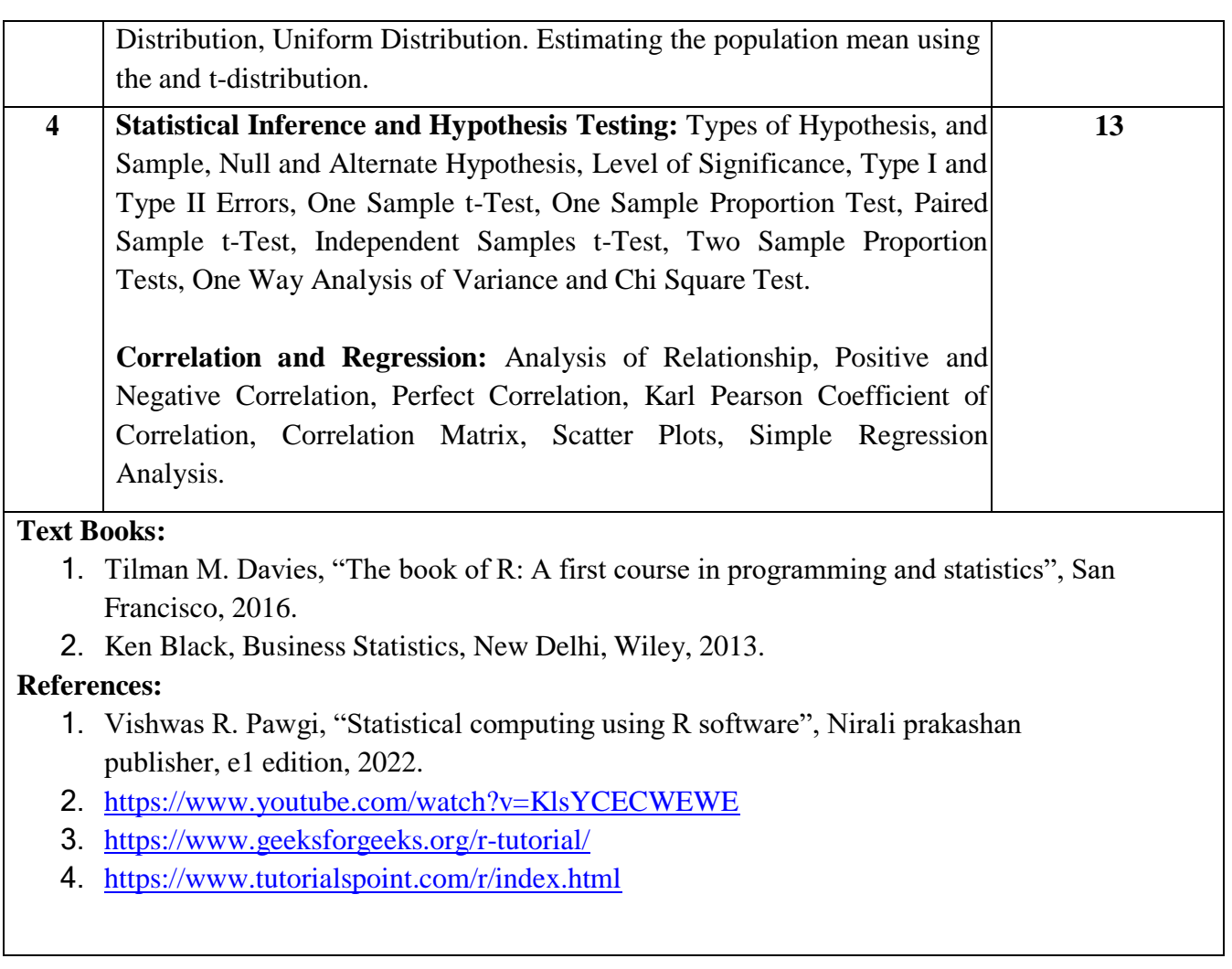

**Pedagogy**: Lecture/ PPT/ Videos/ Animations/ Role Plays/ Think-Pair-Share/ Predict-Observe-Explain/ Demonstration/ Concept mapping/ Case Studies examples/ Tutorial/ Activity/ Flipped Classroom/ Jigsaw/ Field based Learning/ Project Based Learning/ Mini Projects/ Hobby Projects/ Forum Theatre/ Dance/ Problem Based Learning/ Game Based Learning/ Group Discussion/ Collaborative Learning/ Experiential Learning / Self Directed Learning etc.

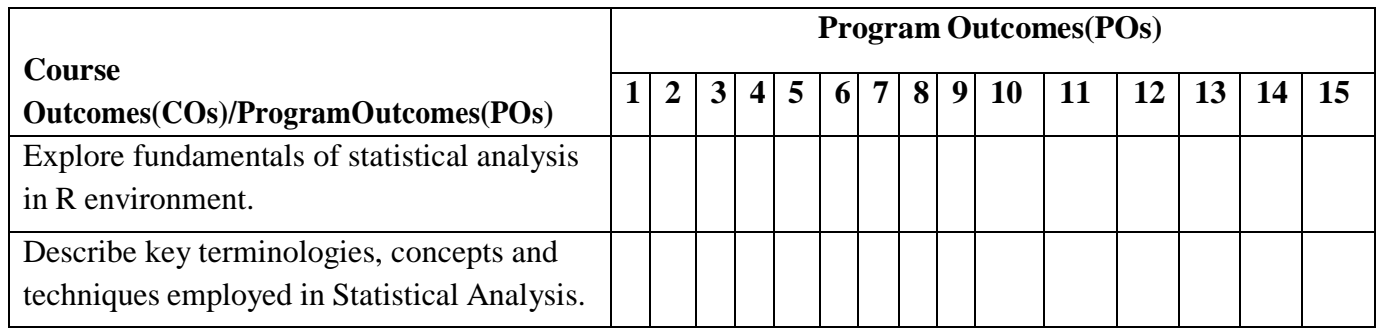

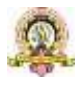

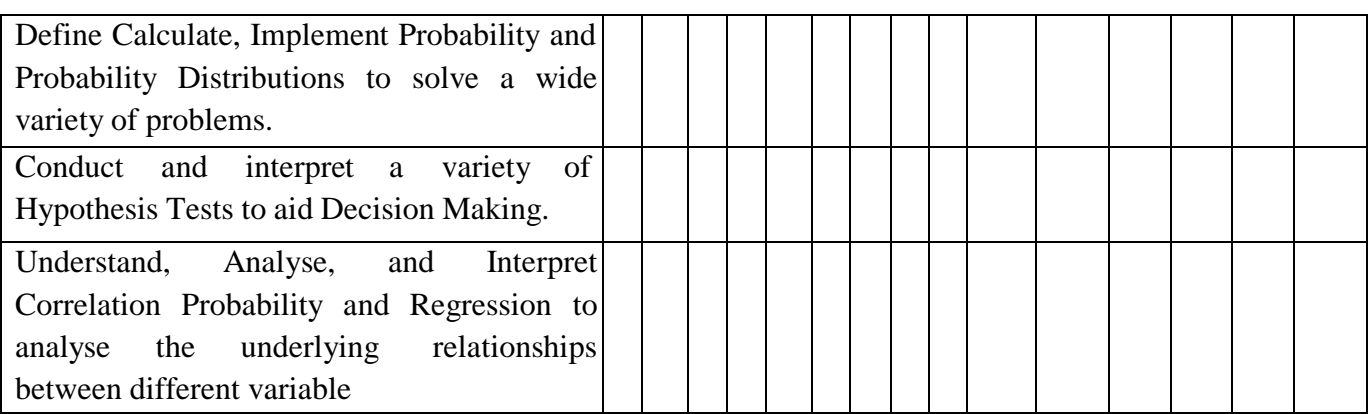

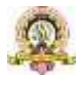

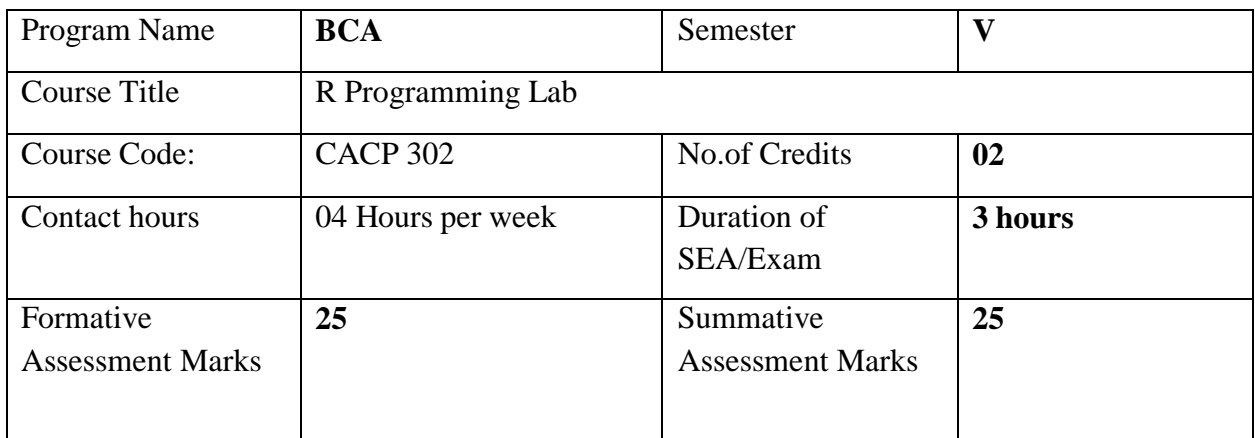

## **Evaluation Scheme for Lab Examination:**

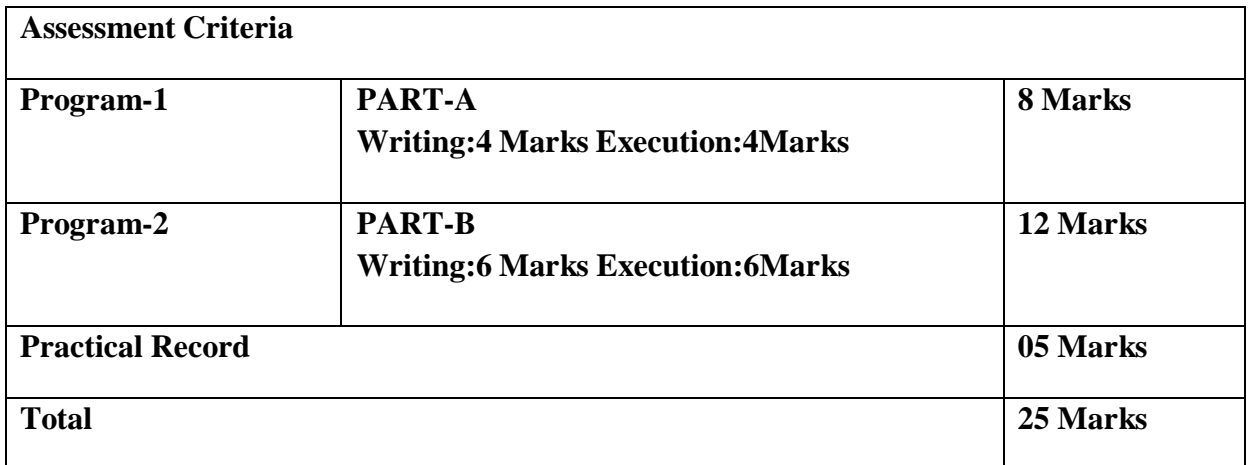

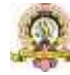

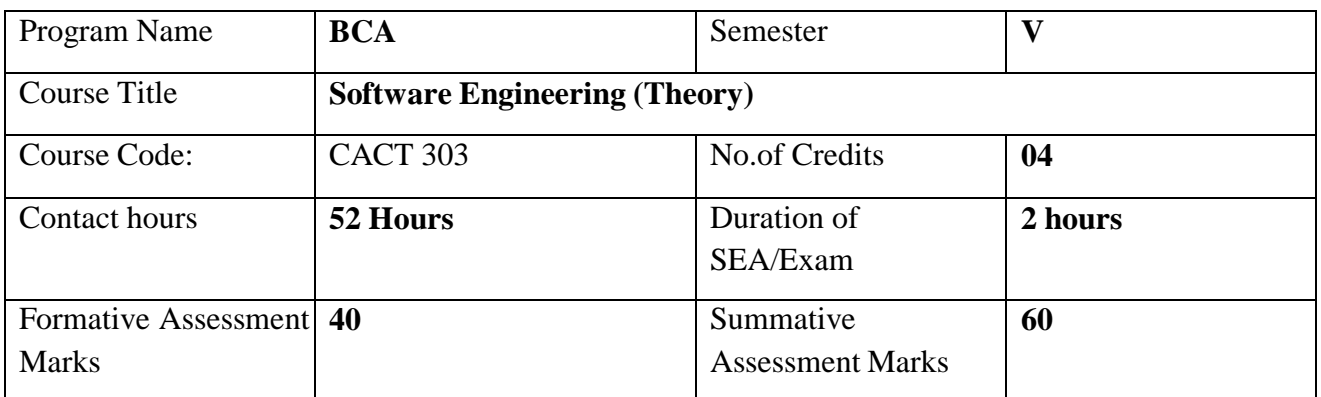

## **Course Outcomes (COs):**

After the successful completion of the course, the student will be able to:

- $\Box$  CO1 How to apply the software engineering lifecycle by demonstrating competence in communication, planning, analysis, design, construction, and deployment.
- □ CO2 An ability to work in one or more significant application domains.
- $\Box$  CO3 Work as an individual and as part of a multidisciplinary team to develop and deliver quality software.
- CO4 Demonstrate an understanding of and apply current theories, models, and techniques that provide a basis for the software lifecycle.
- □ CO5 Demonstrate an ability to use the techniques and tools necessary for engineering practice.

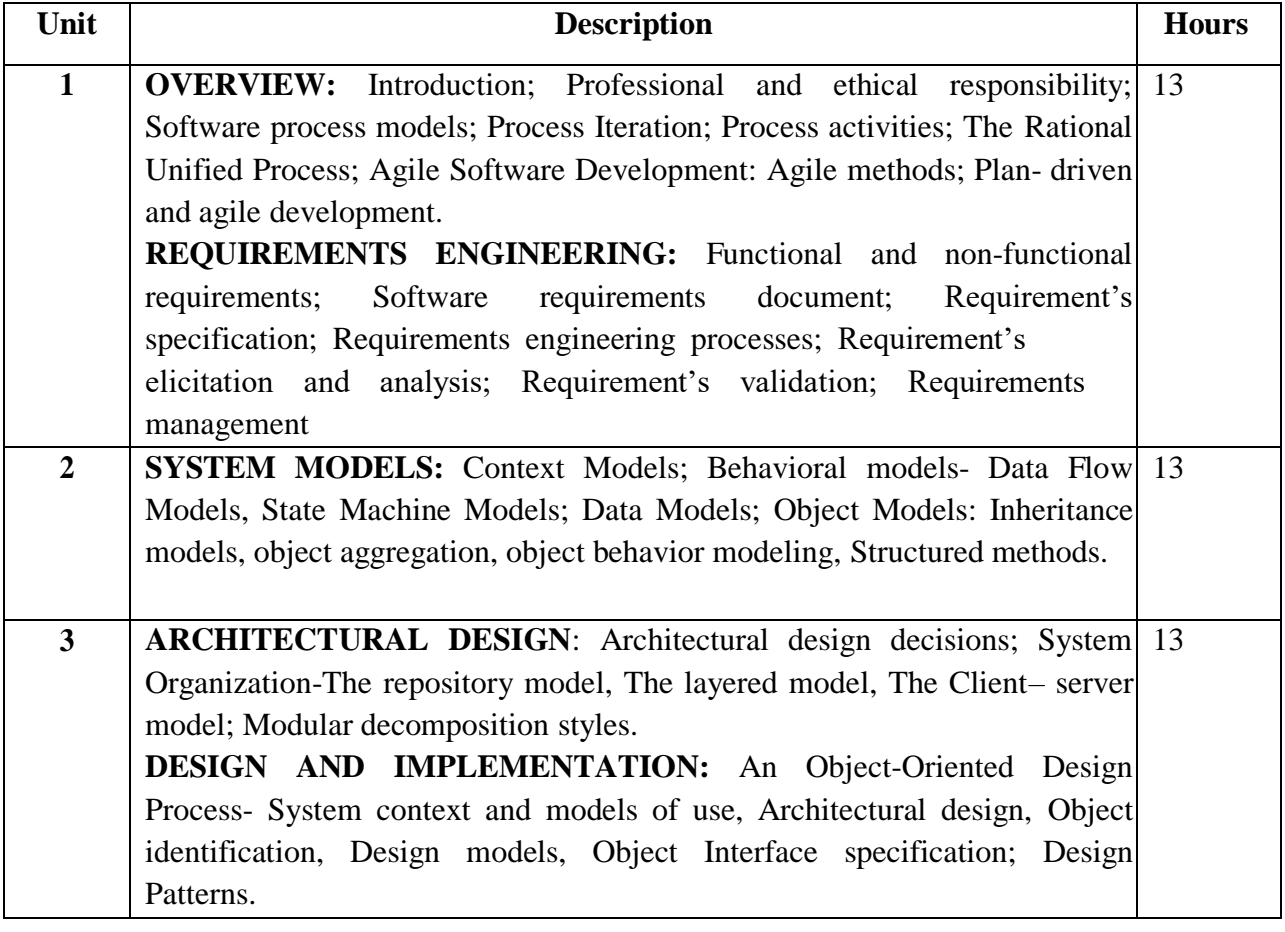

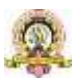

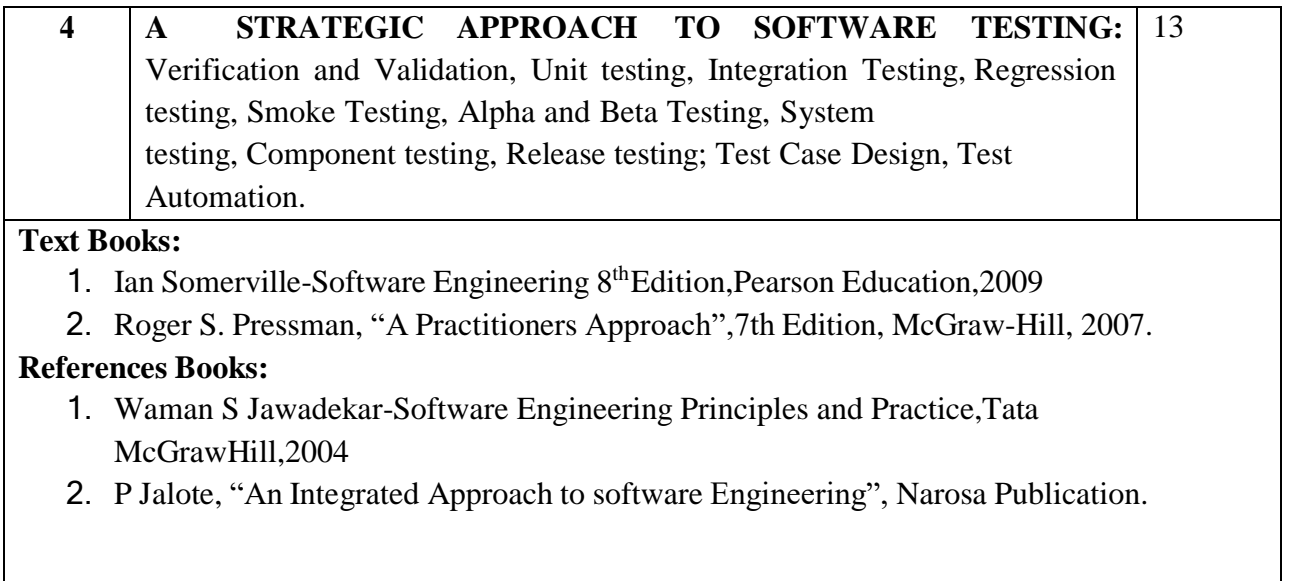

**Pedagogy**: Lecture/ PPT/ Videos/ Animations/ Role Plays/ Think-Pair-Share/ Predict-Observe-Explain/ Demonstration/ Concept mapping/ Case Studies examples/ Tutorial/ Activity/ Flipped Classroom/ Jigsaw/ Field based Learning/ Project Based Learning/ Mini Projects/ Hobby Projects/ Forum Theatre/ Dance/ Problem Based Learning/ Game Based Learning/ Group Discussion/ Collaborative Learning/ Experiential Learning / Self Directed Learning etc.

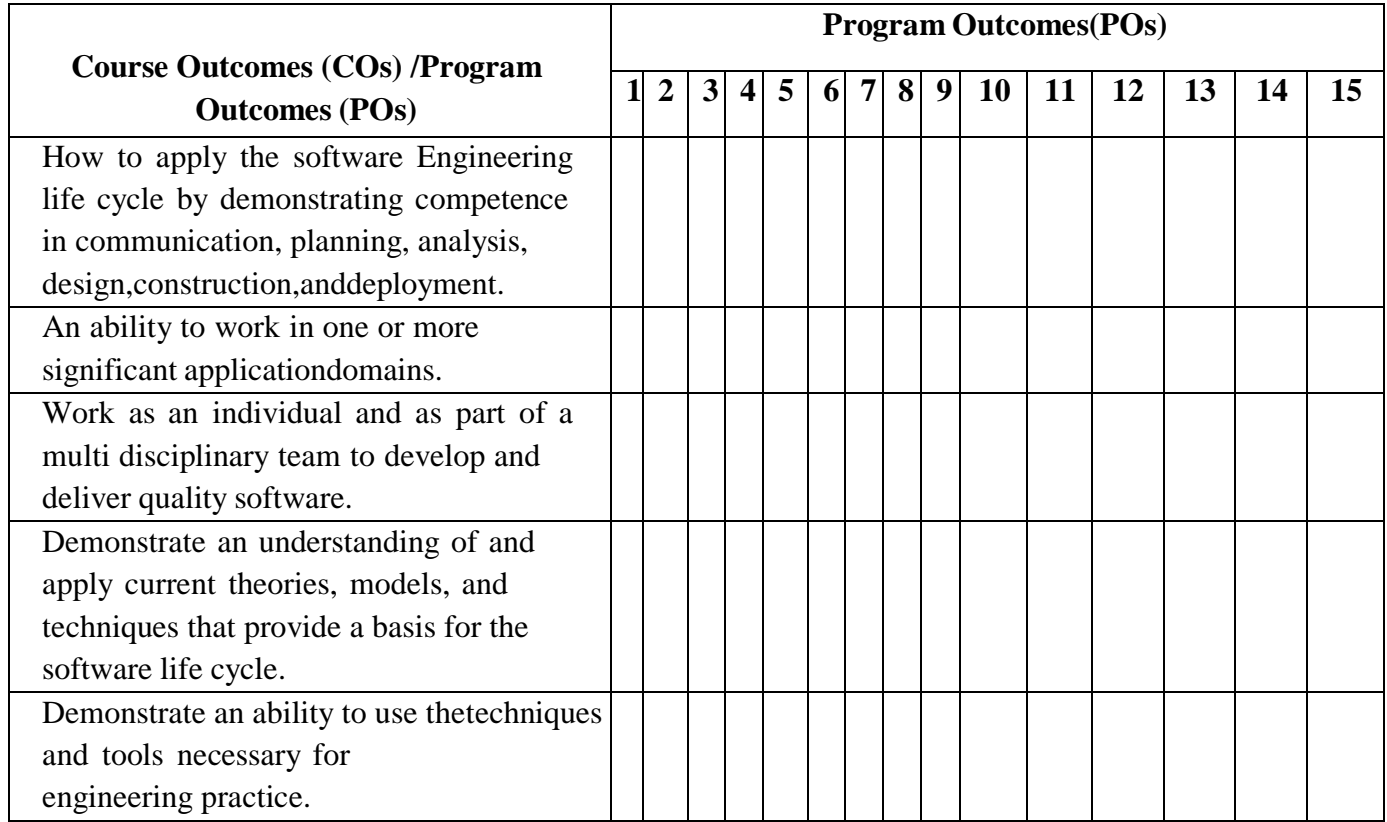

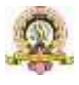

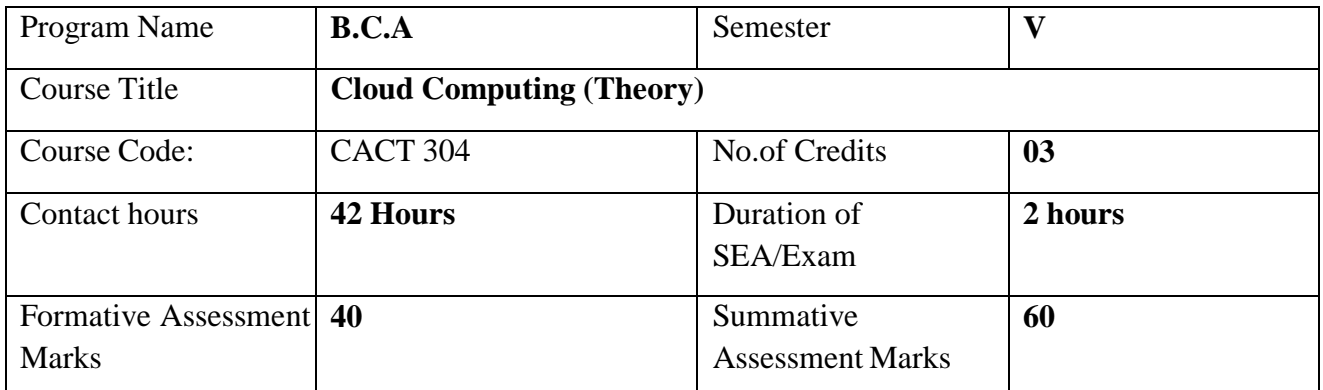

**Course Outcomes (COs): After the successful completion of the course, the student willbe able to:**

- $\Box$  CO1 Explain the core concepts of the cloud computing paradigm such as how and why this paradigm shift came about, the characteristics, advantages and challenges brought about by the various models and services in cloud computing.
- $\Box$  CO2 Apply the fundamental concepts in data centres to understand the trade-offs in power, efficiency and cost.
- $\Box$  CO3 Identify resource management fundamentals like resource abstraction, sharing and sandboxing and outline their role in managing infrastructure in cloud computing.
- $\Box$  CO4 Analyze various cloud programming models and apply them to solve problems on the cloud.

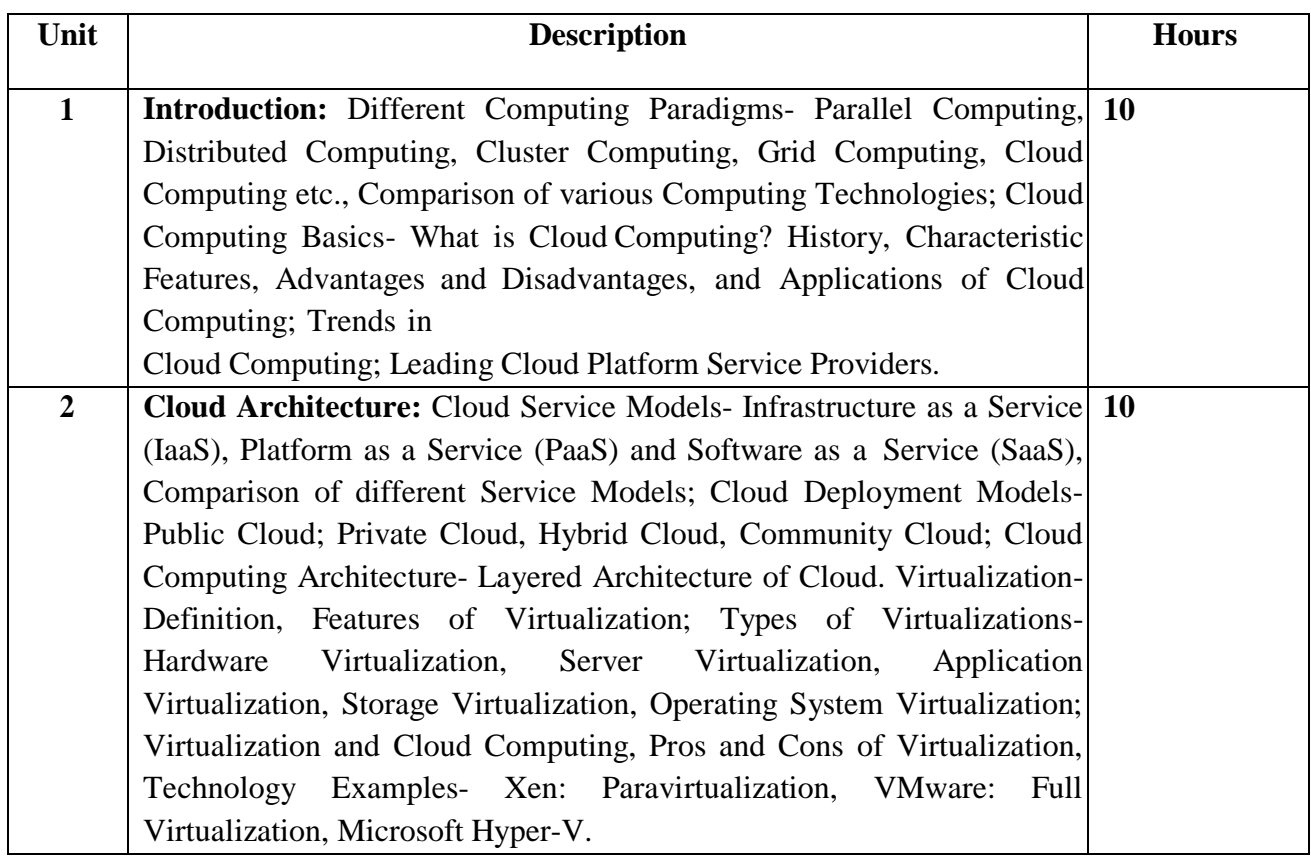

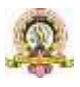

130

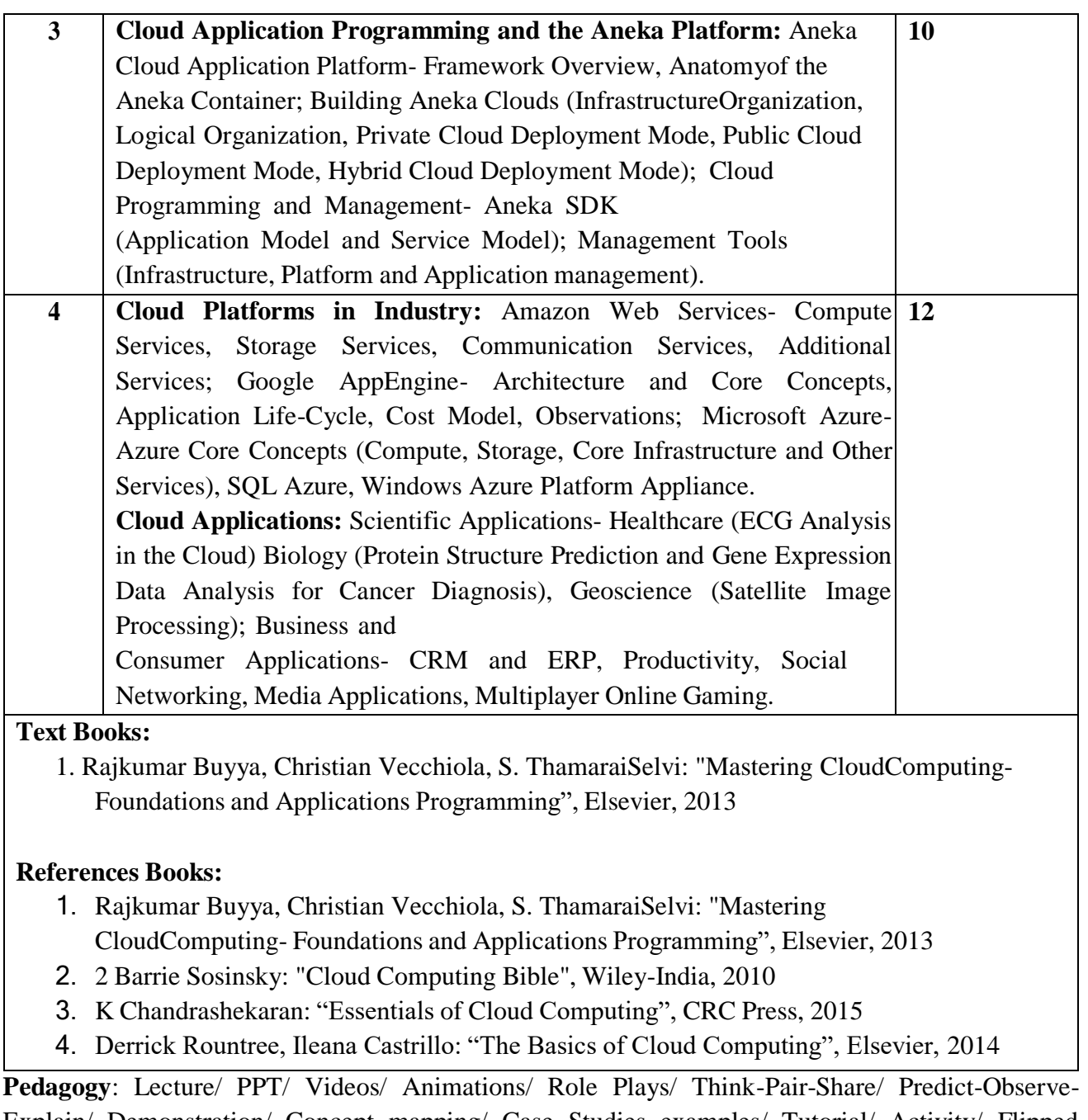

Explain/ Demonstration/ Concept mapping/ Case Studies examples/ Tutorial/ Activity/ Flipped Classroom/ Jigsaw/ Field based Learning/ Project Based Learning/ Mini Projects/ Hobby Projects/ Forum Theatre/ Dance/ Problem Based Learning/ Game Based Learning/ Group Discussion/ Collaborative Learning/ Experiential Learning / Self Directed Learning etc.

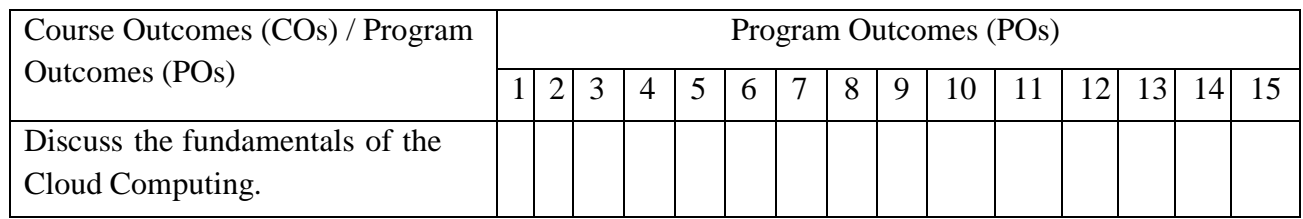

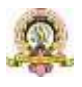

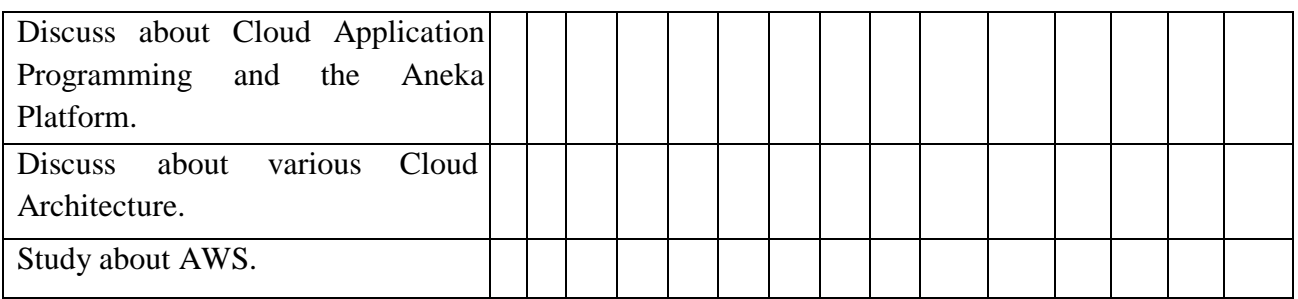

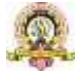

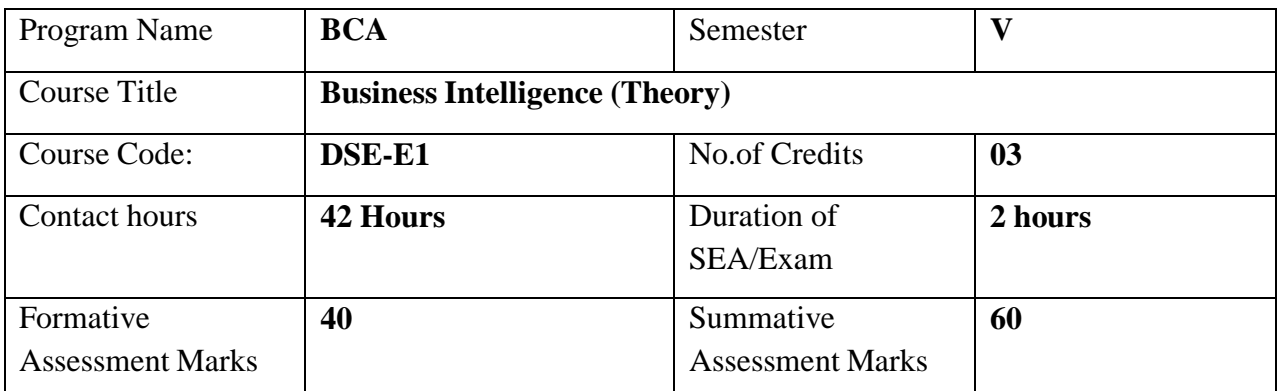

# **Course Outcomes (COs): After the successful completion of the course, the student willbe able to:**

□ CO1 Describe the Decision Support systems and Business Intelligence framework.

CO2 Explore knowledge management, explain its activities, approaches and its implementation.

 $\Box$  CO3 Describe business intelligence, analytics, and decision support systems

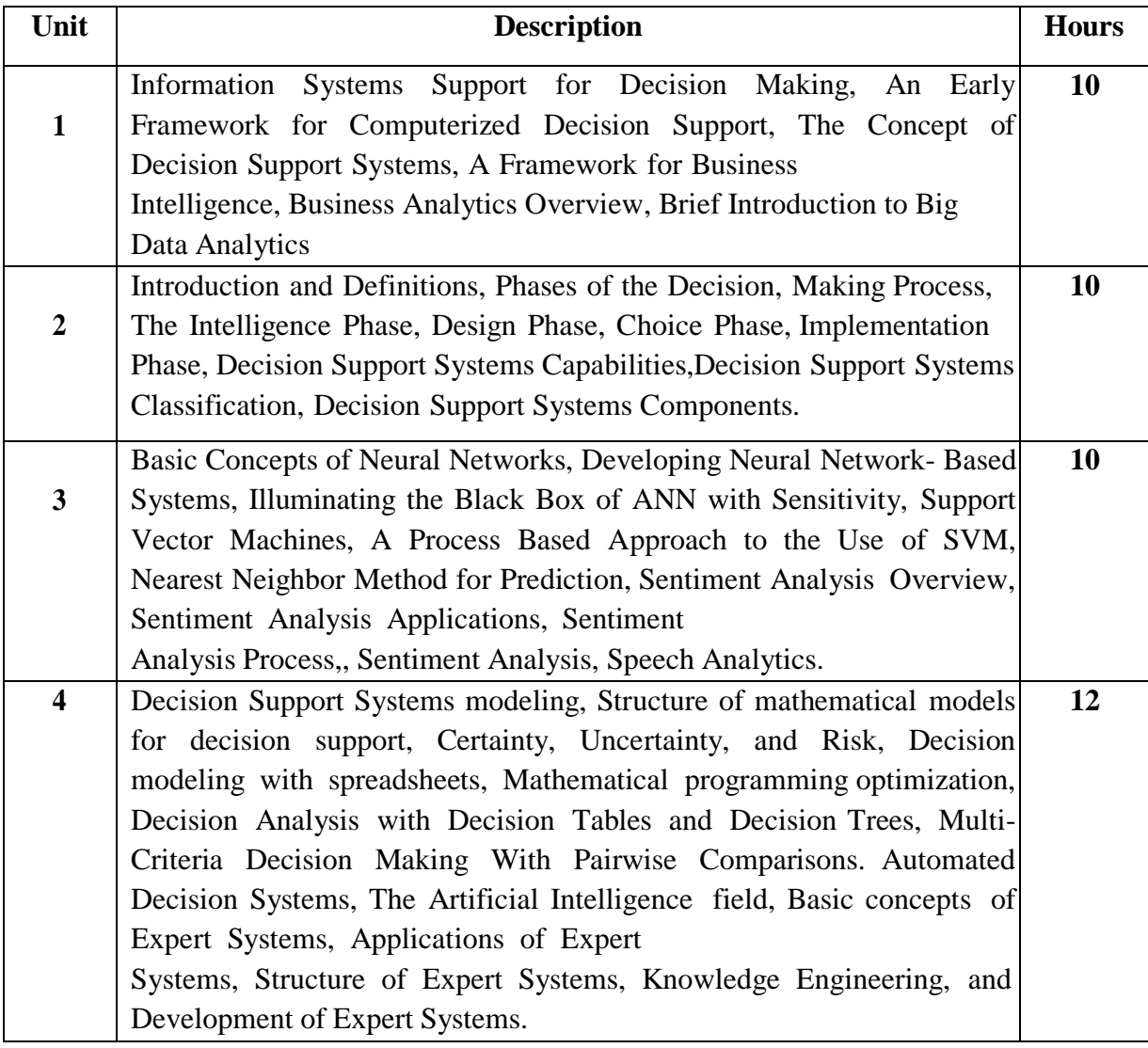

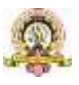

## **Text Books:**

1. Ramesh Sharda, Dursum Delen, Efraim Turban, J.E. Aronson, Ting-Peng Liang, David King, "BussinessIntelegence and Analytics: System for Decision Support", 10<sup>th</sup> Edition, Pearson Global Edition.

## **Reference books**

1. Data Analytics: The Ultimate Beginner's Guide to Data Analytics Paperback-12 November 2017 by Edward Miz

**Pedagogy**: Lecture/ PPT/ Videos/ Animations/ Role Plays/ Think-Pair-Share/ Predict-Observe-

Explain/ Demonstration/ Concept mapping/ Case Studies examples/ Tutorial/ Activity/ Flipped Classroom/ Jigsaw/ Field based Learning/ Project Based Learning/ Mini Projects/ Hobby Projects/ Forum Theatre/ Dance/ Problem Based Learning/ Game Based Learning/ Group Discussion/ Collaborative Learning/ Experiential Learning / Self Directed Learning etc.

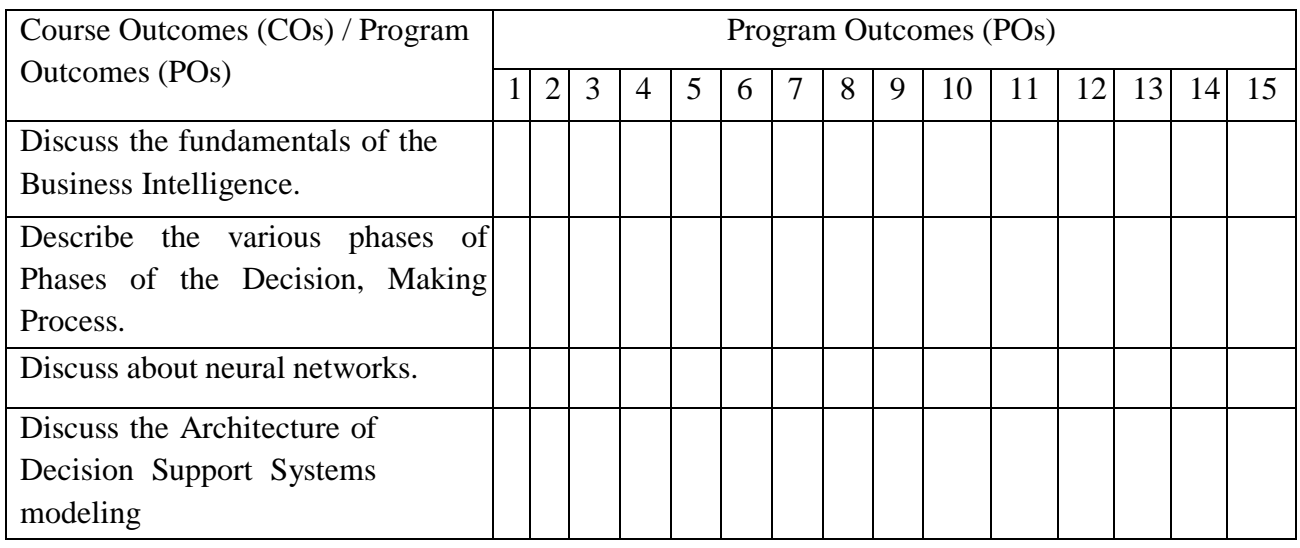

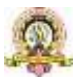

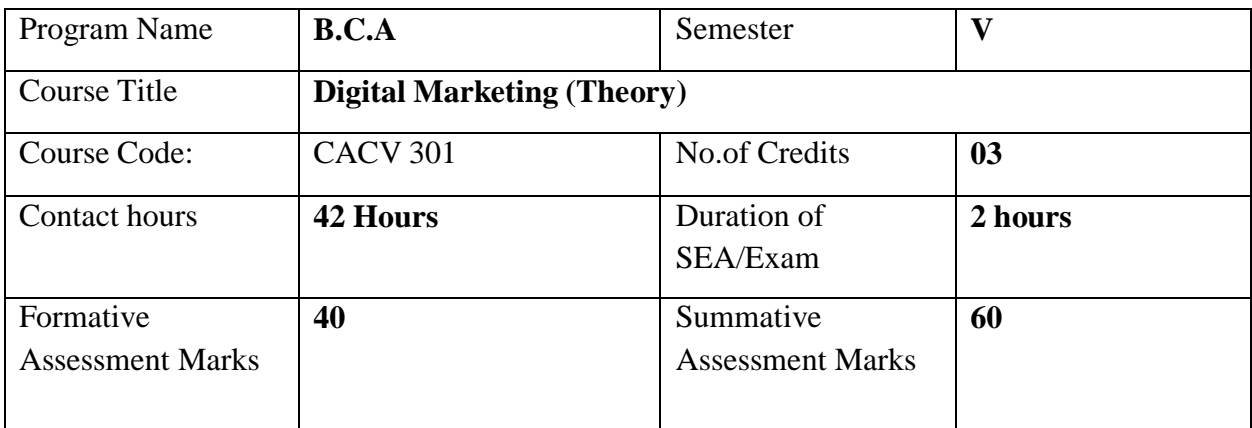

**Course Outcomes (COs):**

## **After the successful completion of the course, the student will be able to:**

CO1. Understand the fundamental concepts and principles of digital marketing.

CO2. Develop practical skills to implement various digital marketing strategies and techniques

Co3. Analyze and evaluate the effectiveness of digital marketing campaigns.

CO4. Apply critical thinking and problem-solving skills to real-world digital marketing

scenarios. CO5. Create comprehensive digital marketing plans and strategies.

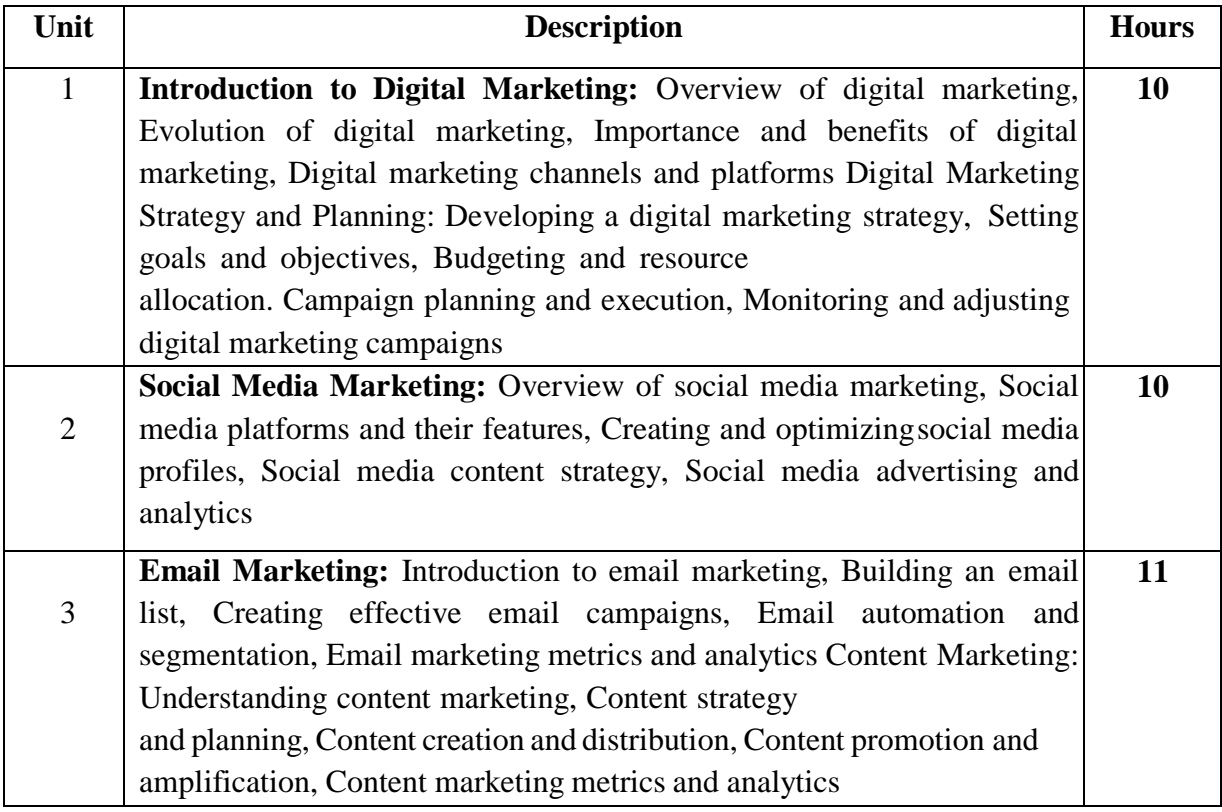

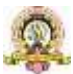

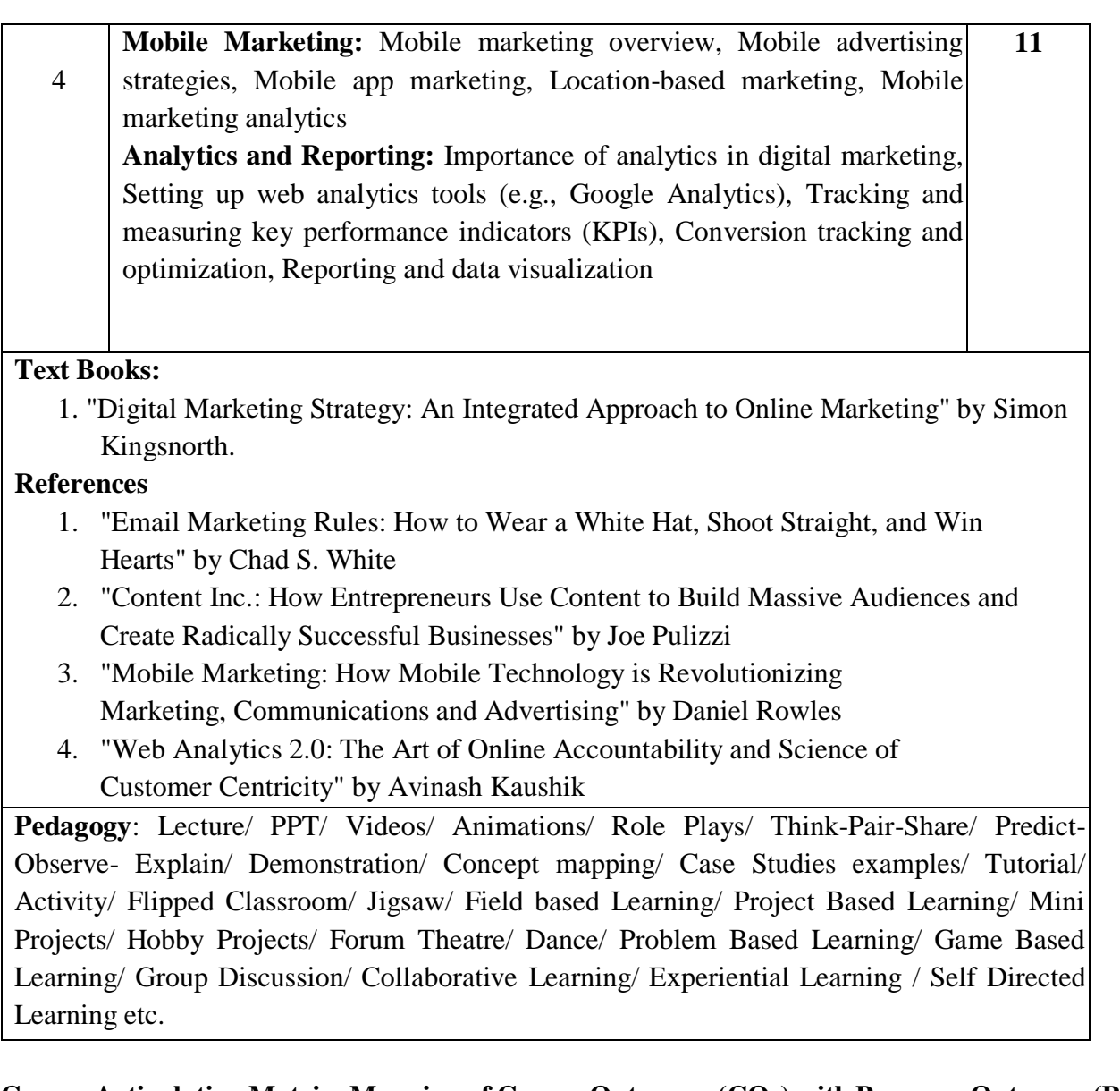

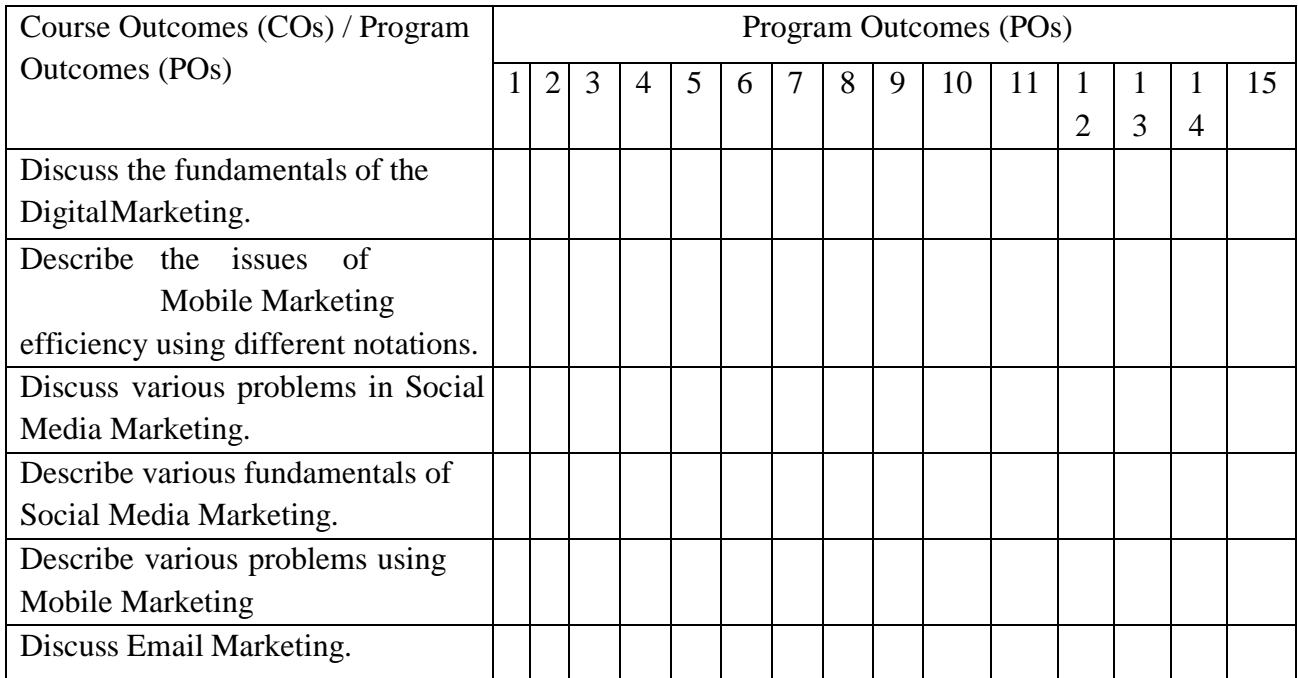

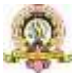

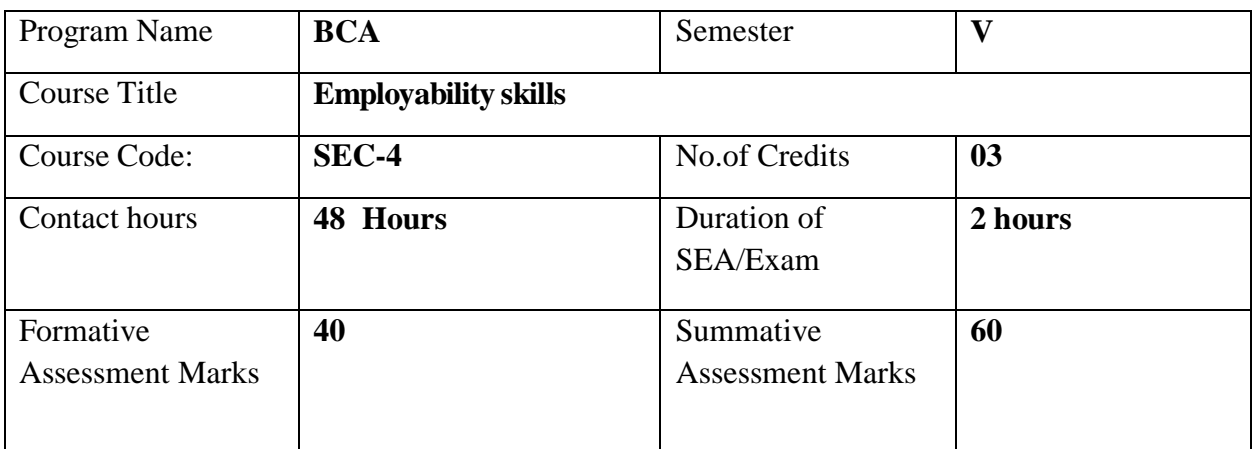

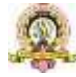

### **VI SEM BCA**

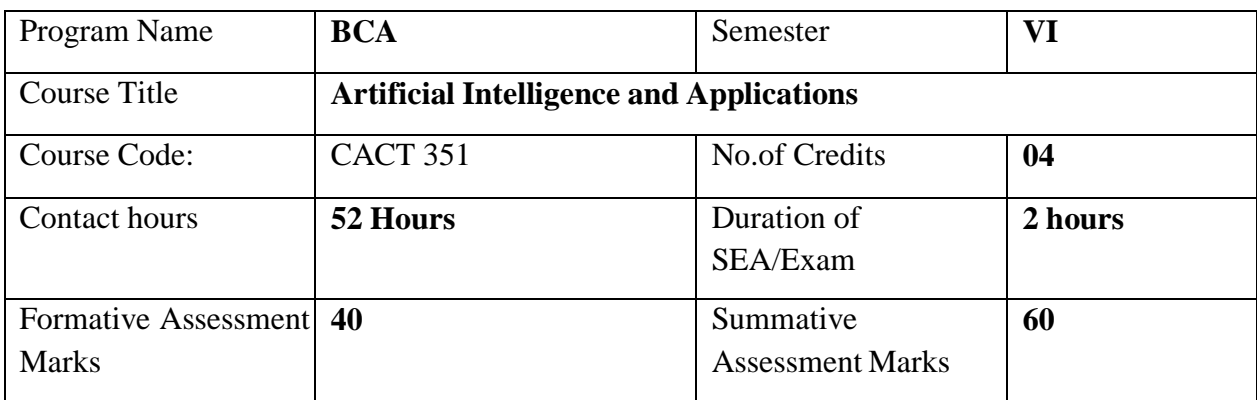

**Course Outcomes (COs):** After the successful completion of the course, the student will be able to

- $\Box$  Gain a historical perspective of AI and its foundations.
- $\Box$  Become familiar with basic principles and strategies of AI towards problem solving
- Understand and apply approaches of inference, perception, knowledge representation, and learning.
- $\Box$  Understand the various applications of AI

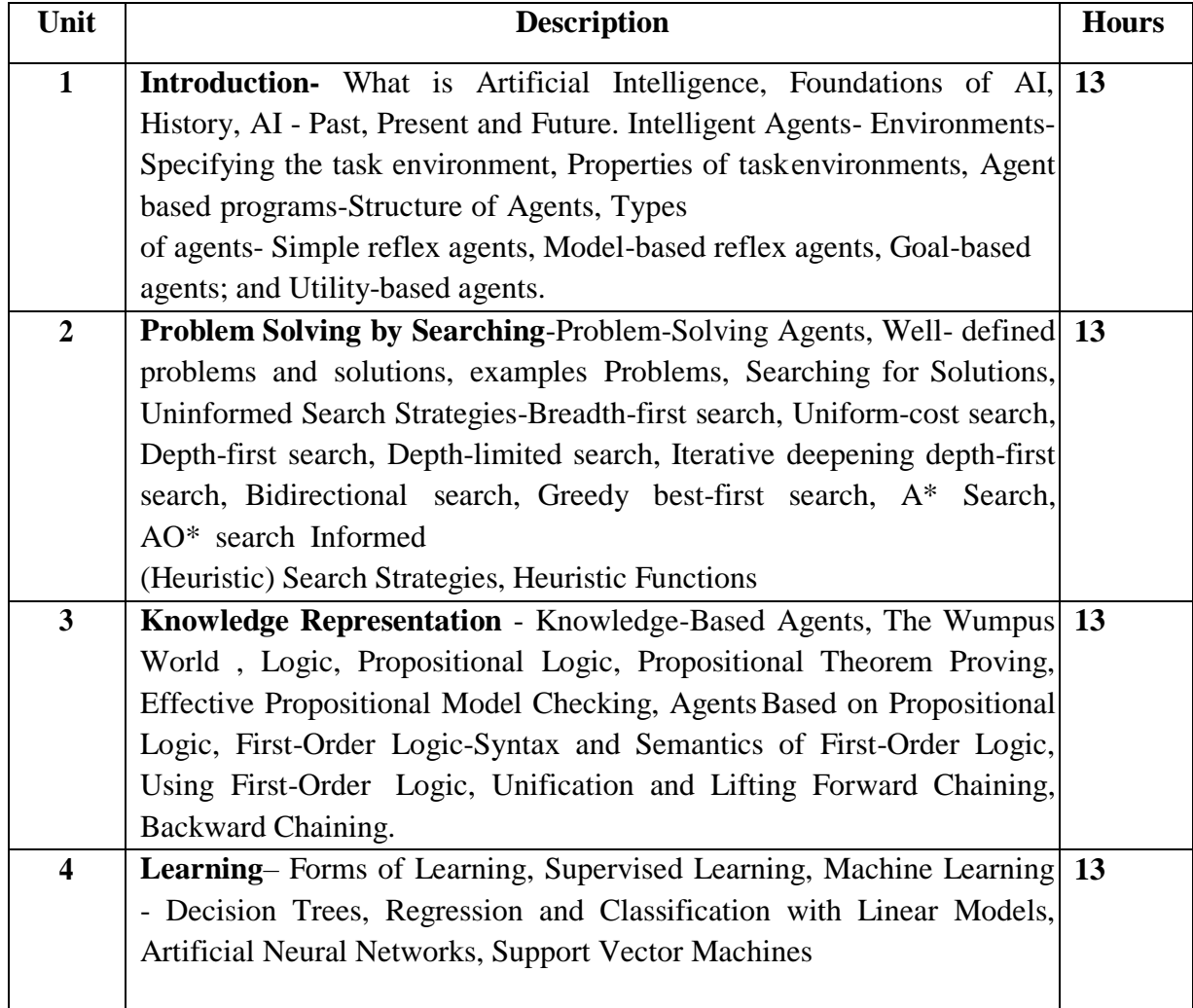

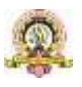

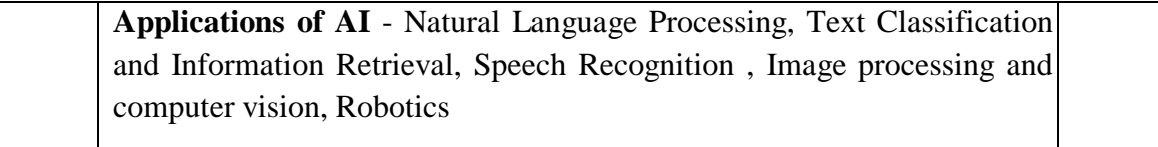

### **Text Books:**

1. Stuart Russel, Peter Norvig: Artificial Intelligence A Modern Approach, 2nd Edition, Pearson Education, 2003

### **References**

- 1. Tom Mitchell, "Machine Learning", 1st Edition, McGraw-Hill,2017
- 2. Elaine Rich, Kevin Knight, Shivashankar B Nair: Artificial Intelligence, Tata McGraw Hill 3rd edition,

**Pedagogy**: Lecture/ PPT/ Videos/ Animations/ Role Plays/ Think-Pair-Share/ Predict-Observe-Explain/ Demonstration/ Concept mapping/ Case Studies examples/ Tutorial/ Activity/ Flipped Classroom/ Jigsaw/ Field based Learning/ Project Based Learning/ Mini Projects/ Hobby Projects/ Forum Theatre/ Dance/ Problem Based Learning/ Game Based Learning/ Group Discussion/ Collaborative Learning/ Experiential Learning / Self Directed Learning etc.

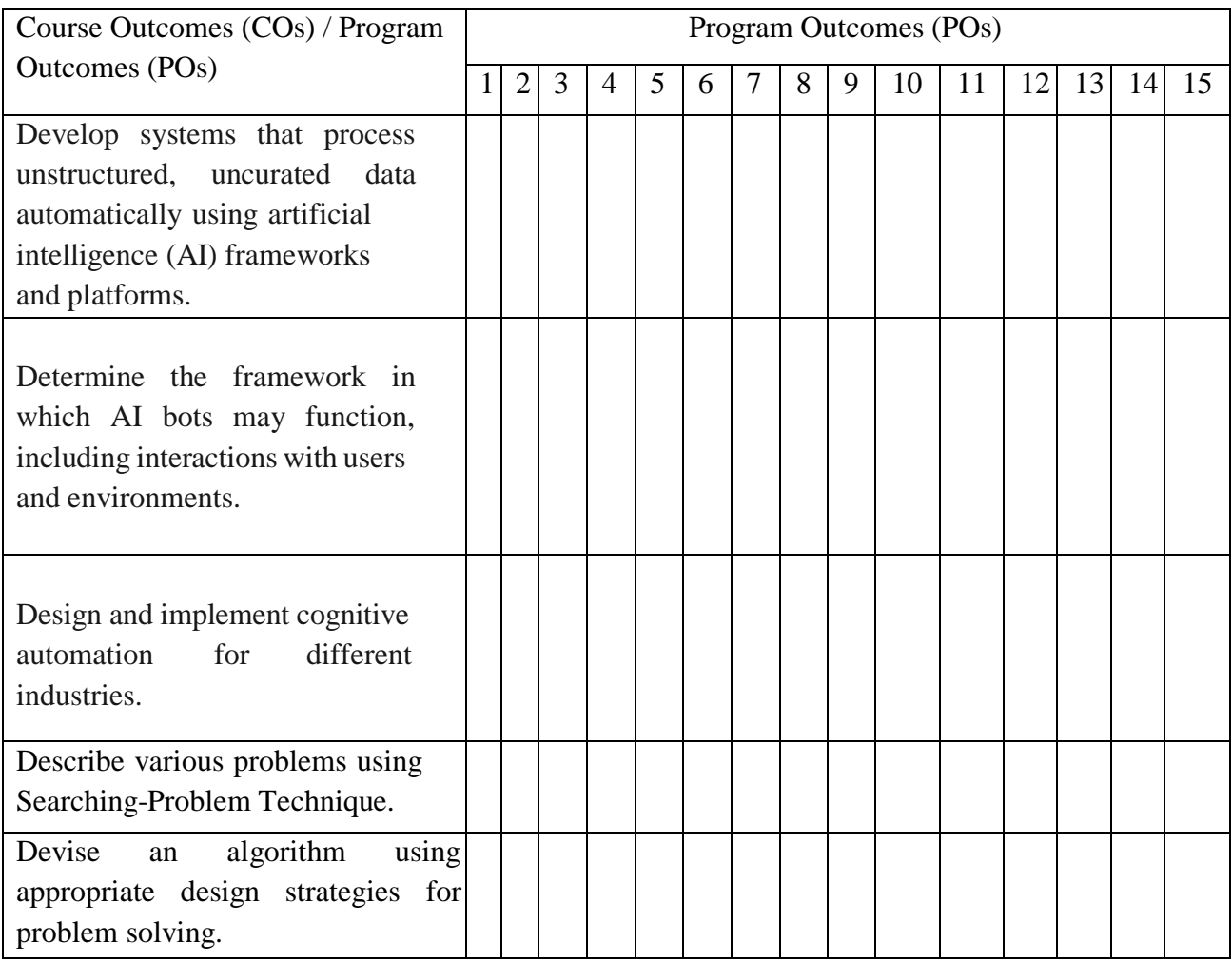

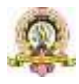

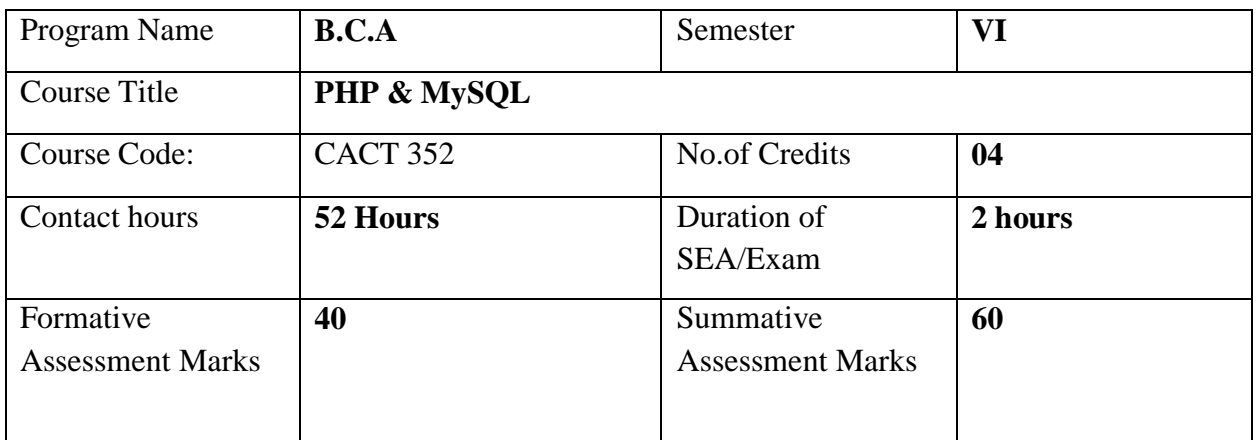

**Course Outcomes:** After the successful completion of the course, the student will be able to: CO1. Design dynamic and interactive web pages and websites.

CO2. Run PHP scripts on the server and retrieve results.

CO3. Handle databases like MySQL using PHP in websites.

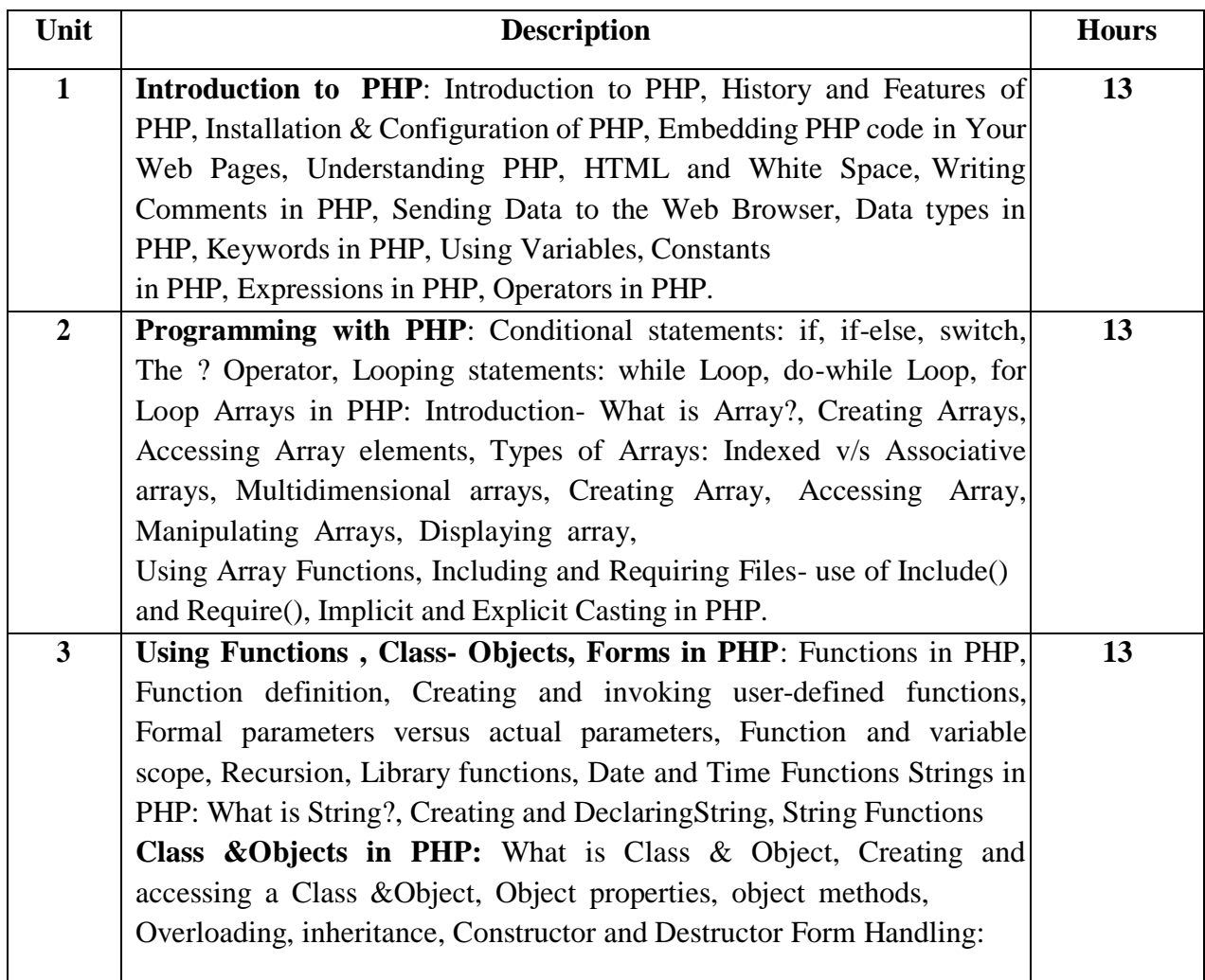

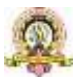

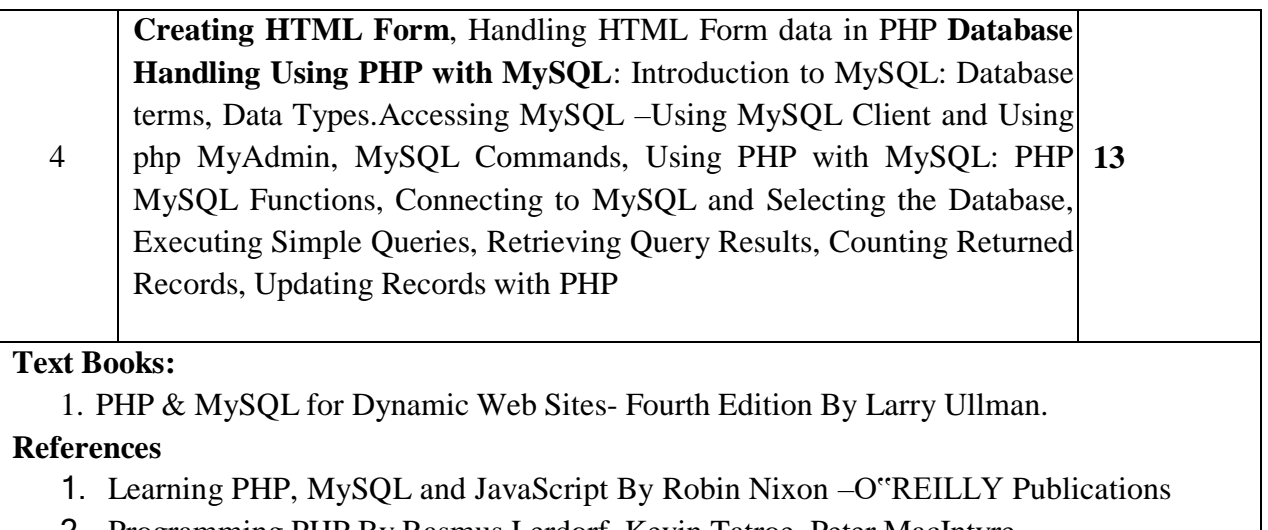

- 2. Programming PHP By Rasmus Lerdorf, Kevin Tatroe, Peter MacIntyre 3. SAMS Teach Yourself PHP in 24 hours, Author: Matt Zandstra, Sams
	- Publishing

**Pedagogy**: Lecture/ PPT/ Videos/ Animations/ Role Plays/ Think-Pair-Share/ Predict-Observe-Explain/ Demonstration/ Concept mapping/ Case Studies examples/ Tutorial/ Activity/ Flipped Classroom/ Jigsaw/ Field based Learning/ Project Based Learning/ Mini Projects/ Hobby Projects/ Forum Theatre/ Dance/ Problem Based Learning/ Game Based Learning/ Group Discussion/ Collaborative Learning/ Experiential Learning / Self Directed Learning etc.

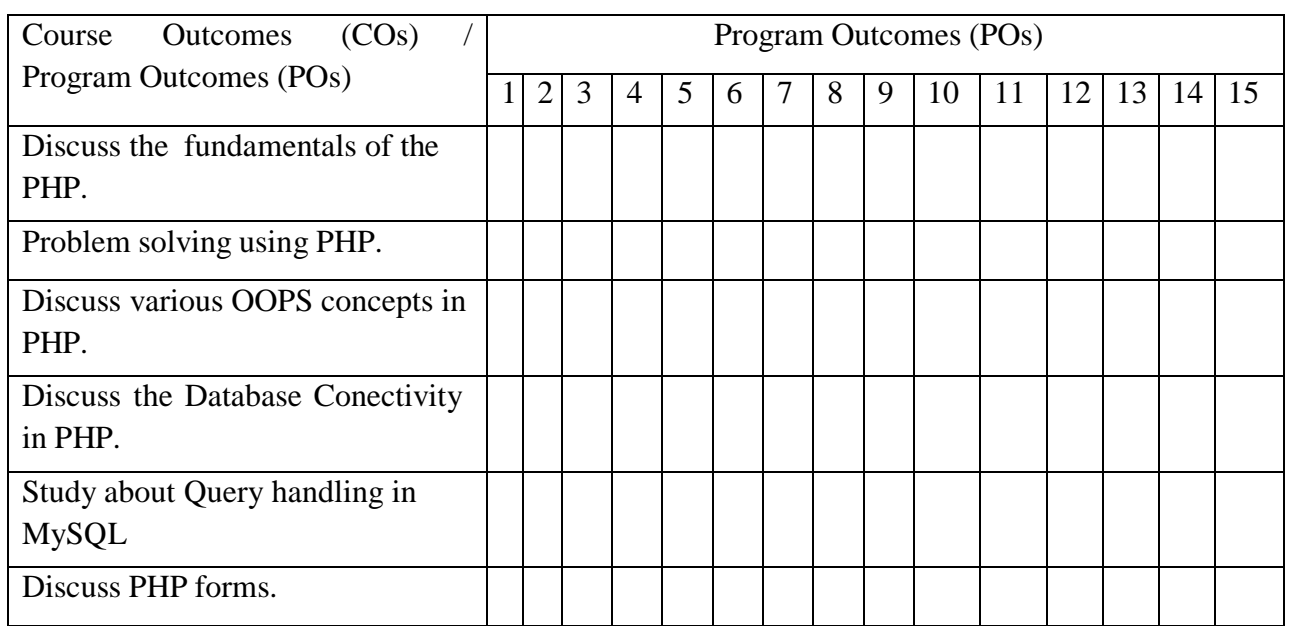

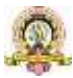

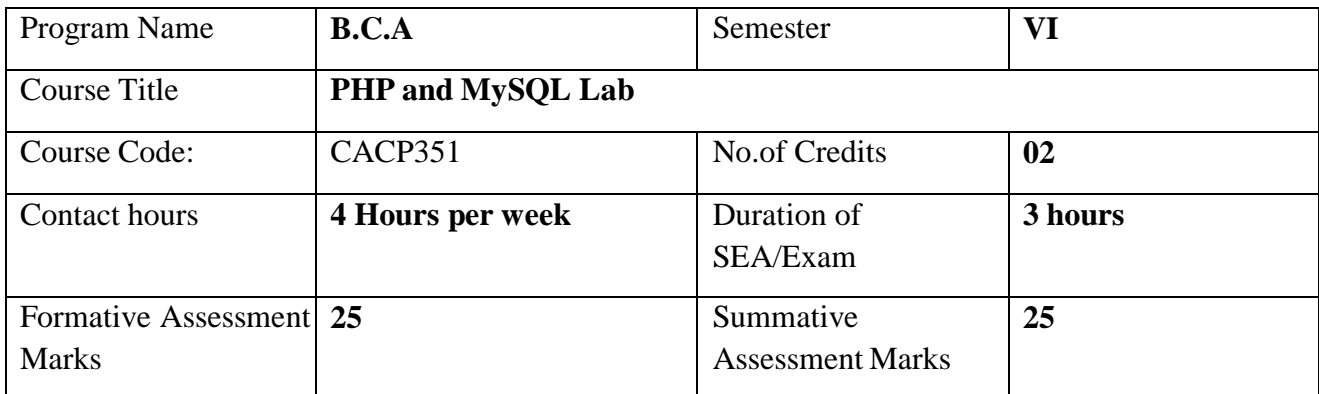

## **Evaluation Scheme for Lab Examination:**

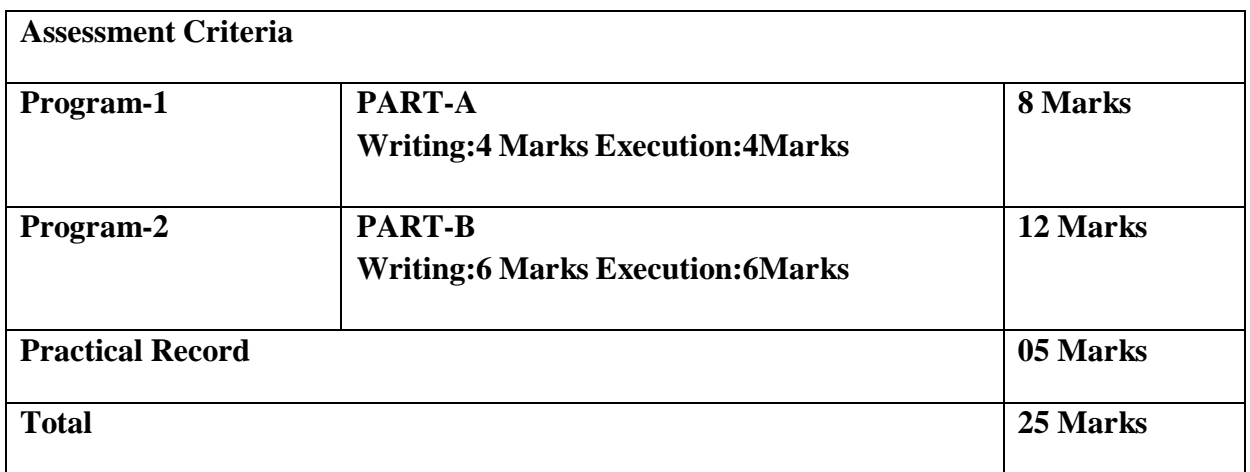

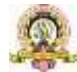
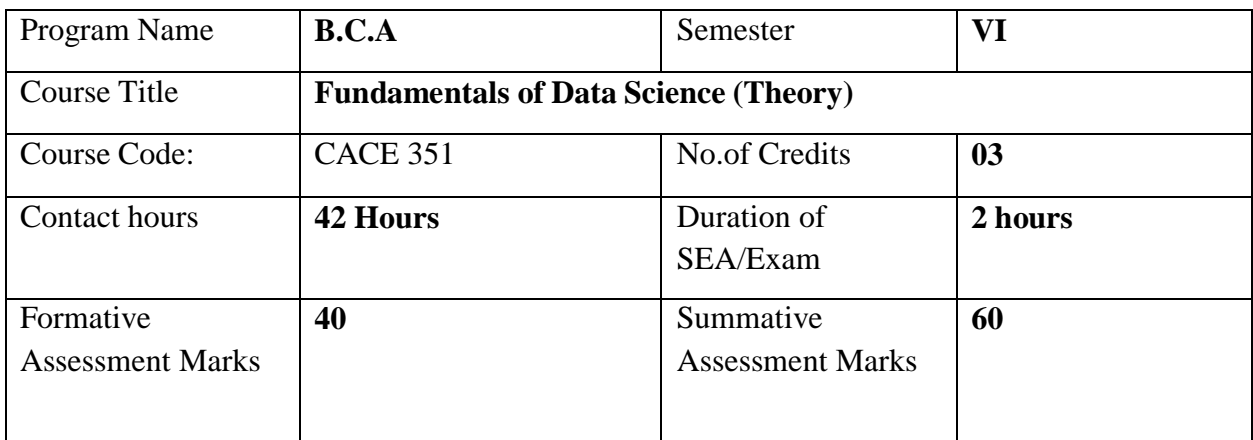

**Course Outcomes (COs):** After the successful completion of the course, the student will be able to:

- Understand the concepts of data and pre-processing of data.
- $\Box$  Know simple pattern recognition methods
- $\Box$  Understand the basic concepts of Clustering and Classification
- $\Box$  Know the recent trends in Data Science

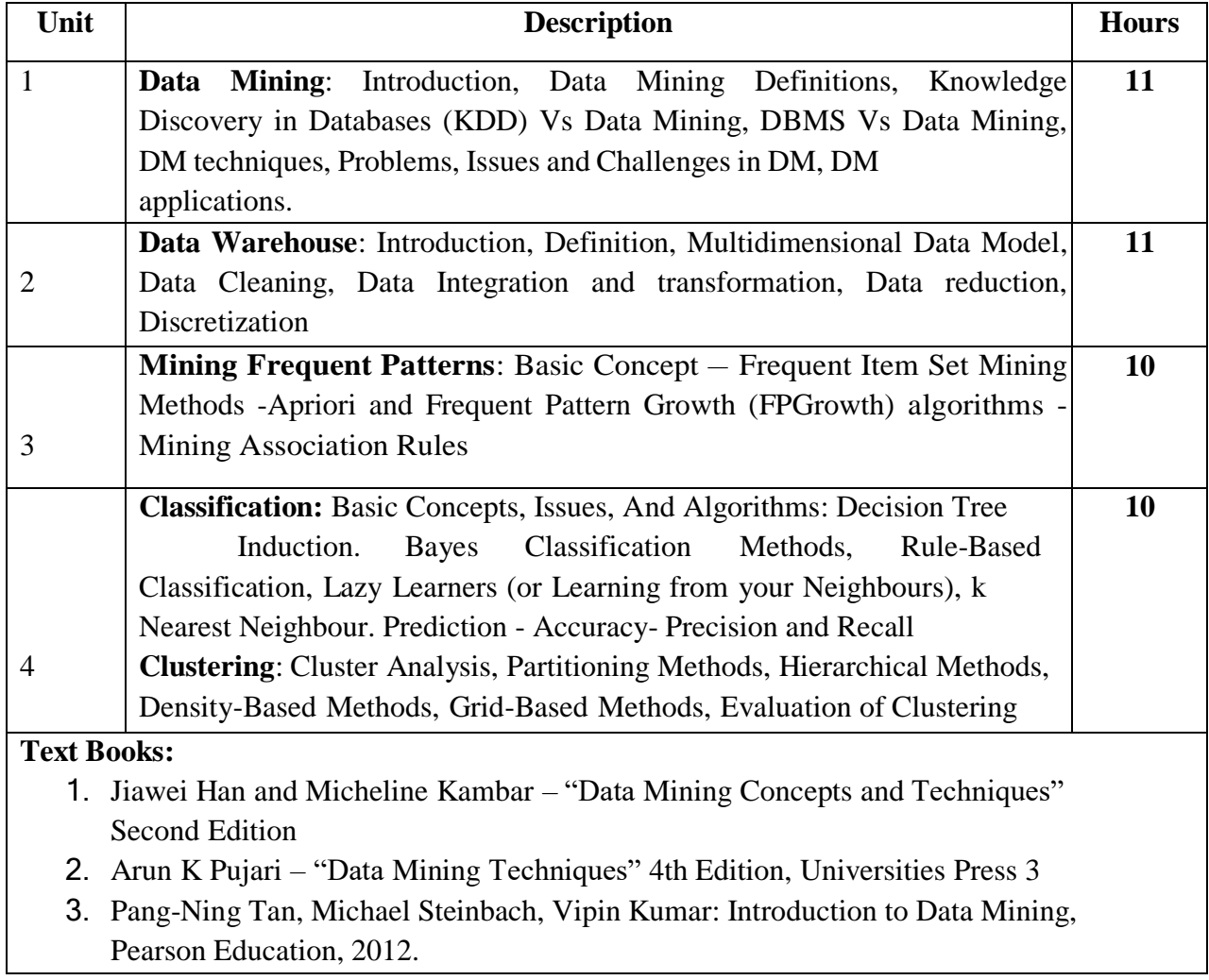

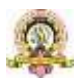

- 4. 4 K.P.Soman, Shyam Diwakar, V.Ajay: Insight into Data Mining Theory and Practice, PHI 5
- 5. Pang-Ning Tan, Michael Steinbach, Vipin Kumar "Introduction to Data Mining", Pearson Education

**Pedagogy**: Lecture/ PPT/ Videos/ Animations/ Role Plays/ Think-Pair-Share/ Predict-Observe-Explain/ Demonstration/ Concept mapping/ Case Studies examples/ Tutorial/ Activity/ Flipped Classroom/ Jigsaw/ Field based Learning/ Project Based Learning/ Mini Projects/ Hobby Projects/ Forum Theatre/ Dance/ Problem Based Learning/ Game Based Learning/ Group Discussion/ Collaborative Learning/ Experiential Learning / Self Directed Learning etc.

# **Course Articulation Matrix: Mapping of Course Outcomes (COs) with Program Outcomes(POs 1-15)**

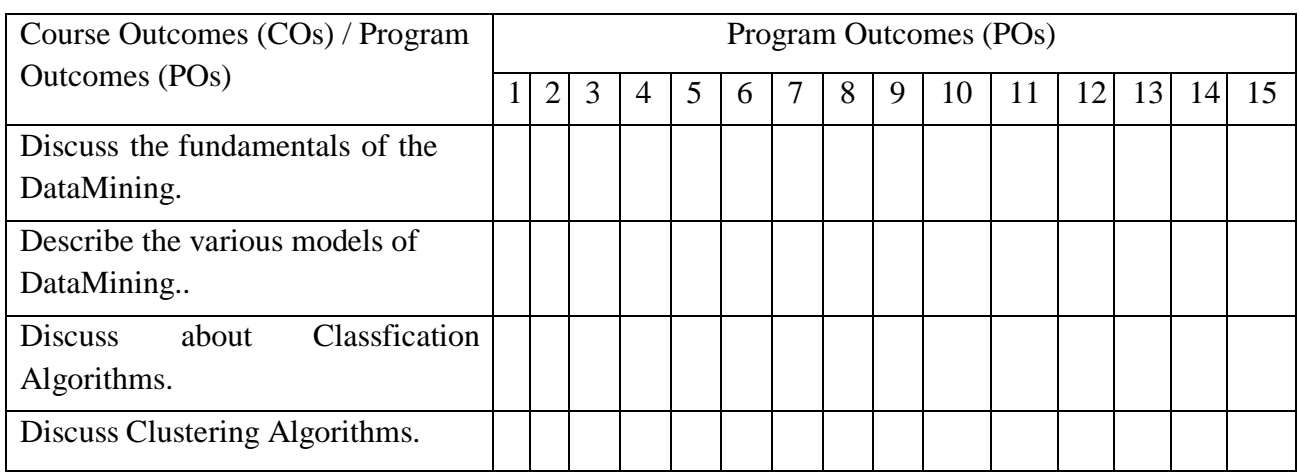

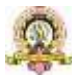

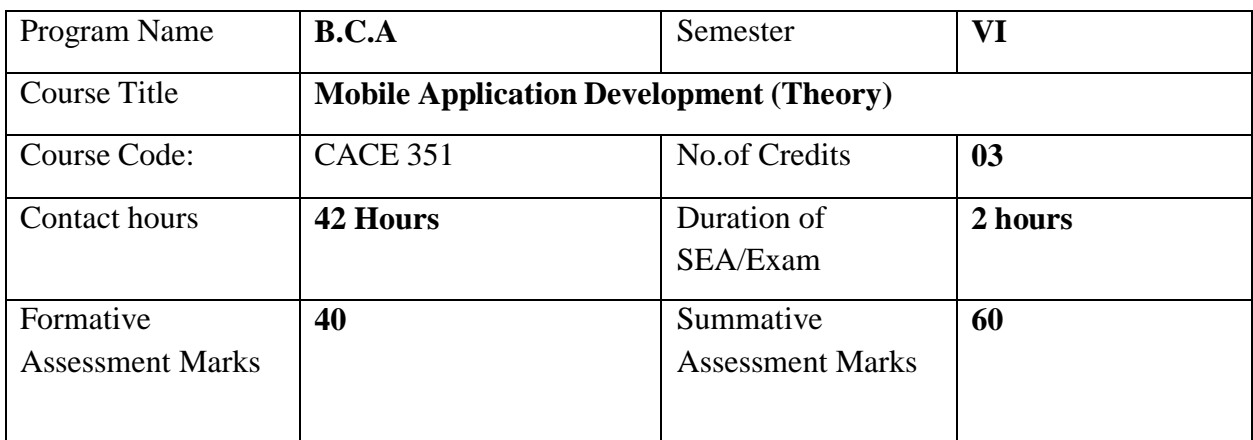

**Course Outcomes (COs):** After the successful completion of the course, the student will be able to:

- □ Create Servlets for server side programming Create, test and debug Android application by setting up Android development environment
- $\Box$  Critique mobile applications on their design pros and cons,
- $\Box$  Program mobile applications for the Android operating system and understand techniques for designing and developing sophisticated mobile interfaces
- Deploy applications to the Android marketplace for distribution.

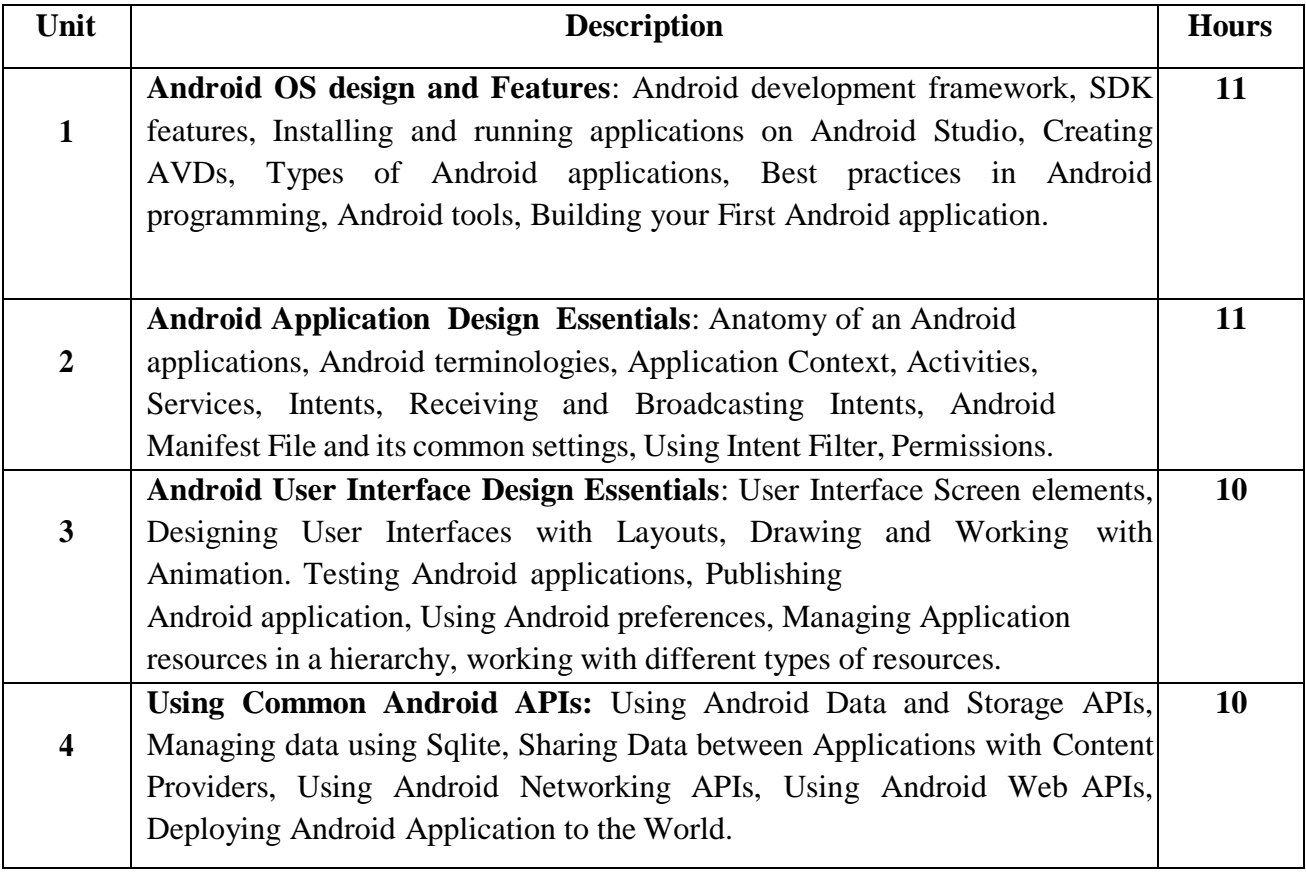

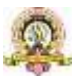

#### **Text Books:**

- 1. Lauren Darcey and Shane Conder , "Android Wireless Application Development", Pearson Education, 2nd ed. (2011)
- 2. Reto Meier, "Professional Android 2 Application Development", Wiley India Pvt Ltd
- 3. Mark L Murphy, "Beginning Android", Wiley India Pvt Ltd
- 4. Android Application Development All in one for Dummies by Barry Burd, Edition: I
- 5. Beginning Android 4 Application Development, Wei-Meng Lee, Wiley India (Wrox), 2013
- 6. Professional Android 4 Application Development, Reto Meier, Wiley India, (Wrox), 2012

**Pedagogy**: Lecture/ PPT/ Videos/ Animations/ Role Plays/ Think-Pair-Share/ Predict-Observe-Explain/ Demonstration/ Concept mapping/ Case Studies examples/ Tutorial/ Activity/ Flipped Classroom/ Jigsaw/ Field based Learning/ Project Based Learning/ Mini Projects/ Hobby Projects/ Forum Theatre/ Dance/ Problem Based Learning/ Game Based Learning/ Group Discussion/ Collaborative Learning/ Experiential Learning / Self Directed Learning etc.

**Course Articulation Matrix: Mapping of Course Outcomes (COs) with Program Outcomes(POs 1-15)**

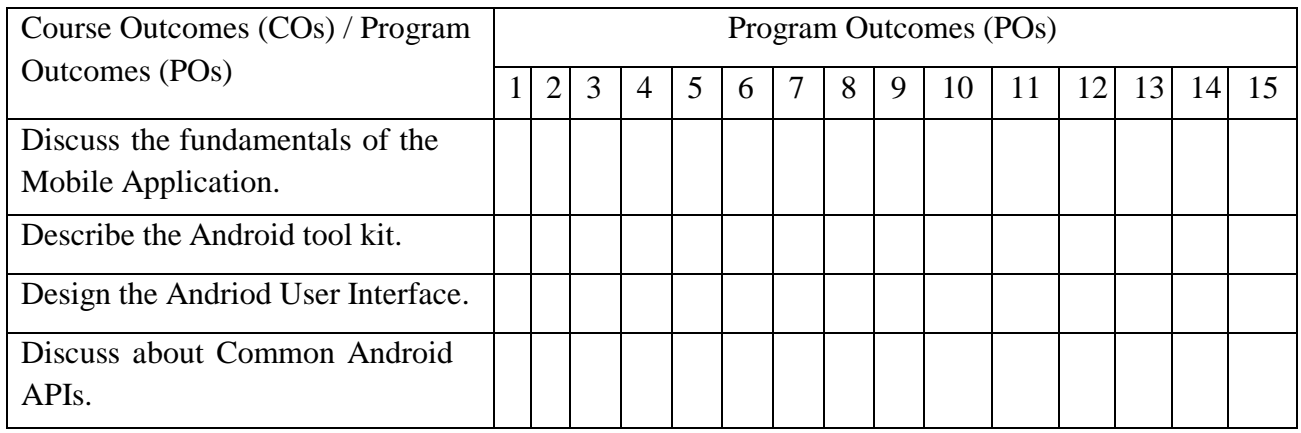

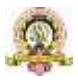

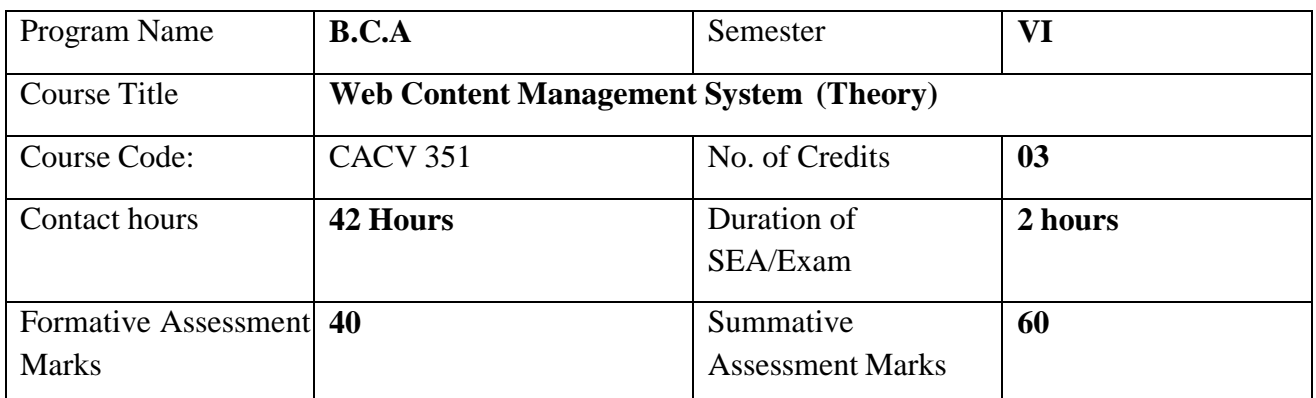

#### **Course Outcomes (COs):**

After the successful completion of the course, the student will be able to:

CO1. Understand content development basics

CO2. Gain Knowledge of tools for multimedia content development for audio/ video, graphics, animations, presentations, screen casting

CO3. Host websites and develop content for social media platforms such as wiki and blog.

CO4. Understand e-publications and virtual reality

CO5. Use of e-learning platform Moodle and CMS applications Drupal and Joomla

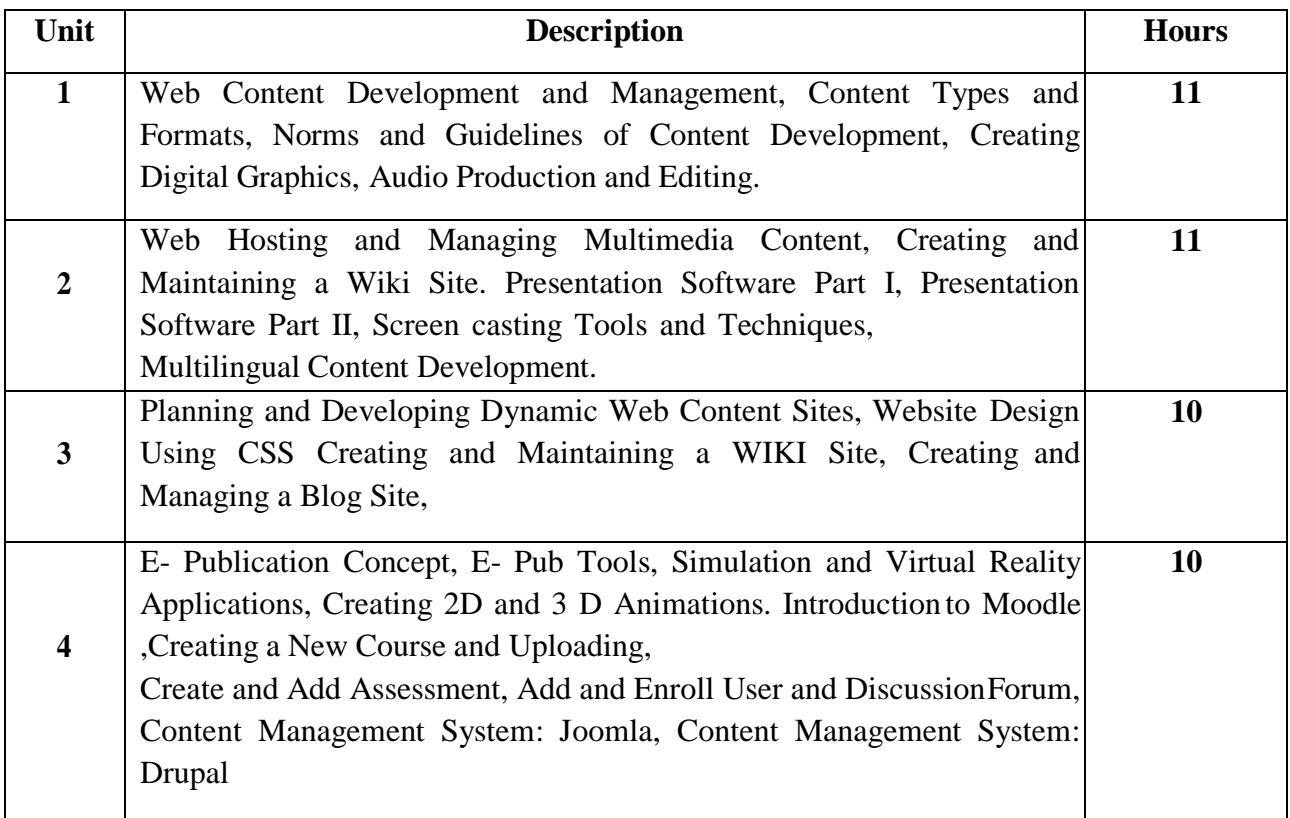

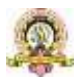

#### **Text Books:**

- 1. Web Content Management: Systems, Features, and Best Practices 1st Edition by Deane Barker.
- 2. Content Management Bible (2nd Edition) 2nd Edition by Bob Boiko.
- 3. Content Management Bible (2nd Edition) 2nd Edition by Bob Boiko.
- 4. Using Joomla!: Efficiently Build and Manage Custom Websites 2nd Edition by Ron Severdia

Additional Reading:

[https://onlinecourses.swayam2.ac.in/cec20\\_lb09/preview](https://onlinecourses.swayam2.ac.in/cec20_lb09/preview)

**Pedagogy**: Lecture/ PPT/ Videos/ Animations/ Role Plays/ Think-Pair-Share/ Predict-Observe-Explain/ Demonstration/ Concept mapping/ Case Studies examples/ Tutorial/ Activity/ Flipped Classroom/ Jigsaw/ Field based Learning/ Project Based Learning/ Mini Projects/ Hobby Projects/ Forum Theatre/ Dance/ Problem Based Learning/ Game Based Learning/ Group Discussion/ Collaborative Learning/ Experiential Learning / Self Directed Learning etc.

## **Course Articulation Matrix: Mapping of Course Outcomes (COs) with Program Outcomes(POs 1-15)**

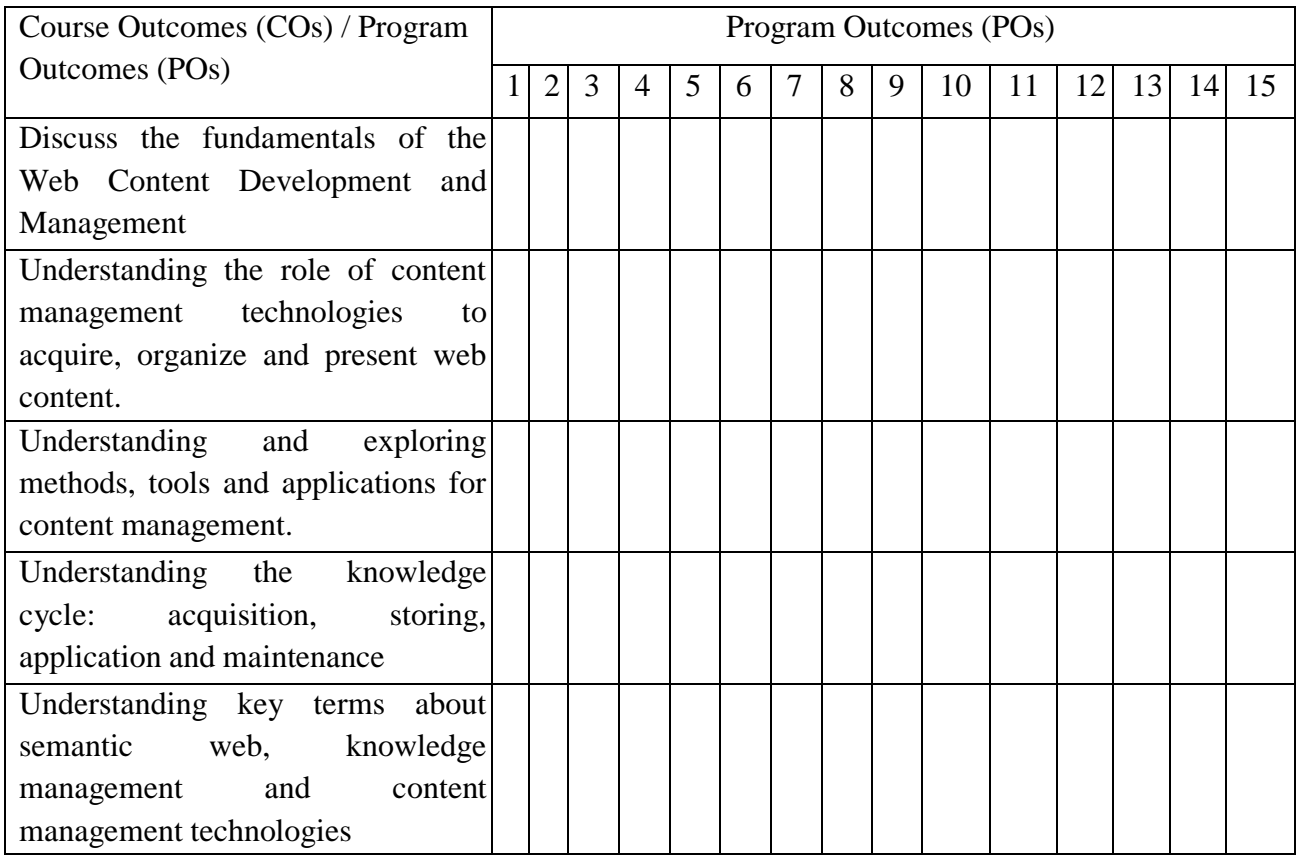

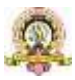

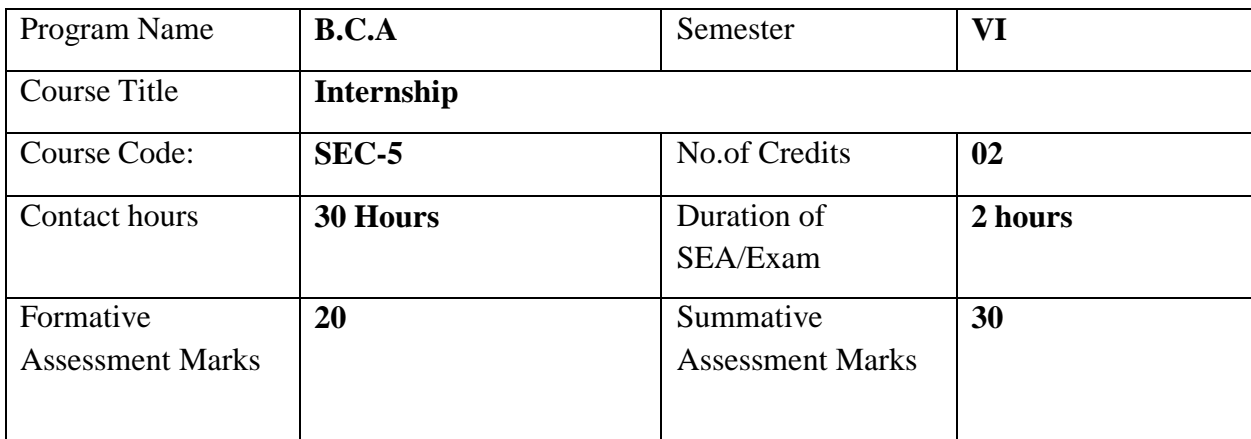

#### **GUIDELINES FOR CONDUCTING INTERNSHIP:**

Internships can cover a wide range of concepts and topics and some common concepts that can be covered under various types of internships:

- **Technical Skills**
	- Depending on the field, interns can develop technical skills such as programming languages, software tools, data analysis, design software, and more.

### **Soft Skills:**

- Communication: Written and verbal communication skills, including effective email communication, presentations, and client interactions.
- Teamwork: Collaborating with colleagues, working in cross-functional teams, and building effective relationships.
- Time Management: Prioritizing tasks, managing deadlines, and staying organized.
- Problem Solving: Analysing challenges, identifying solutions, and making informed decisions.
- Adaptability: Handling changes, learning new processes, and adjusting to evolving situations.
- **Innovation and Entrepreneurship:**
	- Exploring innovative business ideas, product development, market research, and business model creation.

## **Data Analytics and Interpretation:**

 Learning how to work with data, perform analysis, and derive insights to inform decision-making.

#### **Leadership and Management:**

 Developing leadership skills, understanding different management styles, andlearning how to motivate teams.

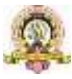

These are just a few examples of the many concepts that can be covered in internship programs. The specific concepts/coverage of the above will vary based on college infrastructure and faculty competence. It is important to tailor the internship experience to align with the interns' career goals and the industry needs.

#### **Evaluation:**

The report shall be prepared by the student under the guidance of the identified mentor in the college and submitted to the Head of the Department for evaluation. The report shall be evaluated by the two internal faculty members and submit the final sessional and summative marks to the university.

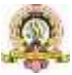

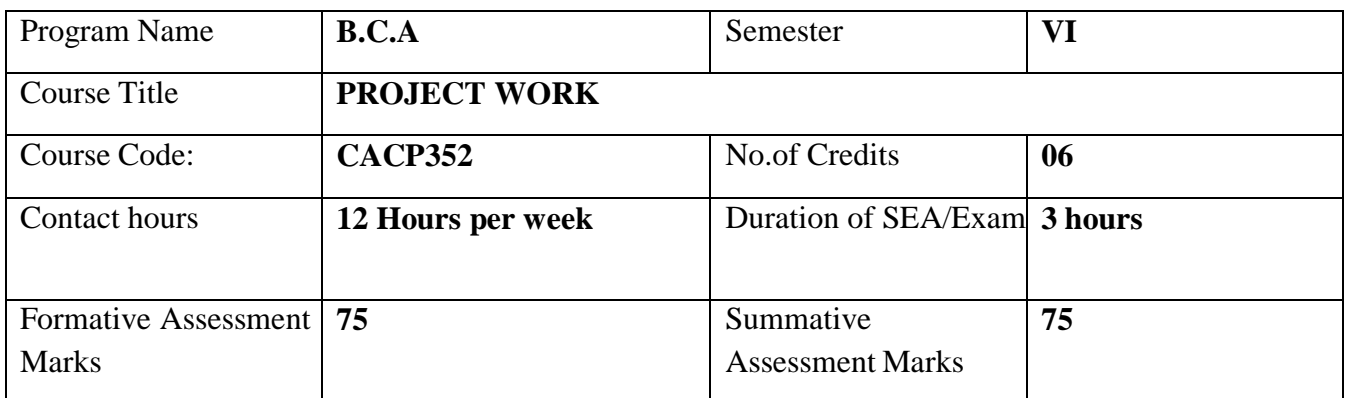

## **PROJECT GUIDELINES**

**Preamble:** Project work has been made a part of BCA course to give students exposure to Software development exercises. The primary emphasis of the project work is to understand and gain the knowledge of the principles of software engineering practices. As such, during the development of the project students shall involve themselves in all the stages of the software development life cycle (SDLC) like requirements analysis, systems design, software development/coding, testing and documentation with an overall emphasis on the development of reliable software systems. Since, the project work spans over the entire final semester, the students shall be advised to take up projects for solving problems of software industry or any research organization or the real life problems suggested by the faculty in- charge of BCA project work in the Institutions. Topic chosen of work must be nontrivial, analytical and application– oriented. It must involve substantial original work and/or development effort based on the theme. Solved, off-the-shelf and pirated work is not entertained .Any attempt of plagiarism or use of unfair means will result in rejection of the work. All activities of the Project Development must be time-bound and the equal participation of the team members expected throughout the Development process.

#### **GENERAL GUIDELINES TO THE INSTITUTIONS**

 Calendar of Project Work shall be announced before the commencement of the Sixth semester. Calendar should contain tentative schedules for the submission of Project Proposal, Project Acceptance, Project Synopsis, Problem Analysis Document, System Design Document, Database Design , Detailed Design , Coding and Testing , Final Report, Internal Assessment exams (at least two), Viva/Voce etc.

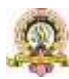

- Students shall undertake projects with real life problems (that has direct relevance in day- today activities or to knowledge extension) either in their Colleges or in industry/research and development laboratories/software companies as recommended by the faculty in- charge of BCA project work in the Institutions. If a student intends to do industry project, the faculty incharge shall ensure that the projects are genuine and original in nature.
- There shall be not more than three members in a Project team.
- At least two internal assessment exams shall be conducted to evaluate the progress made by the students at different stages of project work. Such exams may include written tests, document verification and presentations, work demonstration, group discussion, viva-voce etc. so as to objectively assess the understanding gained by the students in course of their project work.

### **PROJECT VALUATION**

External and Internal Examiners together conduct project valuation objectively. To begin with, the finer details about various points contained in the scheme of valuation may be conclusively agreed upon through mutual consultation. During project evaluation, a student shall present his/her work through live demonstration of the software application developed as a part of project. However, if live demonstration is not possible due to the reason that some companies do not divulge source code on account of ownership rights or copyrights, students may be allowed to make PPT presentation of their authentic works. In such cases, candidates shall produce necessary declarations issued by the companies to this effect. However, students shall be enabled to present their work in entirety. The primary objective of project evaluation shall be to assess the extent of effortthat was put in to meet the objectives of the project and also to gauge the understanding gained by the students in course of their project works. While evaluating Project Reports, examiners shall scrutinize whether Software Development Life Cycle (SDLC) principles have been consistently followed in the project work and the same are documented well in the Reports. However, the relative and overall emphasis of these principles to a particular problem domain chosen may be taken into account so that project evalutions remain fair and objective.

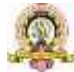

# **SCHEME OF VALUATION AND MARKS DISTRIBUTION**

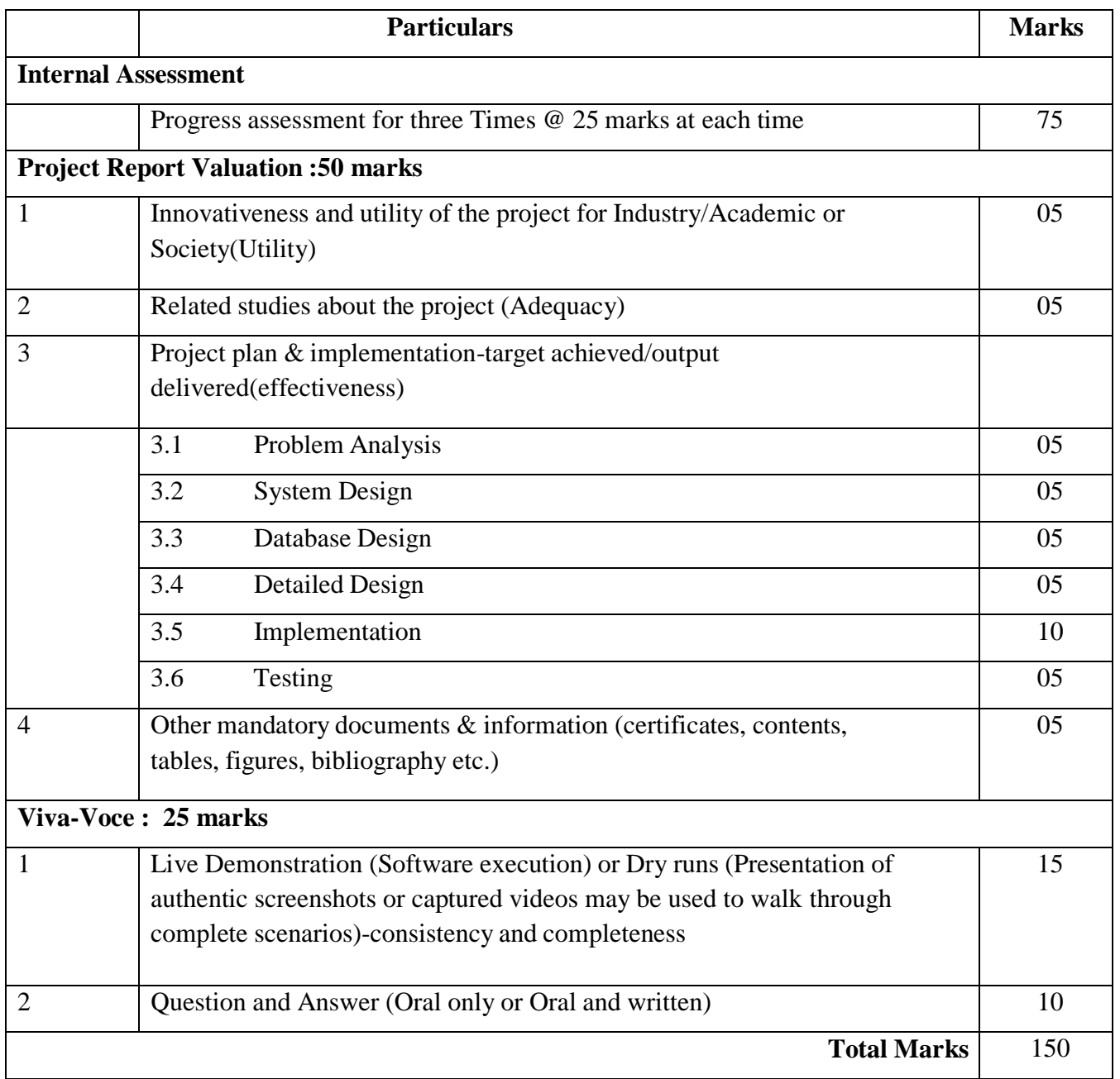

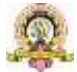

#### **FORMAT OF PROJECT SYNOPSIS**

Synopsis is a brief outline or general view, as of a subject or written work; an abstract or a summary of the Project Work. It must be as brief (NOT MORE THAN 20 A4 sized paper pages) as is sufficient enough to explain the objective and implimentation of the project that the candidate is going to take up.

*The write up must adhere to the guidelines and should include the following*:

- 1. Title of the Project.
- 2. Introduction, objectives and scope of the Project.
- 3. Project category (Database/ Web Application/ Client-server/ Networking/ Multimedia/ Gaming/ Simulation etc).
- 4. Tools / Platform, Hardware and Software Requirement specifications.
- 5. Analysis (DFDs at least up to second level, ER Diagrams/ Class Diagrams, Database Design etc, as per the project requirements).
- 6. A complete structure which includes: Number of modules and their description to provide an estimation of the students effort on the project, Data Structures as per the project requirements for all the modules, Process logic of each module, testing process to be used, reports generation (Mention tentative content of report).
- 7. Whether Industry Defined/Client Defined/User Defined Project? Mention the type. Mention the name and Address of the Industry/Client.
- 8. Limitation of the project.
- 9. Future scope and further enhancement of the project.

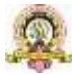

#### **GUIDELINES FOR PREPARATION OF DISSERTATION**

#### **1. ORGANISATION OF THE DISSERTATION**

The dissertation shall be presented in a number of chapters; starting with Introduction and ending with Conclusion. Each of the chapters will have precise title reflecting the contents of the chapter. A chapter can be subdivided into sections, sub-sections and sub- sub-section so as to present the content discretely and with due emphasis.

#### **Sequence of items in Dissertation Report**

The following sequence may be followed in the preparation of the final dissertation report:

- Cover Page (On the hardbound cover)
- Title Page (Inner Cover Page)
- Certificate from the Institute
- Certificate from the Company
- Declaration
- Acknowledgement
- (Detailed) Table of Contents (with page numbers).
- List of Figures(with figure number, figure titles and page numbers)
- List of Tables with table number, table title and page number.
- Chapters

#### **1. Introduction**

- a. Introduction of the System
	- i. Project Title
	- ii. Category
	- iii. Overview
- b. Background
	- i. Introduction of the Company
	- ii. Brief note onn Existing System
- c. Objectives of the System
- d. Scope of the System
- e. Structure of the System
- f. System Architecture
- g. End Users
- h. Software/Hardware used for the development
- i. Software/Hardware required for the implementation

#### **2. SRS**

- a. Introduction (Brief write-up about SRS)
- b. Overall Description
	- i. Product perspective
	- ii. Product Functions
	- iii. User characteristics.
	- iv. General constraints
	- v. Assumptions
- c. Special Requirements (Software / Hardware-if any)

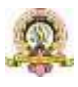

# **Computer Science 2022 – 23**

155

- d. Functional requirement.
	- i. Module 1
	- ii. Module 2
- e. Design Constraints
- f. System Attributes
- g. Other Requirements (if any)

# **3. System Design (Functional Design)**

- a. Introduction (brief write-up about System Design)
- b. Assumptions and Constraints
- c. Functional decomposition
- d. Description of Programs
	- i. Context Flow Diagram (CFD)
	- ii. Data Flow Diagrams (DFDs–Level 0, Level 1, Level 2)
- e. Description of components
	- i. Functional component 1
	- ii. Functional component 2

# **4. Database Design (or Data structure)**

- a. Introduction (brief write-up about Database design)
- b. Purpose and scope
- c. Table Definition
- d. ER diagram

# **5. Detailed Design (Logic design of modules)**

- a. Introduction (brief write-up about Database design)
- b. Structure of the software package (structure chart)
- c. Modular decomposition of the System
	- i. Module1
		- 1. Inputs
		- 2. Procedural details
		- 3. File I/O interfaces
		- 4. Outputs
		- 5. Implementation aspects (if any)
	- ii. Module 2 .......

# **6. Program code listing**

- a. Database connection
- b. Authorization / Authentication
- c. Data store / retrieval /update
- d. Data validation
- e. Search
- f. Named procedures / functions
- g. Interfacing with external devices (if any)
- h. Passing of parameters
- i. Backup/recovery
- j. Internal documentation

# **7. User Interface (Screens and Reports)**

- a. Login
- b. Main Screen / Home page
- c. Menu

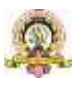

- d. Data store / retrieval / update
- e. Validation
- f. View
- g. On screen reports
- h. Data Reports
- i. Alerts
- j. Error messages

# **8. Testing**

- a. Introduction (brief write-up about Software Testing)
	- i. Unit Testing
	- ii. Integrate Testing
	- iii. System Testing
- b. Test Reports
- $\bullet$  Conclusion
- Limitations
- Scope for enhancement (future scope)
- Abbreviations and Acronyms (list)
- Bibliography / References (list in specified format)

**Do not include any header or footer in any page of the report**. Only page numbers should be mentioned at the bottom center of each page. 'n' copies of dissertation along with soft copy in CD should be prepared by the candidate.

# **2. DISSERTATION FORMAT**

# **Paper**

# **Quality**

The dissertation shall be printed on white bond paper, whiteness 95% or above, weight 70 gram or more per square meter.

# **Size**

The size of the paper shall be standard A4; height 297 mm, width 210 mm.

# **Type-Setting, Text Processing and Printing**

The text shall be printed employing LaserJet or Inkjet printer, the text having been processed using a standard text processor. The standard font shall be Times New Roman of 12 pts with 1.5 line spacing.

# **Page Format**

- The printed sheets shall have the following writing area and margins:
- Top margin .5"
- Bottom margin .5"
- Left margin 1"
- Right margin  $.75"$

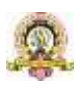

#### **Pagination**

Page numbering in the text of the dissertation shall be numerals starting from**'1' at the center of the footer**. The text of the written dissertation shall not beless than 60 pages excluding references, tables, questionnaires and other annexure.

**Pagination for pages before the Introduction chapter shall be in lower caseRoman numerals, e.g., 'iv'.**

#### **Paragraph format**

- Vertical space between paragraphs shall be about 2.5 line spacing.
- The first line of each paragraph should normally be indented by five characters or 12 mm. A candidate may, however, choose not to indent if (s) he has provided sufficient paragraph separation.
- A paragraph should normally comprise more than one line. A single line of a paragraph shall not be left at the top or bottom of a page (that is, no windows or orphans should be left). The word at the right end of the first line of a page or paragraph should, as far as possible, not be hyphenated.

#### **Chapter and Section format**

**Chapter** 

Each chapter shall begin number (in Hindu on a fresh page with an additional top margin of about 75 mm. Chapter Arabic) and title shall be printed at the center of the line in 6 mm font size (18 pt) in bold face using both upper and lower case (all capitals or small capitals sha ll not be used). A vertical gap of about 25 mm shall be left between the chapter number and chapter title lines and between chapter title line and the firstparagraph.

#### **Sections and Sub sections**

A chapter can be divided into Sections, Sub sections and Sub different concepts separately. Sections and sub-- sub sections so as to present sections can be numbered using decimal points, e.g., 2.2 for the second Section in Chapter 2 and 2.3.4 for the fourth Sub Sections and Sub-- section in third Section of Chapter 2. Chapters, Sections shall be included in the Contents with page numbers flushed to the right. Further subsections need not be numbered or included in the contents. The Sections and Sub sections titles along with their numbers in 5 and 4mm (16 and 14 pt) fonts, respectively, in bold face shall be flushed to the left ( not centered) with 15 mm space above and below these lines. In further subdivisions character size of 3 and 3.5 with bold face, small caps, all caps and italics may be sued for the titles flushed left or centered. These shall not feature in the contents.

#### **Table / Figure Format**

As far as possible tables and figures should be presented in portrait style. Small size table and figures (less than half of writing area of a page) should be incorporated within

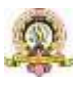

the text, while larger ones may be presented in separate pages. Table and figures shall be numbered chapter wise. For example, the fourth figure in Chapter 5 will bear the number Table Figure 5.4 or Fig.5.4

**Table number and title will be placed above the table while the figure number and caption will be located below the figure**. Reference for Table and Figures reproduced from elsewhere shall be cited in the last and separate line in the table and figure caption, e. g. (after McGregor [12]).

# **3. AUXILIARY FORMATS**

#### **a. Binding**

The dissertation shall be hard cover bound in leather or rexin.

### **b. Front Covers**

The front cover shall contain the following details:

- Full title of dissertation in 6 mm 22 point size font properly centered and positioned at the top.
- Full name of the candidate in 4.5 mm 15 point size font properly centered at the middle of the page.
- A 40 mm dia replica of the college emblem followed by the name of the Department and the year of submission, each in a separate line and properly centered and located at the bottom of the page.
- **i. Lettering**

All lettering shall be embossed in gold.

**ii. Bound back**

The degree, the name of the candidate and the year of submission shallalso be embossed on the bound (side) in gold.

#### **c. Blank sheets**

In addition to the white sheets (binding requirement) two white shall be put at the beginning and end of the dissertation.

## **d. Title sheet**

This shall be the first printed page of the dissertation and shall contain the submission statement: the Dissertation submitted in partial fulfillment of the requirements of the BCA, the name and Roll No. Of the candidate, name (s) of the supervisor and cosupervisor (s) (if any), Department and year of submission.

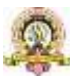

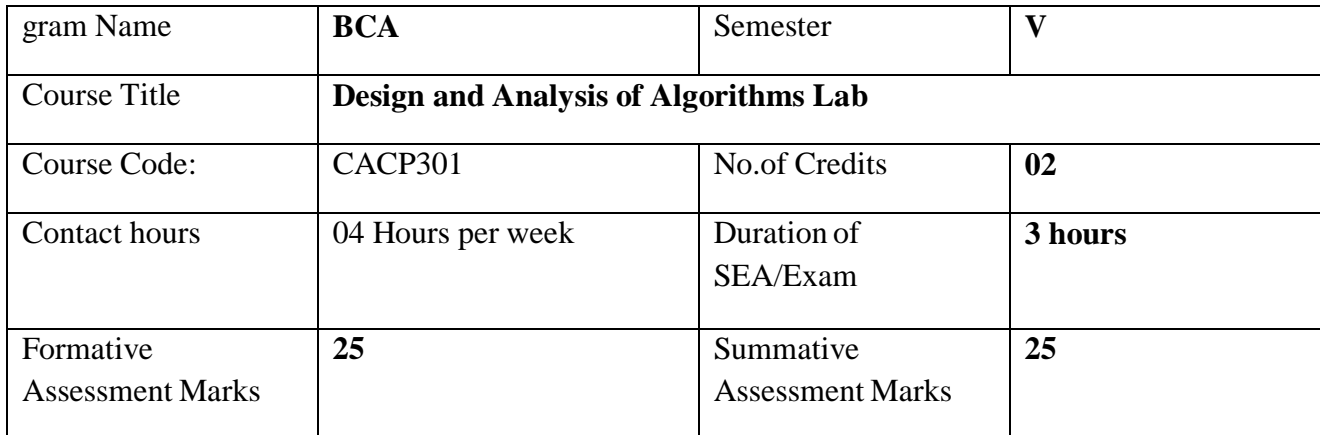

#### **Note: Implementation using C, Java or Python**

#### **PART-A**

- 1. Write a program to sort a list of N elements using Selection Sort Technique.
- 2. Write a program to read 'n' numbers, find minimum and maximum value in an array using divide and conquer.
- 3. Sort a given set of n integer elements using Merge Sort method and compute its time complexity. Run the program for varied values of n> 5000, and record the time takento sort.
- 4. Sort a given set of n integer elements using Quick Sort method and compute its time complexity. Run the program for varied values of n> 5000 and record the time taken to sort.
- 5. Write a program to sort a list of N elements using Insertion Sort Technique.
- 6. Write program to implement the BFS algorithm for a graph.
- 7. Write program to implement the DFS algorithm for a graph.
- 8. Write a program to implement Strassen's Matrix Multiplication of 2\*2 Matrixes.

#### **PART-B**

- 1. Write program to implement backtracking algorithm for solving problems like N queens.
- 2. Design and implement in to find a subset of a given set  $S = \{S_1, S_2, \ldots, S_n\}$  of n positive integers whose SUM is equal to a given positive integer d. For example, if  $S = \{1, 2, 5, 6, 8\}$  and  $d= 9$ , there are two solutions  $\{1,2,6\}$  and  $\{1,8\}$ . Display a suitable message, if the given problem instance doesn't have a solution.
- 3. Write a program find shortest paths to other vertices using Dijkstra's algorithm.
- 4. Write a program to perform Knapsack Problem using Greedy Solution.
- 5. Write program to implement greedy algorithm for job sequencing with deadlines.
- 6. Write a program to perform Travelling Salesman Problem
- 7. Write a program that implements Prim's algorithm to generate minimum costspanning Tree.
- 8. Write a program that implements Kruskal's algorithm to generate minimum costspanning tree.

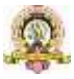

160

# **Evaluation Scheme for Lab Examination:**

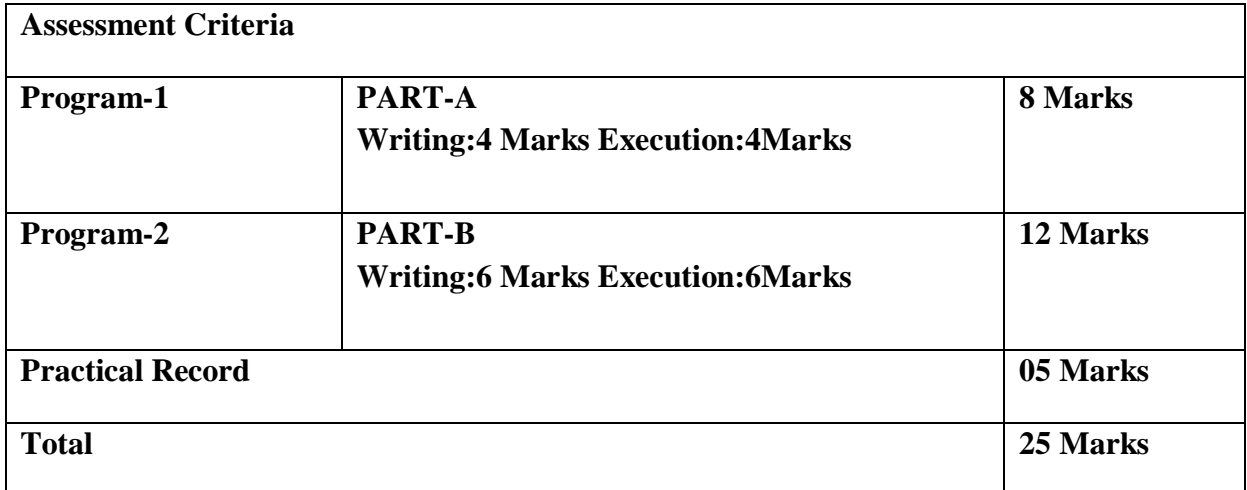

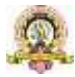

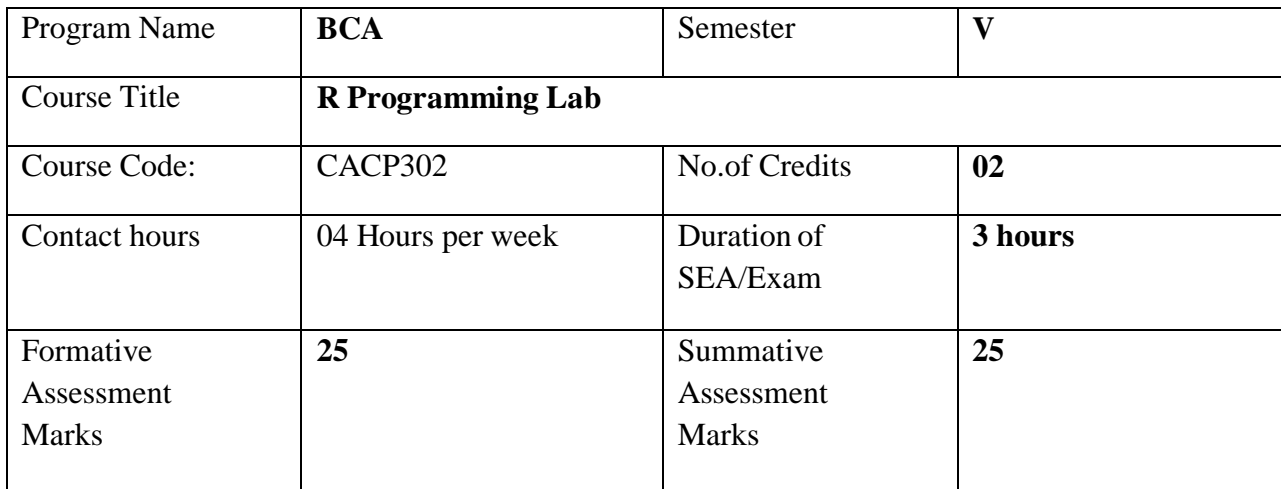

#### **PART-A**

- 1. Write a program to create a 3 X 3 matrices A and B and perform the following operations
- $A^T R$
- b.  $B^T(A.A^T)$
- c.  $(A.A<sup>T</sup>).B<sup>T</sup>$
- d.  $[(B.B<sup>T</sup>)+(A.A<sup>T</sup>)-100I<sub>3</sub>]<sup>-1</sup>$
- 2. Write R program to find roots of quadratic equation using user defined function. Test the program user supplied values for all possible cases.
- 3. Write R script to generate prime numbers between two numbers using loops
- 4. Write an R program to create a list containing strings, numbers, vectors and logical values and do the following manipulations over the list
	- a. Access the first element in the list
	- b. Give the names to the elements in the list
	- c. Add element at some positions in the list
	- d. Remove the element
	- e. print the first and third element
	- f. Update the third element
- 5. The following table shows the time taken (in minutes) by 100 students to travel to schoolon a particular day.

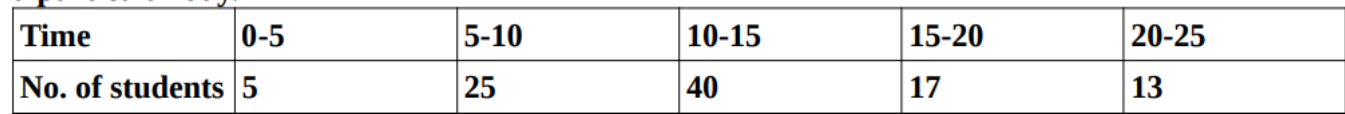

- a. Draw the histogram
- b. Draw frequency polygon

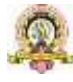

6. Write an R program to create a Data Frame with following details and do the following operations.

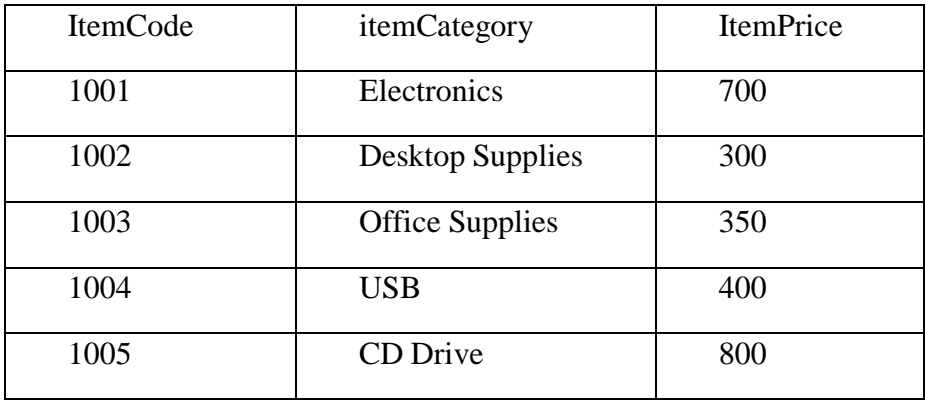

- a. Subset the Data frame and display the details of only those items whose price is greater than or equal to 350.
- b. Subset the Data frame and display only the items where the category is either "Office Supplies" or "Desktop Supplies"
- c. Subset the Data frame and display the items where the Itemprice between 300 and 700
- d. Compute the sum of all ItemPrice
- e. Create another Data Frame called "item-details" with three different fields itemCode, ItemQtyonHand and ItemReorderLvl and merge the two frames.
- 7. Create a factor marital\_status with levels Married, single, divorced. Perform the following operations on this factor
	- a. Check the variable is a factor
	- b. Access the  $2<sup>nd</sup>$  and  $4<sup>th</sup>$  element in the factor
	- c. Remove third element from the factor
	- d. Modify the second element of the factor
	- e. Add new level widowed to the factor and add the same level to the factor marital\_status
- 8. Write a R language Script for following operation on Iris Data Set
	- 1. Load the Iris Dataset
	- 2. View first six rows of iris dataset
	- 3. Summarize iris dataset
	- 4. Display number of rows and columns
	- 5. Display column names of dataset.
	- 6. Create histogram of values for sepal length
	- 7. Create scatterplot of sepal width vs. sepal length
	- 8. Create boxplot of sepal width vs. sepal length
	- 9. Find Pearson correlation between Sepal.Length and Petal.Length
	- 10. Create correlation matrix for dataset

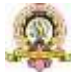

### **Note: Implement Using R Script and Solve Manually**

- 1. Write a R program to create a Vector containing following 8 values and perform the following operations.
	- 4 3 0 5 2 9 4 5
	- a. Find mean, median, mode.
	- b. Find the range.
	- c. Find the  $35<sup>th</sup>$  and 78<sup>th</sup> percentile.
	- d. Find the variance and standard deviation
	- e. Find the interquartile range.
	- f. Find the z-score for each value. [**R Script: 5 Marks Solution: 7 Marks]**
- 2. Write R script to find the correlation coefficient and type of correlation between advertisement expenses and sales volume using Karl Pearson's coefficient of correlation method (Direct Method).

| Firm                                         |    | 2  |    |    | 5  | 6  |    | 8  | 9  | 10 |
|----------------------------------------------|----|----|----|----|----|----|----|----|----|----|
| Advertisement<br>$Exp.$ ( $Rs.$ In<br>Lakhs) | 11 | 13 | 14 | 16 | 16 | 15 | 15 | 14 | 13 | 13 |
| Sales Volume<br>(Rs. In Lakhs)               | 50 | 50 | 55 | 60 | 65 | 65 | 65 | 60 | 60 | 50 |

[**R Script: 5 Marks Solution: 7 Marks]**

3. Write R script to compute the regression equation of y on x from the following data. Predict the value of y when  $x=7$ 

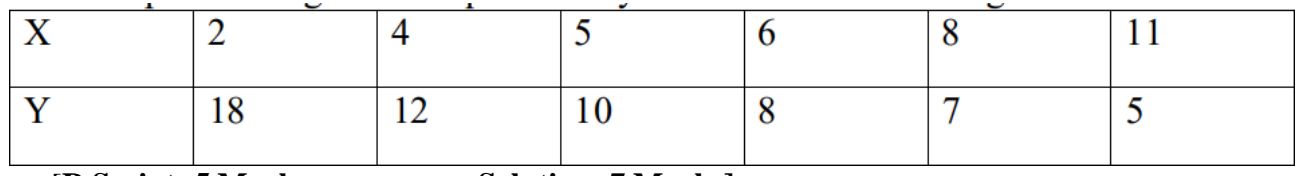

#### [**R Script: 5 Marks Solution: 7 Marks]**

4. The times taken by a large group of students to complete a piece of homework, T minutes, are Normally distributed with a mean of 57 minutes and standard deviation of 6.5. Find the probability that the time taken by a random student from the group to complete this homework will be less than 60 minutes.

Write R script to Find the probability that the time taken by a random student from thegroup to complete this homework

a) Will be less than 60 minutes

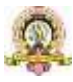

- 5. Write R script to perform the following using binomial distribution
	- i. If n=4 and p=0.10, find  $P(x=3)$
	- ii. If n=12 and p=0.45, find  $P(5 \le x \le 7)$ [**R Script: 6 Marks Solution: 6 Marks]**
- 6. Perform the following using uniform distribution between 200 and 240i.  $P(x>230)$ 
	- ii.  $P(205 \le x \le 220)$ 
		- - [**R Script: 6 Marks Solution: 6 Marks]**
- 7. Following are the scores of max vertical jumps before and after the training program. Test whether the training program is helpful to the students (Use Paired t-test).

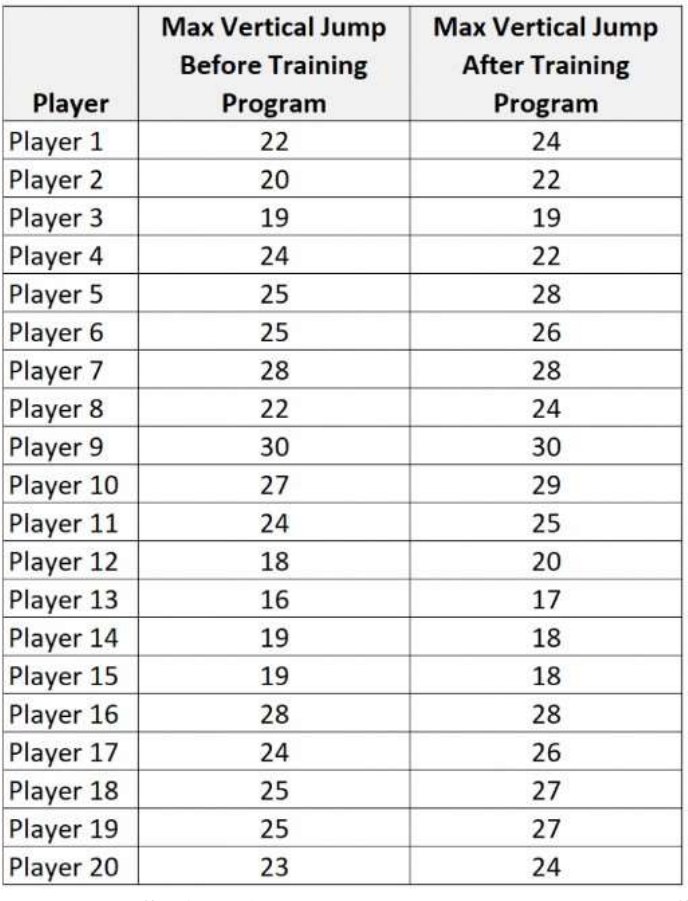

[**R Script: 4 Marks Solution: 8 Marks]**

**8.** A company has three manufacturing plants, and company officials want to determine whether there is difference in the average age of workers at the three locations. The following data are the ages of five randomly selected workers at each plant. Perform a one-way ANOVA to determine whether there is a significant difference in the mean agesof the workers at three plants. Use  $\alpha=0.01$ . Write R script for the above problem. **Plant(Employee Ages)**

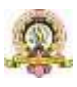

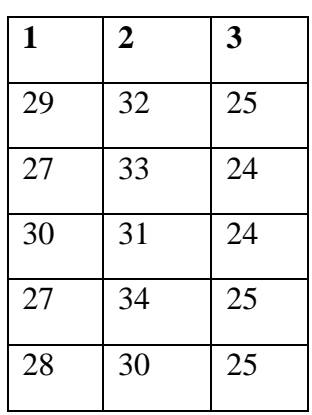

# [**R Script: 4 Marks Solution: 8 Marks]**

# **Evaluation Scheme for Lab Examination:**

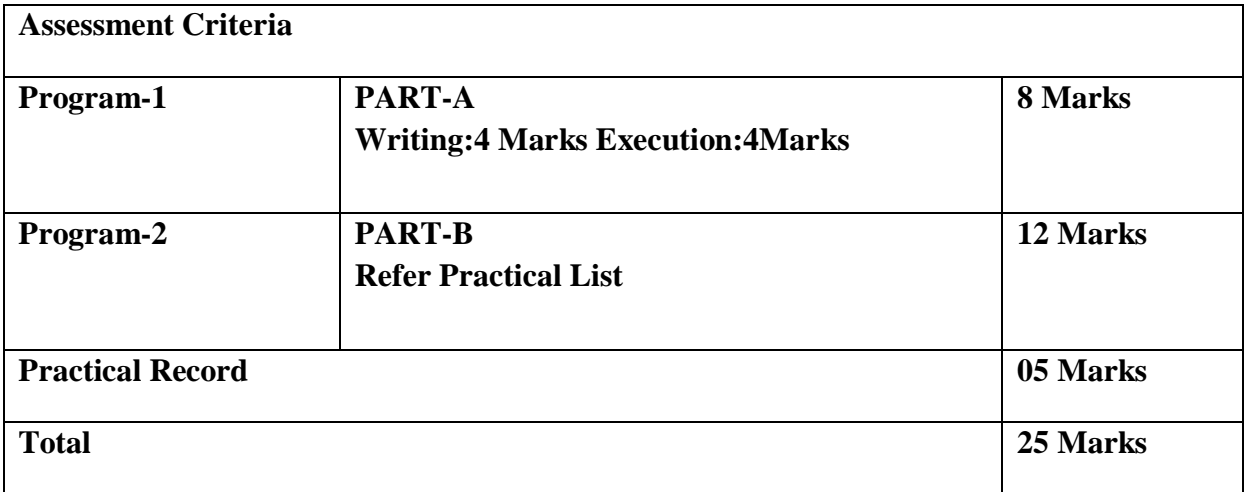

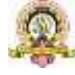

| <b>Semester</b>            | <b>Course No</b>          | <b>Theory/Practical</b> | <b>Credits</b> | <b>Paper Title</b>           | S.A | L.A |
|----------------------------|---------------------------|-------------------------|----------------|------------------------------|-----|-----|
|                            | <b>CSCT 301</b><br>Theory |                         | $\overline{4}$ | Programming in               | 60  | 40  |
|                            |                           |                         |                | Python                       |     |     |
|                            | <b>CSCP 301</b>           | Practical               | $\overline{2}$ | <b>Python Programming</b>    | 25  | 25  |
| V                          |                           |                         |                | Lab                          |     |     |
|                            | <b>CSCT 302</b>           | Theory                  | $\overline{4}$ | <b>Computer Networks</b>     | 60  | 40  |
|                            | CSCP302                   | Practical               | $\overline{2}$ | <b>Computer Networks</b>     | 25  | 25  |
|                            |                           |                         |                | Lab                          |     |     |
|                            | SEC-4                     | Theory                  | 3              | <b>Employability skills</b>  | 60  | 40  |
|                            | <b>CSCT 351</b>           | Theory                  | $\overline{4}$ | Web Technologies             | 60  | 40  |
|                            |                           | Practical               | $\overline{2}$ | Technologies<br>Web          | 25  | 25  |
|                            | <b>CSCP 351</b>           |                         |                | Lab $-$ Java Script,         |     |     |
| $\mathbf V$<br>$\mathbf I$ |                           |                         |                | HTMS, CSS Lab                |     |     |
|                            | <b>CSCT 352</b>           | Theory                  | $\overline{4}$ | <b>Statistical Computing</b> | 60  | 40  |
|                            |                           |                         |                | $&$ R Programming            |     |     |
|                            | <b>CSCP 352</b>           | Practical               | $\overline{2}$ | R Programming Lab            | 25  | 25  |
|                            |                           |                         |                |                              |     |     |
|                            | SEC-5                     | Theory/Practical        | $\overline{2}$ | Internship                   | 30  | 20  |

**Model Curriculum for B.Sc**

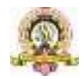

## **V SEMESTER**

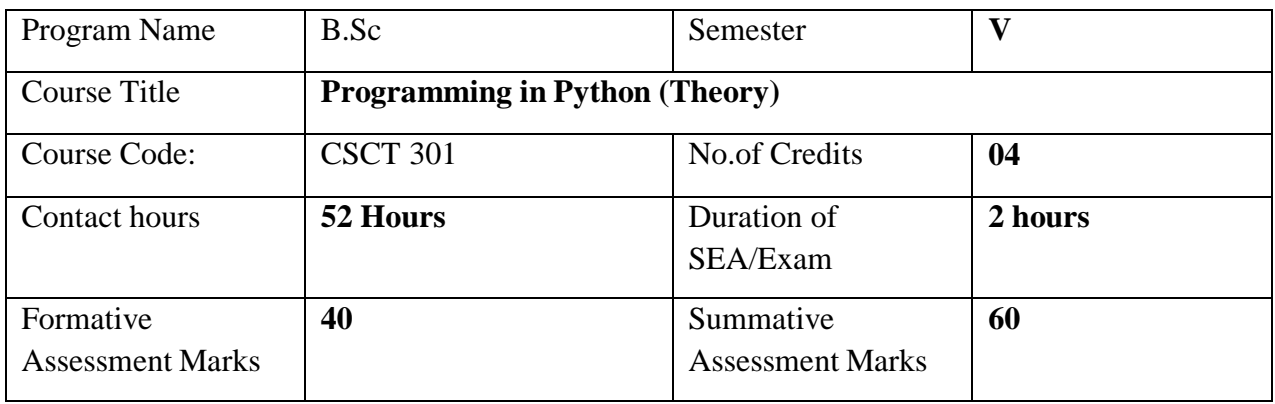

#### **Course Outcomes (COs):**

After the successful completion of the course, the student will be able to:

- Setup python to develop simple applications
- Understand the basic concepts in Python Programming
- Learn how to write, debug and execute Python programs
- Understand and demonstrate the use of advanced data types such as tuples, dictionaries and lists, Tuples and Sets
- Design solutions for problems using object-oriented concepts in Python
- Use and apply the different Python Libraries for GUI Interface, Data Analysis and Data Visualization.
- Extend the knowledge of python programming to build successful career in software development.

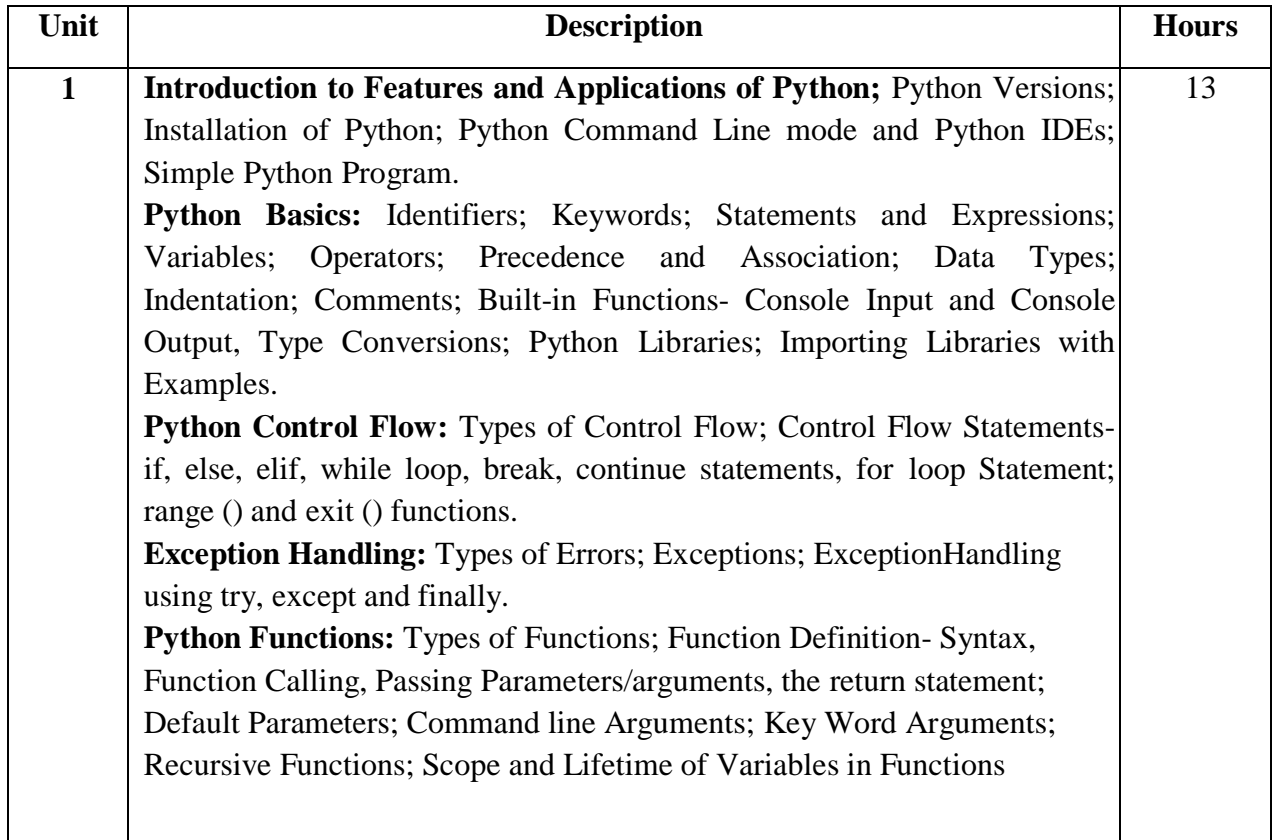

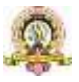

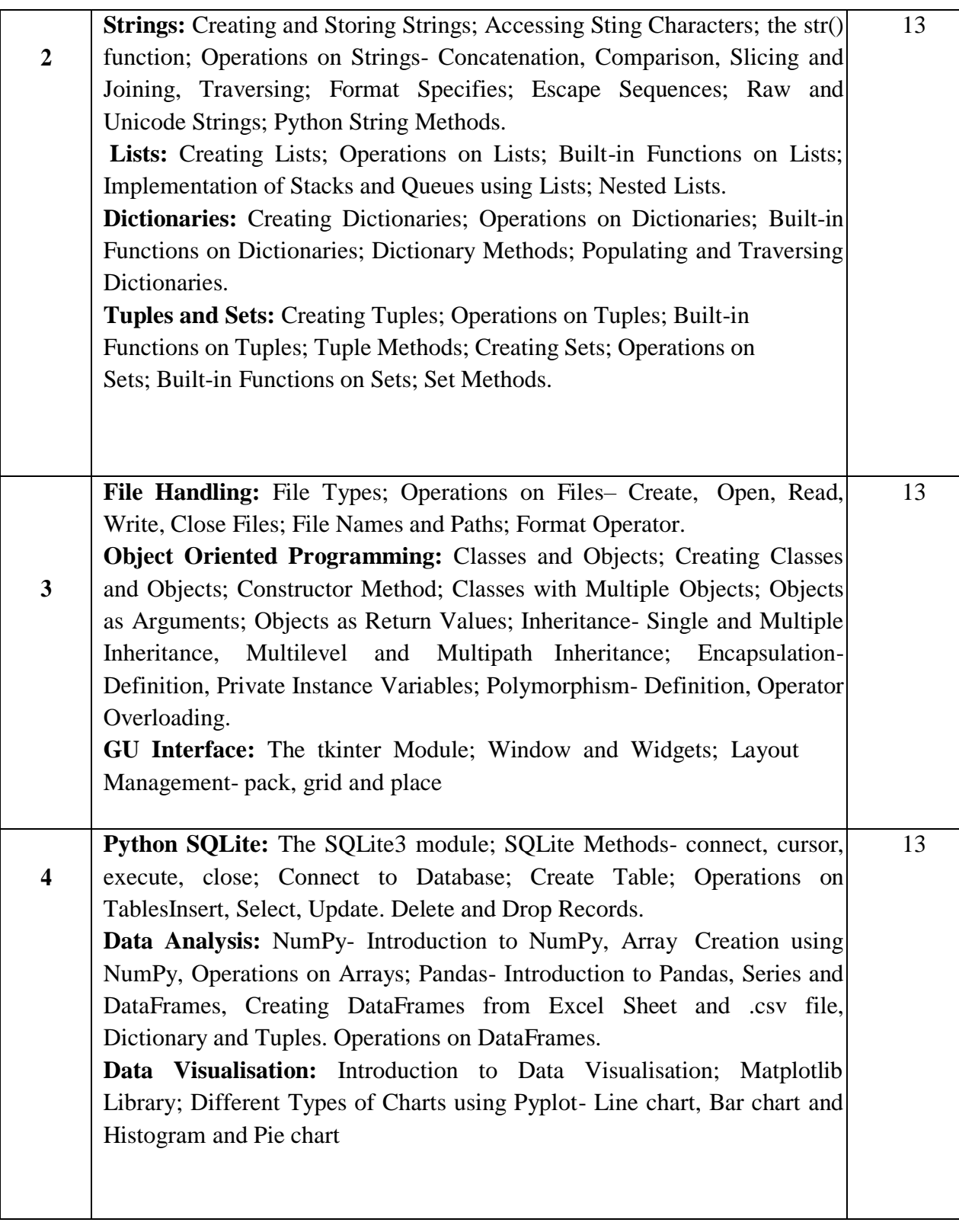

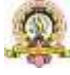

#### **Text Books:**

- 1. Introduction to Python Programming, Gowrishankar S et al., CRC Press, 2019.
- 2. R. Nageswara Rao, ―Core Python Programming‖, Dreamtech.

### **References:**

- 1. Think Python How to Think Like a Computer Scientist, Allen Downey et al., 2<sup>nd</sup>Edition, Green Tea Press. Freely available online @ [https://www.greenteapress.com/thinkpython/thinkCSpy.pdf,](https://www.greenteapress.com/thinkpython/thinkCSpy.pdf) 2015.
- 2. Introduction to Python Programming, Gowrishankar S et al., CRC Press, 2019.
- 3. Python Data Analytics: Data Analysis and Science Using Pandas, matplotlib, and the Python Programming Language, Fabio Nelli, Apress®, 2015
- 4. Advance Core Python Programming, MeenuKohli, BPB Publications, 2021.
- 5. Core PYTHON Applications Programming, Wesley J. Chun, 3rd Edition, Prentice Hall, 2012.
- 6. Automate the Boring Stuff, Al Sweigart, No Starch Press, Inc, 2015.
- 7. Data Structures and Program Design Using Python, D Malhotra et al., Mercury Learning and Information LLC, 2021.

8. <http://www.ibiblio.org/g2swap/byteofpython/read/>

<https://docs.python.org/3/tutorial/index.html>

**Pedagogy**: Lecture/ PPT/ Videos/ Animations/ Role Plays/ Think-Pair-Share/ Predict-Observe-Explain/ Demonstration/ Concept mapping/ Case Studies examples/ Tutorial/ Activity/ Flipped Classroom/ Jigsaw/ Field based Learning/ Project Based Learning/ Mini Projects/ Hobby Projects/ Forum Theatre/ Dance/ Problem Based Learning/ Game Based Learning/ Group Discussion/ Collaborative Learning/ Experiential Learning / Self Directed Learning etc.

## **Course Articulation Matrix: Mapping of Course Outcomes (COs) with Program Outcomes(POs 1-15)**

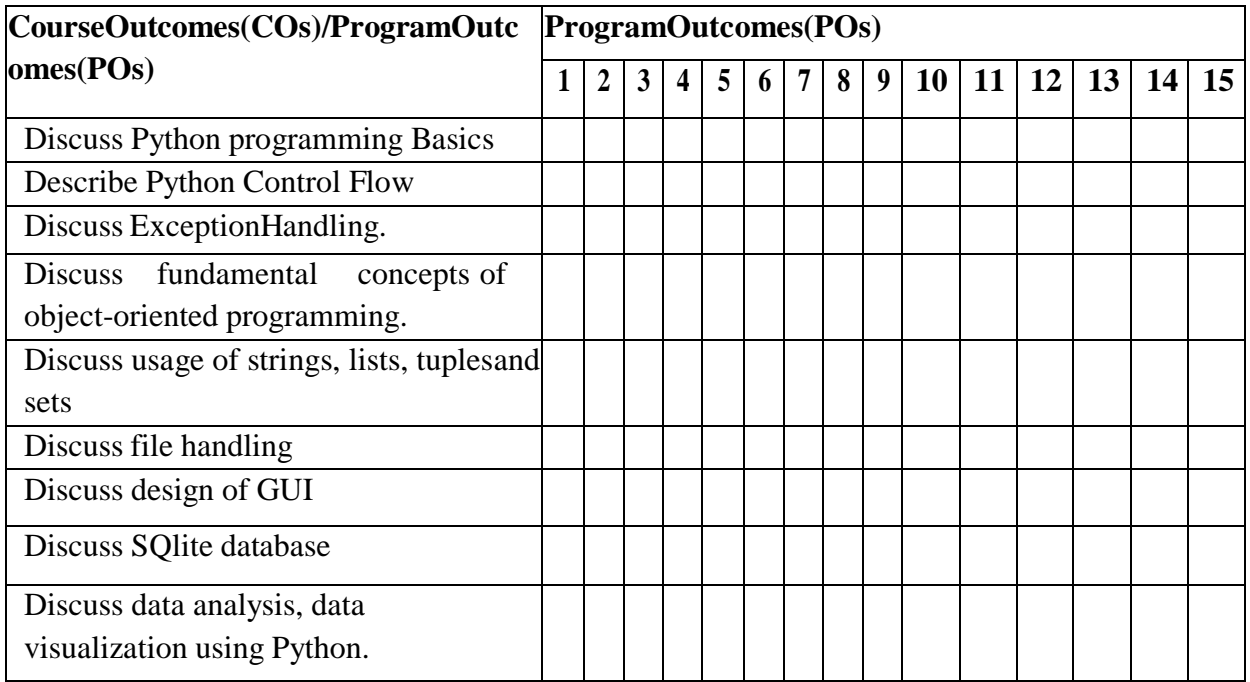

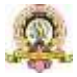

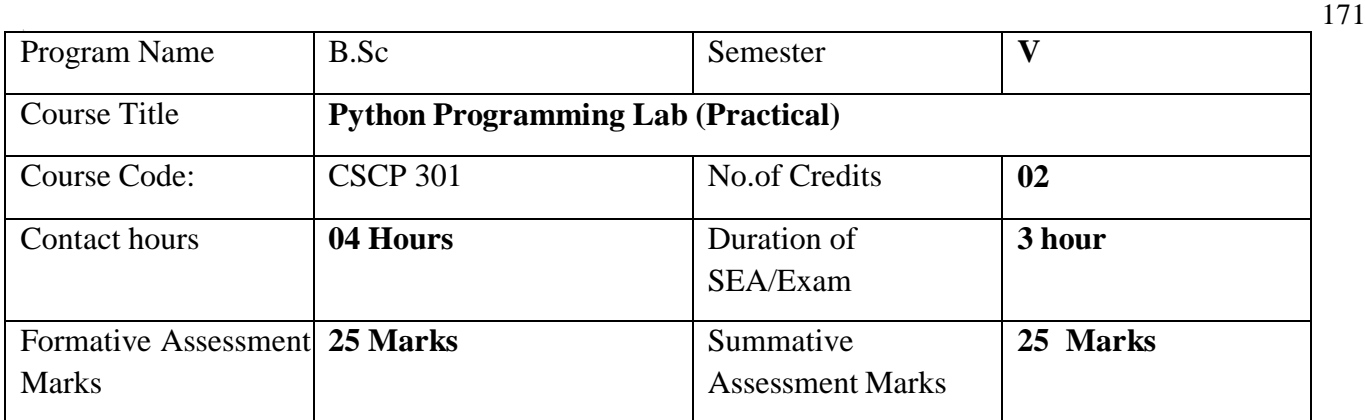

# **Evaluation Scheme for Lab Examination:**

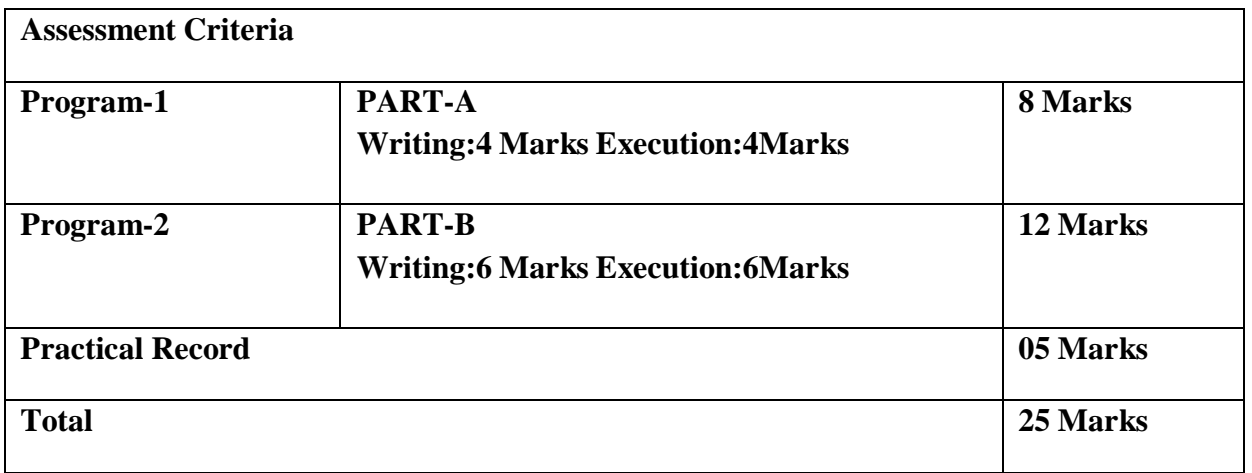

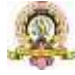

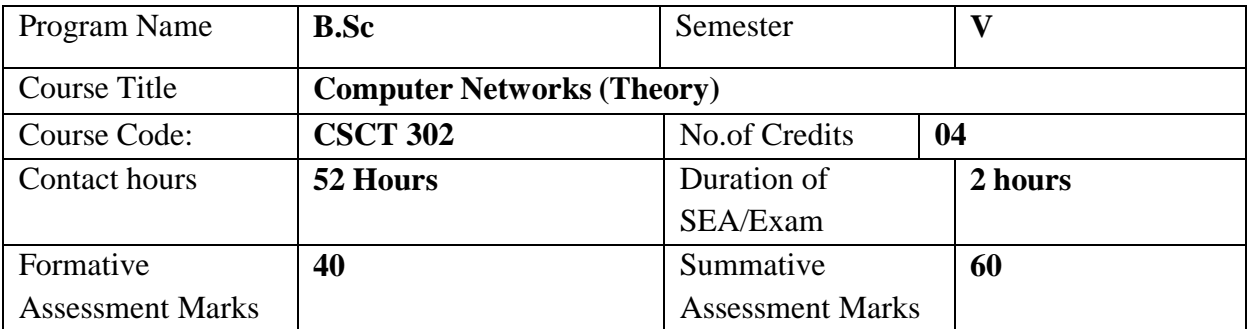

### **Course Outcomes (COs):**

- After the successful completion of the course, the student will be able to:
- Define various data communication components in networking.
- Describe networking with reference to different types of models and topologies.
- Understand the need for Network and various layers of OSI and TCP/IP reference model.
- Explain various Data Communications media.
- Describe the physical layer functions and components CO6 Identify the different types of network topologies and Switching methods.
- Describe various Data link Layer Protocols.
- Identify the different types of network devices and their functions within a network.
- Analyze and interpret various Data Kink Layer and Transport Layer protocols.
- Explain different application

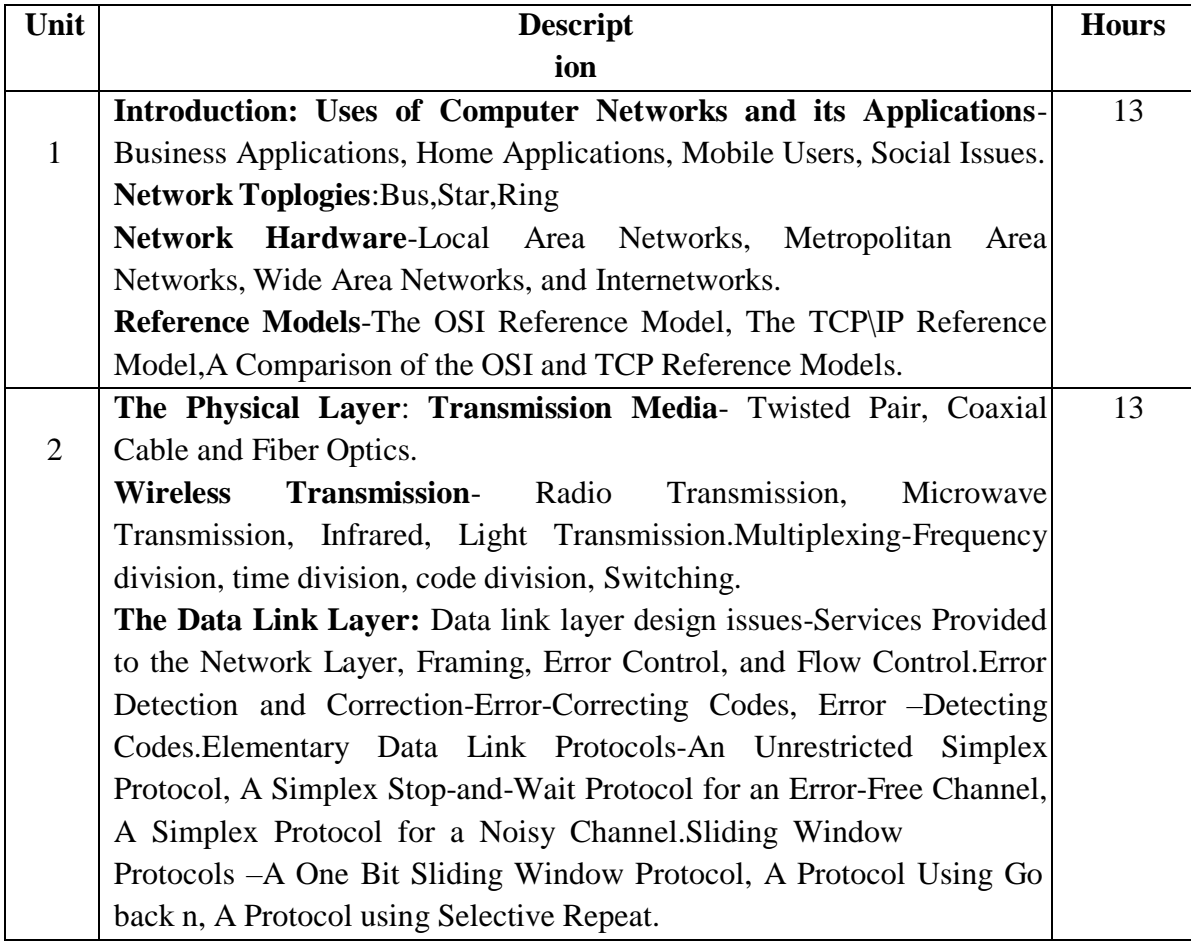

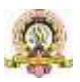

172

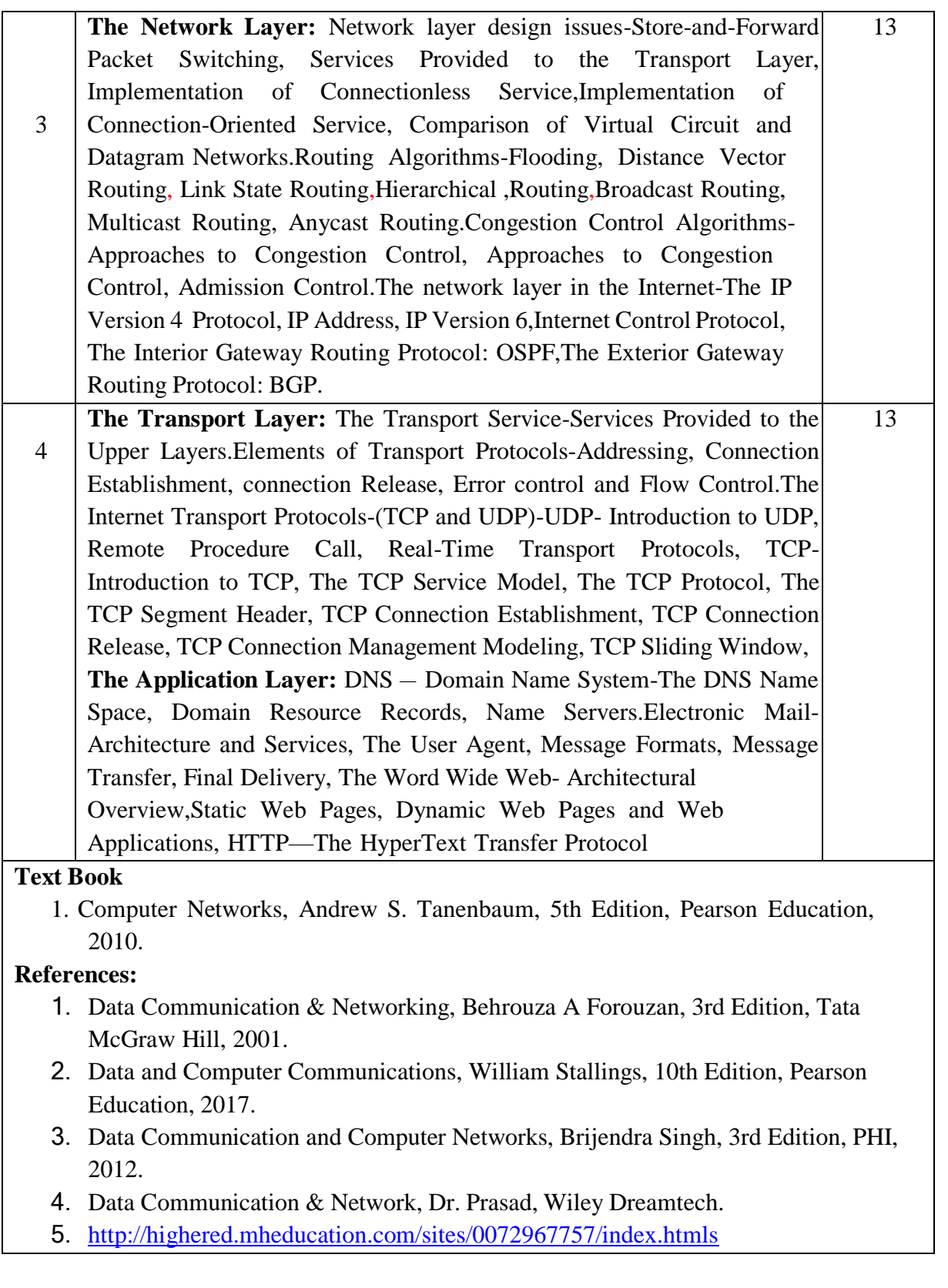

**Pedagogy**: Lecture/ PPT/ Videos/ Animations/ Role Plays/ Think-Pair-Share/ Predict-Observe-Explain/ Demonstration/ Concept mapping/ Case Studies examples/ Tutorial/ Activity/ Flipped Classroom/ Jigsaw/ Field based Learning/ Project Based Learning/ Mini Projects/ Hobby Projects/ Forum Theatre/ Dance/ Problem Based Learning/ Game Based Learning/ Group Discussion/ Collaborative Learning/ Experiential Learning / Self Directed Learning etc.

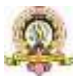

# **Course Articulation Matrix: Mapping of Course Outcomes (COs) with Program Outcomes(POs 1-15)**

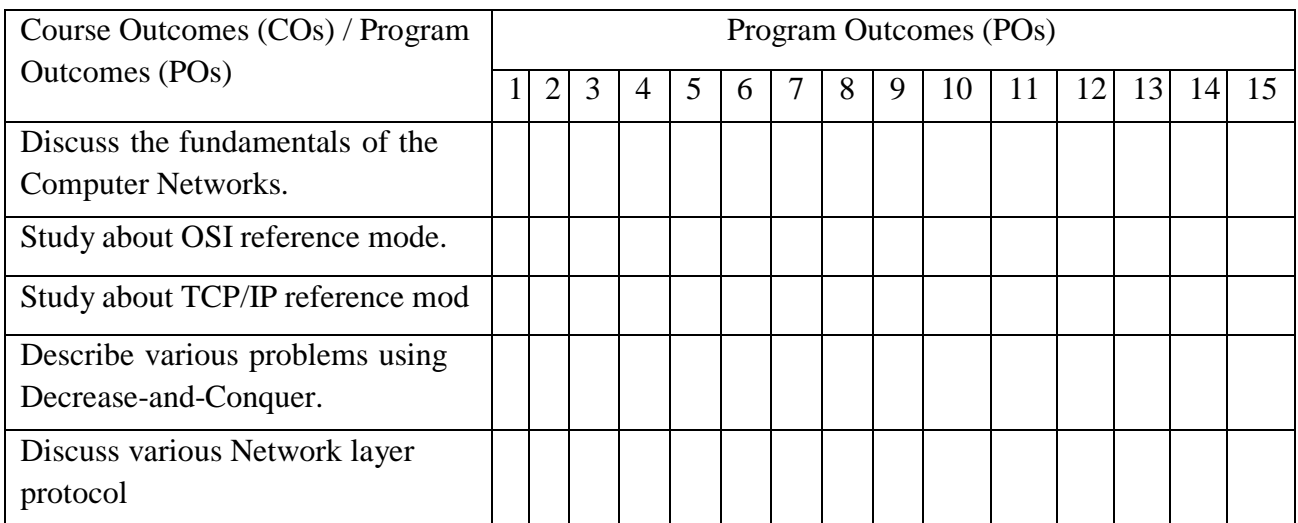

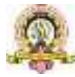

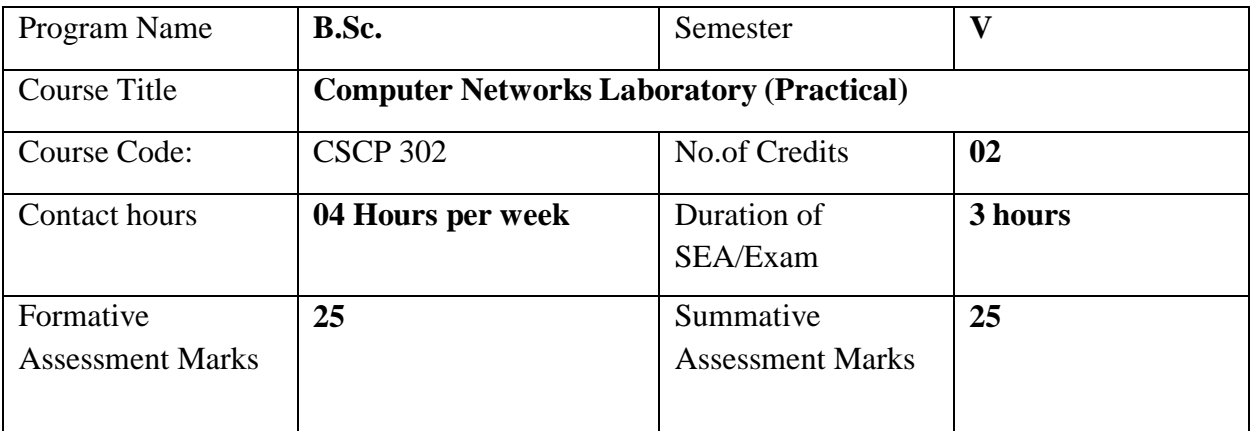

**PART-A-Network Simulation using NS simulator**

### **PART-B-Implementation of networking algorithm using JAVA.Evaluation Scheme for Lab Examination:**

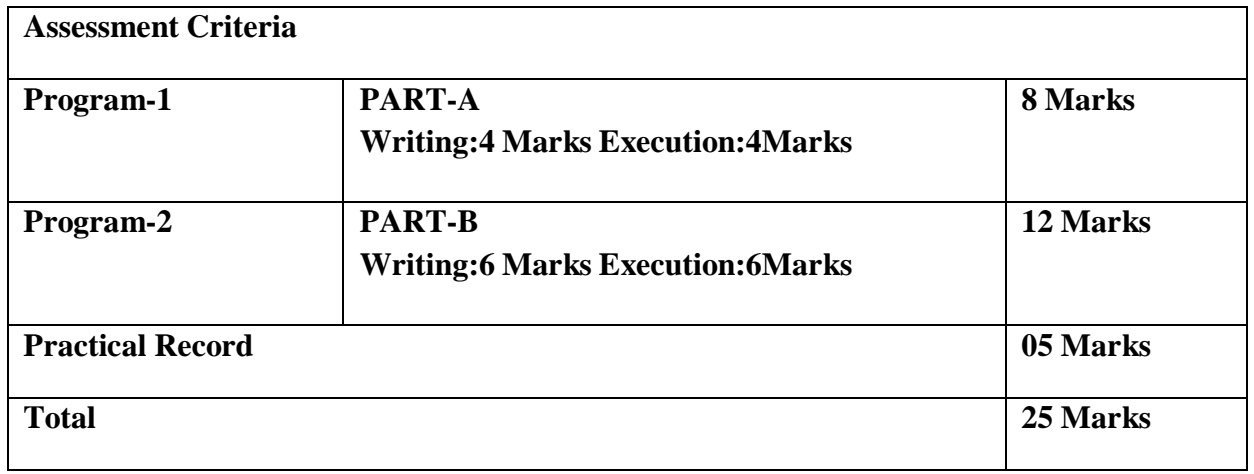

Links for open source simulation software:

o NS3 software: <https://www.nsnam.org/releases/ns-3-30/download/>

o Packet Tracer Software: <https://www.netacad.com/courses/packet-tracer>

o GNS3 software: https:[//www.gns3.com/](http://www.gns3.com/)

Links for open source simulation software:

[https://www.nsnam.com/2018/06/installation-of-ns2-in-ubuntu-](https://www.nsnam.com/2018/06/installation-of-ns2-in-ubuntu-1804.html#%3A~%3Atext%3DUnlike%20earlier%20version%20of%20ubuntu%2Cthen%20ns2%20and%20then%20configuration)

[1804.html#:~:text=Unlike%20earlier%20version%20of%20ubuntu,then%20ns2%20and%20th](https://www.nsnam.com/2018/06/installation-of-ns2-in-ubuntu-1804.html#%3A~%3Atext%3DUnlike%20earlier%20version%20of%20ubuntu%2Cthen%20ns2%20and%20then%20configuration) [en%20configuration](https://www.nsnam.com/2018/06/installation-of-ns2-in-ubuntu-1804.html#%3A~%3Atext%3DUnlike%20earlier%20version%20of%20ubuntu%2Cthen%20ns2%20and%20then%20configuration)

<https://www.howtoinstall.me/ubuntu/18-04/nam/>

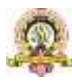

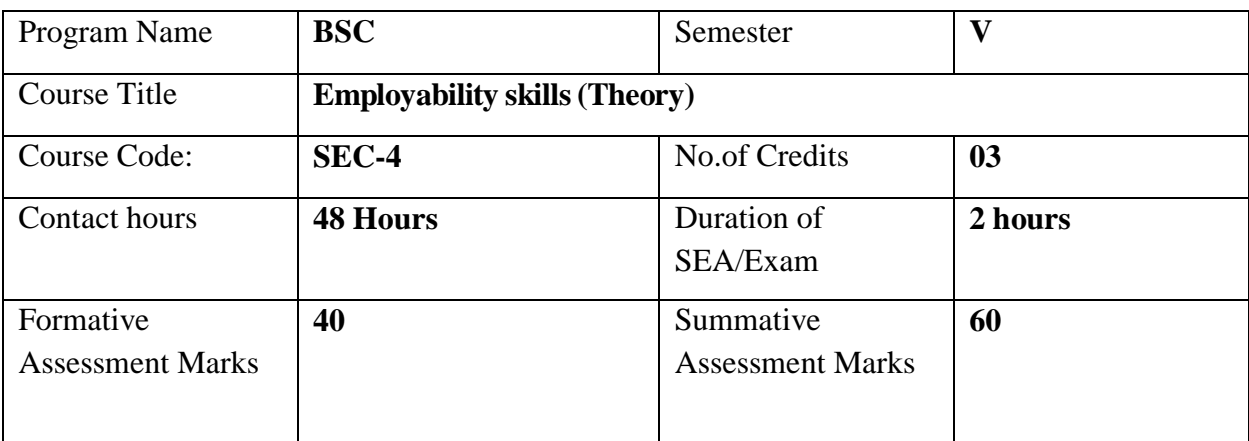

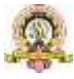

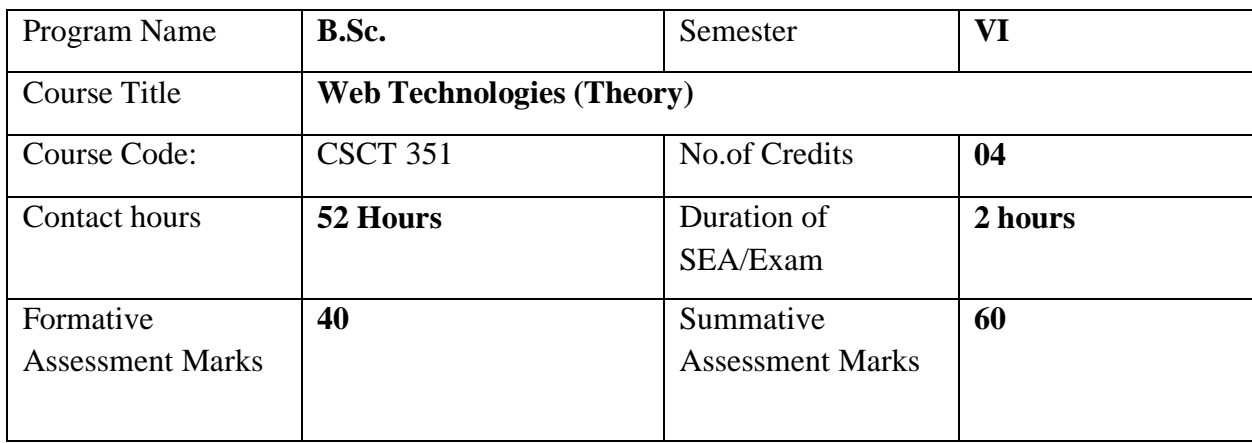

## **Course Outcomes (COs):**

After the successful completion of the course, the student will be able to:

- CO1. Understand basics of web technology
- CO2. Recognize the different Client-side Technologies and tools like, HTML, CSS, JavaScript
- CO3. Learn Java Servlets and JDBC
- CO4. Web Technology for Mobiles and Understand web security

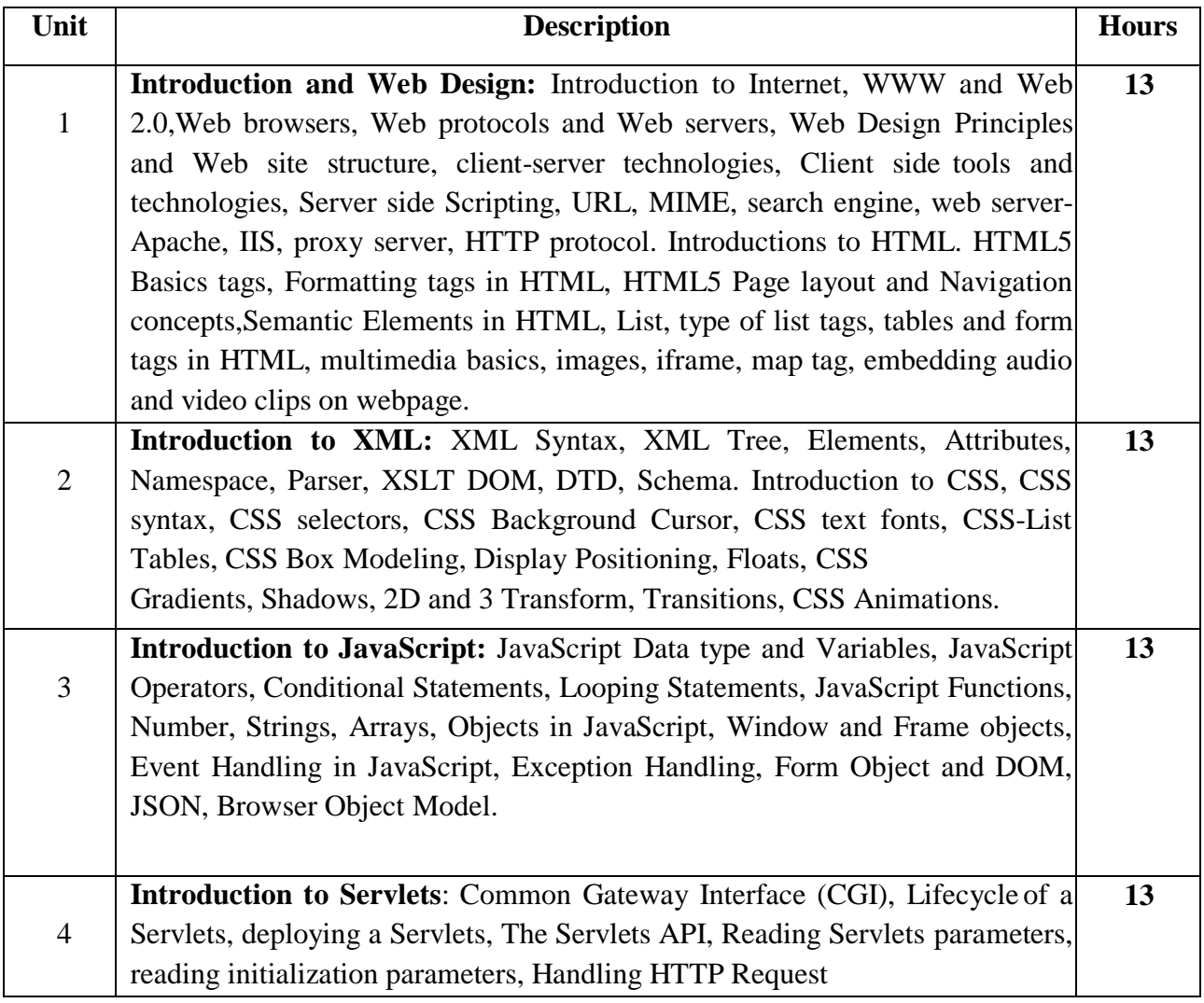

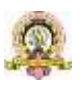

**Web Security:** Authentication Techniques, Design Flaws in Authentication, Implementation Flaws in Authentication, Securing Authentication, Path Traversal Attacks. Injecting into Interpreted Contexts, SQL Injection, NoSQL Injection, XPath Injection, LDAP Injection, XML Injection, HTTP Injection, Mail Service Injection. Types of XSS, XSS in Real World, Finding and Exploiting XSS Vulnerabilities,

Preventing XSS Attacks.

### **References:**

- 1. Web Programming, building internet applications, Chris Bates 2nd edition, Wiley Dremtech
- 2. Java Server Pages Hans Bergsten, SPD O'Reilly
- 3. Java Script, D.Flanagan, O'Reilly, SPD
- 4. Beginning Web Programming-Jon Duckett WROX.
- 5. Web Applications : Concepts and Real World Design, Knuckles, Wiley-India
- 6. Internet and World Wide Web How to program, Dietel and Nieto, Pearson.

**Pedagogy**: Lecture/ PPT/ Videos/ Animations/ Role Plays/ Think-Pair-Share/ Predict-Observe-Explain/ Demonstration/ Concept mapping/ Case Studies examples/ Tutorial/ Activity/ Flipped Classroom/ Jigsaw/ Field based Learning/ Project Based Learning/ Mini Projects/ Hobby Projects/ Forum Theatre/ Dance/ Problem Based Learning/ Game Based Learning/ Group Discussion/ Collaborative Learning/ Experiential Learning / Self Directed Learning etc.

# **Course Articulation Matrix: Mapping of Course Outcomes (COs) with Program Outcomes(POs 1-15)**

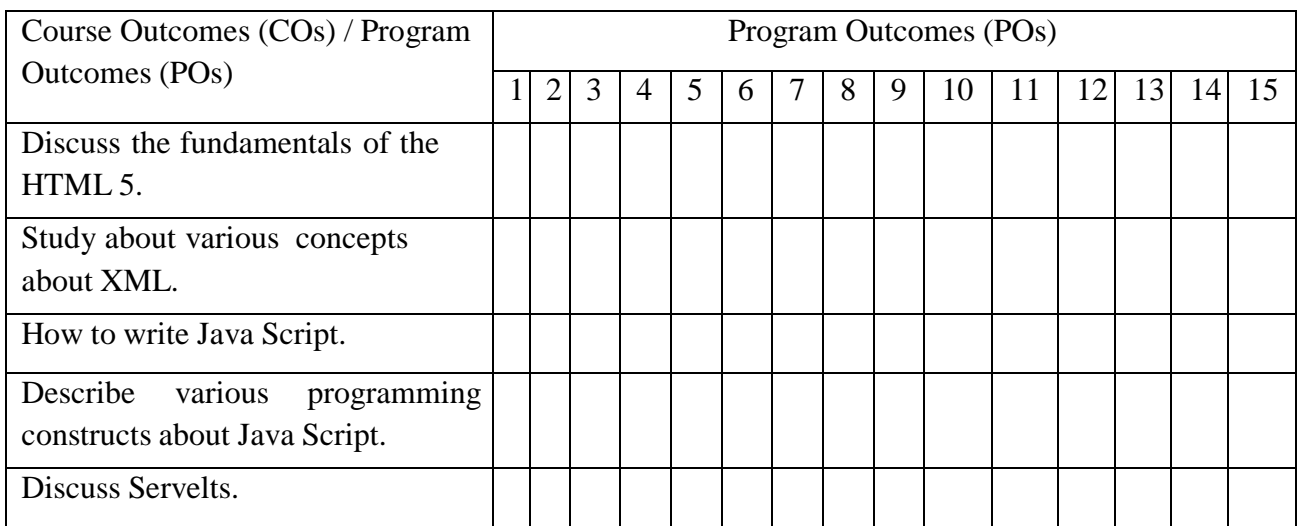

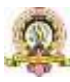
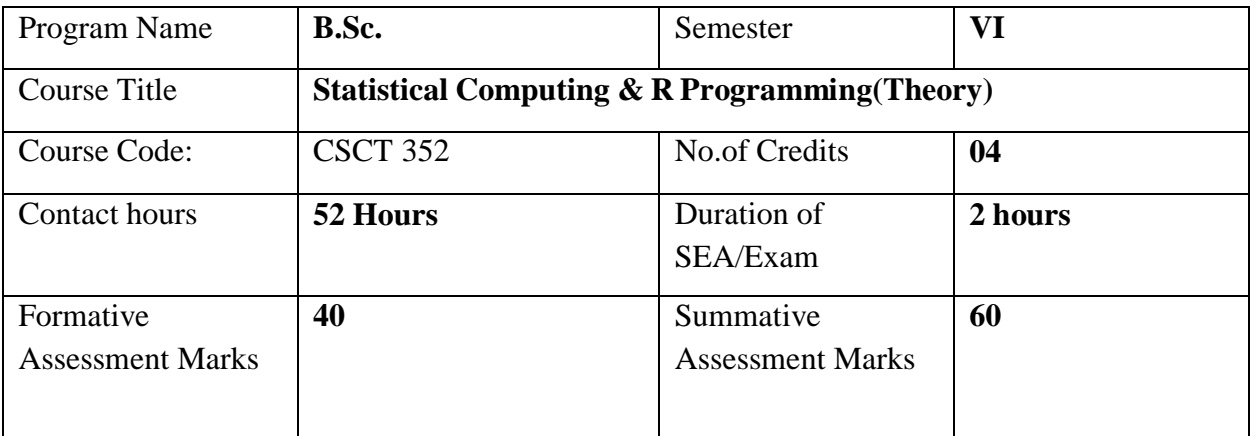

## **Course Outcomes (COs):**

After the successful completion of the course, the student will be able to:

- CO1. Explore fundamentals of statistical analysis in R environment.
- CO2. Describe key terminologies, concepts and techniques employed in Statistical Analysis.
- CO3. Define Calculate, Implement Probability and Probability Distributions to solve a wide variety of problems.
- CO4. Conduct and interpret a variety of Hypothesis Tests to aid Decision Making.
- CO5. Understand, Analyse, and Interpret Correlation Probability and Regression toanalyse the underlying relationships between different variables.

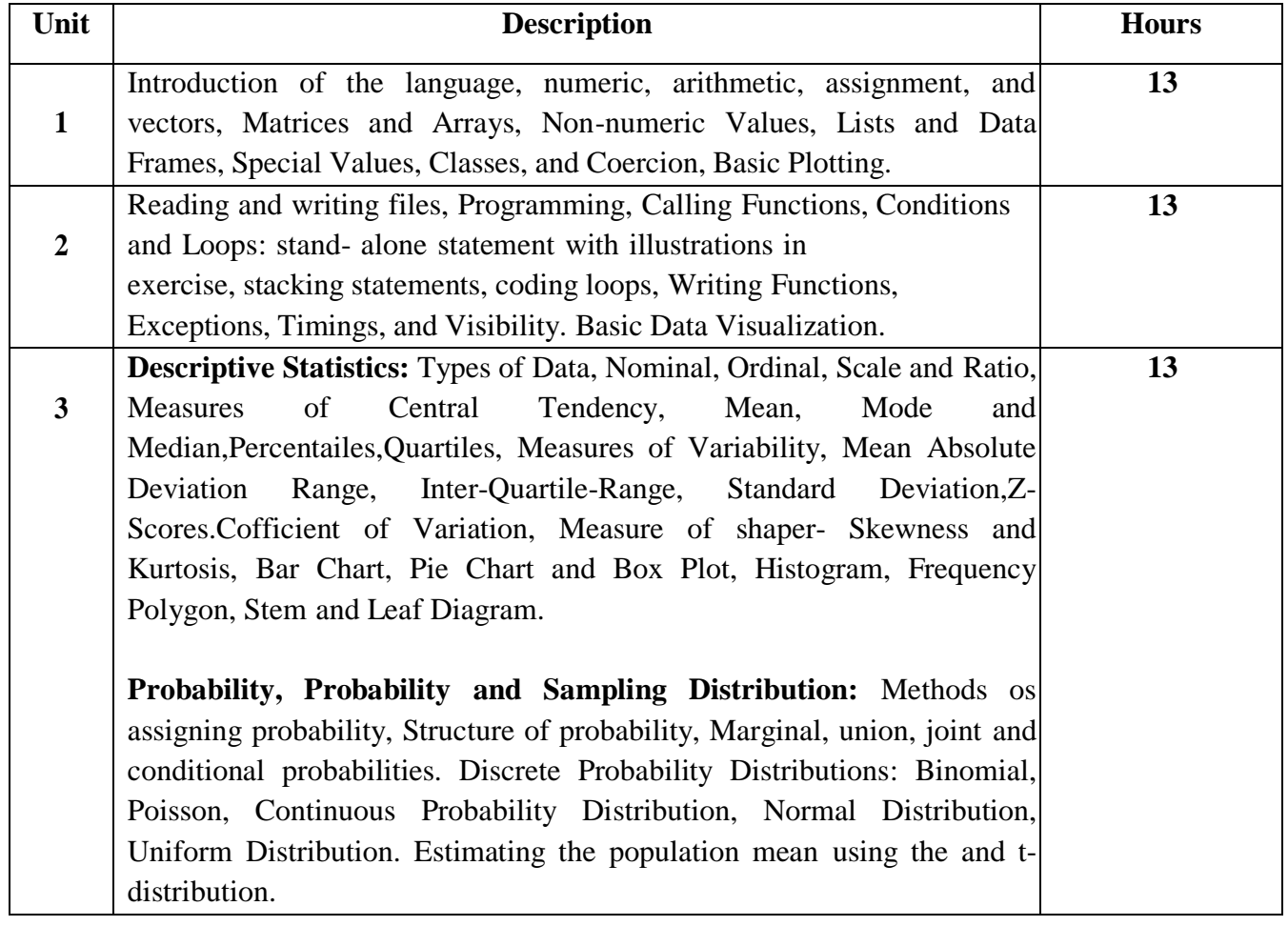

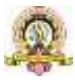

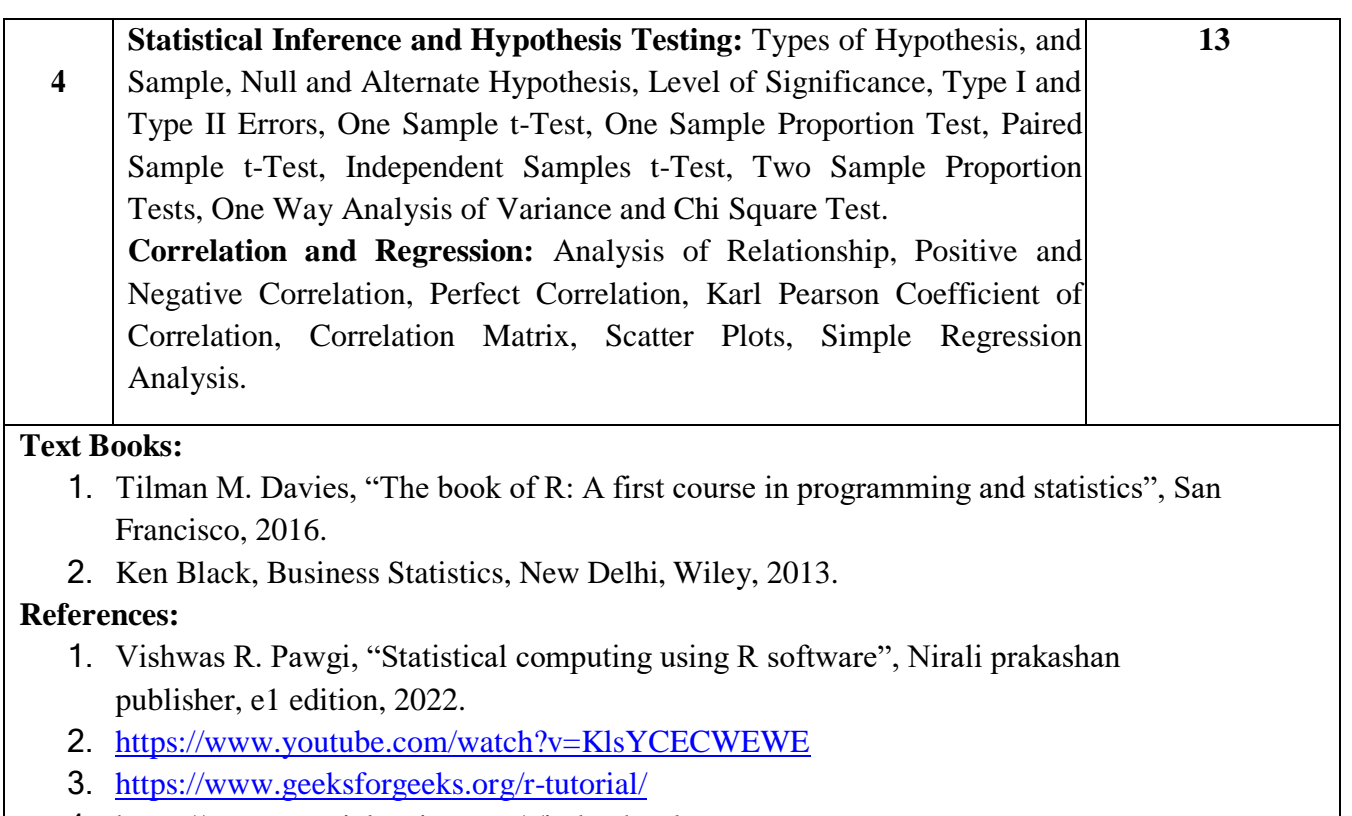

4. <https://www.tutorialspoint.com/r/index.html>

**Pedagogy**: Lecture/ PPT/ Videos/ Animations/ Role Plays/ Think-Pair-Share/ Predict-Observe-Explain/ Demonstration/ Concept mapping/ Case Studies examples/ Tutorial/ Activity/ Flipped Classroom/ Jigsaw/ Field based Learning/ Project Based Learning/ Mini Projects/ Hobby Projects/ Forum Theatre/ Dance/ Problem Based Learning/ Game Based Learning/ Group Discussion/ Collaborative Learning/ Experiential Learning / Self Directed Learning etc.

## **Course Articulation Matrix: Mapping of Course Outcomes (COs) with Program Outcomes(POs 1-15)**

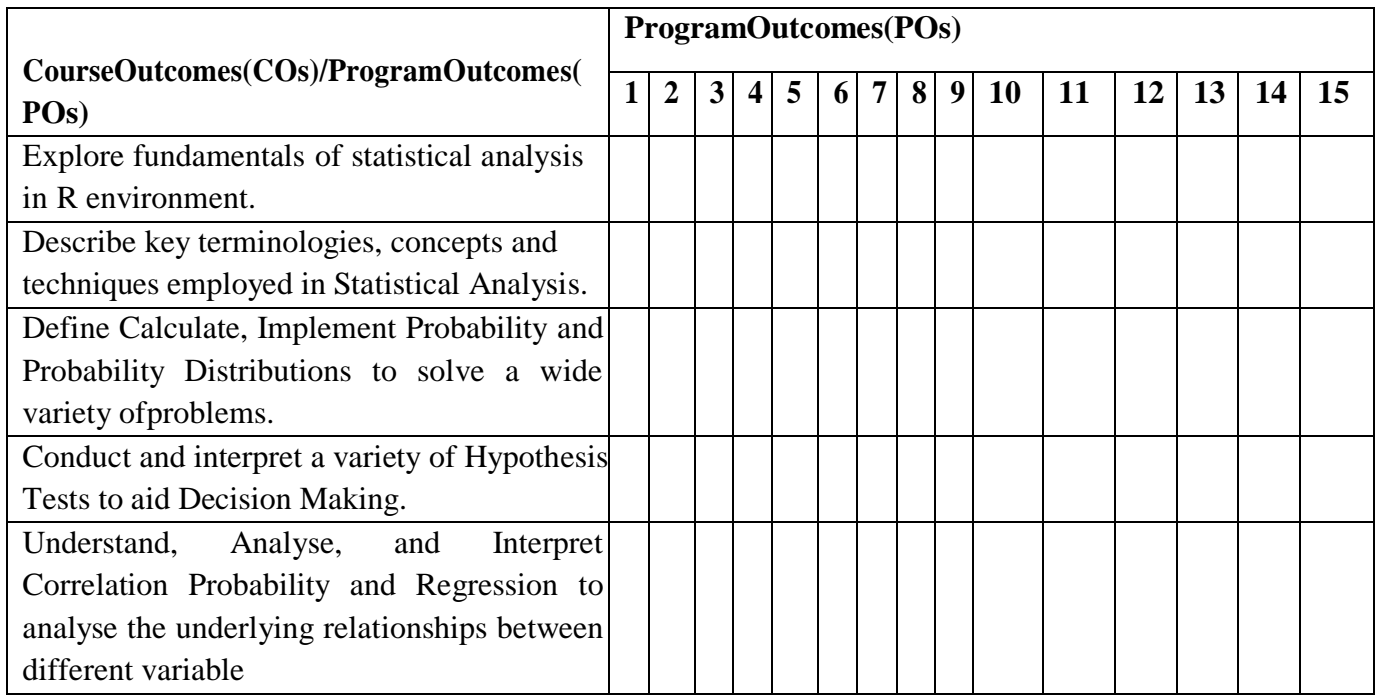

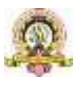

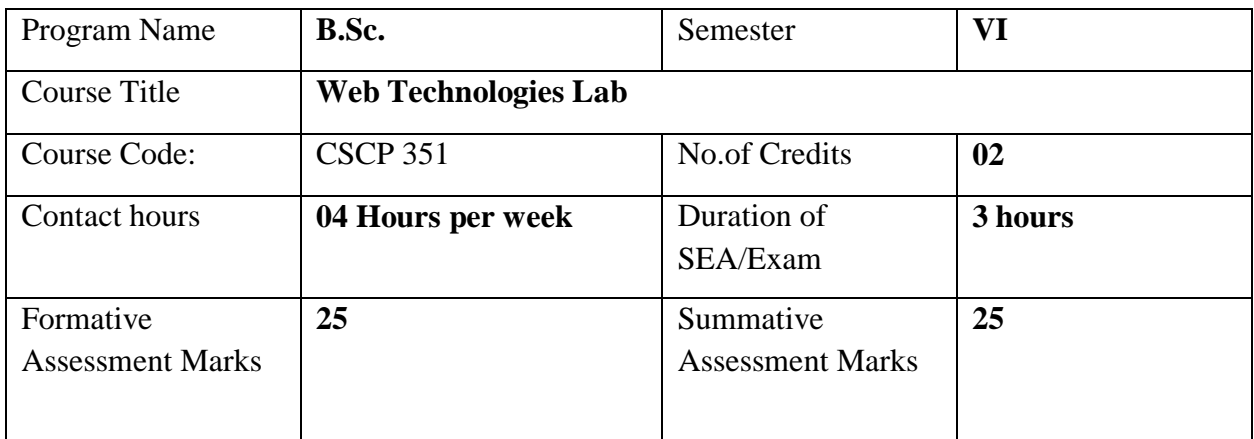

# **Evaluation Scheme for Lab Examination:**

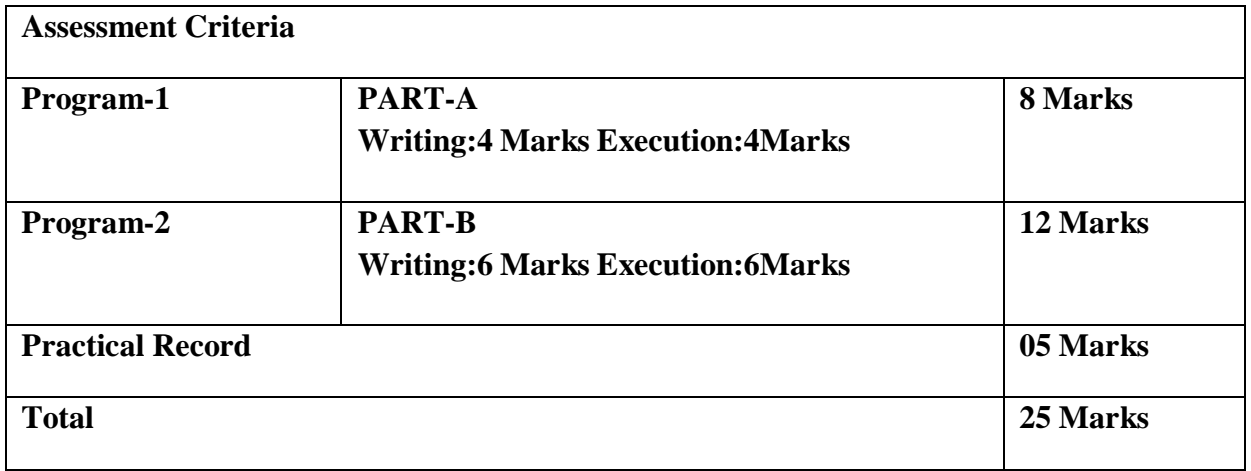

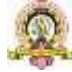

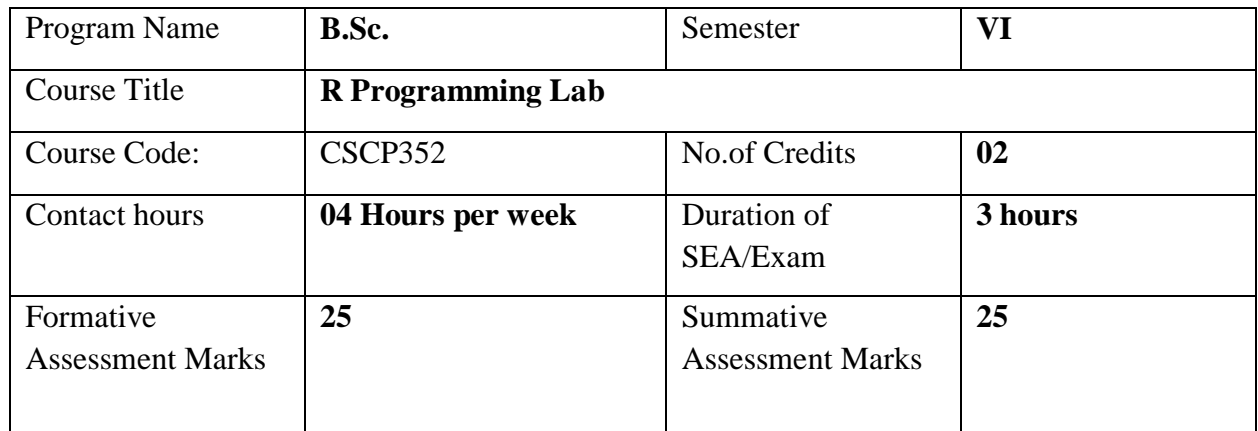

# **Evaluation Scheme for Lab Examination:**

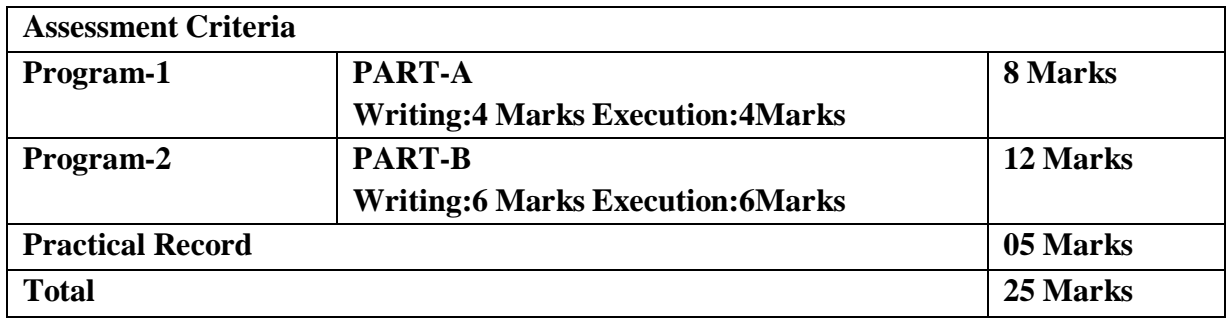

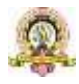

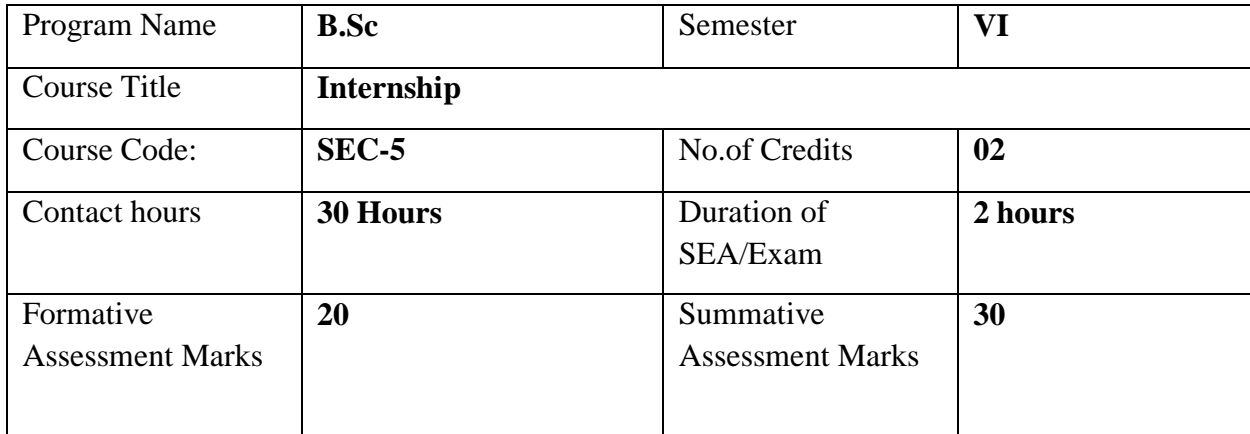

## **GUIDELINES FOR CONDUCTING INTERNSHIP:**

Internships can cover a wide range of concepts and topics and some common concepts that can be covered under various types of internships:

#### **Technical Skills**

 $\Box$  Depending on the field, interns can develop technical skills such as programming languages, software tools, data analysis, design software, and more.

### **Soft Skills:**

- Communication: Written and verbal communication skills, including effective email communication, presentations, and client interactions.
- $\Box$  Teamwork: Collaborating with colleagues, working in cross-functional teams, and building effective relationships.
- $\Box$  Time Management: Prioritizing tasks, managing deadlines, and staying organized.
- $\Box$  Problem Solving: Analyzing challenges, identifying solutions, and making informed decisions.

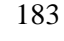

 $\Box$  Adaptability: Handling changes, learning new processes, and adjusting to evolving situations.

#### **Innovation and Entrepreneurship:**

Exploring innovative business ideas, product development, market research, and business model creation.

## **Data Analytics and Interpretation:**

 $\Box$  Learning how to work with data, perform analysis, and derive insights to inform decision-making.

## **Leadership and Management:**

Developing leadership skills, understanding different management styles, and learning how to motivate teams.

*These are just a few examples of the many concepts that can be covered in internship programs. The specific concepts/coverage of the above will vary based on college infrastructure and faculty competence. It is important to tailor the internship experience to align with the interns' career goals and the industry needs.*

### **Evaluation:**

The report shall be prepared by the student under the guidance of the identified mentor in the college and submitted to the Head of the Department for evaluation. The report shall be evaluated by the two internal faculty members and submit the final sessional and summative marks to the university.

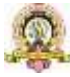

## **V SEM Practical List**

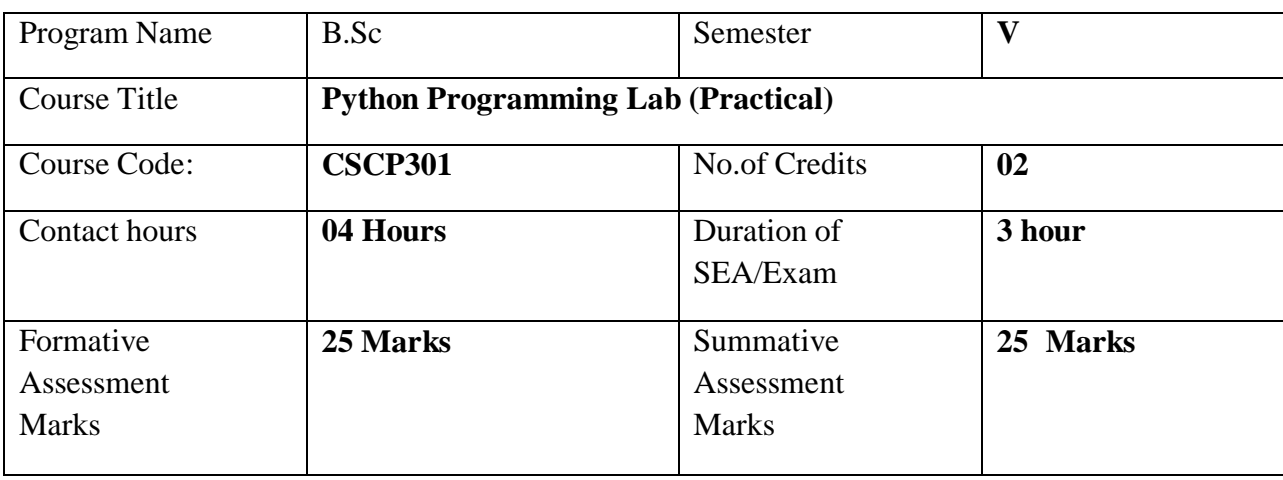

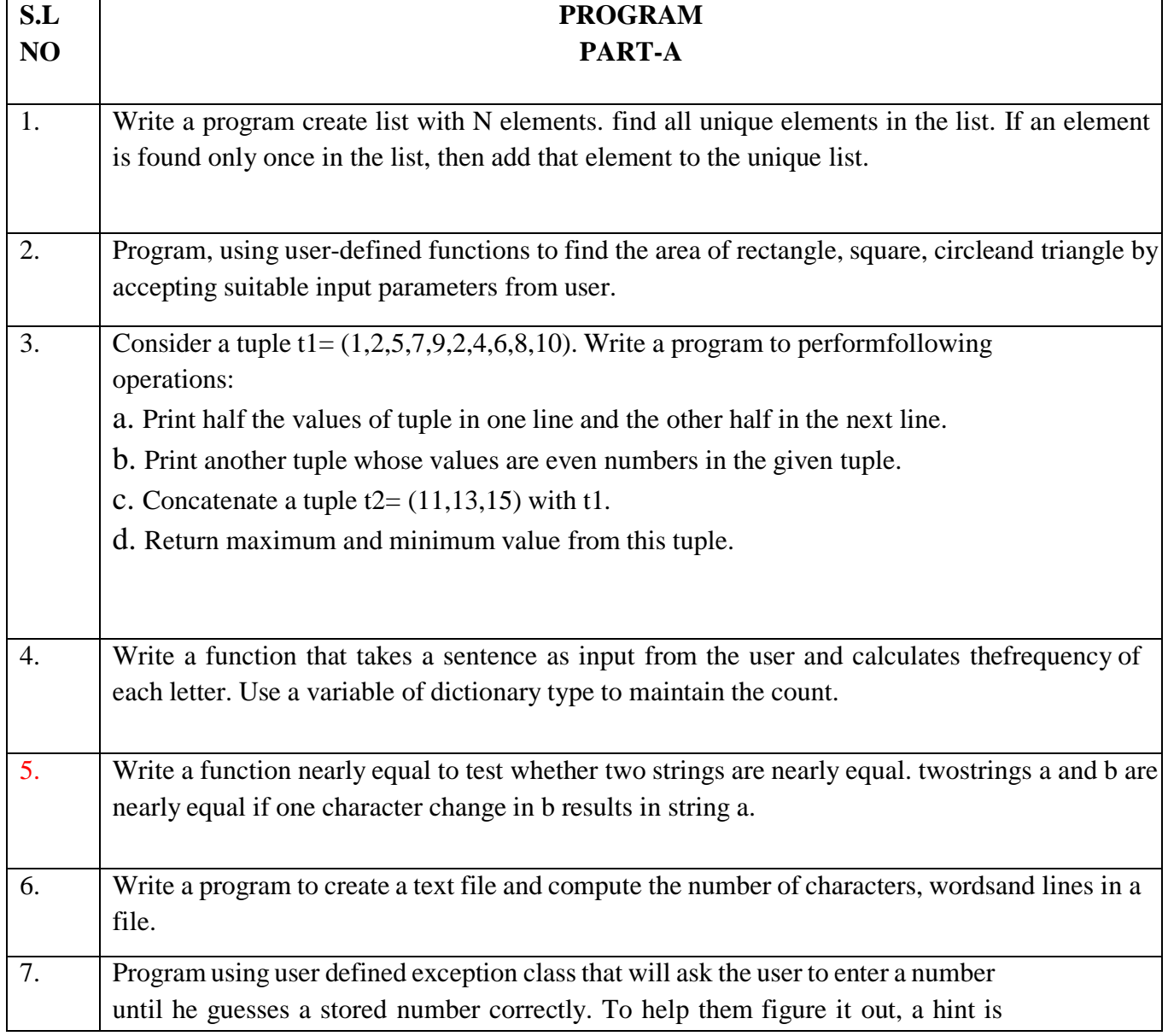

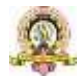

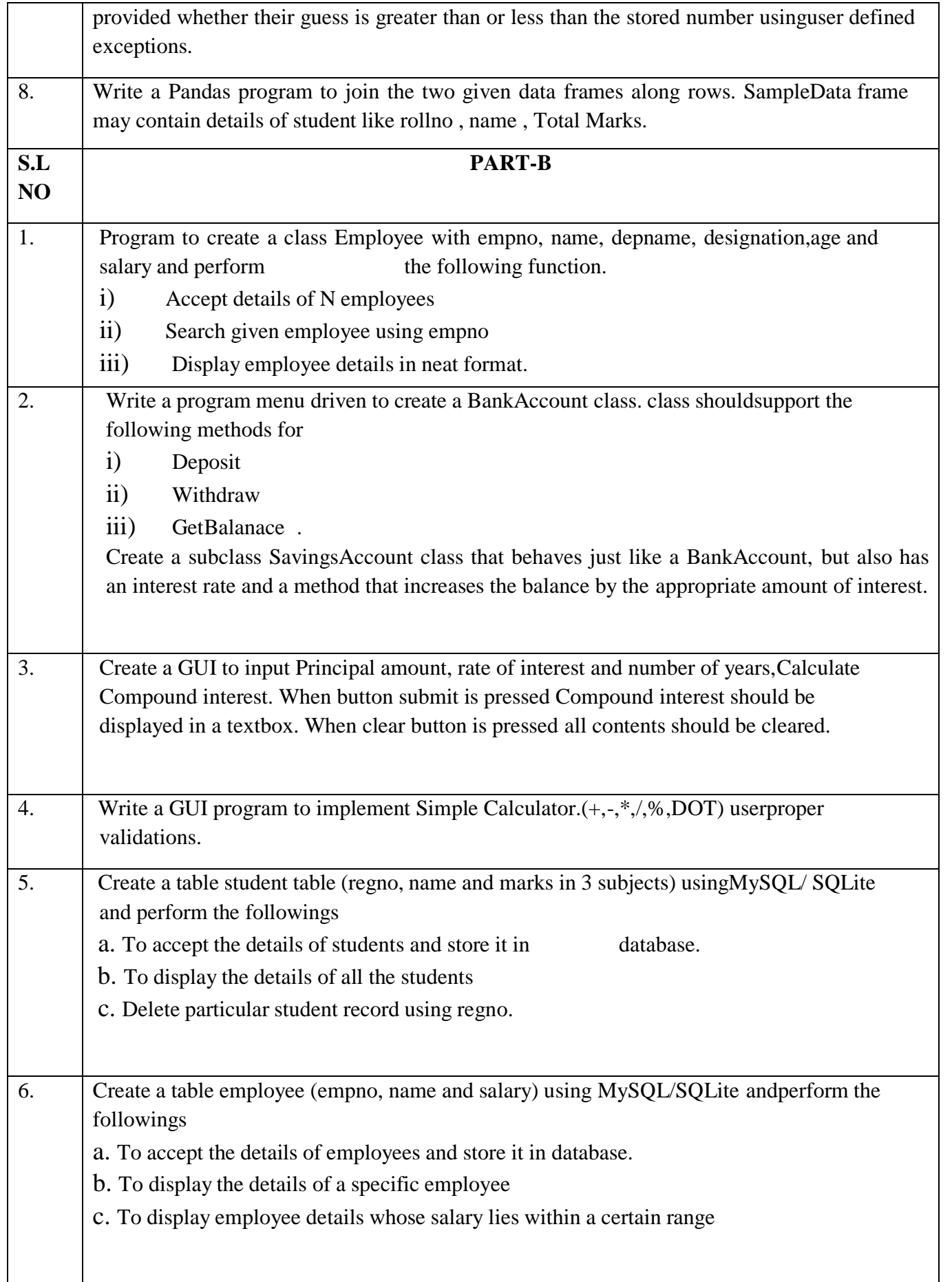

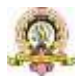

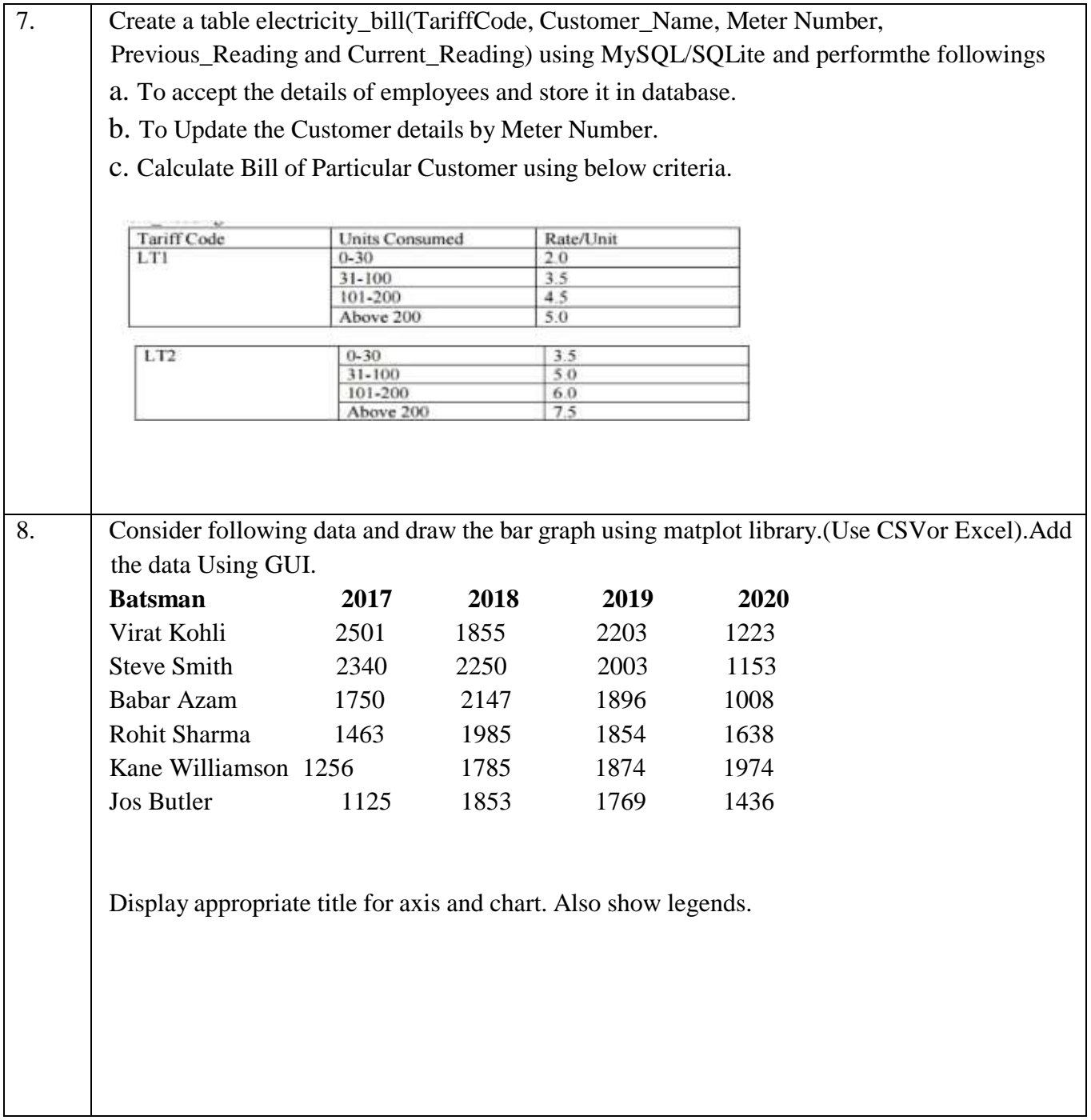

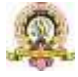

187

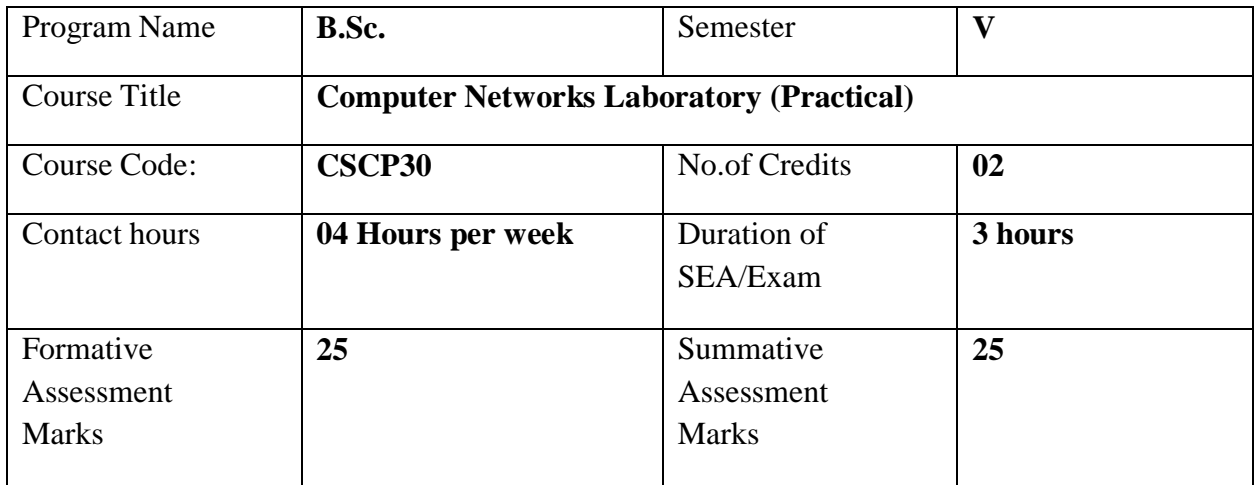

## **PART-A-Network Simulation using NS simulator**

- 1. Implement connecting two nodes using network simulator.
- 2. Implement connecting three nodes considering one node as a central node usingnetwork simulator.
- 3. Implement star topology using network simulator.
- 4. Implement Bus Topology using network simulator
- 5. Implement ring topology using network simulator
- 6. Simulate and to study stop and Wait protocol using network simulator.
- 7. Simulate and to study SLIDING WINDOW PROTOCOL using network simulator.
- 8. To Simulate and to study of Go Back N protocol using network simulator

## **PART-B-Implementation of networking algorithm using JAVA.**

- 1. Write a java program for distance vector routing algorithm
- 2. Write a Java Program to demonstrate Simple UDP Datagram Communication.
- 3. Write a Java Program demonstrate of Client Server Communication Using TCP
- 4. Write a Java program to implement ping command.
- 5. Write a program for congestion control using leaky bucket algorithm
- 6. Write a program on datagram socket for client/server to display the messages on clientside, typed at the server side.
- 7. Write a Java Program to implement Data encryption and decryption
- 8. Write a Java program to implement error detection and error correction technique

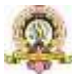

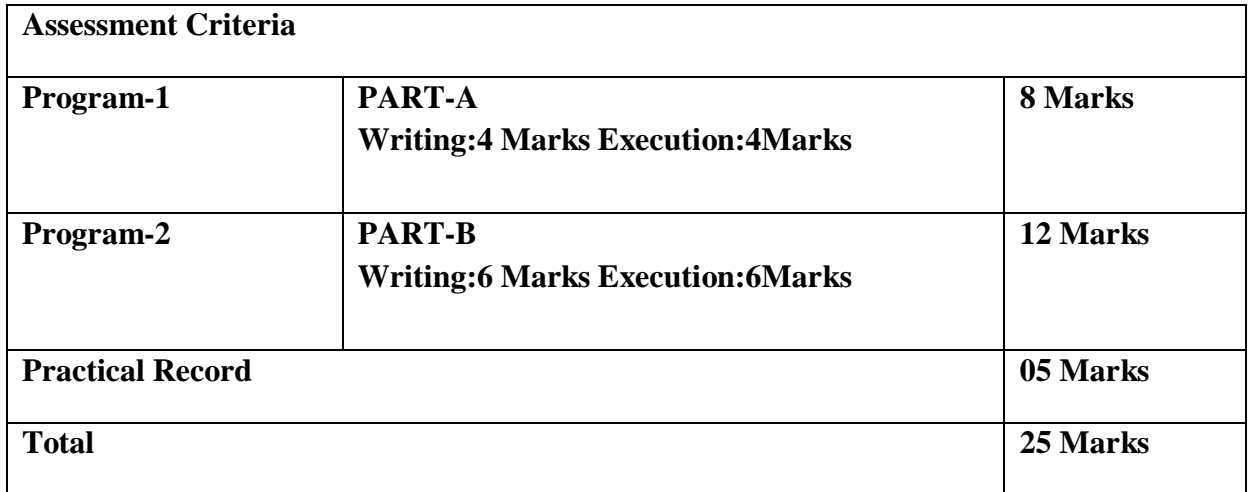

**Below 4 links to install ns2 simulator**

**1. How to install virtual box and Ubuntu link**

**<https://www.geeksforgeeks.org/how-to-install-ubuntu-on-virtualbox/>**

**Web link to download virtual box 7 64bit**

**[https://www.oracle.com/in/virtualization/technologies/vm/downloads/virtualbox](https://www.oracle.com/in/virtualization/technologies/vm/downloads/virtualbox-downloads.html)[downloads.html](https://www.oracle.com/in/virtualization/technologies/vm/downloads/virtualbox-downloads.html)**

**Ubuntu os link [https://releases.ubuntu.com/18.04/C](https://releases.ubuntu.com/18.04/)lick below link ubuntu-18.04.6-desktop-amd64.iso 2. Download ns2 simulator using the following google Drive link. <https://g.co/kgs/vUcTM2> 3. YouTube video link to install ns2 .35 simulator <https://youtu.be/FXm8i1K-6jI?si=sCPwjnpV8UlW2Ctw> 4. Web link how to install nam**

**<https://www.howtoinstall.me/ubuntu/18-04/nam/>**

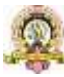